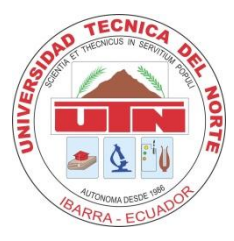

# **UNIVERSIDAD TÉCNICA DEL NORTE FACULTAD DE EDUCACIÓN, CIENCIA Y TECNOLOGÍA**

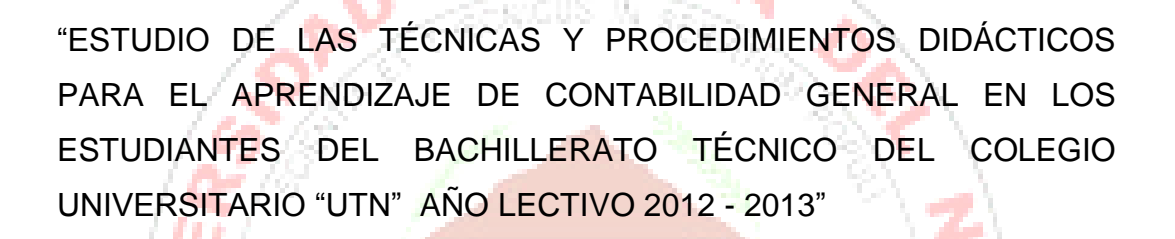

Trabajo de Grado previo a la obtención del título de Licenciado en Ciencias de la Educación Especialización Contabilidad y Computación.

ouwns

 **AUTOR:**

Castro Vallejo Yamir Sebastián

 **DIRECTORA:**

Ing. María Lucitania Montalvo Vásquez. Msc.

**IBARRA – ECUADOR**

## ACEPTACIÓN DE LA TUTORA

Luego de haber sido asignada por el Honorable Concejo Directivo, de la facultad de Educación Ciencia y Tecnología de la Universidad Técnica del Norte de la ciudad de Ibarra, he aceptado con satisfacción participar como directora de tesis del "ESTUDIO DE LAS TÉCNICAS Y PROCEDIMIENTOS siguiente tema: DIDÁCTICOS PARA EL APRENDIZAJE DE CONTABILIDAD GENERAL EN LOS ESTUDIANTES DEL BACHILLERATO TÉCNICO DEL COLEGIO UNIVERSITARIO "UTN" AÑO LECTIVO 2012 - 2013". Trabajo realizado por el señor egresado: Castro Vallejo Yamir Sebastián previo a la obtención del título de Licenciado en Ciencias de la Educación Especialización Contabilidad y Computación.

Al ser testigo presencial y corresponsable directa de la elaboración de este Trabajo de Grado, afirmo que reúne los requisitos y méritos necesarios para ser sustentado públicamente ante el tribunal que sea designado oportunamente.

Esto es cuanto puedo afirmar para efectuar los trámites pertinentes.

Atentamente.

Ing. María Lucitania Montalvo Vázquez. Msc. **DIRECTORA** 

## <span id="page-2-0"></span>**DEDICATORIA**

**A** mis padres Agustín Castro y Luz Vallejo, que con su ejemplo de honradez y trabajo me han enseñado que en la vida hay que trabajar para lograr los objetivos propuestos, les agradezco mucho por todo el apoyo que me han brindado para poder culminar esta nueva etapa de mi vida.

**A** mis hermanos y sobrinos quienes me han apoyado constantemente y han sido el soporte emocional y la fortaleza espiritual, factor fundamental para poder alcanzar una de mis metas.

<span id="page-2-1"></span>**A** mis amigos y amigas con quienes compartimos muchos momentos felices, les doy gracias por brindarme su amistad y apoyo incondicional.

**Sebastián Castro** 

## **AGRADECIMIENTO**

**A** la Universidad Técnica del Norte que mantiene en los últimos tiempos un liderazgo en todo el país, pues permite que todos los ecuatorianos tengamos acceso a una educación de alto nivel.

**A** la facultad de Educación, Ciencia y Tecnología por haberme acogido y darme la oportunidad de obtener el título profesional.

**A** todas las autoridades, quienes han sabido proyectar con iniciativas importantes diferentes especialidades que permiten elevar el nivel científico, académico y proyectar a las personas a alcanzar nuevos ideales.

**A** sus eximios catedráticos que con sus más altos conocimientos, estuvieron prestos a compartir sus experiencias en el interaprendizaje, especialmente a la Ing. María Lucitania Montalvo Vásquez quien fue la persona que me oriento para realizar el trabajo de investigación.

**Sebastián Castro** 

## <span id="page-4-0"></span>ÍNDICE GENERAL

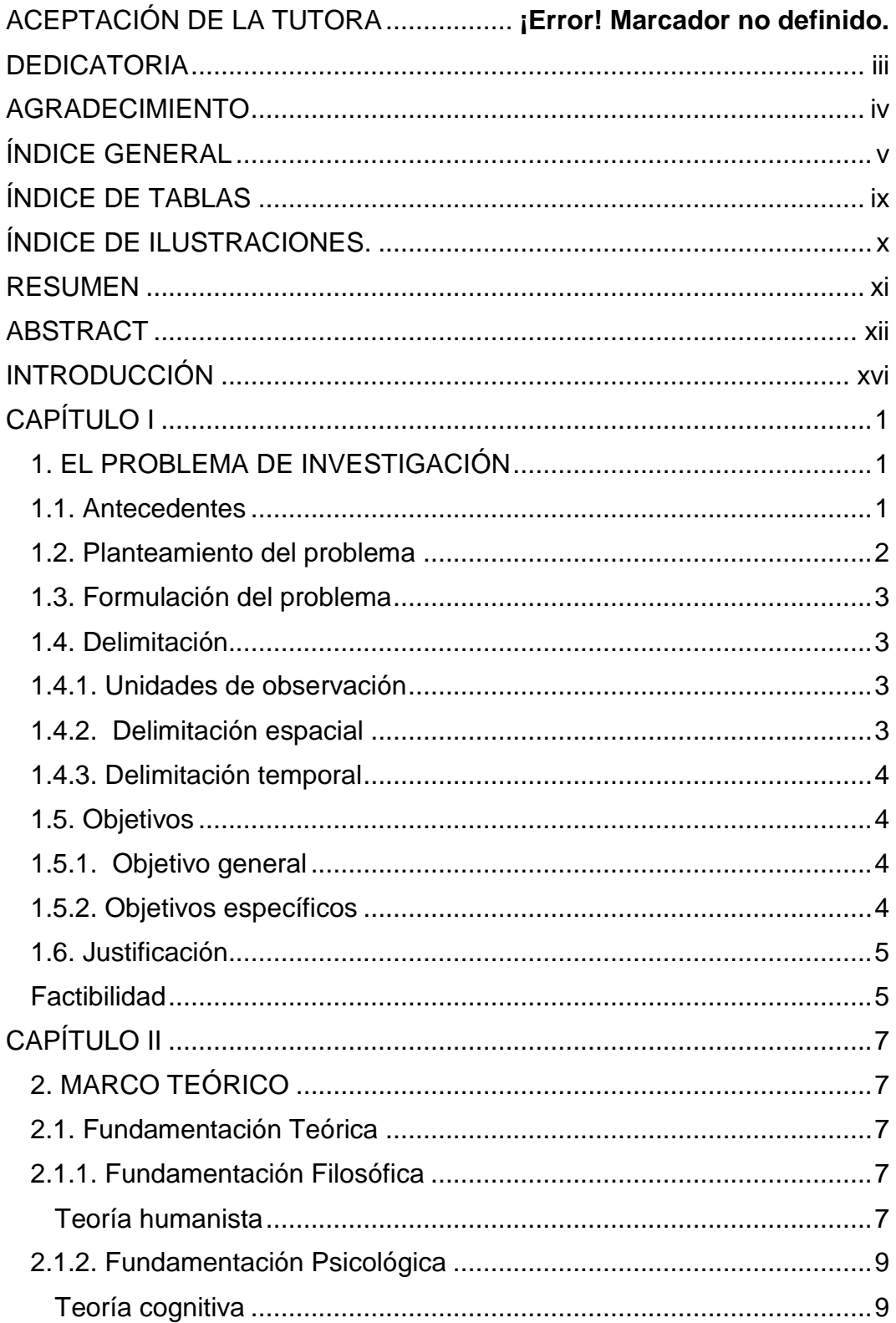

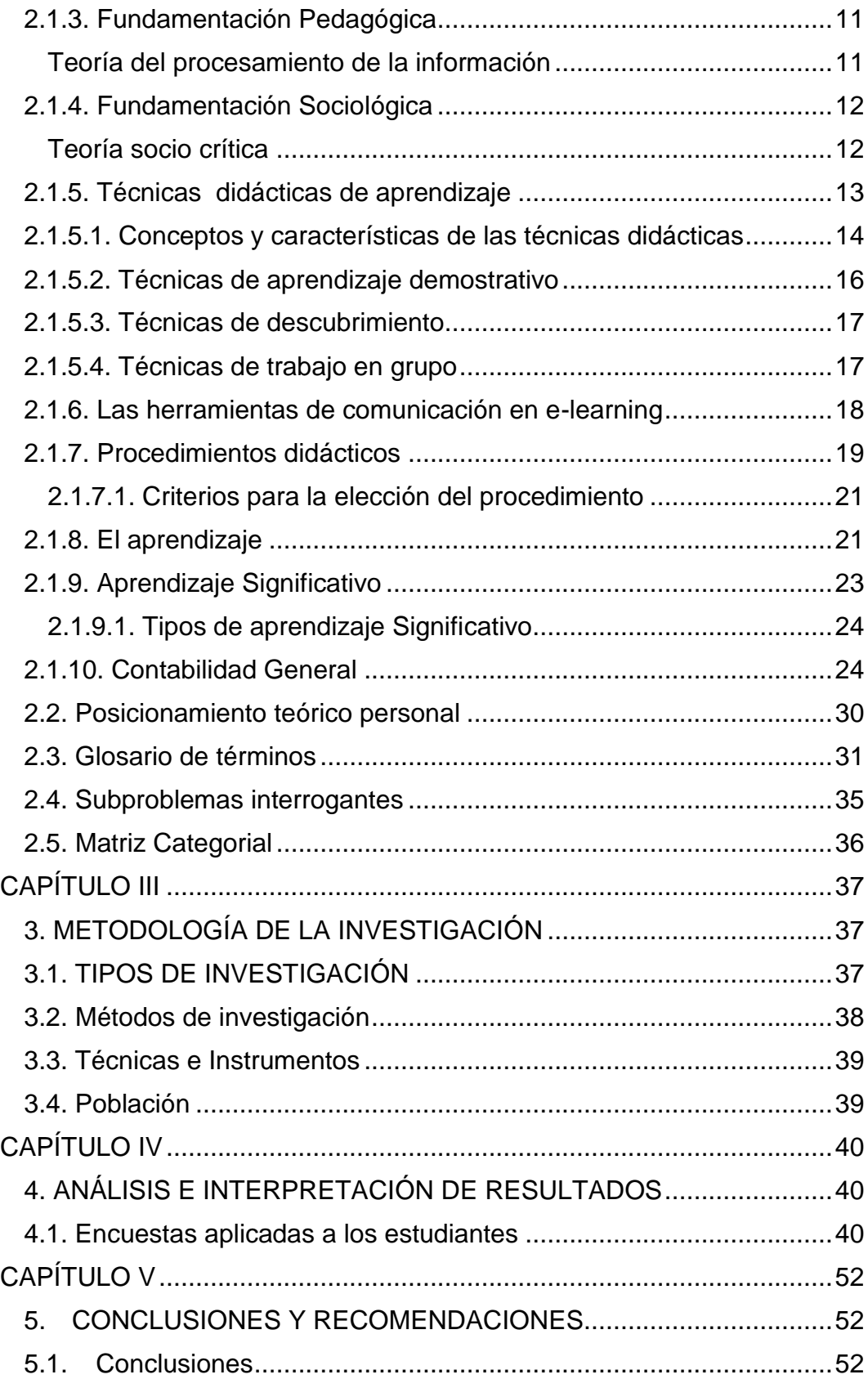

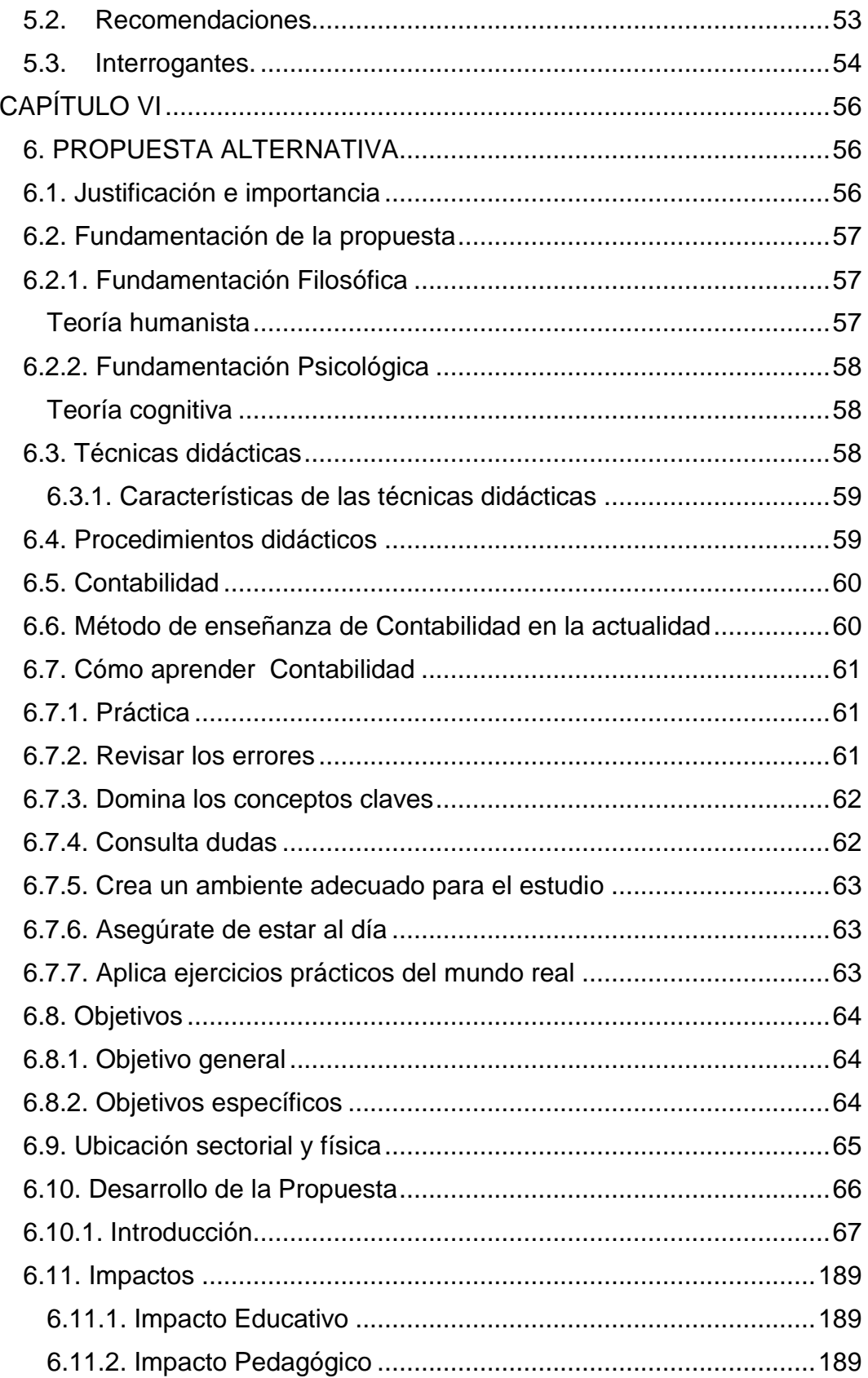

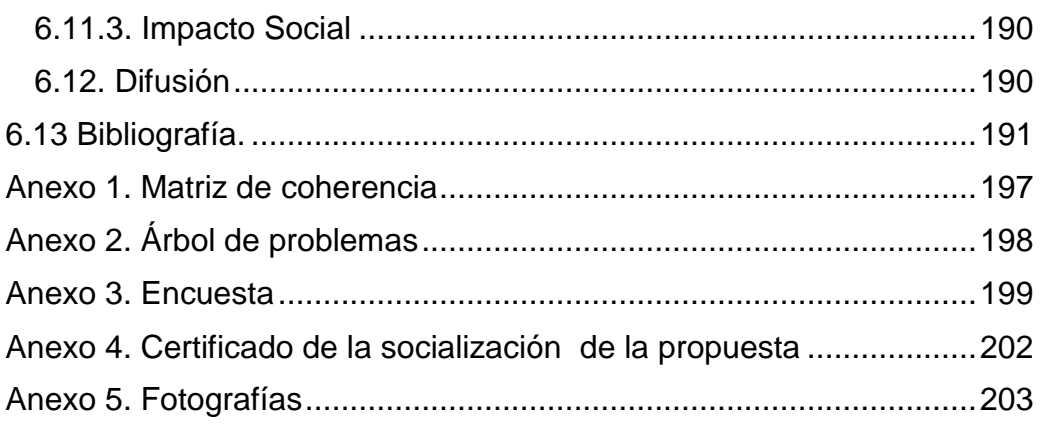

## **ÍNDICE DE TABLAS**

<span id="page-8-0"></span>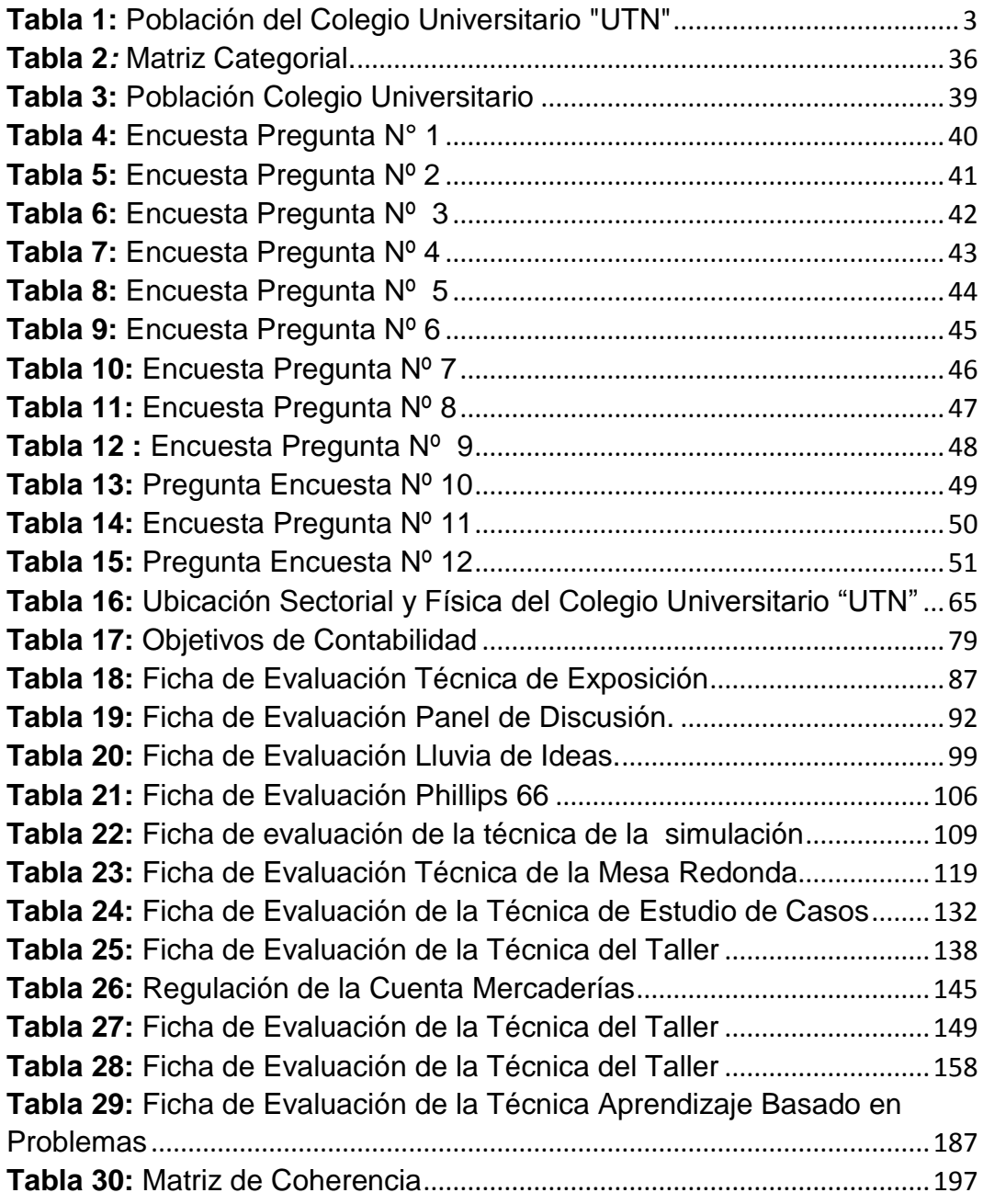

## **ÍNDICE DE ILUSTRACIONES.**

<span id="page-9-0"></span>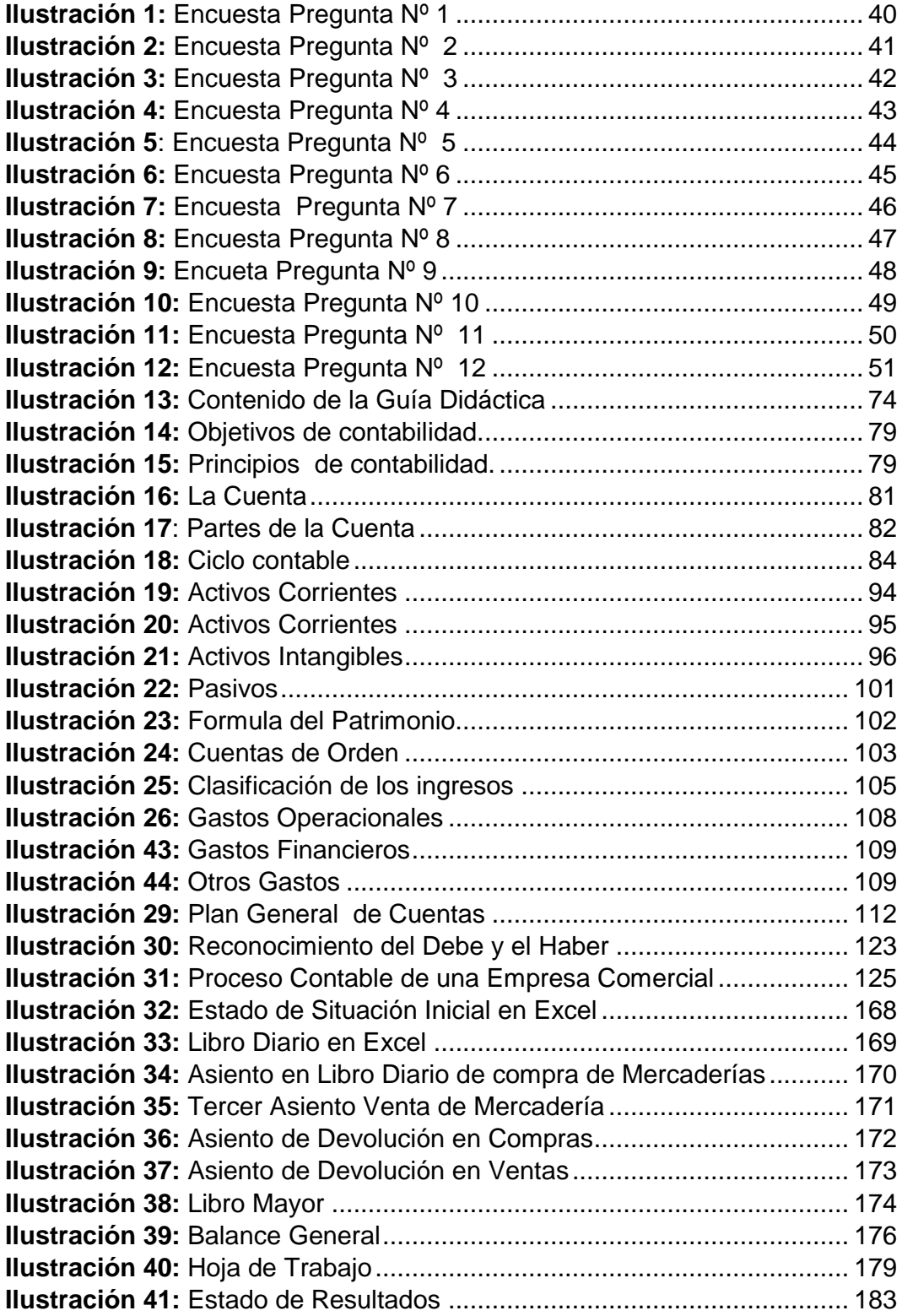

#### **RESUMEN**

<span id="page-10-0"></span>La investigación consistió en el estudio de técnicas y procedimientos didácticos, utilizados en el proceso de aprendizaje de Contabilidad General en los estudiantes del Bachillerato Técnico del Colegio Universitario "UTN" de la ciudad de Ibarra, en el periodo 2012-2013, con la finalidad de diagnosticar, identificar y analizar que técnicas y procedimientos son utilizados por los estudiante en el proceso de su formación académica; para ello se fundamentó la investigación en distintas teorías como: la teoría humanista, la cual estudia al ser humano, la forma de relacionarse y la capacidad de cada individuo para el cambio y el crecimiento personal, en la teoría cognitiva, que exterioriza los procesos internos que se producen cuando el ser humano adquiere el conocimiento, los procesos mentales de aprendizaje y la estructura cognitiva del individuo, es también importante resaltar el aprendizaje significativo ya que es el estudiante quien debe experimentar para construir su propio conocimiento. Para diagnosticar el uso de técnicas didácticas en el Bachillerato Técnico se recurrió a diferentes métodos y tipos de investigación como: la investigación de campo, documental, descriptiva, propositiva y los métodos histórico-lógico, científico, inductivo, estadístico los cuales fueron muy importantes para esta investigación. La encuesta fue el instrumento empleado para recabar la información acercas del problema de estudio. La investigación beneficio a los estudiantes del Bachillerato Técnico los mismos que se sintieron satisfechos e interesados en utilizar las técnicas didácticas, para hacer de las clases más dinámicas, interactivas y de fácil comprensión. Se elaboró una Guía didáctica que contiene distintas técnicas y sus debidos procedimientos de aplicación la misma que despierta el interés de aprender y principalmente se constituye en un instrumento de apoyo en la autoformación de los docentes y estudiantes del plantel.

#### **ABSTRACT**

<span id="page-11-0"></span>The research involved the study of teaching techniques and procedures used in the learning process of General Accounting in the students of Bachillerato Técnico of the "UTN" High School of Ibarra city, in the period 2012-2013, with the aim of diagnose, identify and analyze what techniques and procedures are used by students in their academic training process, for this research was based on different theories as humanistic theory, it studies human beings, the way to establish relationship with others and the ability of each person to change and personal growth; cognitive theory, this theory externalizes the internal processes that occur when the human being acquires knowledge, mental processes of learning and cognitive structure of the human being, it is also important to highlight the significant learning because it is the student who must experience to construct their own knowledge. To diagnose the use of teaching techniques in the Bachillerato Técnico was used different methods and types of research such as field, documental, direct propositiva, descriptive and historical and methods such as logical, scientific, inductive, and statistical which were very important for this research. The survey was the instrument used to collect information about the problem. The research benefited students of the Bachillerato Técnico because they were pleased and interested in using the techniques to make more dynamic, interactive and easy to understand class. It was designed a didactic guide that contains different techniques and their right application procedures, it arise the interest of learning and mainly it is a supporting tool in self-training of teachers and students in the institution.

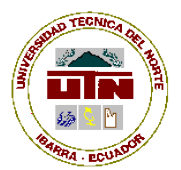

#### **UNIVERSIDAD TÉCNICA DEL NORTE BIBLIOTECA UNIVERSITARIA**

#### **AUTORIZACIÓN DE USO Y PUBLICACIÓN A FAVOR DE LA UNIVERSIDAD TÉCNICA DEL NORTE**

### **1. IDENTIFICACIÓN DE LA OBRA**

La Universidad Técnica del Norte dentro del proyecto Repositorio Digital Institucional, determinó la necesidad de disponer de textos completos en formato digital con la finalidad de apoyar los procesos de investigación, docencia y extensión de la Universidad.

Por medio del presente documento dejo sentada mi voluntad de participar en este proyecto, para lo cual pongo a disposición la siguiente información:

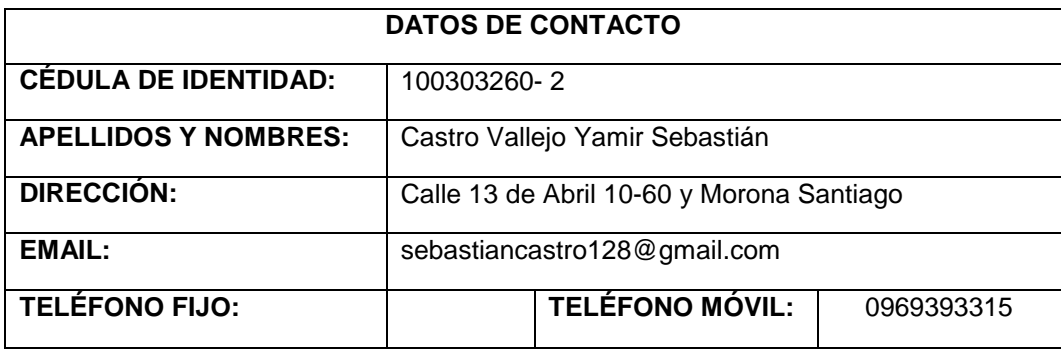

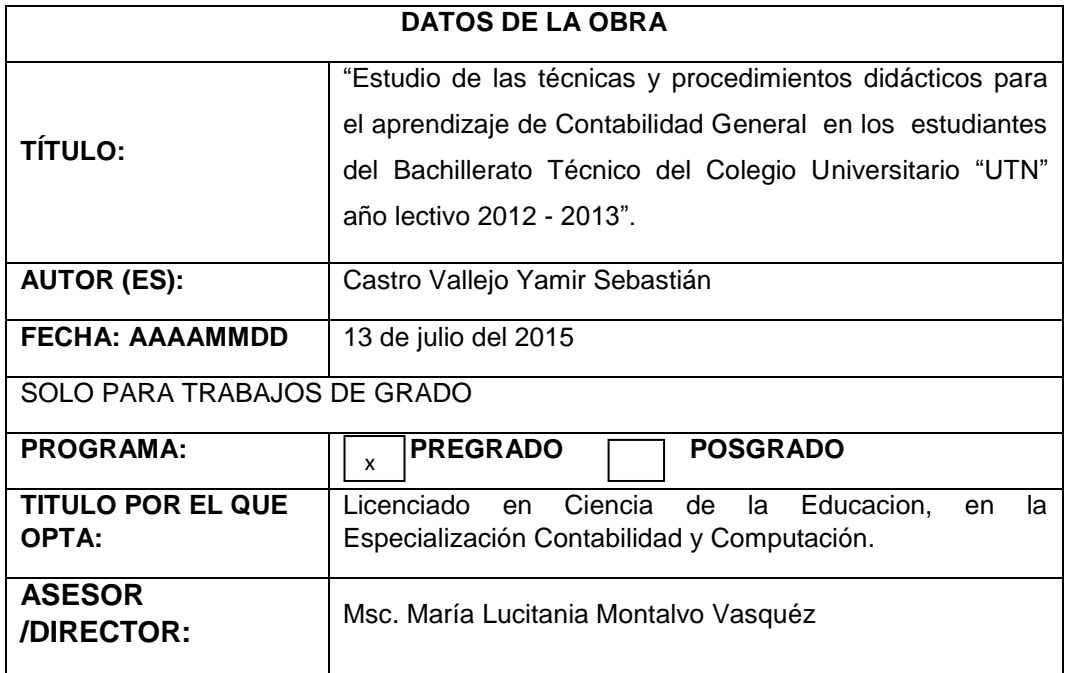

## 1. AUTORIZACIÓN DE USO A FAVOR DE LA UNIVERSIDAD

Yo. Castro Vallejo Yamir Sebastián, con cédula de identidad Nro. 100303260-2, en calidad de autor (es) y titular (es) de los derechos patrimoniales de la obra o trabajo de grado descrito anteriormente, hago entrega del ejemplar respectivo en formato digital y autorizo a la Universidad Técnica del Norte, la publicación de la obra en el Repositorio Digital Institucional y uso del archivo digital en la Biblioteca de la Universidad con fines académicos, para ampliar la disponibilidad del material y como apoyo a la educación, investigación y extensión; en concordancia con la Lev de Educación Superior Artículo 144.

## 2. CONSTANCIAS

El autor (es) manifiesta (n) que la obra objeto de la presente autorización es original y se la desarrolló, sin violar derechos de autor de terceros, por lo tanto la obra es original y que es (son) el (los) titular (es) de los derechos patrimoniales, por lo que asume (n) la responsabilidad sobre el contenido de la misma y saldrá (n) en defensa de la Universidad en caso de reclamación por parte de terceros.

Ibarra, a los 13 días del mes de julio del 2015

**EL AUTOR:** 

(Firma)

Nombre: Castro Vallejo Yamir Sebastián

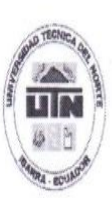

## UNIVERSIDAD TÉCNICA DEL NORTE CESIÓN DE DERECHOS DE AUTOR DEL TRABAJO DE GRADO A FAVOR DE LA UNIVERSIDAD TÉCNICA DEL NORTE

Yo, Castro Vallejo Yamir Sebastián, con cédula de identidad Nro. 100303260 - 2. manifiesto mi voluntad de ceder a la Universidad Técnica del Norte los derechos patrimoniales consagrados en la Ley de Propiedad Intelectual del Ecuador, artículos 4, 5 y 6, en calidad de autor (es) de la obra o trabajo de grado denominado: "Estudio de las técnicas y procedimientos didácticos para el aprendizaje de Contabilidad General en los estudiantes del Bachillerato Técnico del Colegio Universitario "UTN" año lectivo 2012 - 2013", que ha sido desarrollado para optar por el título de: Licenciado en Ciencias de la Educación, en la Especialización Contabilidad y Computación en la Universidad Técnica del Norte, quedando la Universidad facultada para ejercer plenamente los derechos cedidos anteriormente. En mi condición de autor me reservo los derechos morales de la obra antes citada. En concordancia suscribo este documento en el momento que hago entrega del trabajo final en formato impreso y digital a la Biblioteca de la Universidad Técnica del Norte.

Ibarra, a los 13 días del mes de julio del 2015

(Firma

Nombre: Castro Vallejo Yamir Sebastián Cédula: 100303260 - 2

### **INTRODUCCIÓN**

<span id="page-15-0"></span>El trabajo investigativo tiene como objetivo principal estudiar las técnicas y procedimientos didácticos que utilizan los estudiantes del Bachillerato Técnico del Colegio Universitario "UTN", en el proceso de aprendizaje de la asignatura de Contabilidad General. Para ello se realizó un diagnóstico que ayudó a establecer cuáles son las técnicas y procedimientos didácticos que emplean los estudiantes, por lo que se determinó que solo en ocasiones recurren a ellos, es así que se vio la necesidad de fundamentar teóricamente y diseñar una propuesta de técnicas y procedimientos didácticos que ayuden a mejorar la calidad de estudio en la institución objeto de estudio.

El trabajo de investigación está conformado por los siguientes capítulos:

## **CAPÍTULO I**

En este capítulo se detallan los antecedentes, planteamiento del problema, formulación del problema, delimitación de las unidades de observación, objetivo general, objetivos específicos que en el trascurso de la investigación se esperan alcanzar, justificación y la factibilidad de la investigación.

### **CAPÍTULO II**

Está conformado por la fundamentación teórica de la investigación, que estudia la problemática que se evidencia en el aprendizaje y los fundamentos teóricos relacionados con el tema.

## **CAPÍTULO III**

Presenta los procedimientos metodológicos y técnicos para realizar el trabajo de campo y recopilar la información de las fuentes bibliográficas lo cual permitió la elaboración de la investigación.

## **CAPÍTULO IV**

Da a conocer el análisis e interpretación de los resultados obtenidos de las encuestas aplicadas a los estudiantes de la institución del Colegio Universitario "UTN".

## **CAPÍTULO V**

Expresa los aspectos fundamentales de la realidad investigada, con el fin de plantear soluciones a los problemas estudiados, a través de las conclusiones y recomendaciones.

## **CAPÍTULO VI**

Se desarrolla la propuesta, y se determina los impactos que genera la aplicación de la propuesta planteada.

## **CAPÍTULO I**

## **1. EL PROBLEMA DE INVESTIGACIÓN**

#### <span id="page-17-2"></span><span id="page-17-1"></span><span id="page-17-0"></span>**1.1. Antecedentes**

El rendimiento académico es un proceso complejo de tratar, y por ello no es fácil consensuarlo. La única coincidencia es que se trata de un ente multifactorial de difícil medida. Los condicionantes o factores de tipo personal están vinculados a las capacidades cognitivas del estudiante, mientras que los sociales e institucionales hacen referencia al contexto vital en el que se desarrolla.

Para el estado Ecuatoriano es prioridad velar por el mejoramiento de una educación de calidad, por esta razón preparar a los estudiante en base a buenas costumbres de estudio y aplicación de técnicas y procedimientos didácticos para mejorar la comprensión y proceso de aprendizaje de conocimientos impartidos por los docentes, logrando así la calidad en la educación, priorizando la formación personal en valores humanos, éticos y didácticos, para el trabajos en todos los niveles académicos y sociales.

Por tal motivo, el estudiante debe aplicar técnicas y procedimientos didácticos que se acople al proceso de aprendizaje, mediante la constante actualización y capacitación por parte de los docentes, para así desarrollar destrezas encaminadas a formar profesionales capaces de desenvolverse en los diferentes ámbitos de exigencia laboral.

Las diversas teorías del aprendizaje explican los procesos internos de cada individuo en el momento de adquirir información o conceptos, las técnicas y procedimientos didácticos son una buena herramienta para desarrollar habilidades y destrezas intelectuales y facilitar la comprensión de temas complejos.

El aprendizaje constructivista, plantea que el sujeto logra el conocimiento mediante un proceso de construcción individual y subjetiva, por lo que sus expectativas y el desarrollo cognitivo determinan la percepción que tiene el universo.

#### <span id="page-18-0"></span>**1.2. Planteamiento del problema**

El aprendizaje de Contabilidad General ha cambiado debido al avance de la tecnología y a la aparición de software contables que facilitan, reducen tiempo y agilitan el trabajo, tanto académico como administrativo en las instituciones públicas y privadas.

En la actualidad dentro de la educación y específicamente, en la secundaria se evidencia que existen dificultades en el aprendizaje por el uso inadecuado de técnicas y procedimientos didácticos, que son el pilar fundamental para el aprendizaje eficiente y de calidad; el mal uso ha generado que las clases sean expositiva, memorísticas y poco participativas, dando lugar a que el estudiante se desmotive.

La educación está en constante cambio y actualización, con respecto a las causas que se reflejan, se pudo evidenciar que existe una deficiente utilización de los recursos didácticos, lo cual afecta el desenvolvimiento académico insatisfacción al no poder explotar los conocimientos adquirido al máximo por parte del educando.

El bajo nivel de comprensión de la Contabilidad General en los estudiantes del Colegio Universitario "UTN", obedece a la falta de preparación y actualización de conocimientos en técnicas y procedimientos didácticos que ayuden al aprendizaje, orientación e innovación, métodos que fortalecen los niveles de comprensión y asimilación de temas correspondientes a la asignatura.

## <span id="page-19-0"></span>**1.3. Formulación del problema**

¿La deficiente utilización de las técnicas y procedimientos didácticos inciden en el aprendizaje de Contabilidad General en los estudiantes del Bachillerato Técnico del Colegio Universitario "UTN"?

## <span id="page-19-1"></span>**1.4. Delimitación**

## <span id="page-19-2"></span>**1.4.1. Unidades de observación**

En el problema propuesto se encuentran las siguientes unidades de observación:

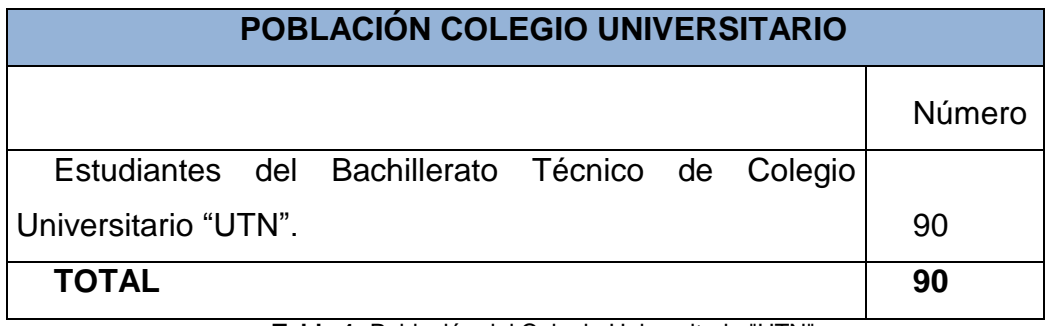

**Tabla 1:** Población del Colegio Universitario "UTN" **Fuente:** Investigador **Autor:** Sebastián Castro

## <span id="page-19-4"></span><span id="page-19-3"></span>**1.4.2. Delimitación espacial**

El problema propuesto se realizó en el Colegio Universitario "UTN", ubicado en el sector de los Huertos Familiares: calle Luis Ulpiano de la Torre y Jesús Yerovi, cantón Ibarra.

## <span id="page-20-0"></span>**1.4.3. Delimitación temporal**

La investigación se realizó en el periodo académico 2012 - 2013.

## <span id="page-20-1"></span>**1.5. Objetivos**

## <span id="page-20-2"></span>**1.5.1. Objetivo general**

Estudiar las técnicas y procedimientos didácticos que permitan mejorar el aprendizaje de Contabilidad General en los estudiantes del Bachillerato Técnico del Colegio Universitario "UTN" de la ciudad de Ibarra, en el periodo 2012 - 2013.

## <span id="page-20-3"></span>**1.5.2. Objetivos específicos**

- Diagnosticar la situación actual del uso de técnicas y procedimientos didácticos utilizados por los estudiantes para mejorar el aprendizaje de Contabilidad General.
- Fundamentar teóricamente las técnicas y procedimientos didácticos para el aprendizaje de Contabilidad General, así como las fundamentaciones: Filosófica, Psicológica, Pedagógica y Sociológica; además los referente a la Contabilidad.
- Diseñar una propuesta de técnicas y procedimientos didácticos para el aprendizaje de Contabilidad General.
- Difundir la propuesta a los estudiantes y maestros para que sea aplicada en el aprendizaje de la asignatura de Contabilidad General.

4

#### <span id="page-21-0"></span>**1.6. Justificación**

El estancamiento en la aplicación de técnicas y procedimientos didácticos en el estudio de la asignatura de Contabilidad General, ha imposibilitado un buen proceso de aprendizaje, provocando que los estudiantes se mantengan desmotivados en el afianzamiento del conocimiento.

El aprendizaje de Contabilidad conlleva la aplicación de varias técnicas y procedimientos didácticos distintos, que permitan al estudiante obtener el máximo provecho de los conocimientos y poder aplicarlos en su vida cotidiana ya que se vuelve una herramienta fundamental para controlar la economía personal, empresarial y de un país.

El estudio se lo realizó con el objetivo de mejorar el aprendizaje de Contabilidad General en los estudiantes del Bachillerato Técnico del Colegio Universitario "UTN", ya que en esta institución se puede evidenciar que los estudiantes no aplican correctamente las técnicas necesarias para una total comprensión de la asignatura.

El aporte teórico del trabajo consiste en la selección y uso de técnicas y procedimientos didácticos, en calidad de herramientas para mejorar el aprendizaje de Contabilidad General, que puedan ser aplicadas, se ajusten correctamente a la asignatura y generen una correcta interacción docente estudiante y produzcan un aprendizaje significativo eficiente.

#### <span id="page-21-1"></span>**Factibilidad**

La investigación fue factible realizarla, porque se contó con la aceptación de las autoridades y el personal docente del Colegio donde se desarrolló el estudio, también se contó con varias fuentes bibliográficas que ayudaron a fundamentar teóricamente el estudio, los recursos humanos, materiales y económicos y la disponibilidad de tiempo lo cual ayudó a cumplir con todos los objetivos planteados.

El investigador conoció el rendimiento académico de los estudiantes del Bachillerato Técnico en el Colegio Universitario "UTN", y de los procesos del aprendizaje de la Contabilidad General que se deben tener porque es el sistema que mide las actividades del negocio, procesa esa información convirtiéndola en informes y comunica estos hallazgos a los encargados de tomar las decisiones.

La Contabilidad es la ciencia, arte y la técnica que permite el registro, clasificación, análisis e interpretación de las transacciones que se realiza en una empresa con el objeto de conocer su situación económica y financiera al término de un ejercicio económico o periodo contable; es por esto que despierta el interés de realizar este trabajo de investigación para que en el futuro existan profesionales líderes y con conocimientos sólidos en temas contables.

## **CAPÍTULO II**

## **2. MARCO TEÓRICO**

#### <span id="page-23-2"></span><span id="page-23-1"></span><span id="page-23-0"></span>**2.1. Fundamentación Teórica**

El segundo capítulo corresponde al marco teórico, que está destinado a explicar los diversos temas que se enmarcan en el estudio de técnicas y procedimientos didácticos para el aprendizaje de Contabilidad General, en los estudiantes del Bachillerato Técnico del Colegio seleccionado como escenario de la investigación.

En este espacio se ha considerado de gran importancia porque se establece la relación que existe entre las diferentes fundamentaciones como: filosófica, psicológica, y pedagógica, para de acuerdo a estos fundamentos establecer las teorías de aprendizajes, que serán las más viables de ser aplicadas en los procesos educativos.

## <span id="page-23-3"></span>**2.1.1. Fundamentación Filosófica**

#### <span id="page-23-4"></span>**Teoría humanista**

La teoría humanista permitió fundamentar teóricamente la investigación, ya que los estudiante son seres creativos y de pensamiento innovador en la construcción de sus medios de aprendizaje, respalda también la personalidad que es fundamental para el crecimiento dentro de una sociedad cambiante, las instituciones educativas y sus docentes son los encargados de guiar a sus educandos por los caminos más adecuados, para hacerlos personas de bien y responsables de sus actos.

El docente es el responsable directo del perfeccionamiento de los estudiantes y de la sociedad debido al papel que desempeñan ya que es el encargado de trasmitir conocimientos y estimular el desarrollo físico, emocional, intelectual, social y espiritual, enfocado en una educación humanista reflejada en una constante relación de respeto y amistad, teniendo en consideración siempre las habilidades y necesidades individuales de los educandos para crear un ambiente social ideal para el proceso del aprendizaje.

Al relacionar la teoría humanista con el estudiante se sintetiza que el educando debe ser quien construya su propio conocimiento como actor crítico y reflexivo, las técnicas y procedimiento didácticos desarrollan potencialidades que permiten adquirir conocimientos significativos y prácticos que propenden ampliar las habilidades y destreza a través del trabajo colaborativo y la resolución de problemas para hacer un aprendizaje efectivo.

La teoría humanista tiene como objetivo fundamental el estudio del ser humano, su forma de relacionarse y la manera que adquiere el conocimiento con la interacción de acuerdo al medio en el cual se desenvuelve para su permanente evolución y cambio, el ser humano está en un proceso continuo e indeterminado de formación y desarrollo, solo necesita estar en contacto con la sociedad para su trasformación y su autorrealización.

El objetivo del ser humano es el crecimiento personal buscando desarrollar y mejorar las potencialidades de razonamiento solución de problemas y relación de experiencias vividas. También se enfoca en desarrollar las capacidades intelectuales como la inteligencia y la memoria las cuales ayudan a procesar la información que el hombre

8

adquiere del exterior; la satisfacción de las necesidades es otro factor que el ser humanos busca satisfacer mediante el proceso de aprendizaje.

#### <span id="page-25-0"></span>**2.1.2. Fundamentación Psicológica**

#### <span id="page-25-1"></span>**Teoría cognitiva**

La teoría cognitiva estudia el desarrollo de la inteligencia humana a través de la percepción, la adaptación y exploración activamente el medio en cual el ser humano se desarrolla para construir y utilizar el conocimiento de forma positiva.

*"Se interesa básicamente en los procesos internos que ocurren en el [individuo](http://es.wikipedia.org/wiki/Individuo) cuando aprende, como ingresa la información externa, como se transforma en el individuo y considera al aprendizaje como un proceso en el cual cambian las estructuras cognoscitivas, debido a su interacción con los factores del medio ambiente".* (Wikipedia, 2014)

Fue importante estudiar esta teoría porque tiene como objetivo conocer los procesos internos que se dan cuando el ser humano adquiere el conocimiento, los procesos mentales de aprendizaje y la estructura cognitiva del individuo; la relación y análisis positivo o negativo del conocimiento y su aplicación en el medio en el cual se desenvuelve sea en el campo estudiantil como laboral, elementos importantes que explican las formas del origen del razonamiento humano.

El aprendizaje es un proceso que se desarrolla continuamente a través de experiencias las cuales son valoradas significativamente involucrando la trasformación de la estructura cognitiva del ser humano, en su comportamiento y estructura mental, algunos de los factores para que se produzca el aprendizaje en los estudiantes es: la motivación que se

caracteriza por ser las razones porque el educando desea aprender, la aprehensión fase donde el aprendiz clasifica los conocimientos más relevantes, la adquisición que es el procesamiento y la trasformación de la información para ser almacenada en la memoria y el desempeño donde se observan los resultados del aprendizaje.

La estructura cognitiva del ser humano está compuesta por un grupo de conocimientos e ideas de un determinado conjunto de elementos o temas, en el campo educativo es de vital importancia conocer la estructura cognitiva del estudiante, establecer la información que conoce e identificar el manejo de la información adquirida, las técnicas didácticas de aprendizaje son un medio elemental para establecer el grado de conocimientos retenidos por el estudiante.

El razonamiento humano se produce internamente y se lo puede identificar a través de los actos y la toma de decisiones, el papel del docente es crear ambientes donde el estudiante estimule el razonamiento y resuelva problemas con claridad y creatividad, la asignatura de Contabilidad General es una asignatura adecuada en la cual se puede ejercitar el raciocinio del educando debido a que está compuesta por una parte teórica y práctica.

La interacción con el medio social hace que el estudiante aprenda, lo que implica que dichos conocimientos deben ser formalizados o pulidos en un centro educativo de acuerdo a las necesidades, a los avances tecnológicos y científicos de la sociedad, para formar estudiantes responsables, consientes y respetuosos.

10

#### <span id="page-27-0"></span>**2.1.3. Fundamentación Pedagógica**

#### <span id="page-27-1"></span>**Teoría del procesamiento de la información**

"Esta teoría entiende al hombre como procesador de la información cuya función es recibir la información, elaborarla, compararla, almacenarla y actuar de acuerdo a ella" (Lorete, Torres , & Pastor , 2011)

Se analizó esta teoría porque tiene por objetivo estudiar los elementos que el ser humano emplea para recibir la información, elaborarla, compararla, almacenarla para posteriormente actuar de acuerdo a sus necesidades más relevantes; en la educación el estudiante recibe la información a través del docente, medios tecnológicos, libros, revistas, entre otros para luego proceder a clasificarla según sus requerimientos personales y formativos.

La memoria es la principal fuente de almacenamiento de información a largo y corto plazo, con las técnicas didácticas la información se almacenará a largo plazo porque entre más el estudiante interactúe con el conocimiento más significativo será el aprendizaje.

Las técnicas didácticas permiten al estudiante desarrollar habilidades y destrezas diferentes para adquirir el conocimiento y trasladarlo al medio social en cual le corresponda desempeñarse con ideas nuevas, creativas, dinámicas que vayan acorde con la evolución del tiempo y principalmente con la tecnología ya que en estos momentos sea convertido en un factor fundamental para el crecimiento de toda institución educativa o administrativa.

El docente es un guía y quien proporciona contenidos y conocimientos que aportan a la formación del educando positivamente haciéndolos entes responsables, críticos, líderes y reflexivos, el aprendizaje del estudiante debe darse en un ambiente donde él sea quien investigue procese y almacene el conocimiento de una forma que se involucre activamente en el proceso de formación.

#### <span id="page-28-0"></span>**2.1.4. Fundamentación Sociológica**

#### <span id="page-28-1"></span>**Teoría socio crítica**

No existe aprendizaje efectivo si no hay intereses ni necesidades del aprendiz, de acuerdo a la necesidad por aprender el estudiante investigará por su propia iniciativa los temas de mayor relevancia y que se ajusten a los objetivos que desea alcanzar para su propia realización personal.

La teoría Socio Crítica fue importante para este trabajo de investigación porque tiene como objetivo estudiar la independencia del ser humano, la libertad de adquirir el conocimiento de acuerdo a los intereses de cada individuo en el proceso de formación y la interrelación del docente estudiante la cual se ha convertido en afecto y familiaridad.

La interacción con personas iguales o más capases permiten extraer conocimientos a través de acciones e interacción grupal, en el caso de los estudiantes es el docente es quien guía y expone los conocimientos adquiridos con anterioridad, de aquí el razonamiento y la capacidad de la memoria son habilidades mentales individuales que desarrolla cada individuo para hacer más efectiva la asimilación y comprensión de los conocimientos.

Los elementos que emplea esta teoría son la flexibilidad la negociación y el consenso para la formación académica, lo que conlleva a la formación de estudiantes independientes prestos alcanzar todos los objetivos y metas en el ámbito profesional y personal.

#### <span id="page-29-0"></span>**2.1.5. Técnicas didácticas de aprendizaje**

"Las técnicas de aprendizaje, son el conjunto de acciones y medios que se planifican de acuerdo a las necesidades de los estudiantes con el objetivo de hacer más eficaz el proceso de aprendizaje". (Alarcón, 2007, pág. 8)

Con el uso de técnicas didácticas se fortalece y se realiza un aprendizaje más efectivo, debido a que las mismas ayudan a sintetizar e interiorizar la información. Al hablar de las técnicas de aprendizaje se indica que éstas consisten en los diferentes medios, estrategias que maneja una persona independientemente para poder adquirir conocimientos sólidos y a largo plazo.

Un sujeto activo es aquel que construye su propio conocimiento de esta forma adquiere mayor responsabilidad en todos los elementos del proceso. Esto conduce al desarrollo de su autonomía, de su capacidad de tomar decisiones y de asumir la responsabilidad de las consecuencias de sus actos. El uso de las diferentes técnicas didácticas está en función del campo disciplinar o área de conocimiento y el nivel de formación de los aprendices.

"Para cumplir con los objetivos trazados en cada técnica, los estudiantes deben cumplir con las actividades siguientes: búsqueda, análisis y síntesis de información, tareas individuales, tareas en pequeños grupos, discusiones grupales entre otras". (Mena, 2010)

13

Las técnicas de aprendizaje consisten en los diferentes medios o procedimientos que emplean los docentes para que sus estudiantes pueden obtener el conocimiento y utilizarlo en lo posterior, es importante reconocer que éste tipo de técnicas pueden ser de diferente manera como: la realización de análisis, síntesis de información, tareas individuales, tareas en pequeños grupos, discusiones grupales, dependiendo del tema a tratar lo que permitirá adquirir de manera más eficaz los conocimientos.

#### <span id="page-30-0"></span>**2.1.5.1. Conceptos y características de las técnicas didácticas**

**2.1.5.1.1. Estudio de casos.** Se da a conocer una serie de casos de una situación problemática para que los estudiantes generen soluciones; con esta técnica se promueve la creatividad, la buena comunicación y el trabajo colaborativo dentro de aula y fuera de ella.

**2.1.5.1.2. Exposición.** Es una presentación oral empleando medios didácticos que va dirigida a un grupo de estudiantes o personas, previa a una preparación adecuada, esta técnica se la puede realizar individual o en grupo, las competencias que se desarrollan son: trabajo en grupo e interactuación y aprender hablar en público.

**2.1.5.1.3. Lluvia de ideas.** Es una técnica en la cual todos los estudiantes del aula participan con sus ideas de un determinado tema, donde el docente se encarga de verificar las duplicaciones, seleccionar las ideas más relevantes y posterior mete evaluar los conocimientos alcanzados.

**2.1.5.1.4. Panel de discusión.** Es una conversación informal que sigue un desarrollo coherente y se la puede realizar de cuatro a seis personas los requerimientos alcanzados son: análisis completo del tema, integración y socialización general.

**2.1.5.1.5. Método de pregunta.** Esta técnica se caracteriza por que en base a preguntas se lleva a los estudiantes a la discusión y análisis de un tema de la asignatura.

**2.1.5.1.6. Juego de roles.** Esta técnica apoya a un aprendizaje significativo, fomenta en los estudiantes la integración y la reflexión sobre los roles que a sume dentro del tema objeto de estudio.

**2.1.5.1.7. Aprendizaje basado en problemas.** Es una técnica que se enfatiza en el aprendizaje, en la investigación, y reflexión, que siguen los estudiantes para llegar a una solución de un problema planteado por el docente en una determinada asignatura.

**2.1.5.1.8. Talleres.** Se caracteriza por el desenvolvimiento activo de los estudiantes en forma individual o grupal, se realiza un trabajo tangible donde el estudiante es el encargado de construir el conocimiento.

**2.1.5.1.9. Mesa redonda.** Es una técnica de carácter grupal donde cada una de los integrantes plantea ideas diferentes a un mismo tema determinado lo más importante y sobresaliente.

**2.1.5.1.10. Debate.** Es la competición de discusión de un tema entre dos o más antagonista de criterios opuestos realizando un ejercicio comunicativo, reflexivo, analítico e interactivo.

**2.1.5.1.11. Collage.** Esta técnica busca incentivar al estudiante a realizar un procedimiento artístico para adquirir y mejorar el aprendizaje mediante la observación, y se la puede realizar individual o en grupo.

15

**2.1.5.1.12. Simulación.** Esta técnica ayuda a acelerar el proceso de aprendizaje debido a que los estudiantes están en contacto directo con la realidad manejando ejercicios prácticos.

**2.1.5.1.13. Phillips 66.** Esta técnica ayuda a obtener opiniones de forma eficaz, es muy fácil de emplear se la utiliza en grupos de seis personas, ejercita la expresión oral y da como resultado una idea general de todo el tema. (Sirvent, 2011).

Se puede indicar que éste tipo de aprendizaje es mayormente utilizado en personas cuyo nivel cultural o académico permite que realicen una serie de preguntas a sus docentes a fin de tener conocimiento sobre el tema que se encuentra investigando, ya que si se analiza detenidamente a los estudiantes de niveles inferiores la información o el aprendizaje que van a recibir evidentemente no va ser el mismo, porque el cuestionamiento que se realiza no les interesa y en mucho de los casos no prestan la mayor importancia, a diferencia de personas de mayor edad quienes con la experiencia que han adquirido son más críticos y sobre todo las diferentes estrategias que presentan van a permitir que vayan adquiriendo mayor información como son los cuestionarios, lluvias de ideas entre otras y son recomendables emplearlas en Colegios en los cursos superiores.

#### <span id="page-32-0"></span>**2.1.5.2. Técnicas de aprendizaje demostrativo**

El aprendizaje por observación de una demostración, es de gran utilidad para alcanzar objetivos relacionados con la aplicación automatizada de procedimientos. Debe ir acompañada, para aumentar su efectividad, de la práctica del estudiantado, así como de la demostración del camino erróneo, facilitando con ello la discriminación entre lo correcto de lo incorrecto, la técnica más adecuada es la simulación.

La técnica de la simulación hace referencia a la frese de Benjamín Franklin que dice: "dime y lo olvido, enséñame y lo recuerdo, involúcrame y lo aprendo". La simulación se fundamenta en realizar un aprendizaje por observación de una situación real, es de gran utilidad para alcanzar objetivos relacionados con la aplicación automatizada de procedimientos.

#### <span id="page-33-0"></span>**2.1.5.3. Técnicas de descubrimiento**

Este tipo de técnicas pretenden que el estudiante se convierta en agente de su propia formación, a través de la investigación personal, el contacto con la realidad objeto de estudio y las experiencias del grupo de trabajo, entre ellas tenemos las siguientes: aprendizaje basado en problemas, el caso, talleres, exposición, panel de discusión, método de pregunta, entre otras.

Las técnicas por descubrimiento permiten que el estudiante esté involucrado activamente con el aprendizaje y el entorno que lo rodea, es por esto que el aprendiz es capaz de analizar, sintetizar, concluir, discutir, plantear soluciones a problemas diversos y trasferir los conocimientos alcanzados.

#### <span id="page-33-1"></span>**2.1.5.4. Técnicas de trabajo en grupo**

Este tipo de técnicas pretenden aumentar la eficacia del aprendizaje a través de la dinamización de los grupos. Algunas de las técnicas más utilizadas son: juego de roles, debate, Phillips 66, comisión, juego de roles, mesa redonda Phillips 66, entre otras.

Las técnicas grupales incentivan la socialización y la colaboración del estudiante, el aprendizaje es más profundo y se llega a la satisfacción de los educandos, se pone en manifiesto la creatividad y se impulsa la comunicación a través de la confrontación de ideas o puntos de vista diferentes.

La mayoría de las técnicas que son susceptibles de desarrollarse en la modalidad presencial, se pueden utilizar en formación a distancia, siempre y cuando se cuente con herramientas de comunicación adecuadas.

#### <span id="page-34-0"></span>**2.1.6. Las herramientas de comunicación en e-learning**

*"La educación hoy en día está dando este cabio de la manual a lo tecnológico, proporcionando actividades fundamentadas cognitivamente y se basan en el aprendizaje constructivista, comúnmente son empleadas en la educación a distancia y presencial basada en el uso de las Tics se dan a tiempo real y tiempo diferido".* (Conrad, 2010)

La comunicación es uno de los elementos más importantes en el proceso de formación académica; la educación de hoy en día va de la mano con la tecnología es por eso que se está implementado aplicaciones para simplificar y mejorar el aprendizaje, las herramientas Elearnig nos ayudan a reducir tiempo, costo, a acortar distancias y sobre todo a cuidar el medio ambiente porque gracias a la tecnología no es necesario utilizar medios físicos que contaminen el planeta.

A continuación le presentamos las más empleadas.

#### **2.1.6.1. Correo electrónico**

Es una herramienta de comunicación asíncrona que permite enviar mensajes a los participantes del curso. Suele ser el medio más generalizado para realizar tutorías a través de Internet.

#### **2.1.6.2. Foro**

Es una herramienta de comunicación asíncrona, que permite que las consultas y correos enviados, puedan ser resueltos y/u observados tanto por los estudiante como por el profesorado. A través de esta herramienta el tutor puede organizar debates, resolver dudas, convocar Chat, entre otros.

#### **2.1.6.3. Chat**

Es una herramienta de comunicación síncrona que permite que los participantes (estudiantes) en una acción formativa puedan comunicarse en tiempo real. Todas las personas que estén en el Chat pueden leer los mensajes de los demás en el momento*.* (Williams, 2014)

Las herramientas electrónicas son instrumentos que permiten la interacción del docente con el estudiante por un medio electrónico, acortando distancias, reduciendo costos y mejorando la calidad de vida del ser humano y el medio ambiente. Existes diferentes aplicaciones que cada día se vuelven más prácticas y fácil de utilizar en la educación, incluso se ha eliminado la necesidad de asistir a un salón de clases y utilizar medios físicos como: CD, cuadernos, hojas, entre otros.

### <span id="page-35-0"></span>**2.1.7. Procedimientos didácticos**

*"Los procedimientos constituyen la secuencia de actividades del profesor y de los estudiantes dirigida a lograr los objetivos del aprendizaje. Es precisamente la técnica que se plantea la que aporta la dinámica del proceso. Si la relación objetivocontenido es predominante en la fase de diseño del proceso de aprendizaje, indudablemente es el momento de acumulación y cristalización de la relación diseñada".* (Ruano, 2010)
Los procedimientos didácticos tienen como objetivo dirigir el aprendizaje de los estudiantes y generar el sentimiento propio de autonomía sobre el mismo, tanto en la organización de su tiempo para la resolución de las actividades como en la valoración de su trabajo.

Los procedimientos emplean los siguientes principios para lograr su total efectividad; principio de ordenación, orientación, finalidad, adecuación y economía.

Los procedimientos son los caminos que dirigen el aprendizaje para hacerlo más efectivo, guiándolo por medios de comprensión y asimilación, las técnicas didácticas de aprendizaje tiene como finalidad establecer el procedimiento que se debe seguir para que se presente la correspondiente difusión del tema que se va realizar; las características principales son las siguientes: Participación activa e interactiva del estudiante, Enseña a los estudiantes aprender mediante el desarrollo de habilidades de orientación, planificación, control, y evaluación, propicia el trabajo en grupo y ser esencialmente productivo.

Ahora bien según el doctrinario indica que para llevar a cabo dicha difusión de la investigación se debe tomar como referencia los principios que presentan los procedimientos didácticos entre los cuales se pueden establecer los siguientes: Principio de la Ordenación, Principio de la Orientación, Principio de la Finalidad, Principio de la Adecuación, Principio de la Economía los mismos que tienen como objeto que el estudiante con la aplicación de éstos procedimientos va a tener mucha ventaja entre las cuales se puede encontrar que el aprendizaje sea mucho más rápido y eficaz.

20

# **2.1.7.1. Criterios para la elección del procedimiento**

"Para elegir el mejor procedimiento debemos: considerar la asignatura, el área de aprendizaje y ponderar las características del grupo". (Villarreal, 2012)

En el sitio web indicado en líneas anteriores se puede decir que varios son los procedimientos por los cuales se puede adquirir la información, entre los cuales se encuentra el procedimiento de la exposición, el mismo que consiste en presentar un tema en forma oral para lo cual se debe seguir ciertos mecanismos como: la motivación, visión general del tema ordenar el conocimiento y la utilización de medios didácticos y tecnológicos para que el tema sea interpretado de la mejor forma por el auditorio.

De la misma forma se indica que se debe plantear interrogantes a la exposición que se está realizando, las cuales tienen que tener un orden categórico, a fin de obtener una información clara y sobre todo utilizando información obtenida de libros que permite tener un juicio crítico y reflexivo.

### **2.1.8. El aprendizaje**

*"El aprendizaje es el proceso, mediante el cual se obtiene la capacidad de responder adecuadamente a una situación que puede o no haberse tenido antes; se le considera a la vez, como una modificación favorable de las tendencias de reacción, debido a la experiencia previa, particularmente, la construcción de una nueva serie de reacciones motoras complejamente coordinadas; también, la fijación de elementos en la memoria, de modo que pueden recordarse o reconocerse o bien, el proceso de analizar una situación".* (Sánchez, 2012)

El aprendizaje es un proceso de modificación y unión de conocimientos que se desarrolla mediante instintos naturales, este puede darse en base a experiencias nuevas o experiencias vividas anteriormente, la memoria juega un papel fundamental porque gracias a este elemento se puede recordar o reconocer acciones realizadas y hacer más fácil el desarrollo y comprensión de las actividades diarias según el medio en el que nos desenvolvemos.

Marfil, Rafael, cita en su obra Recursos y Técnicas para la Formación en el siglo XXI, "aprender es el proceso de construir activamente una estrategia para almacenar imágenes en una sucesión ordenada y fácilmente recuperables" (Marfil, Recursos y Técnicas para la Formación en el Siglo XXI, 2010, pág. 67)

Se entiende por aprender que es el proceso de construir estrategias emplear técnicas didácticas para almacenar cronológicamente imágenes las mismas que deben ser ordenadas de manera cronológica a fin de posteriormente volver adquirir dicha información, para que se proceda hacer uso de ésta Información comprendida.

*"El aprendizaje es un proceso a través del cual se adquiere o modifica habilidades, destrezas, conocimientos, conductas o valores como resultado del estudio, la experiencia, el razonamiento y la observación y de esta manera se adapta nuevas estrategias de conocimiento y de acción".* (Rangel, 2014)

Evidentemente se indica que el aprendizaje consiste en un proceso en el que el estudiante mediante la intervención propia y de un docente, va adquirir habilidades, destrezas que van posteriormente hacer usados para su propio beneficio.

Ya que se habla de un proceso tenemos que identificar diferentes tipo de aprendizaje que permite a todo ser humano a desenvolvernos eficiente mente al realizar diferentes tipos de acciones por lo que necesitamos mencionar distintos tipos de aprendizaje fundamentales para el desarrollos de una persona así tenemos: el aprendizaje motor que tiene como finalidad adquirir los diferentes medios que son tan fáciles para nosotros pero que en verdad significa un verdadero avance como son el hecho de movilizarse de un lado a otro, subir bajar del carro, entre otras.

También podemos destacar el aprendizaje asociativo que se caracteriza por la adquisición de información por medio de hechos como son eventos, este aprendizaje se basa en memorizar. De la misma manera al hablar de memorización estese convierte en otro tipo de aprendizaje que tiene como finalidad adquirir el aprendizaje de manera puntualizada incluyendo el orden como se va aprendiendo la información.

El aprendizaje de una persona es muy diverso ya que se da por distintos modelos, el objetivo de las técnicas y procedimientos didácticos es cumplir con los tres modelos planteados, hacer actuar activamente al estudiante y enfrentarlo a problemas comunes de la vida real sin dejar de lado la pérdida del miedo de hablar frente al público.

### **2.1.9. Aprendizaje Significativo**

Para David Ausubel indica que: "el aprendizaje significativo se da cuando el estudiante relaciona el conocimiento nuevo con la que ya conserva, reacomodando y reformando las dos informaciones.". (Ausubel D. P., Aprendizaje Significativo, 2010)

De acuerdo a lo planteado anteriormente se indica que el objetivo fundamental que tiene la teoría del aprendizaje significativo es importante por cuanto permite conocer que quienes se encuentran impartiendo conocimientos sobre cualquier asignatura y sus estudiantes en el

23

momento de obtener dicha información lo van hacer tomando como referencia conocimientos previos que han adquirido para posteriormente hacer una referencia sobre la información y aplicar a su nuevo aprendizaje.

El aprendizaje significativo se da cuando, el docente crea un ambiente de instrucción en el cual los estudiantes comprenden lo que están aprendiendo y lo ponen en práctica, este aprendizaje sirve para utilizar lo aprendido en nuevas oportunidades, entonces diremos que no es necesario memorizar sino aprender.

### **2.1.9.1. Tipos de aprendizaje Significativo**

- $\triangleright$  Aprendizaje por representaciones.
- Aprendizaje de conceptos.

 Aprendizaje de proposiciones". (Ausubel D. P., Fundamentación Pedagógica, 2012)

Prácticamente éstos tres tipo de aprendizaje tienen mucha importancia por cuanto permite conocer que en el momento de adquirir la información se lo debe hacer para posteriormente ponerlo en práctica, razón por la cual en el momento de aprender no se lo debe hacer memorizando las cosas, sino, haciendo un correcto razonamiento de los hechos a fin de evitar que se vayan a generar en lo futuro perdidas de ésta información, para ellos es necesario que los estudiantes refuercen su aprendizaje utilizando técnicas y procedimientos didácticos *.*

# **2.1.10. Contabilidad General**

*"Contabilidad es la ciencia, arte y la técnica que permite el análisis, clasificación, registro, control e interpretación de las transacciones que se realizan en una empresa con el objetivo* 

### *de conocer su situación económica y financiera al término de un ejercicio económico".* (Valdivieso, Contabilidad General, 2013)

La Contabilidad es una ciencia porque ayuda a sintetizar y dar a conocer métodos contables e investigar nuevos, se la define como un arte porque registra, clasifica, controla y analiza cronológicamente las operaciones o movimientos que realiza una empresa, persona, organización.

La Contabilidad emite informes al finalizar un proceso económico los cuales pueden ser: mensuales, trimestrales, semestrales o anuales, con el objetivo de saber la rentabilidad alcanzada y ayudar a la toma de decisiones al personal del departamento contable y administrativo, así diagnosticar el futuro de la empresa.

#### **2.1.10.1. Objetivos de Contabilidad General**

- Conocer la situación financiera de una empresa para establecer resultados, pérdida o ganancia.
- Analizar, evaluar, las cuentas que han intervenido en el periodo económico para tomar decisiones acertadas. (Zapata, 2008)

Los objetivos citados en el presente trabajo de investigación resumen que la Contabilidad se encarga de estudiar y hacer conocer la situación financiera de una empresa sin alterar los resultados en beneficio ni en contra de ningún de los interesado para determinar la rentabilidad o pérdida de un periodo contable.

#### **2.1.10.2. Proceso contable**

*"La realidad económica de una empresa se conoce a través de documentos (facturas, recibos, letra de cambio, etc.) estos documentos son estudiados, interpretados y valorados por los expertos contables para su representación contable mediante los denominados asientos contables y resumidos en los diferentes estados financieros".* (Martínez Á. M., 2011, pág. 58)*.*

El proceso contable son las etapas sucesivas que una empresa debe cumplir una empresa para poder determinar sus resultados económicos al finalizar un ejercicio contable, mismos que tienen como finalidad interpretar, registrar y representar mediante la economía la situación que se encuentra atravesando la empresa, realidad económica se refleja los distintos estados financieros para posteriormente realizar la toma de decisiones de inversión.

### **2.1.10.3. Cuenta**

Es el nombre contable que le da a un determinado bien o servicio que oferta la empresa para registrar en forma ordenada las operaciones que realiza la empresa. "La cuenta se encarga de acumular de forma ordenada todo lo que ingresa, egresa y muestra la diferencia de saldos". (Martínez A. M., 2011)

### **2.1.9.2.1. Partes de una cuenta**

#### **2.1.10.3.2. Debe**

En él debe se registran todos los valores que reciben, ingresan o entran a cada una de las cuentas del lado izquierdo.

#### **2.1.10.3.3. Haber**

En el haber se registra todos los valores que entregan, egresan o salen de cada una de las cuentas del lado derecho.

#### **2.1.10.3.4. Saldo**

Es la diferencia entre el total del debe y el total del haber de la misma cuenta.

La terminología cuenta según nuestro sistema económico es para establecer grupos de valores que son característicos de una misma especie que va reportar los ingresos, egresos, ganancias o pérdidas que se realice en la empresa por las transacciones comerciales que se han realizado durante un determinado período. A fin de tener mayor conocimiento sobre los que implica las partes de una cuenta se establecen la siguiente clasificación: debe que significa aquella valoración numérica que permite conocer lo que a la empresa ha recibido o ingresado a la empresa; al indicar el "haber" el cual tiene como finalidad dar a conocer todos aquellos valores que egresan, se entrega o sale de una empresa; por último se encuentra el saldo el mismo que establece el total que se presenta entre el "debe" y el "haber".

### **2.1.10.4. Clasificación de las cuentas**

Contablemente se clasifican en cinco grupos que son: activos, pasivos, patrimonio, ingresos y gastos.

Al establecerse la clasificación de la cuenta se indica que se dividen en cinco aspectos que son el activo el cual se caracteriza por darse a conocer todos los bienes y valores que tiene la empresa; el pasivo son aquellas obligaciones que tiene la empresa, las mismas que deben ser satisfechas a corto o largo plazo a terceras personas para lo cual es necesario que se indique el contrato que han tenido con terceros; los ingresos son aquellos hechos económicos que permiten conocer las ganancias que tiene la empresa; y, por último se encuentra los gastos son las actividades económicas que debe realizar la empresa de manera obligatoria para satisfacer sus necesidades.

#### **2.1.10.5. Libro diario general**

"Es el registro pormenorizado de todas las operaciones que de manera cotidiana realiza una entidad: pago, cobros, ventas, etc. Todos se registran con detalle en el diario general". (Figueroa, 2013)

"El diseño y utilización del diario general constituye uno de los procedimientos de la contabilidad generalmente aceptados, que permite el funcionamiento o aplicación del principio de partida doble". (Martínez Á. M., 2011, pág. 14)

#### **2.1.10.6. Libro mayor**

Es el registro de los débitos y créditos en cada una de las cuentas tomados de los asientos de diario con sus mismos valores haciendo referencia al número de asiento que corresponda, "básicamente sirven para la elaboración de los estados financieros o balances". (Martínez Á. M., 2011, pág. 14)

Una vez que se ha indicado de manera detallada las diferentes partes de la contabilidad a continuación se establecerá la importancia que tiene tanto el libro diario general como el mayor, por lo tanto al referirse al libro diario general es hablar del registro que debe llevar una empresa para

establecer la jornadas de las diferentes transacciones, lo cual de manera tasita permite la aplicación del principio de partida doble; por otra al referirse al libro mayor no es otra cosa que los registros de los débitos o créditos que tiene una empresa, para lo cual es necesario que cada hoja que se realice se lo haga con una numeración específica, las cuales después de hacer todos los ejercicios necesarios van hacer una encuadernación que va constituir el libro mayor.

#### **2.1.10.7. Balance de comprobación**

"Permite resumir la información contenida en los registros realizados en el libro diario y libro mayor, a la vez permite comprobar la exactitud de los mencionados registros". (Valdivieso, Contabilidad General, 2013)

# **2.1.10.8. Balance de resultados**

"Es un estado financiero conformado por un documento que muestra detalladamente los ingresos, los gastos beneficios o perdida que ha generado una empresa durante el ejercicio económico". (Luis, 2012)

### **2.1.10.9. Balance general**

*"*El balance general o estado de situación financiera está compuesto por siete clases de cuentas de naturaleza deudora y acreedora a una fecha determinada". (Martínez Á. M., 2011, pág. 370)

Es importante realizar el balance periódico de las empresas para cumplir con la partida doble, este balance que se realiza se lo hace con los saldos que se obtiene del libro mayor general, en donde los saldos deudores se equiparen a los acreedores constituye un avance significativo; al establecer los balances de resultados se indica los ingresos, egresos de un período y por último al hablar del balance general es hablar de la situación de los saldos de las cuentas de activo*.*

### **2.1.11. ¿Qué es una guía didáctica?**

"Una guía didáctica es un elemento motivador que despierta el interés del estudiante por la signatura que desea aprender". (Aretio, 2009)

Una guía didáctica bien estructurada permite al estudiante guiar el conocimiento, facilitarlo, evaluarlo e interactuar activamente con problemas reales, también integra todos los proceso necesario para un aprendizaje eficiente, en marcando el camino adecuado para alcanzar el éxito académico y profesional. Desde el punto de vista del docente se trata de un documento en el que se sustenta toda la planificación de la asignatura que a la vez supone una especie de "contrato" con los estudiantes; todo docente debe saber diseñar una guía didáctica porque es un material altamente recomendable y de uso obligatorio.

#### **2.2. Posicionamiento teórico personal**

El trabajo de investigación está fundamentado y orientado en la teoría más sobresaliente en el medio del aprendizaje, la teoría constructivista la cual indica que el aprendizaje no debe limitarse solo a memorizar si no que el estudiante debe desarrollar sus capacidades individuales para resolver problemas con diferentes puntos de vista de acuerdo a las características de la sociedad.

La teoría constructivista menciona que el estudiante debe ser quién construya su propio conocimiento en base a experiencias vividas y relacionando el nuevo conocimiento con el que ya posee para que se produzca un aprendizaje significativo; la participación del educando debe ser siempre activa por lo que las técnicas y procedimientos fijan al estudiante como el creador de su propio conocimiento.

En la investigación se aplicó la fundamentación pedagógica ya que tiene por objetivo estudiar la forma que el ser humano emplea, procesar, adquiere la información y la utiliza de acuerdo a las necesidades de cada individuo; en la actualidad, el estudiante debe aprender las técnicas del uso de los conocimientos ya elaborados, por producirse y adaptarle al medio que se desenvuelve de un modo que garantice su aprendizaje.

La Contabilidad es un proceso de evolución ya que va creciendo y cambiando de acuerdo a los requerimientos de la sociedad, en estos últimos tiempos se ha evidenciado la trasformación del campo manual al tecnológico haciendo un proceso más efectivo pero no remplazando al ser humano, por eso es que se busca con este trabajo incentivar a las personas a dominar temas contables utilizando técnicas y procedimiento que efectivicen su comprensión, la independencia, la libertad y la autorrealización a través del conocimiento adquirido.

# **2.3. Glosario de términos**

**Interaprendizaje.-** Es el elemento sustantivo del trabajo académico a distancia, ya que es la experiencia pedagógica que permite superar el aislamiento que genera la distancia y favorecer el surgimiento de los valores en los estudiantes. (Internet)

**Consensuar.-** adoptar una decisión de común acuerdo entre dos o más partes (Diccionario de la Real academia española 2005)

**Destrezas intelectuales.-** son procesos y operaciones mentales que permiten, en general, resolver un problema, aprender algo nuevo y aplicarlo. (Internet)

**Eximio.-** muy ilustre, excelso. (Diccionario de la Real academia española 2005)

**Subjetivo.-** perteneciente o relativo al modo de pensar o de sentir y no al objeto en sí mismo. (Diccionario de la Real academia española 2012)

**Software.-** conjunto de programas, instrucciones y reglas informáticas que sirven para ejecutar ciertas tares en una computadora (Diccionario de la Real academia española 2012)

**Asimilación.-** es el proceso mediante el cual, la nueva información es vinculada con aspectos relevantes y prexistentes cognoscitiva, proceso en el que se modifica la información recientemente adquirida y la estructura preexistente. (Internet)

**Técnicas didácticas.-** son el conjunto de acciones y medios que se planifican de acuerdo a las necesidades de los estudiantes con el objetivo de hacer más eficaz el proceso de aprendizaje. (Internet)

**Procedimientos didácticos.-** son complementos que dirigen el aprendizaje para hacerlo más efectivo, guiándolo por medios de comprensión y asimilación, (Internet)

**Raciocinio.-** consiste en la utilización de razón para producir conocimientos y establecer un juicio. (Wikipedia)

**Interacción.-** es una acción recíproca entre dos o más objetos, sustancias, personas o agentes. Según su campo de aplicación. (Wikipedia)

**Autonomía.-** capacidad de una persona de tomar decisiones sin intervención ajena. (Wikipedia)

**Comunicación asincrónica.-** es aquella que es establece entre personas de manera diferida en el tiempo, es decir, cuando no existe comunicación temporal. (Internet)

**Socialización.-** Es el proceso por el cual un estudiante desarrolla las capacidades necesarias para la incorporación exitosa a la comunidad educativa o social en el que se desenvuelve. (Diccionario Manual de la Lengua Española Vox. © 2007 Larousse Editorial, S.L).

**Comunicación sincrónica.-** es el intercambio de información por internet en tiempo real. (Internet)

**Ejercicio económico.-** es cada uno de los sucesivos periodos de tiempo de igual duración en que a efectos contables y de gestión se fracciona el desarrollo temporal de la actividad económica financiera de una empresa mercantil. (Enciclopedia de Economía)

**Aspectos financieros.-** La financiación del comercio se gestiona a través de los bancos comerciales los dos medios más normales para arreglar los pagos entre exportador e importador (Enciclopedia Elemental de Management).

**Enseñanza.-** Comunicación de conocimientos, habilidades, ideas o experiencias a una persona que no las tiene con la intención de que las comprenda y haga uso de ellas. (Diccionario Manual de la Lengua Española Vox. © 2007 Larousse Editorial, S.L.)

**La dinámica de grupos y los cambios**.- Es el comportamiento, actitudes, creencias y los valores del individuo que se originan en los grupos a los cuales pertenecen (Introducción a la Teoría General de la Administración).

**Motivación del aprendizaje**.- Para que tenga lugar el aprendizaje es necesario contar con la participación activa del estudiante que aprende, siendo la motivación la clave para incitar la acción del estudiante dentro del aula. (Dic. Encarta)

**Proceso de aprendizaje.**- Es la adquisición de nuevos conocimientos con la ayuda del profesor, mediante su vinculación de algún aspecto de la estructura cognitiva existente. (Internet)

**Técnicas activas.-** Las técnicas de enseñanza - aprendizaje son muchas y pueden variar de forma extraordinaria, es preciso aclarar que no se pueden hablar en términos de técnicas viejas o nuevas, todas ellas son válidas si son aplicadas de modo activo, propiciando el ejercicio de la reflexión y del espíritu crítico de los estudiantes. (Internet)

### **2.4. Subproblemas interrogantes**

¿Cuáles son las técnicas y procedimientos didácticos que utilizan los estudiantes del Bachillerato Técnico para mejorar su aprendizaje de Contabilidad General?

¿Para qué fundamentar teóricamente las bondades de las técnicas y procedimientos didácticos en el proceso de aplicación en el aprendizaje de Contabilidad General?

¿Cuál será la solución más adecuada que permitirá la aplicación de técnicas y procedimientos didácticos en el aprendizaje de Contabilidad General?

¿Qué metodología será la más apropiada para socializar la propuesta a los docentes y estudiantes del Bachillerato Técnico del Colegio Universitario "UTN"?

# **2.5. Matriz Categorial**

| <b>Variables</b> | Concepto           | <b>Dimensiones</b>      | <b>Indicadores</b>                                |  |
|------------------|--------------------|-------------------------|---------------------------------------------------|--|
|                  |                    | - Frecuencia            | Siempre<br>$\overline{\phantom{a}}$               |  |
|                  |                    | de uso de               | A veces<br>$\blacksquare$                         |  |
|                  | Son el conjunto    | técnicas<br>y           | <b>Nunca</b><br>$\blacksquare$                    |  |
|                  | de actividades y   | procedimien             |                                                   |  |
|                  | medios que se      | tos                     | Exposición.                                       |  |
| <b>Técnicas</b>  | planifican con la  | didácticos.             | Panel de discusión.<br>-                          |  |
| didácticas       | finalidad<br>de    |                         | Lluvia de ideas.                                  |  |
|                  | más<br>hacer       |                         | Método de pregunta.                               |  |
|                  | efectivo<br>el     |                         | Phillips 66.                                      |  |
|                  | de<br>proceso      |                         | Simulación.                                       |  |
|                  | aprendizaje.       | <b>Tipos</b><br>de<br>- | Mesa redonda.<br>$\overline{\phantom{0}}$         |  |
|                  |                    | técnicas                | Estudio de casos.<br>$\qquad \qquad \blacksquare$ |  |
|                  |                    | usadas                  | Taller.<br>$\qquad \qquad \blacksquare$           |  |
|                  |                    |                         | Aprendizaje basado en                             |  |
|                  |                    |                         | problemas.                                        |  |
|                  |                    |                         | Evaluaciones                                      |  |
|                  |                    |                         | Autoevaluaciones                                  |  |
|                  |                    |                         | Relación<br>teórico-                              |  |
|                  |                    |                         | práctica.                                         |  |
|                  |                    | Cómo                    | Ejercicios prácticos.<br>$\overline{\phantom{0}}$ |  |
|                  | Es el proceso de   | aprenden                | Aprendizaje en equipo<br>-                        |  |
|                  | interpretar,       | Contabilidad.           | Dominar conceptos<br>-                            |  |
| <b>Aprendiza</b> | asimilar, retener  | Fundamentac             |                                                   |  |
| je de            | conocimiento<br>el | científica<br>ión       | Guía didáctica                                    |  |
| contabilid       | emplearlo<br>para  | de                      | Materiales didácticos                             |  |
| ad               | en el control de   | Contabilidad.           | Software                                          |  |
|                  | la economía de     |                         | Curso                                             |  |
|                  | una empresa.       | <b>Tipo</b><br>de       | Foro                                              |  |
|                  |                    | propuesta.              | Charla                                            |  |
|                  |                    |                         | Conferencia                                       |  |
|                  |                    | Socialización.          |                                                   |  |

**Tabla 2***:* Matriz Categorial.

# **CAPÍTULO III**

# **3. METODOLOGÍA DE LA INVESTIGACIÓN**

## **3.1. TIPOS DE INVESTIGACIÓN**

#### **3.1.1. Investigación de Campo**

La investigación es de campo porque se la efectuó en las instalaciones del Colegio Universitario "UTN" con la colaboración de las autoridades del mismo. Este tipo de investigación permitió analizar, estudiar las diferentes técnicas y procedimientos didácticos para el aprendizaje de Contabilidad General en los estudiantes.

#### **3.1.2. Investigación Documental**

La investigación es documental porque se acudió a libros, revistas, folletos especializados e internet con respecto a técnicas y procedimientos didácticos para el aprendizaje de Contabilidad General y así fundamentar teóricamente la investigación.

#### **3.1.4. Investigación Descriptiva**

Esta investigación se aplicó en el diseño de los instrumentos de recopilación de datos como la encuesta la cual ayudo a conocer el criterio de los estudiantes acerca de técnicas y procedimientos didácticos de aprendizaje de Contabilidad General, método con el cual se elaboró tablas gráficos necesarios para la interpretación de resultados y determinar los problemas existentes.

### **1.1.5. Investigación Propositiva**

Esta investigación es propositiva porque se elaboró una guía didáctica de técnicas y procedimientos didácticos, que contribuirá a mejorar el aprendizaje de los estudiantes del Bachillerato Técnico del Colegio Universitario "UTN".

#### **3.2. Métodos de investigación**

### **3.2.1. Histórico-Lógico**

Permitió relacionar las causas y efectos del problema de investigación y establecer de manera secuencial el proceso de cambios que ha tenido el aprendizaje de Contabilidad General en los estudiantes del Bachillerato Técnico del Colegio Universitario "UTN".

### **3.2.2. Método Sintético**

Este método se aplicó en la elaboración de resúmenes, esquemas, cuadros y otros elementos con los que se presentaron los resultados de la investigación también se empleó para la determinación de conclusiones, recomendaciones y otros elementos que ayudaron a la elaboración de la propuesta.

### **3.2.3. Método Deductivo**

Permitió seguir un adecuado proceso para realizar el marco teórico a través de lecturas y consultas acerca de Contabilidad General, técnicas y procedimientos didácticos, información que sustento las distintas opiniones necesarias para la realización del proceso de investigación y de esta forma determinar la problemática de aprendizaje en la asignatura.

# **3.2.4. Método Estadístico**

Sirvió para la representación de cuadros de frecuencia y gráficos estadísticos del pastel, los cuales revelaron los resultados finales de las encuestas aplicadas a los estudiantes del Bachillerato Técnico del Colegio Universitario "UTN".

# **3.3. Técnicas e Instrumentos**

# **3.3.1. Encuesta**

En la investigación del problema planteado, se aplicó la técnica de la encuesta, cuyo instrumento contiene doce preguntas de tipo cerrado dirigidas a los estudiantes del Bachillerato Técnico del Colegio Universitario "UTN" para medir el conocimiento de las técnicas y procedimientos didácticos para el aprendizaje de Contabilidad General.

# **3.4. Población**

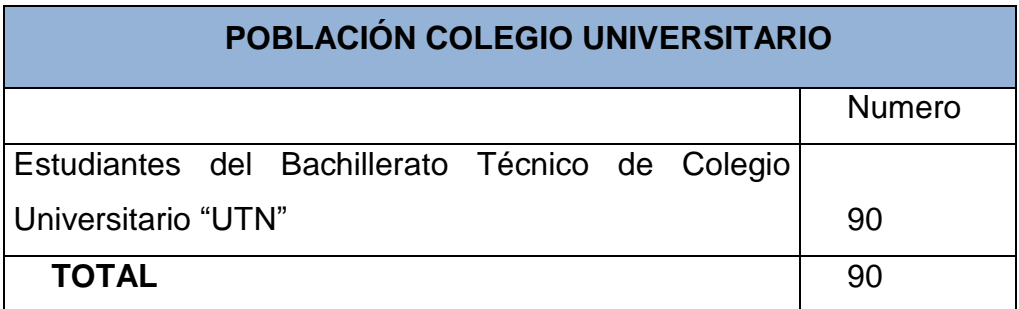

**Fuente:** Colegio Universitario "UTN" **Autor:** Investigador **Tabla 3:** Población Colegio Universitario

Para la ejecución de este trabajo de investigación se tomó en consideración toda la población, por esta razón no es necesario aplicar la fórmula de la muestra.

# **CAPÍTULO IV**

# **4. ANÁLISIS E INTERPRETACIÓN DE RESULTADOS**

### **4.1. Encuestas aplicadas a los estudiantes**

1.- ¿Considera que los docentes emplean, técnicas y procedimientos didácticos para mejorar el aprendizaje en la asignatura de Contabilidad General?

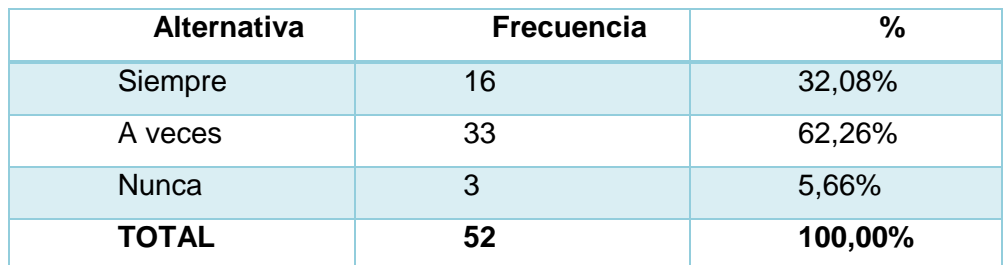

**Tabla 4:** Encuesta Pregunta 1 **Fuente:** Estudiantes del Bachillerato Técnico Colegio Universitario "UTN" **Autor:** Sebastián Castro

### **Gráfico Nº 1**

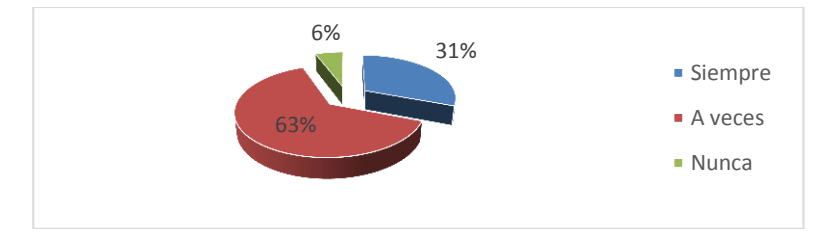

**Ilustración 1:** Encuesta Pregunta Nº 1 **Fuente:** Estudiantes del Bachillerato Técnico Colegio Universitario "UTN" **Autor:** Sebastián Castro.

# **INTERPRETACIÓN**

La mayoría de los estudiantes manifiesta que, los docentes a veces emplean, técnicas y procedimientos didácticos; por lo tanto es fundamental disponer de un documento que contenga la información necesaria que contribuya a mejorar el aprendizaje de la asignatura.

2.- ¿Planifica su estudio, para cada tema de clase en la asignatura de Contabilidad General?

| <b>Alternativas</b> | <b>Frecuencia</b> | $\%$    |
|---------------------|-------------------|---------|
| Siempre             | 15                | 28,85%  |
| A veces             | 34                | 65,38%  |
| <b>Nunca</b>        | 3                 | 5,77%   |
| <b>TOTAL</b>        | 52                | 100,00% |

**Tabla 5:** Encuesta Pregunta Nº 2 **Fuente:** Estudiantes del Bachillerato Técnico Colegio Universitario "UTN" **Autor:** Sebastián Castro

# **Gráfico Nº 2**

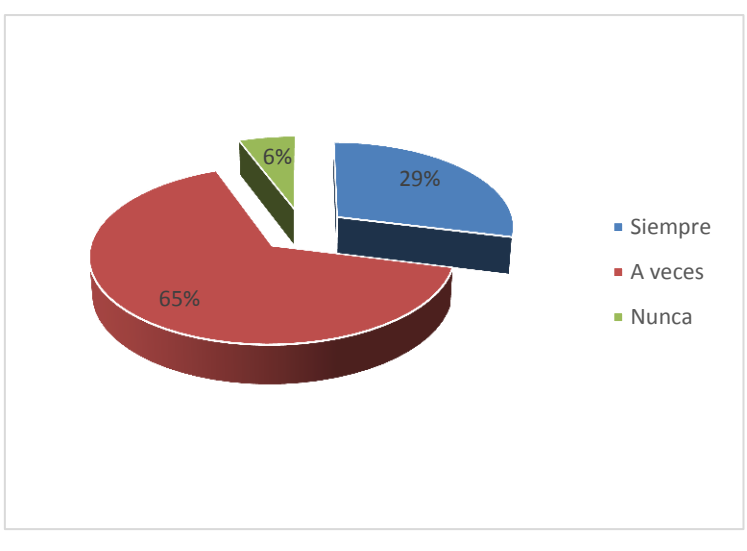

**Ilustración 2:** Encuesta Pregunta Nº 2 **Fuente:** Estudiantes del Bachillerato Técnico Colegio Universitario "UTN" **Autor:** Sebastián Castro.

# **INTERPRETACIÓN**

Los resultados de esta interrogante declaran que, los encuestados no realizan una adecuada planificación para cada tema a tratar en la asignatura de Contabilidad General por lo que es necesario elaborar un documento que explique los medios para realizarlo y mejorar su conocimiento dentro y fuera del aula de clase.

3.- ¿Emplea técnicas activas para mejorar el aprendizaje de la asignatura de Contabilidad General?

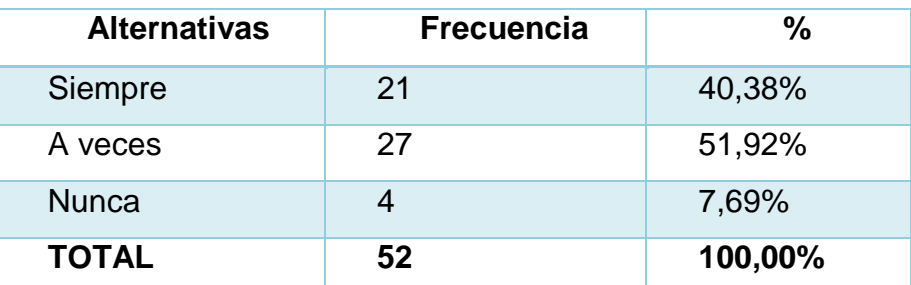

**Tabla 6:** Encuesta Pregunta Nº 3 **Fuente:** Estudiantes del Bachillerato Técnico del Colegio Universitario "UTN" **Autor:** Sebastián Castro

### **Gráfico Nº 3**

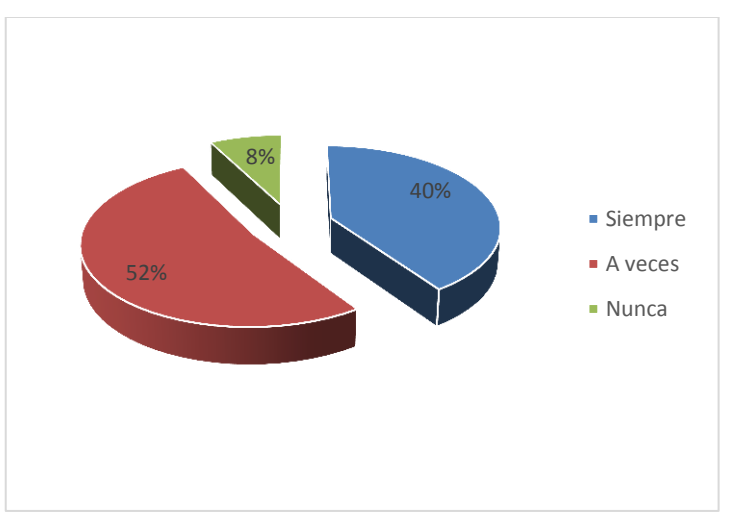

**Ilustración 3:** Encuesta Pregunta Nº 3 **Fuente:** Estudiantes del Bachillerato Técnico Colegio Universitario "UTN" **Autor:** Sebastián Castro.

# **INTERPRETACIÓN**

La población encuestada manifiesta que, irregularmente utiliza técnicas activas para desarrollar sus actividades de aprendizaje de la asignatura de Contabilidad General, lo que significa que es necesario plantear una propuesta que contenga técnicas activas que faciliten el aprendizaje del estudiante.

4.- ¿Creé usted que la calidad académica en una institución educativa, se logra a través de la utilización de técnicas y procedimientos didácticos actualizados?

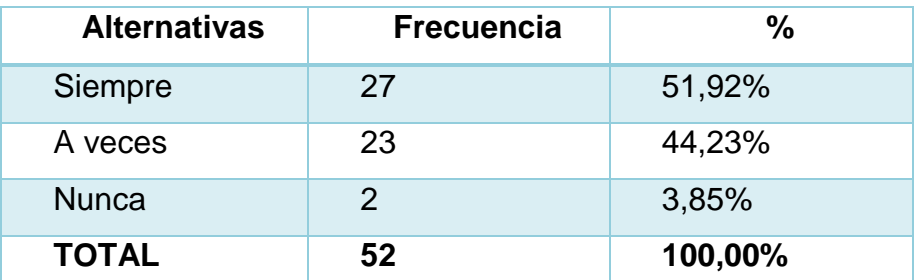

**Tabla 7:** Encuesta Pregunta Nº 4 **Fuente:** Estudiantes del Bachillerato Técnico del Colegio Universitario "UTN" **Autor:** Sebastián Castro

### **Gráfico Nº 4**

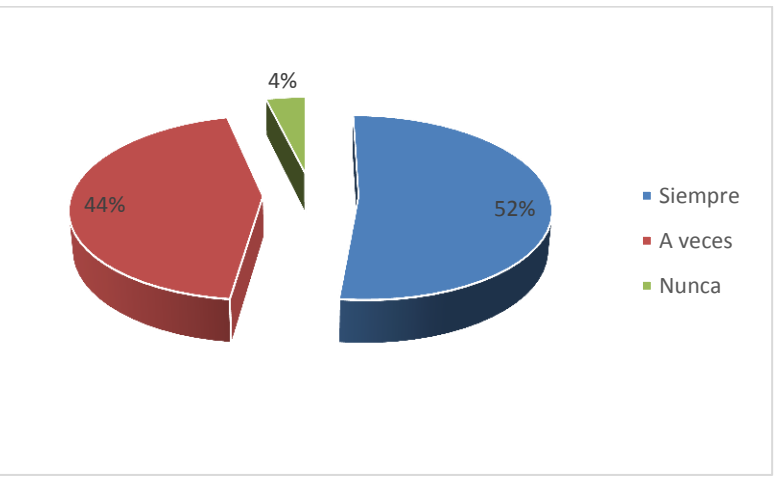

**Ilustración 4:** Encuesta Pregunta Nº 4 **Fuente:** Estudiantes del Bachillerato Técnico Colegio Universitario "UTN" **Autor:** Sebastián Castro.

# **INTERPRETACIÓN**

Los resultados obtenidos detallan, que la mayoría de la población encuestada está de acuerdo con la aplicación de técnicas y procedimientos didácticos actualizados, para ayudar a mejorar la calidad académica del docente y educando.

# 5.- ¿Cuál de las siguientes técnicas didácticas conoce Usted?

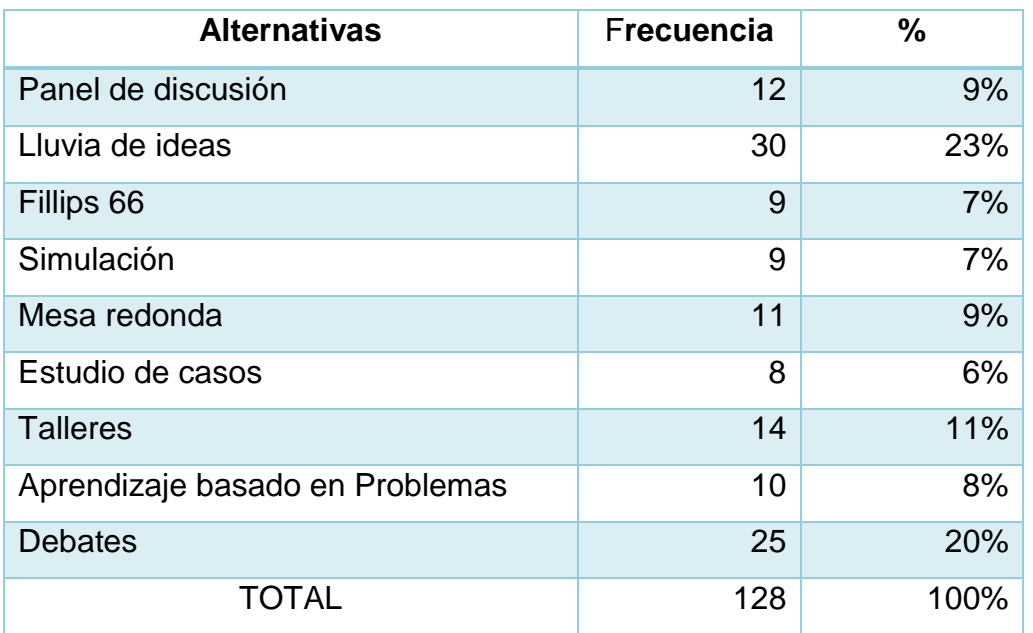

**Tabla 8:** Encuesta Pregunta Nº 5

**Fuente:** Estudiantes del Bachillerato Técnico del Colegio Universitario "UTN" **Autor:** Sebastián Castro

# **Gráfico Nº 5**

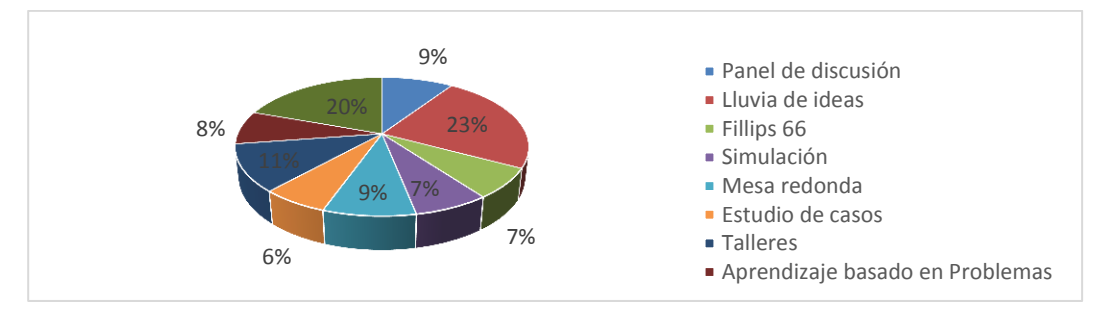

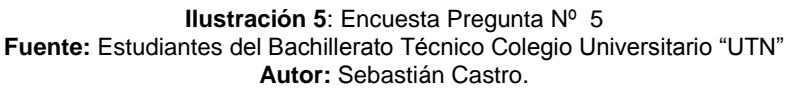

# **INTERPRETACIÓN.**

En el aspecto didáctico de las diferentes técnicas didácticas que los estudiantes emplean se refleja un bajo porcentaje de utilización; es decir, que la mayoría de los educandos no recurren frecuentemente a ellas, lo constituye la necesidad de implementar un documento que contenga técnicas didácticas.

6.- ¿Realiza una autoevaluación en la asignatura de Contabilidad General?

| <b>Alternativas</b> | <b>Frecuencia</b> | $\%$    |
|---------------------|-------------------|---------|
| Siempre             | 17                | 32,69%  |
| A veces             | 28                | 53,85%  |
| <b>Nunca</b>        |                   | 13,46%  |
| <b>TOTAL</b>        | 52                | 100,00% |

**Tabla 9:** Encuesta Pregunta Nº 6 **Fuente:** Estudiantes del Bachillerato Técnico Colegio Universitario "UTN" **Autor:** Sebastián Castro.

# **Gráfico Nº 6**

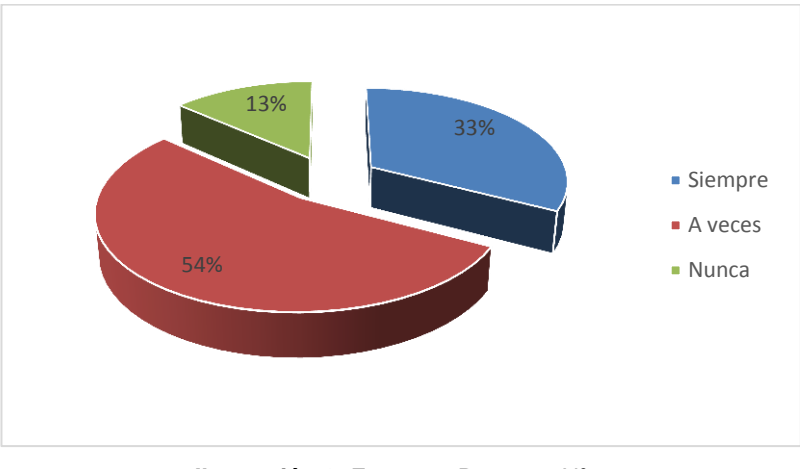

**Ilustración 6:** Encuesta Pregunta Nº 6 **Fuente:** Estudiantes del Bachillerato Técnico Colegio Universitario "UTN" **Autor:** Sebastián Castro.

# **INTERPRETACIÓN.**

La autoevaluación del conocimiento es de vital importancia en el proceso del aprendizaje, sin embargo, los estudiantes encuestados manifestaron que a veces realizan una autoevaluación del aprendizaje de la asignatura de Contabilidad General, por lo que se ve en la necesidad de implementar evaluaciones en la propuesta que se presenta en este trabajo investigación.

7.- ¿En el proceso didáctico el docente evalúa las técnicas y procedimientos que utiliza en las actividades académicas a desarrollar?

| <b>Alternativas</b> | <b>Frecuencia</b> | $\frac{0}{0}$ |
|---------------------|-------------------|---------------|
| Siempre             | $12 \overline{ }$ | 23,08%        |
| A veces             | 38                | 73,08%        |
| <b>Nunca</b>        | $\mathcal{P}$     | 3,85%         |
| <b>TOTAL</b>        | 52                | 100,00%       |

**Tabla 10:** Encuesta Pregunta Nº 7 **Fuente:** Estudiantes del Bachillerato Técnico Colegio Universitario "UTN" **Autor:** Sebastián Castro.

# **Gráfico Nº 7**

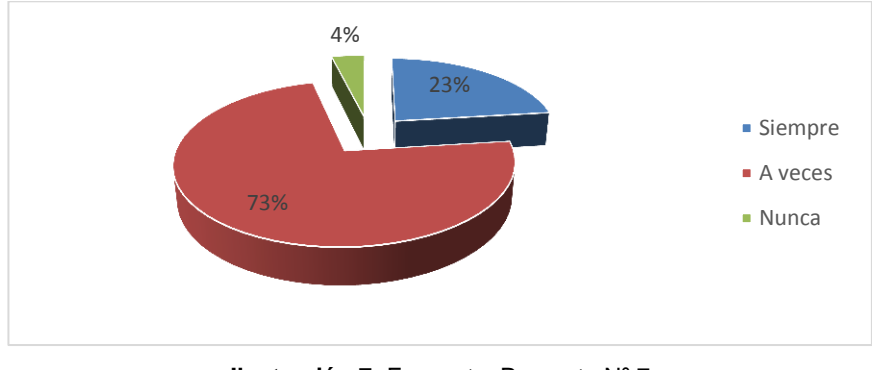

**Ilustración 7:** Encuesta Pregunta Nº 7 **Fuente:** Estudiantes del Bachillerato Técnico Colegio Universitario "UTN" **Autor:** Sebastián Castro.

# **INTERPRETACIÓN.**

Los encuestados manifestaron que, los docentes de la asignatura a veces aplican técnicas y procedimientos didácticos en los cuales se realiza un control, lo que obliga a desarrollar una propuesta que permita al docente disponer de técnicas y procedimientos didácticos para poderlos aplicar con los estudiantes para que se convierta en un instrumento de utilización de forma permanente.

8.- ¿Relaciona la teoría con la practica en el aprendizaje de Contabilidad General?

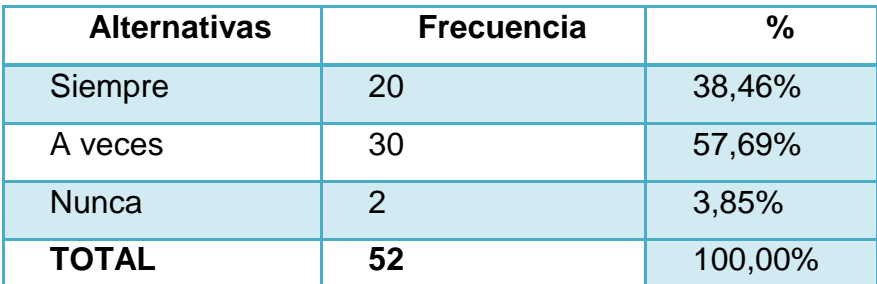

**Tabla 11:** Encuesta Pregunta Nº 8 **Fuente:** Estudiantes del Bachillerato Técnico Colegio Universitario "UTN" **Autor:** Sebastián Castro.

### **Gráfico Nº 8**

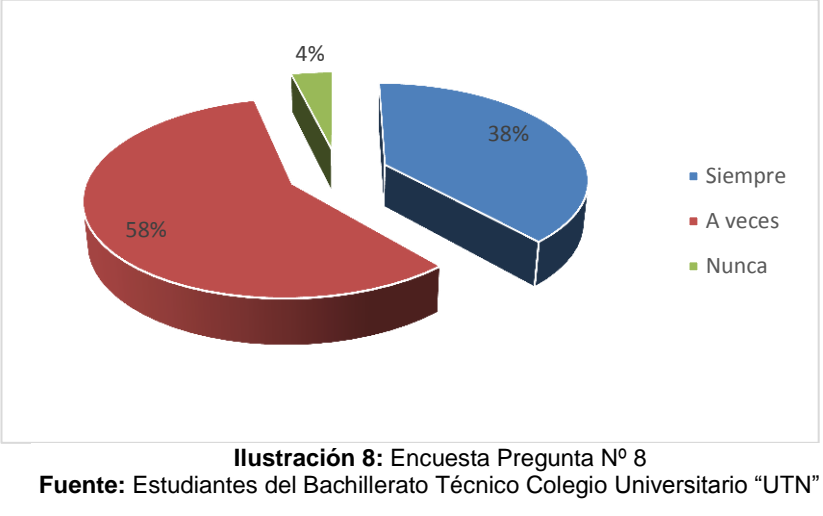

**Autor:** Sebastián Castro.

# **INTERPRETACIÓN.**

La mayoría de los investigados detalla que a veces relacionan la teoría con la práctica, debido a que no tienen un documento donde se refleje la utilización de técnicas y procedimientos que les ayude a mejorar la calidad del conocimiento, el resto siempre busca la semejanza para de esta manera mejorar su comprensión de la asignatura.

9.- ¿El docente le provee de material didáctico para tratar temas en el aula de clase y fuera de ella?

| <b>Alternativas</b> | <b>Frecuencia</b> | $\frac{0}{0}$ |
|---------------------|-------------------|---------------|
| Siempre             | 22                | 42,31%        |
| A veces             | 28                | 53,85%        |
| <b>Nunca</b>        | $\mathcal{P}$     | 3,85%         |
| <b>TOTAL</b>        | 52                | 100,00%       |

**Tabla 12 :** Encuesta Pregunta Nº 9 **Fuente:** Estudiantes Del Bachillerato Técnico Colegio Universitario "UTN" **Autor:** Sebastián Castro.

# **Gráfico Nº 9**

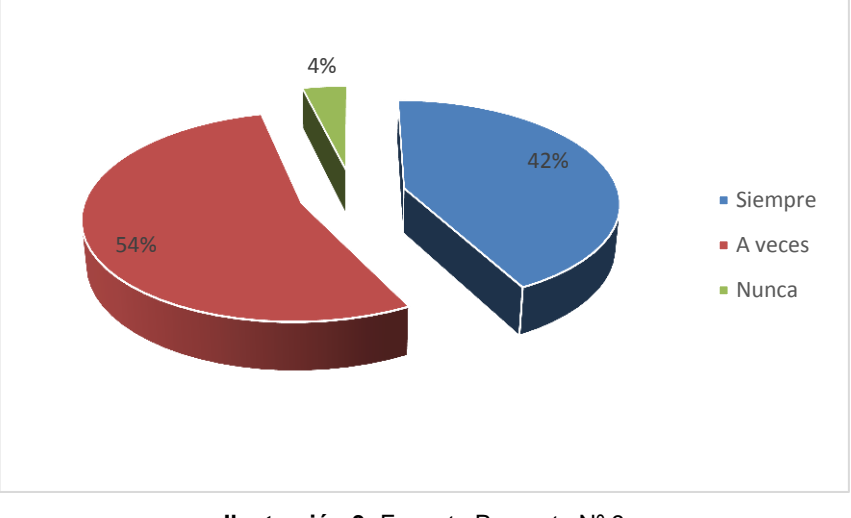

**Ilustración 9:** Encueta Pregunta Nº 9 **Fuente:** Estudiantes del Bachillerato Técnico Colegio Universitario "UTN" **Autor:** Sebastián Castro.

### **INTERPRETACIÓN.**

Los encuestados manifestaron que el docente solo en ocasiones provee de algún tipo de material didáctico al estudiante para que este lo utilice como un medio de apoyo y facilite la adquisición del conocimiento en la asignatura de Contabilidad General.

10.- ¿Conoce los procedimientos adecuados que se deben aplicar para el uso de las distintas técnicas didácticas?

| Alternativa  | Frecuencia | $\%$ |
|--------------|------------|------|
| SI           | 9          | 17%  |
| <b>NO</b>    | 43         | 83%  |
| <b>TOTAL</b> | 52         | 100% |

**Tabla 13:** Pregunta Encuesta Nº 10 **Fuente:** Estudiantes del Bachillerato Técnico Colegio Universitario "UTN" **Autor:** Sebastián Castro.

# **Gráfico Nº 10**

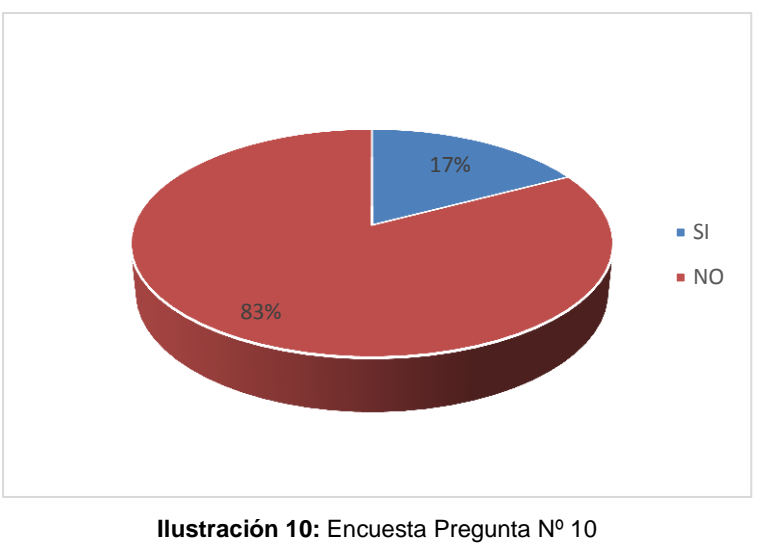

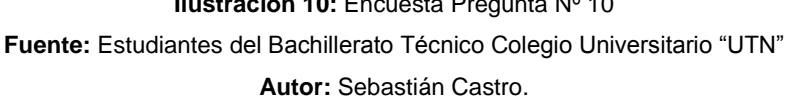

# **INTERPRETACIÓN.**

 Los encuestados afirman no tener conocimiento de que procedimientos aplicar para el uso de técnicas didácticas, por lo que es necesario fundamentar mediante una guía didáctica el conocimiento pertinente que contribuya a mejorar el proceso de aprendizaje en los estudiantes del Bachillerato Técnico .

11.- ¿utiliza adecuadamente los procedimientos didácticos, tecnológicos, científicos cuando realiza actividades académicas sean estas autónomas prácticas y colaborativas?

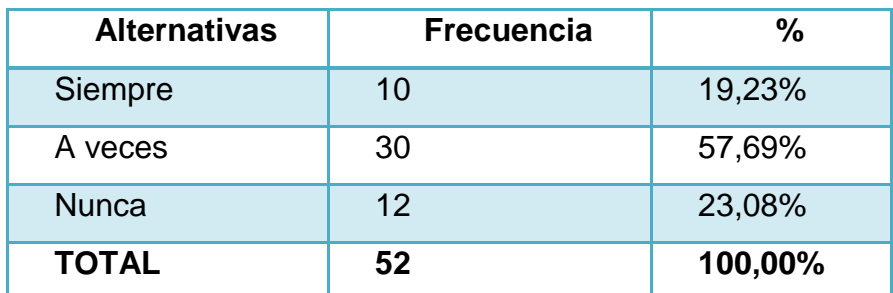

**Tabla 14:** Encuesta Pregunta Nº 11 **Fuente:** Estudiantes del Bachillerato Técnico Colegio Universitario "UTN" **Autor:** Sebastián Castro.

# **Gráfico Nº 11**

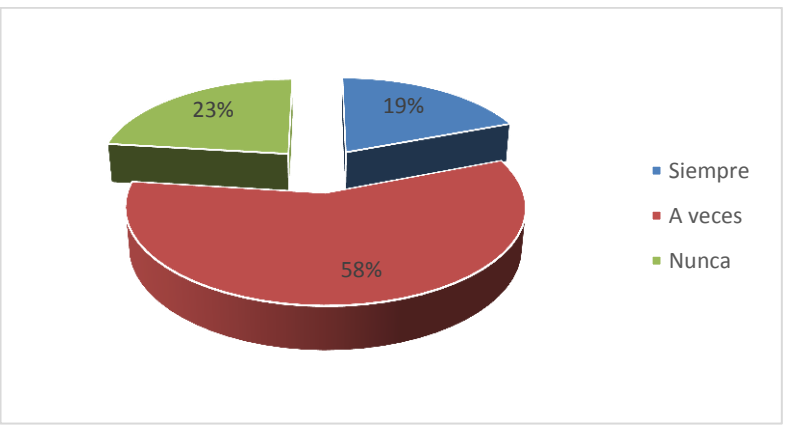

**Ilustración 11:** Encuesta Pregunta Nº 11 **Fuente:** Estudiantes del Bachillerato Técnico Colegio Universitario "UTN" **Autor:** Sebastián Castro.

# **INTERPRETACIÓN.**

El análisis de la interrogante denuncia, que la mayoría de encuestados a veces utiliza adecuadamente los procedimientos didácticos, tecnológicos y científicos, es por ello que la presente guía didáctica tiene como finalidad involucrar al estudiante en todos los campos del proceso del aprendizaje.

12.- ¿Cómo considera el aprendizaje de contabilidad General en cuanto a conceptos y procesos contables?

| <b>Alternativas</b> | <b>Frecuencia</b> | %    |
|---------------------|-------------------|------|
| <b>Alto</b>         | 12                | 23%  |
| <b>Medio</b>        | 33                | 63%  |
| <b>Bajo</b>         | 7                 | 13%  |
| <b>TOTAL</b>        | 52                | 100% |

**Tabla 15:** Pregunta Encuesta Nº 12 **Fuente:** Estudiantes Del Bachillerato Técnico Colegio Universitario "UTN" **Autor:** Sebastián Castro.

### **Gráfico N° 12**

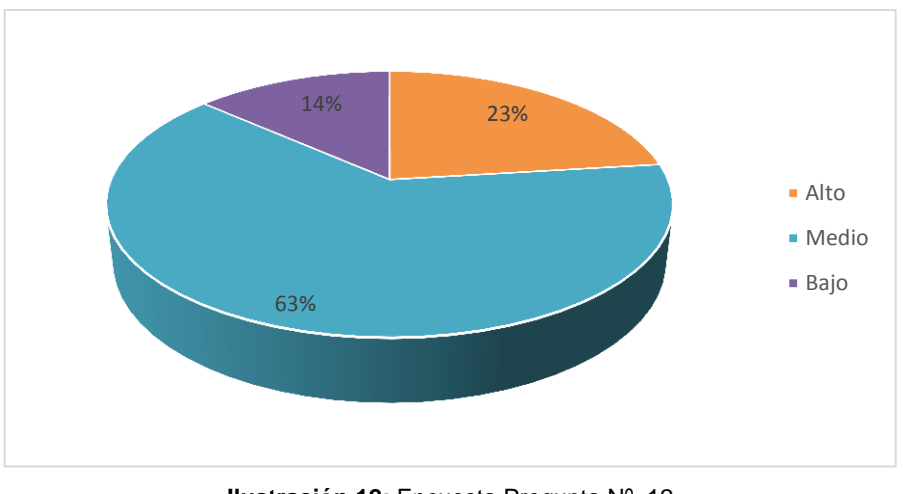

**Ilustración 12:** Encuesta Pregunta Nº 12 **Fuente:** Estudiantes Del Bachillerato Técnico Colegio Universitario "UTN" **Autor:** Sebastián Castro.

# **INTERPRETACIÓN**

El conocimiento de los encuestados está situado en el nivel medio según el resultado de la encuesta aplicada, por lo que se puede observar que existe la necesidad de realizar una guía didáctica de técnicas y procedimientos didácticos que ayude a la interiorización y sintonización del aprendizaje en la asignatura de Contabilidad General.

# **CAPÍTULO V**

### **5. CONCLUSIONES Y RECOMENDACIONES**

### **5.1. Conclusiones**

- 1. Se concluye que los estudiantes utilizan muy pocas técnicas de aprendizaje en su accionar formativo tales como: panel de discusión, lluvia de ideas y debate. No utilizan nuevas técnicas por el hecho de no contar con un documento que contenga la información adecuada de múltiples estrategias de aprendizaje y así facilite su aplicación.
- 2. Se colige que para determinar las técnicas más adecuadas estas se deben ajustar a las necesidades de los estudiantes y características de la asignatura, se determinó que las más adecuadas para el aprendizaje son: exposición, panel de discusión, lluvia de ideas, método de preguntas, Phillips 66, simulación, mesa redonda, estudio de casos, taller y aprendizaje basado en problemas, las técnicas mencionadas deben fundamentarse partiendo de la fundamentación Filosófica, Psicológica, Pedagógica, Sociológica, lo relacionado con la Contabilidad y su aprendizaje.
- 3. Se define que es importante la elaboración de una Guía Didáctica que contenga nuevas técnicas y procedimientos didácticos que se ajusten a las necesidades de los estudiantes y características de la asignatura para que se facilite el aprendizaje y comprensión de la asignatura de Contabilidad General.

4. Se establece que se debe socializar la propuesta alternativa a través de una conferencia a estudiantes y docentes del Bachillerato Técnico del Colegio Universitario "UTN para que sea utilizada en su accionar formativo.

### **5.2. Recomendaciones**

- 1. Se recomienda a los docentes y estudiantes utilizar técnicas y procedimientos didácticos permanentemente en su accionar formativo, tales como: exposición, panel de discusión, lluvia de ideas, método de preguntas, Phillips 66, simulación, mesa redonda, estudio de casos, taller y aprendizaje basado en problemas; para que el aprendizaje sea más significativo.
- 2. Se sugiere al investigador fundamentar científicamente los aspectos relacionados con Filosófico, Pedagógico, Psicológico y Sociológico; además de las técnicas activas necesarias para el aprendizaje significativo de la Contabilidad General.
- 3. Se exhorta al investigador elaborar una Guía Didáctica que contribuya a la formación del estudiante priorizando el desarrollo de habilidades y destrezas necesarias para mejorar el aprendizaje y al docente como apoyo en su accionar formativo.
- 4. Se instancia al investigador socializar la propuesta a los docentes y estudiantes del Bachillerato Técnico del Colegio Universitario "UTN" a través de una conferencia y entrega de la Guía Didáctica. Y a los docentes que apliquen permanentemente esta herramienta que motiva, despierta el interés y apoya en la formación de un ente proactivo.

#### **5.3. Interrogantes.**

.

.

**¿Cuáles son las técnicas y procedimientos didácticos que utilizan los estudiantes del Bachillerato Técnico para mejorar su aprendizaje de Contabilidad General?** 

Los docentes y estudiantes utilizan muy pocas técnicas de aprendizaje en su accionar formativo tales como: panel de discusión, lluvia de ideas y debate. No utilizan nuevas técnicas por el hecho de no contar con un documento que contenga la información adecuada de múltiples estrategias de aprendizaje y así facilite su aplicación.

# **¿Para qué fundamentar teóricamente las bondades de las técnicas y procedimientos didácticos en el proceso de aplicación en el aprendizaje de Contabilidad General?**

La fundamentación teórica mediante el análisis de documentos y libros sobre las teorías Filosófica, Psicológica, Pedagógica y Sociológica, permitió plantear la propuesta de forma tecno pedagógica, conociendo que el ser humano es un ente proactivo.

**¿Cuál será la solución más adecuada que permitirá la aplicación de técnicas y procedimientos didácticos en el aprendizaje de Contabilidad General?**

La solución más adecuada es elaboración de una Guía Didáctica que contenga nuevas técnicas y procedimientos didácticos que se ajusten a las necesidades de los estudiantes y características de la asignatura para que se facilite el aprendizaje y comprensión de Contabilidad General.

# **¿Qué metodología será la más apropiada para socializar la propuesta a los docentes y estudiantes del Bachillerato Técnico del Colegio Universitario "UTN"?**

La metodóloga más adecuada para socializar la propuesta a los docentes y estudiantes del Bachillerato Técnico del Colegio Universitario "UTN" es a través de una conferencia y la entrega de la Guía Didáctica para que sea aplicada frecuentemente en el accionar formativo.

.
# **CAPÍTULO VI**

#### **6. PROPUESTA ALTERNATIVA**

"GUÍA DIDÁCTICA PARA MEJORAR EL APRENDIZAJE DE CONTABILIDAD GENERAL, MEDIANTE TÉCNICAS Y PROCEDIMIENTOS DIDÁCTICOS EN LOS ESTUDIANTES DEL BACHILLERATO TÉCNICO DEL COLEGIO UNIVERSITARIO "UTN".

#### **6.1. Justificación e importancia**

La nueva concepción del aprendizaje, idea al estudiante como un ser activo que construye sus propios conocimientos inteligentemente, es decir, utilizando técnicas y procedimientos didácticos que conoce, mientras que el docente ayuda a aprender, manejando, organizando, estructurando y comprendiendo la información.

De acuerdo con la investigación realizada a los estudiantes del Bachillerato Técnico del Colegio Universitario "UTN", se pudo determinar que los docentes y estudiantes no emplean adecuadamente técnicas y procedimientos didácticos para el aprendizaje de Contabilidad General, se evidencio que no se realizan controles permanentes para que el estudiante aplique nuevas técnicas y procedimientos didácticos, lo que dificulta la comprensión y asimilación de nuevos conocimientos.

Con esta propuesta se benefició a los docentes que cumplen el rol de formadores de jóvenes, para que desarrollen sus clases y contenidos de Contabilidad General, con mayor claridad y efectividad; que le permitan al estudiante una mejor comprensión y asimilación del aprendizaje de una manera más significativa.

56

Este trabajo de investigación, tuvo como finalidad, ayudar a los estudiantes del Bachillerato Técnico a resolver con mayor certeza los problemas de aprendizaje en la asignatura de Contabilidad General, a través de técnicas y procedimientos didácticos claros y concretos.

La aplicación de nuevas técnicas y procedimientos didácticos, para el aprendizaje de Contabilidad General son factible de aplicarlas por los docentes y estudiantes, porque se han considerado como herramientas y estrategias pedagógicas, que van afines con los temas de la asignatura antes mencionada; este trabajo es teórico-práctico cuyo contenido centra su interés en el mejoramiento del aprendizaje y en los fundamentos teóricos sobre las diversas técnicas y procedimientos didácticos.

#### **6.2. Fundamentación de la propuesta**

#### **6.2.1. Fundamentación Filosófica**

#### **Teoría humanista**

Se fundamenta en la teoría humanista ya que los estudiante son seres creativos y de pensamiento innovador en la construcción de sus medios de aprendizaje, respalda también la personalidad que es fundamental para el crecimiento dentro de una sociedad cambiante, las instituciones educativas y sus docentes son los encargados de guiar a sus educandos por los caminos más adecuados para hacerlos personas de bien y responsables de sus actos.

La teoría humanista tiene como objetivo fundamental el estudio del ser humano, su forma de relacionarse y la manera que adquiere el conocimiento con la interacción de acuerdo al medio en el cual se desenvuelve, para su permanente evolución y cambio; el ser humano está en un proceso continuo e indeterminado de formación y desarrollo, solo necesita estar en contacto con la sociedad para su trasformación y su autorrealización.

#### **6.2.2. Fundamentación Psicológica**

#### **Teoría cognitiva**

La teoría cognitiva estudia el desarrollo de la inteligencia humana a través de la percepción, la adaptación y exploración activamente el medio en cual el ser humano se desarrolla para construir y utilizar el conocimiento de forma positiva.

Tiene como objetivo conocer los procesos internos que se dan cuando el ser humano adquiere el conocimiento, los procesos mentales de aprendizaje y la estructura cognitiva de individuo; la relación y análisis positivo o negativo del conocimiento y su aplicación en del medio en el cual se desenvuelve sea en el campo estudiantil como laboral, elementos importantes que explican las formas del origen del razonamiento humano.

#### **6.3. Técnicas didácticas**

"Las técnicas de aprendizaje, son el conjunto de acciones y medios que se planifican de acuerdo a las necesidades de los estudiantes con el objetivo de hacer más eficaz el proceso de aprendizaje". (Alarcón, 2007, pág. 8)

Con el uso de técnicas didácticas se fortalece y se realiza un aprendizaje más efectivo, debido a que las mismas ayudan a sintetizar e interiorizar la información. Al hablar de las técnicas de aprendizaje se indica que éstas consisten en los diferentes medios, estrategias que maneja una persona independientemente para poder adquirir conocimientos sólidos.

#### **6.3.1. Características de las técnicas didácticas**

- Promueven un aprendizaje amplio y profundo de los conocimientos de Contabilidad General.
- Fomentan el desarrollo del aprendizaje colaborativo a través de actividades grupales, ya sea de forma presencial o virtual, entre estudiantes del Bachillerato Técnico del Colegio Universitario "UTN".
- Promueven en el docente el desempeño de un nuevo rol: el de facilitar el aprendizaje y hacer que el estudiante profundice en los conocimientos.

#### **6.4. Procedimientos didácticos**

"Los procedimientos constituyen la secuencia de actividades del profesor y de los estudiantes dirigida a lograr los objetivos del aprendizaje de acuerdo a la técnica que se empleé.". (Ruano, 2010)

Los procedimientos didácticos tienen como objetivo dirigir el aprendizaje de los estudiantes y generar el sentimiento propio de autonomía sobre el mismo, tanto en la organización de su tiempo para la resolución de las actividades como en la valoración de su trabajo.

Los procedimientos emplean los siguientes principios para lograr su total efectividad: ordenación, Orientación, finalidad, adecuación, economía.

#### **6.5. Contabilidad**

Contabilidad es una asignatura que implica el análisis desde distintos sectores de todas las variables que inciden en este campo. Para esto es necesario llevar a cabo un registro sistemático y cronológico de las operaciones contables. Algunos estudiantes la aman y otros la odian; siendo este segundo grupo mucho más numeroso que el primero en la mayoría de los casos. Sin embargo, muchos de los estudiantes que no es de preferencia la Contabilidad no tienen un buen rendimiento porque no saben cómo estudiar para obtener buenos resultados.

Contabilidad es una asignatura que a pesar de las horas de estudio no tienen una relación directa con la calificación. Porque, si no se soluciona los ejercicios que te plantean en los exámenes, no se mejora las calificaciones. No obstante, existen algunas técnicas didácticas para aprender Contabilidad haciendo que alcances un mejor nivel y le saques más partido del tiempo de estudio y aumenten las probabilidades de éxito.

#### **6.6. Método de enseñanza de Contabilidad en la actualidad**

"Los métodos de enseñanza en la actualidad tienden a ser rígidos, poco flexibles y a priorizar mecánicas de trabajo en consonancias con las características normativas de la disciplina, que en un espacio reflexivo y crítico". (Seltzer, 2014)

La enseñanza de Contabilidad debe ser creativa, dinámica, reflexiva y critica para que los estudiantes se motiven a aprender, las técnicas didácticas planteadas en la propuesta incentivan a la interacción directa con el conocimiento dejando de lado los mecanismos tradicionales que desfavorecen el aprendizaje de Contabilidad General.

#### **6.7. Cómo aprender Contabilidad**

"El problema de muchos estudiantes es que, simplemente, no dominan los conceptos básicos de activo, pasivo, patrimonio neto, cargo, abono, saldo, depreciación, etc. por lo que, cuando pasan a conceptos un poco más avanzados o a ejercicios, se pierden". (Santos, 2014)

#### **6.7.1. Práctica**

Para estudiar Contabilidad se recomienda la práctica por medio del empleo de técnicas que permitan desarrollar criterios, análisis de problemas, es imposible aprender Contabilidad leyendo y escuchando. Para aprender Contabilidad hay que realizar ejercicios contables. Cuanto más practiques, mejor. Cada ejercicio tiene sus complejidades y es importante haber realizado el máximo número de ejercicios posibles antes de enfrentarnos a los exámenes. Este punto es el más importante de todos.

#### **6.7.2. Revisar los errores**

Cuando estés practicando con ejercicios, es muy importante que compruebes los resultados y, más importante aún, que te detengas en la parte que has fallado y examines el proceso en detalle hasta asimilarlo. De nada sirve comparar resultados si no sabes en qué te has equivocado. Por eso es conveniente que tengas unos buenos apuntes con problemas resueltos. De esta manera, evitarás cometer los mismos errores en el futuro. También es recomendable apuntar todos tus errores y repasarlos repetidamente antes del examen.

#### **6.7.3. Domina los conceptos claves**

No es recomendable aprenderse los conceptos y ejercicios de memoria las operaciones contables pueden tener varias disimilitudes y particularidades, por lo que no es inútil aprenderse los problemas de memoria sin entenderlos. En cambio, es mucho más efectivo dominar los conceptos importantes y los proceso de solución de las situaciones problemáticas planteadas por el docente, con las técnicas didácticas sitúan al estudiante en un lugar de reflexión en una constante relación de la teoría con la práctica lo que no implica memorizar si no analizar dependiendo de la situación que necesite resolver.

La Contabilidad es una asignatura secuencial, por lo que es importante asentar una base firme de los conceptos, fórmulas y procesos esenciales para facilitar la comprensión y asimilación del conocimiento.

#### **6.7.4. Consulta dudas**

Puede que en muchas ocasiones te sientas obstruido en una parte de un ejercicio o que simplemente no entiendas el proceso. Lo común en estos casos es simplemente pasar de ese problema y pasar al siguiente. Sin embargo, es recomendable despejar todas las dudas que tengas en la resolución de un problema propuesto.

Es por esto que se ha planteado técnicas didácticas grupales para que así los estudiantes consulten dudas y trabajen juntos en problemas más grandes y complejos; de la misma manera es recomendable plantear preguntas de temas que no estén totalmente claros al docente.

#### **6.7.5. Crea un ambiente adecuado para el estudio**

La Contabilidad es una asignatura que requiere concentración, un ambiente de estudio adecuado y libre de distracciones puede ser el factor determinante para conseguir resolver ecuaciones ejercicios completos en el aula o con tares fura de ella.

#### **6.7.6. Asegúrate de estar al día**

La Contabilidad se regula por normas y leyes que varían según el país y que se actualizan cada cierto periodo de tiempo. Esto no tiene por qué afectarte cómo estudiante pero siempre es bueno asegurarse de que los recursos de estudio con los que estamos estudiando están vigentes en la actualidad y, sobre todo, los que nos exigen en el examen. En caso de duda, pregunta a tu docente o usa los grupos de estudio para pedir ayuda.

#### **6.7.7. Aplica ejercicios prácticos del mundo real**

La relación de los ejercicios contables con la práctica es la mejor técnica para comprender los conocimientos en mayor cantidad debido a que la contabilidad es una asignatura de razonamiento y análisis, es por esto que se ha planteado en la propuesta diferentes técnicas que se ajustan a las características de la asignatura y en su mayoría las mismas llevan a la relación de la teoría con la práctica del mundo real.

Si se aplica todos estos consejos sobre cómo aprender contabilidad, se conseguirá muchas probabilidades de asimilar, comprender, analizar, sintetizar e interpretar de una mejor forma los conocimientos para en lo posterior ser aplicados en la vida cotidiana o laboral.

## **6.8. Objetivos**

## **6.8.1. Objetivo general**

Disponer de una guía didáctica que apoyen el conocimiento y aprendizaje de la Contabilidad General mediante técnicas y procedimientos didácticos en los estudiantes del Bachillerato Técnico del Colegio Universitario "UTN".

#### **6.8.2. Objetivos específicos**

- Facilitar el proceso de enseñanza-aprendizaje de Contabilidad General con la utilización de técnicas y procedimientos didácticos prácticos en el perfeccionamiento del conocimiento.
- Ofrecer un referente teórico-práctico relacionado con la aplicación de técnicas y procedimientos didácticos en temas básicos de Contabilidad General.
- Socializar y entregar la propuesta alternativa a los señores docentes y estudiantes del Bachillerato Técnico del Colegio Universitario "UTN" mediante foros.

# **6.9. Ubicación sectorial y física**

# **NOMBRE DEL CENTRO EDUCATIVO**

El colegio Universitario "UTN", se forma con la necesidad de contribuir a la formación académica y social del norte del país, poniendo en práctica estrategias pedagógicas y didácticas de alta calidad, anexo a la Facultad de Educación, Ciencia y Tecnología de la Universidad Técnica del Norte nace el 29 de noviembre de1988.

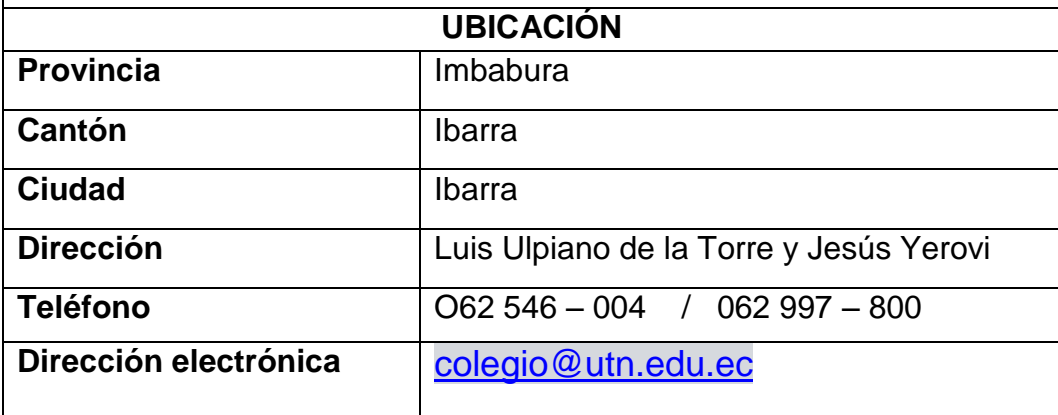

**Tabla 16:** Ubicación Sectorial y Física del Colegio Universitario "UTN" **Fuente:** Colegio Universitario **Autor:** Sebastián Castro

**6.10. Desarrollo de la Propuesta**

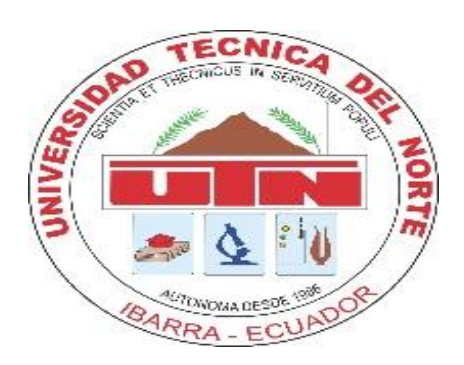

# **GUÍA DE TÉCNICAS Y PROCEDIMIENTOS DIDÁCTICOS**

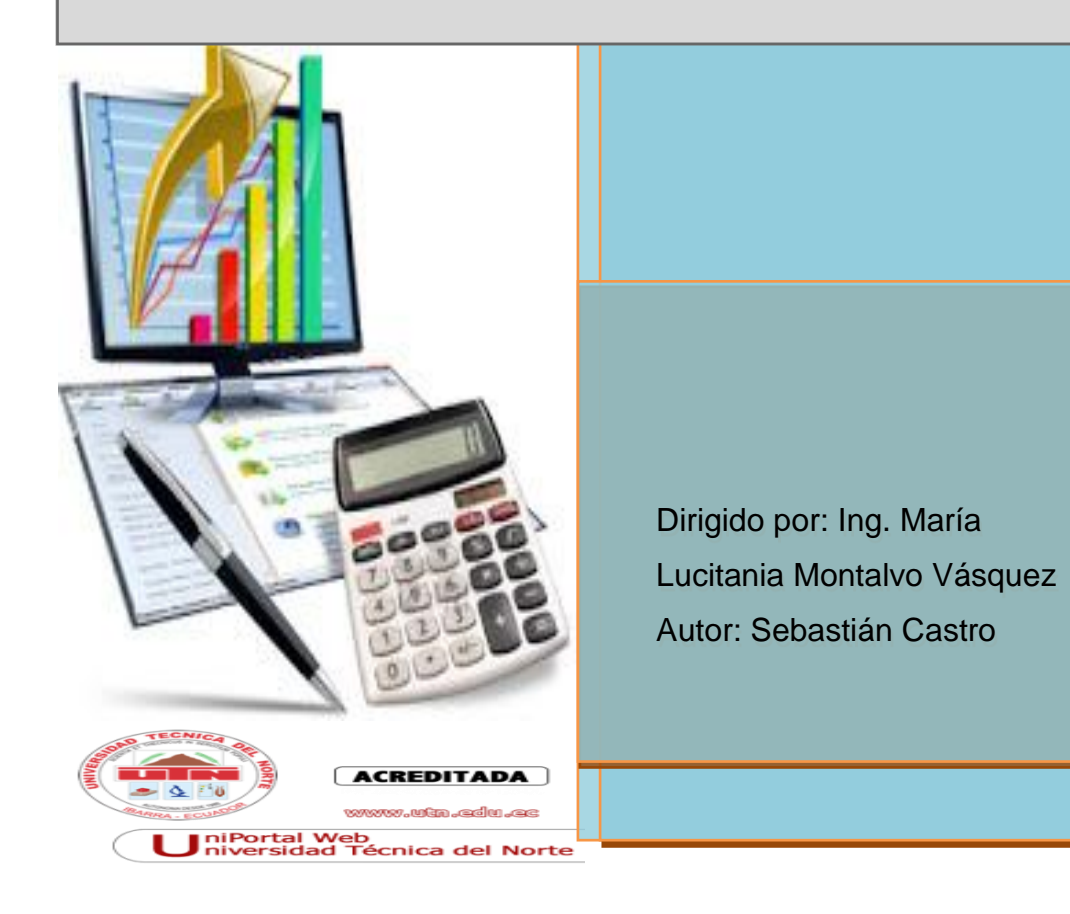

#### **6.10.1. Introducción**

La presente propuesta está enfocada a aportar métodos didácticos para el aprendizaje de Contabilidad General, a los estudiantes del Bachillerato Técnico del colegio Universitario "UTN", a través de técnicas y procedimientos didácticos, que le permitirán al estudiante adquirir conocimientos sólidos y concretos de una manera técnica y práctica.

La calidad de la educación depende del desarrollo de las competencias necesarias del estudiante, que le permitan desenvolverse plenamente en la sociedad del conocimiento, esto se logra mediante la utilización de técnicas y procedimientos didácticos que ayudan a alcanzar un aprendizaje eficiente, eficaz y de calidad.

La tarea del docente es buscar herramientas de trabajo que respondan a las necesidades del entorno y exigencias del estudiante, con el fin de que pueda desarrollar destrezas y habilidades propias, es por esto que se plantea la siguiente guía didáctica para colaborar con el aprendizaje de Contabilidad General en los estudiantes del Bachillerato Técnico del Colegio Universitario "UTN".

# **INFORMACIÓN PREVIA**

# **TIPO DE PROGRAMA.**

El procedimiento utilizado en la presente guía didáctica es conocido, este tipo de programa consiste en ir estudiando por orden las series, una tras otra, y dentro de cada serie, emplear las diferentes técnicas planteadas para pasar a responder las evaluaciones propuestas.

#### **FORMAS DE UTILIZAR EL PROGRAMA.**

- **Individual e independiente.**
- **En grupos pequeños.**
- **En complementos de cursos impartidos.**
- **En instituciones educativas.**

## **RECOMENDACIONES:**

Lea detenidamente cada una de las preguntas. Si ve necesario vuelva a leer otra vez.

Si no logra responde una de las cuestiones, continúe con la siguiente.

Es conveniente que lea si ninguna interrupción cada bloque de preguntas**.** Si no comprende vuelva a repasar todas las preguntas del bloque.

Tómese un oportuno descanso después de cada bloque terminado.

El estudio puede hacerlo individual o en grupos pequeños (de dos o tres personas).

# **FORMAS DE ESTUDIO DE ESTA GUÍA DIDÁCTICA.**

Luego de estudiar el extracto de la asignatura a través de la utilización de las diferentes técnicas planteadas en cada tema, conteste las interrogantes presentadas, de acuerdo a lo que crea la respuesta correcta, luego compruébelas con las respuestas que están programadas en la guía de cada bloque de preguntas. (Evite conocer prioritariamente la contestación correcta).

# **Ejemplos de las evaluaciones planteadas en la guía:**

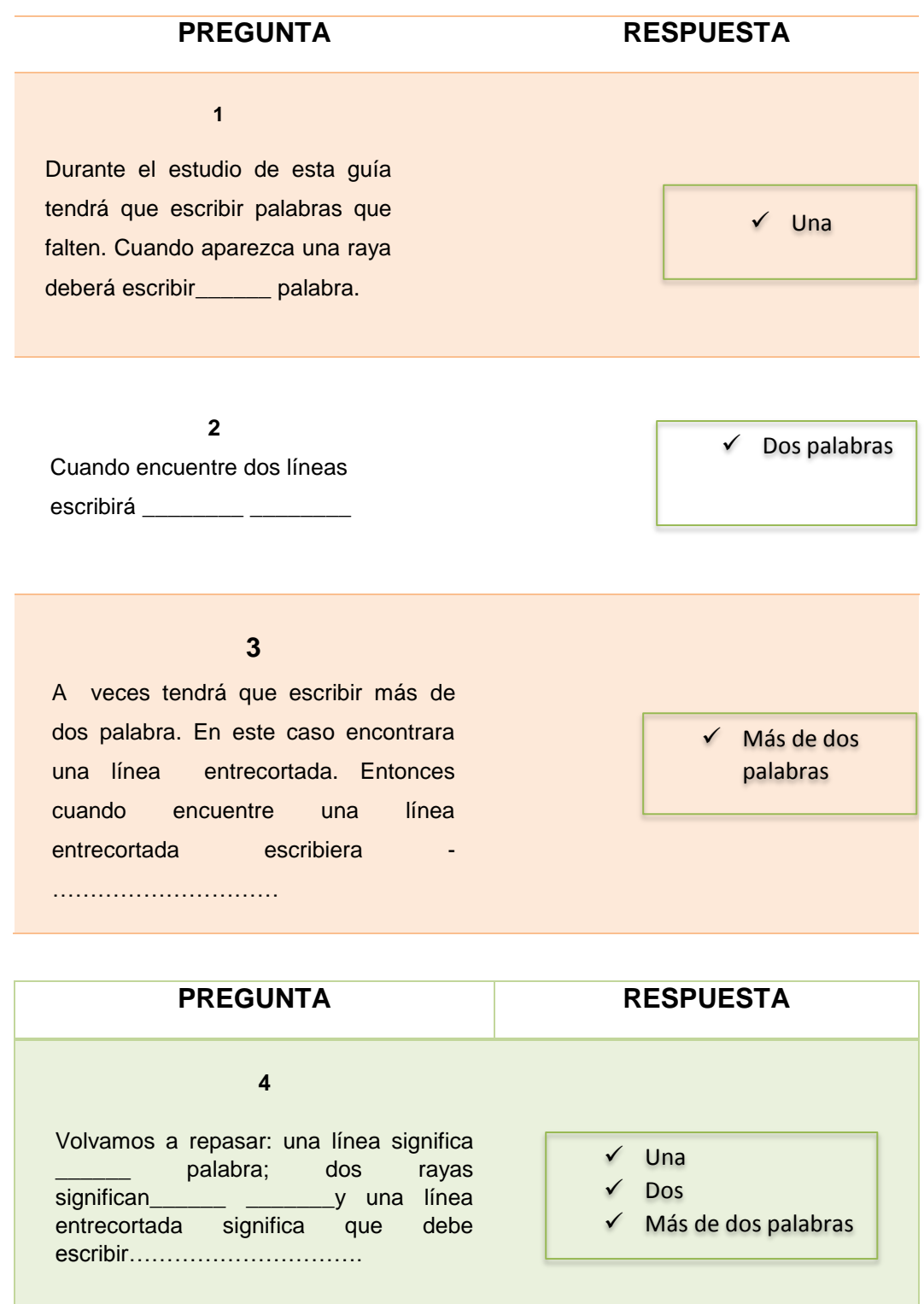

#### **5**

Cuando encuentre palabras o frases por una línea oblicua, deberá seleccionar las palabras o frases correctas: ejemplo. La presente guía es?... una guía normal**/**es una guía interactiva programada.

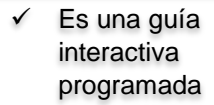

 $\checkmark$  c)

 $\checkmark$  Frio

 $\checkmark$  Correcta

 $\checkmark$  Debe escoger

# **6**

Algunas vece se le pueden presentar varias respuestas para que elija una de ellas que es la que considera correcta.

- a) Quito es la capital de Imbabura.
- b) Tulcán es la capital de Imbabura.
- c) Ibarra es la capital de Imbabura.

#### **7**

Para ayudarle en su respuesta, a veces al principio de la línea la primera letra de la contestación que se estime correcta. Eje: en invierno hace f\_\_\_\_\_\_\_

#### **8**

La respuesta debe ser la misma que aparece en el cuadro de solucione, pero a veces se puede contestar con una palabra o expresión similar y considerarse la c

#### **9**

Dos o tres palabras separadas por una línea oblicua significa que, debe escoger/no debe escogerla palabra o frase correcta.

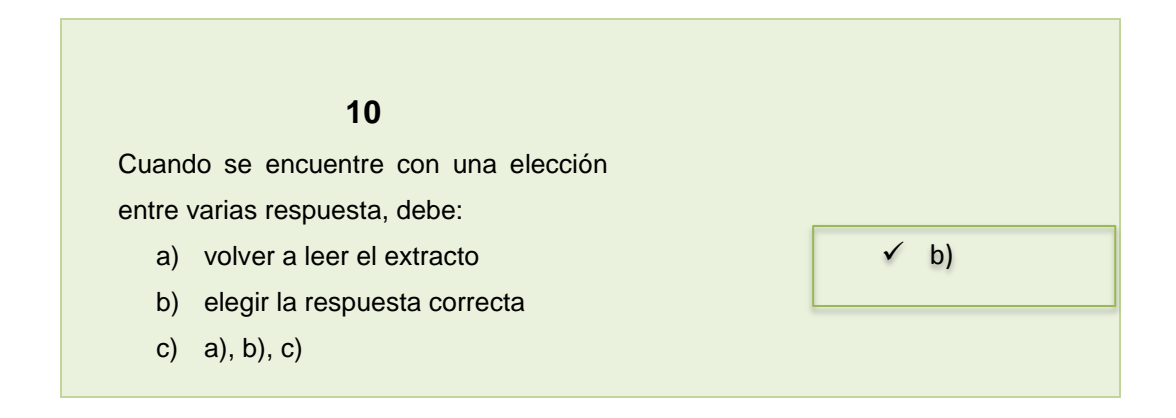

Así es como se deberá responde cada una de las interrogantes planteadas.

# **ESTRUCTURA DE LA GUÍA**

- $\checkmark$  La guía está estructurada en dos unidades, y cada unidad plantea diferentes temas y técnicas didácticas que deberá emplear para su estudio.
- $\checkmark$  Al inicio se presenta un extracto de contenido de la asignatura de Contabilidad General y a continuación 10 interrogantes las cuales deberán ser respondidas correctamente.
- $\checkmark$  Se recomienda que para pasar a la siguiente unidad se debe conocer muy bien todo el contenido de la unidad anterior.
- Al final de la guía se presenta un ejercicio práctico elaborado en Excel explicando cada uno de los pasos del proceso contable.

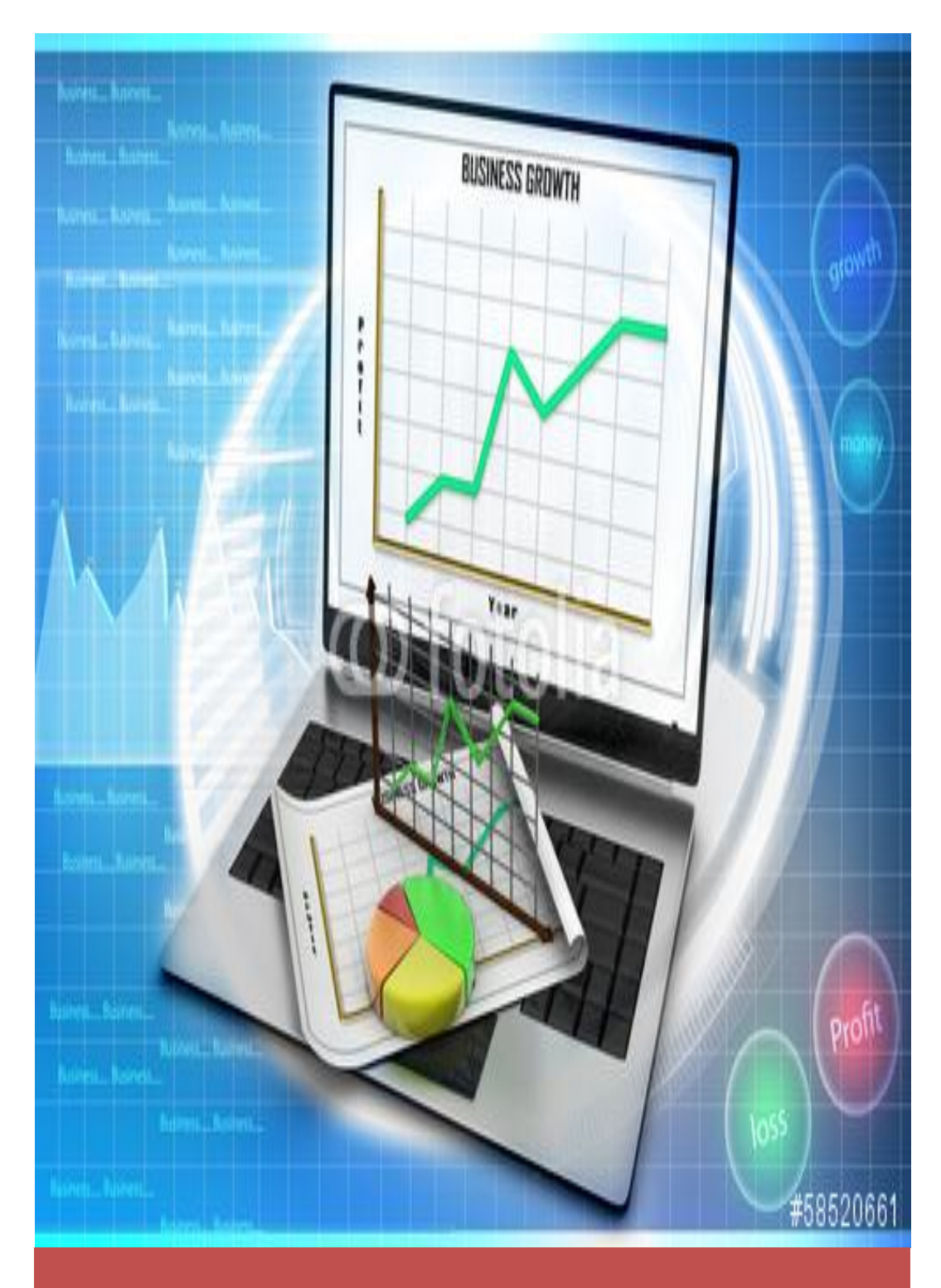

# CONTABILIDAD GENERAL

# **CONTENIDO DE LA GUÍA DIDÁCTICA.**

La presente guía didáctica está constituida por la siguiente temática:

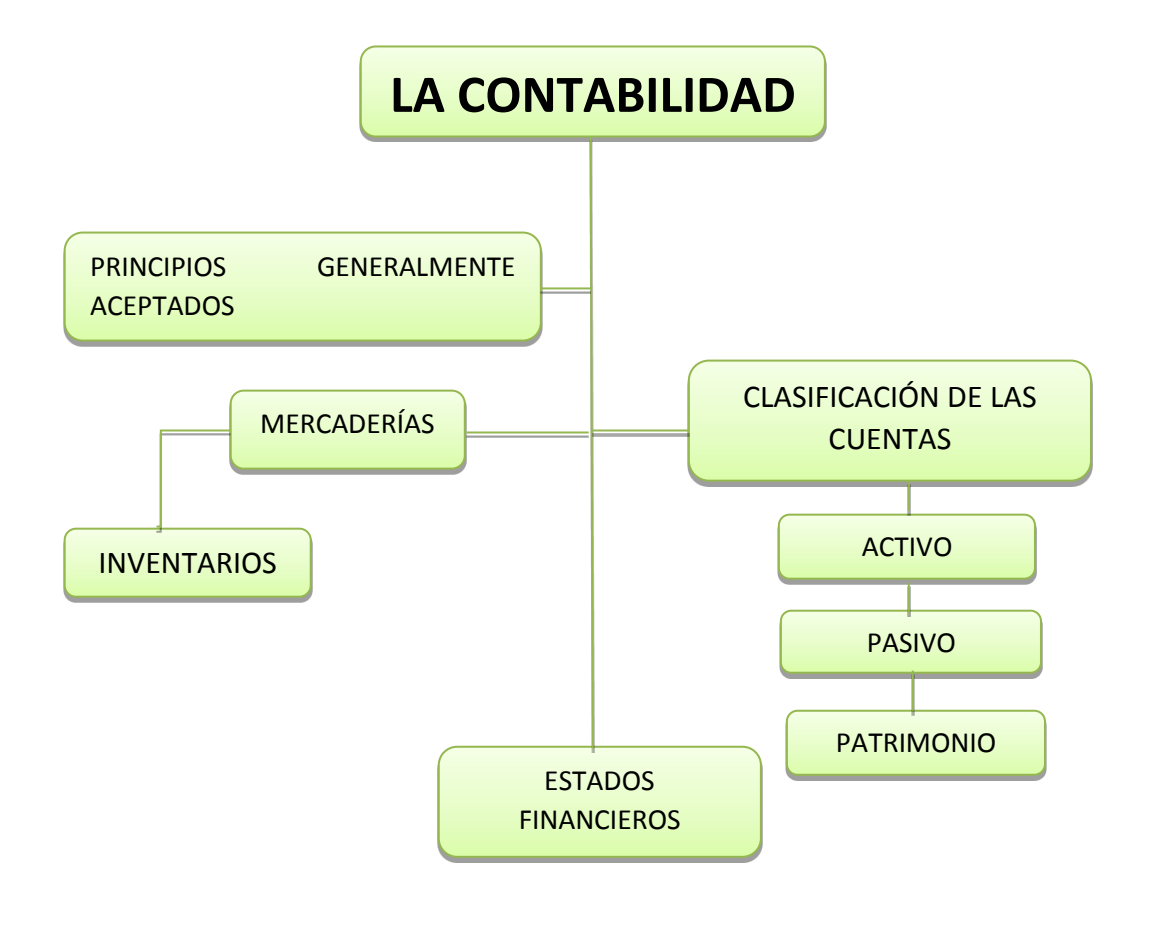

**Fuente:** Investigador. **Autor:** Sebastián Castro. **Ilustración 13:** Contenido de la Guía Didáctica

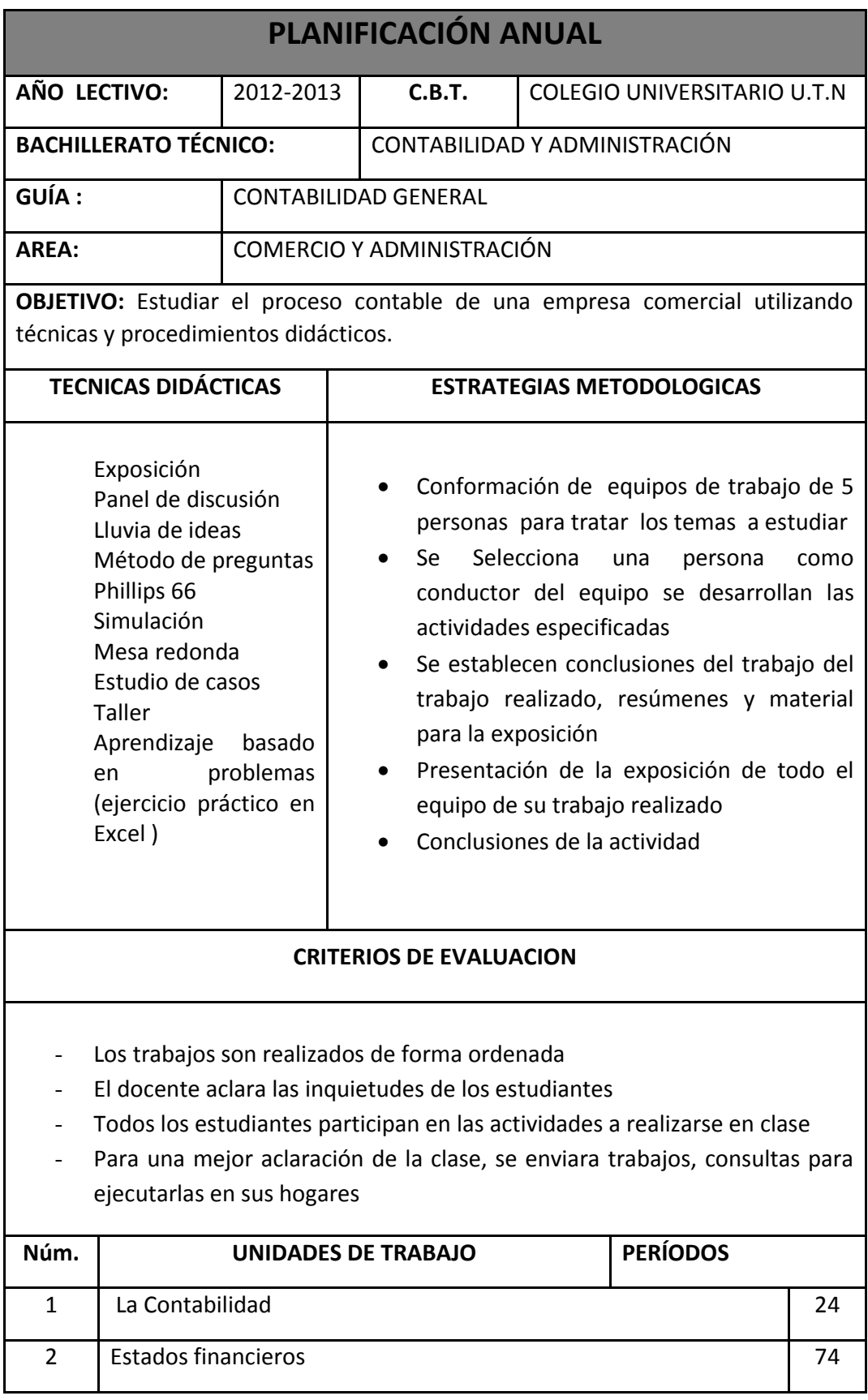

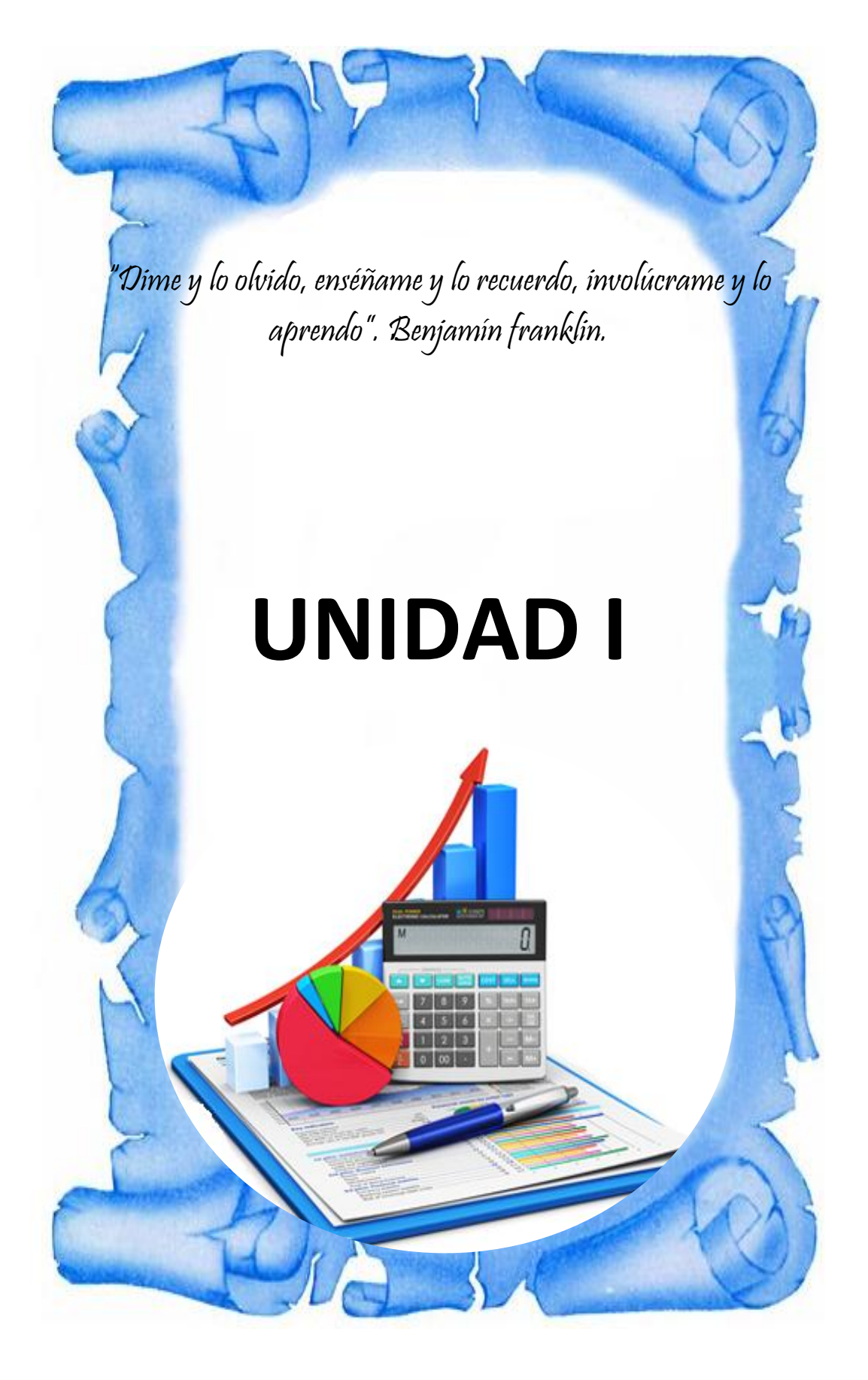

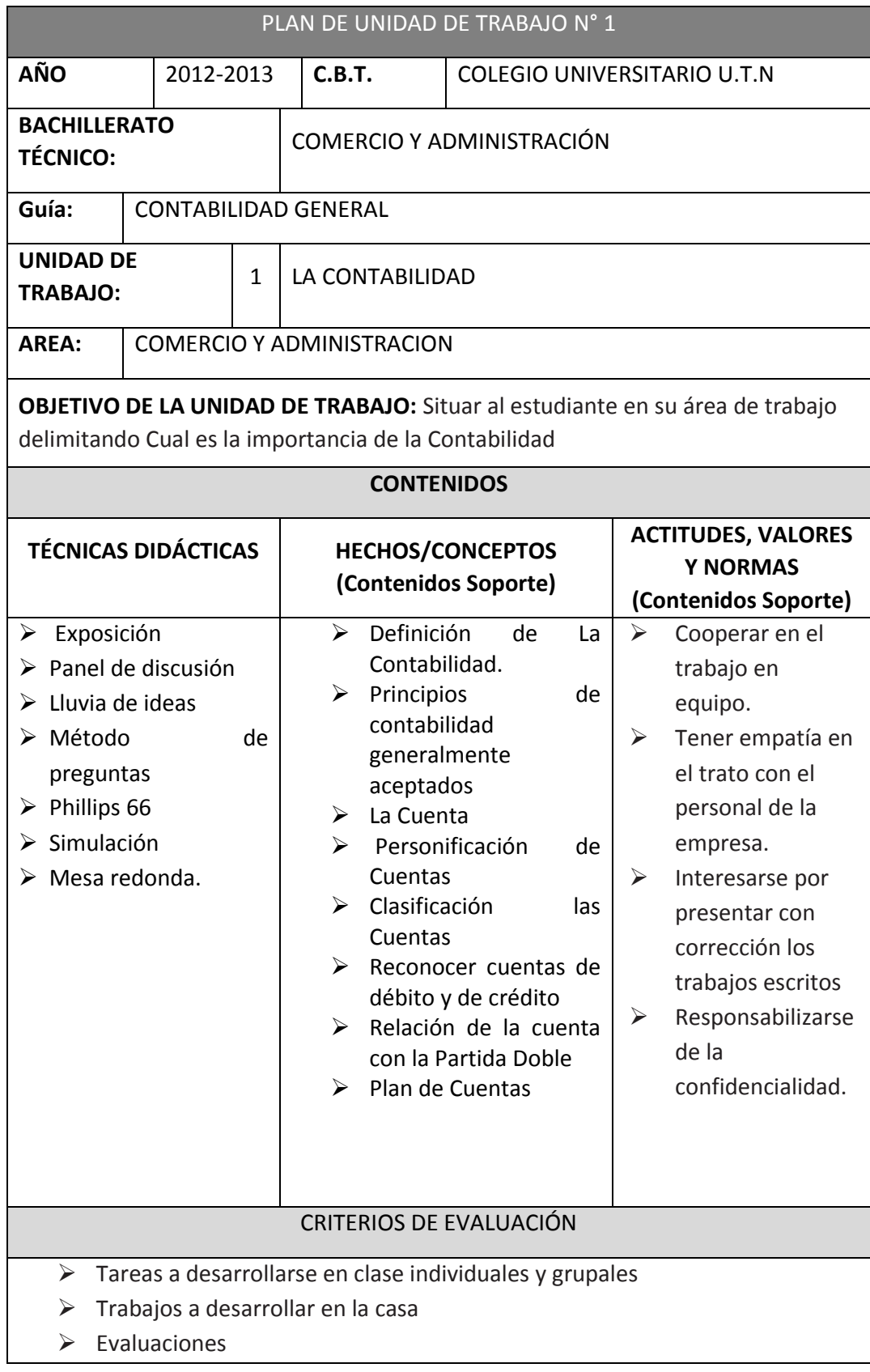

# **1. CONTABILIDAD**

**1. Técnica:** EXPOSICIÓN

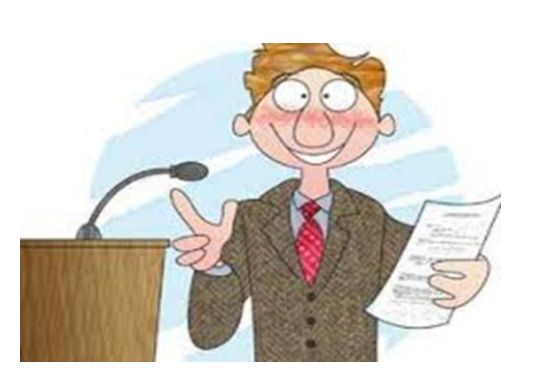

# **2. Temas:**

- $\checkmark$  Concepto de contabilidad
- $\checkmark$  Objetivos
- $\checkmark$  Principios
- $\checkmark$  La cuenta
- $\checkmark$  Ciclo contable

# **3 Procedimientos:**

# **3.1. Tareas de estudiante.**

- Leer y elaborar un informe de la exposición realizada.
- Preparar diapositivas utilizando el programa PowerPoint.
- Presentación de la exposición.
	- Realizar preguntas de diagnóstico del tema.
	- Explicación:
		- Uso de organizadores gráficos.
		- **Descripción de conceptos.**
		- Hacer ejemplos.
- Realizar la evaluación.
- Revisar la siguiente bibliografía

Mercede Bravo Valdivieso, Contabilidad General, (2013)

Olano Asuad, Franklin Contabilidad general un sistema de información (2012)

Fierro Martínez, Ángel María, Contabilidad General (2011)

P.

# **1.1. Concepto:**

Contabilidad es la técnica que registra, analiza e interpreta cronológicamente los movimientos o transacciones comerciales de una empresa.

# **1.2. Objetivos de la contabilidad.**

- Conocer la situación financiera de una empresa para establecer resultados, pérdida o ganancia.
- Analizar, evaluar, las cuentas que han intervenido en el periodo económico para tomar decisiones acertadas.

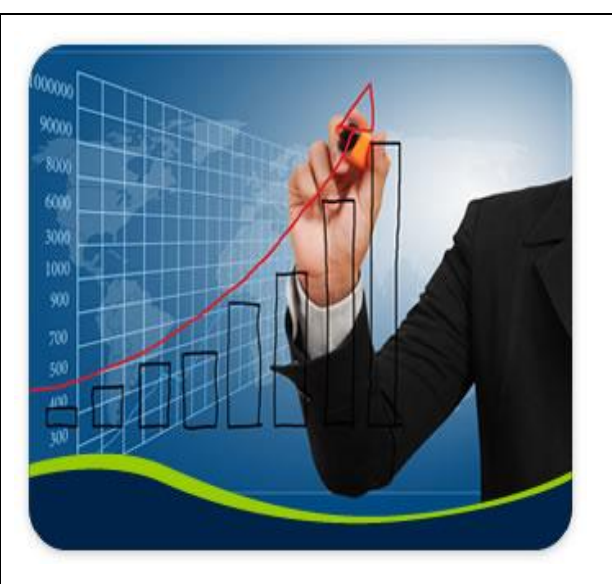

**Ilustración 14:** Objetivos de contabilidad. **Fuente:** http://www.google.com.ec/imgres

**Tabla 17:** Objetivos de Contabilidad **Fuente:** Mercedes Bravo Baldivieso **Autor:** Sebastián Castro

# **1.3. Principios de contabilidad generalmente aceptados.**

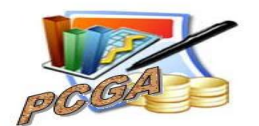

**Ilustración 15:** Principios de contabilidad. **Fuente:** http://www.google.com.ec/imgres?imgurldur=262&page=3&start=44&ndsp=32 El principio fundamental en contabilidad es:

# **La equidad**

En la información contable hay muchos interesados, a ninguno de ellos debe favorecer en perjuicio de otros.

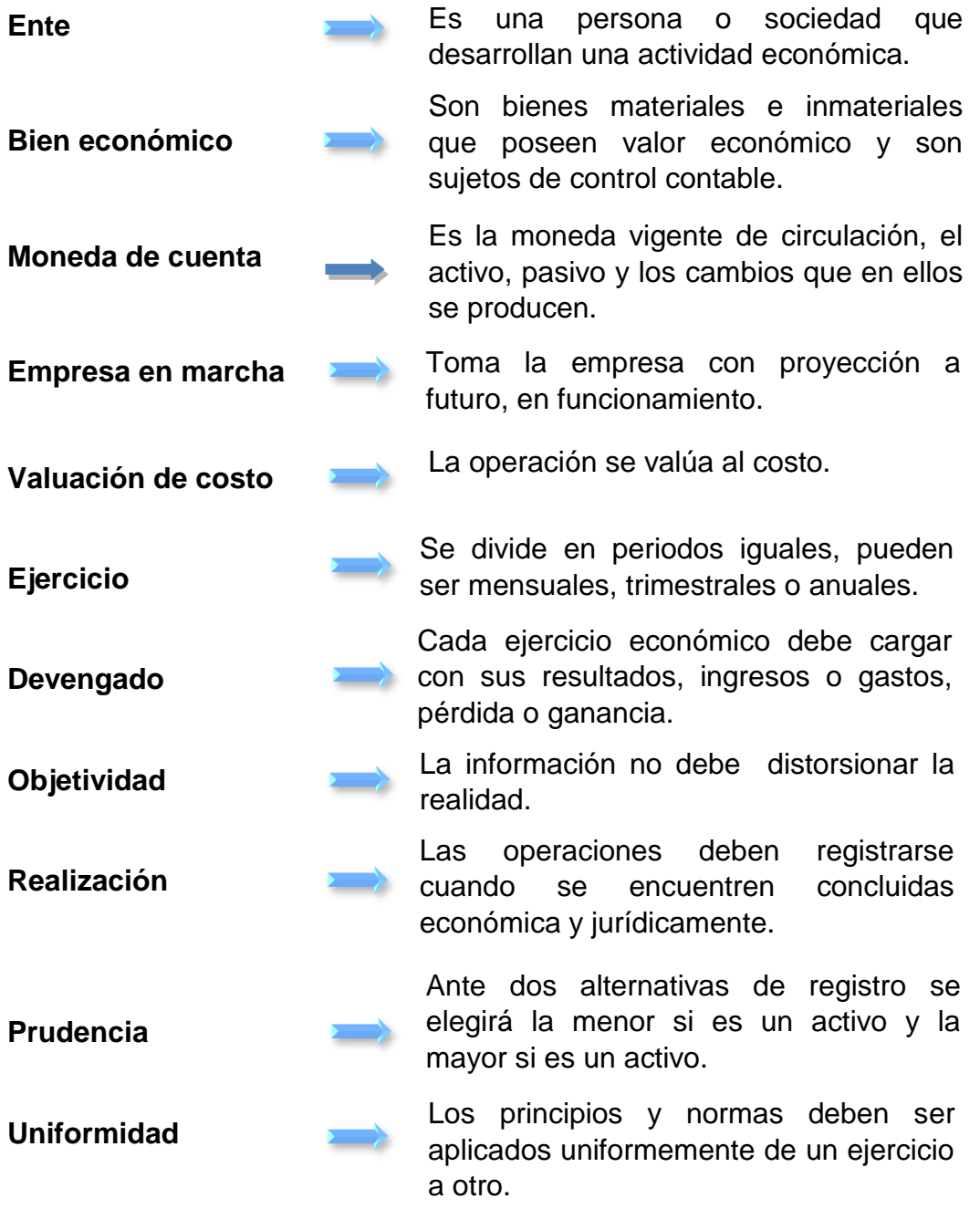

#### **Materialidad**

Se tendrá en cuenta la significatividad de los hechos, cuya inclusión u omisión hará variar los resultados.

**Exposición** 

La información debe ser expuesta en forma clara y comprensible para el usuario.

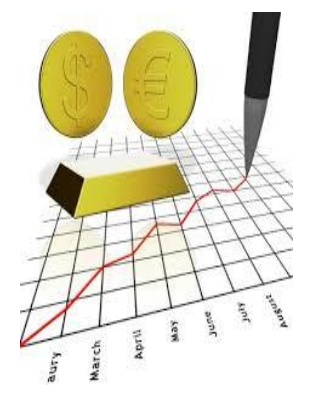

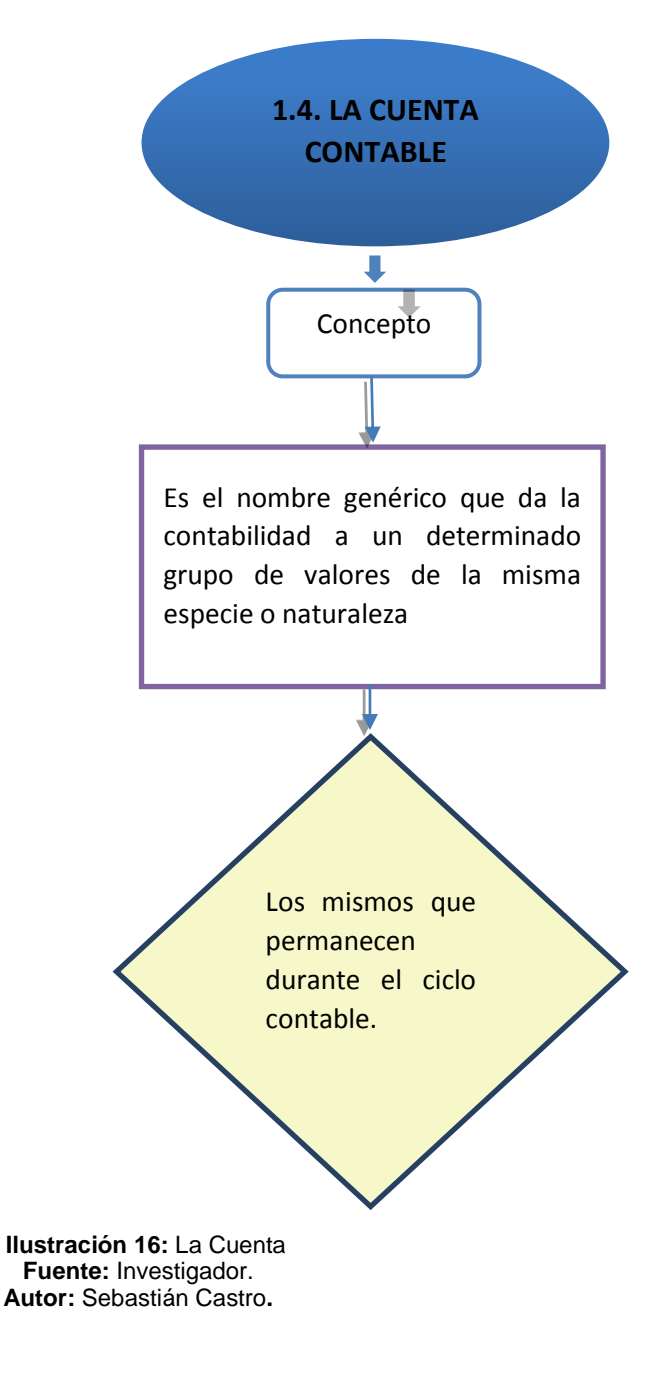

81

# **1.5. PARTES DE UNA CUENTA.**

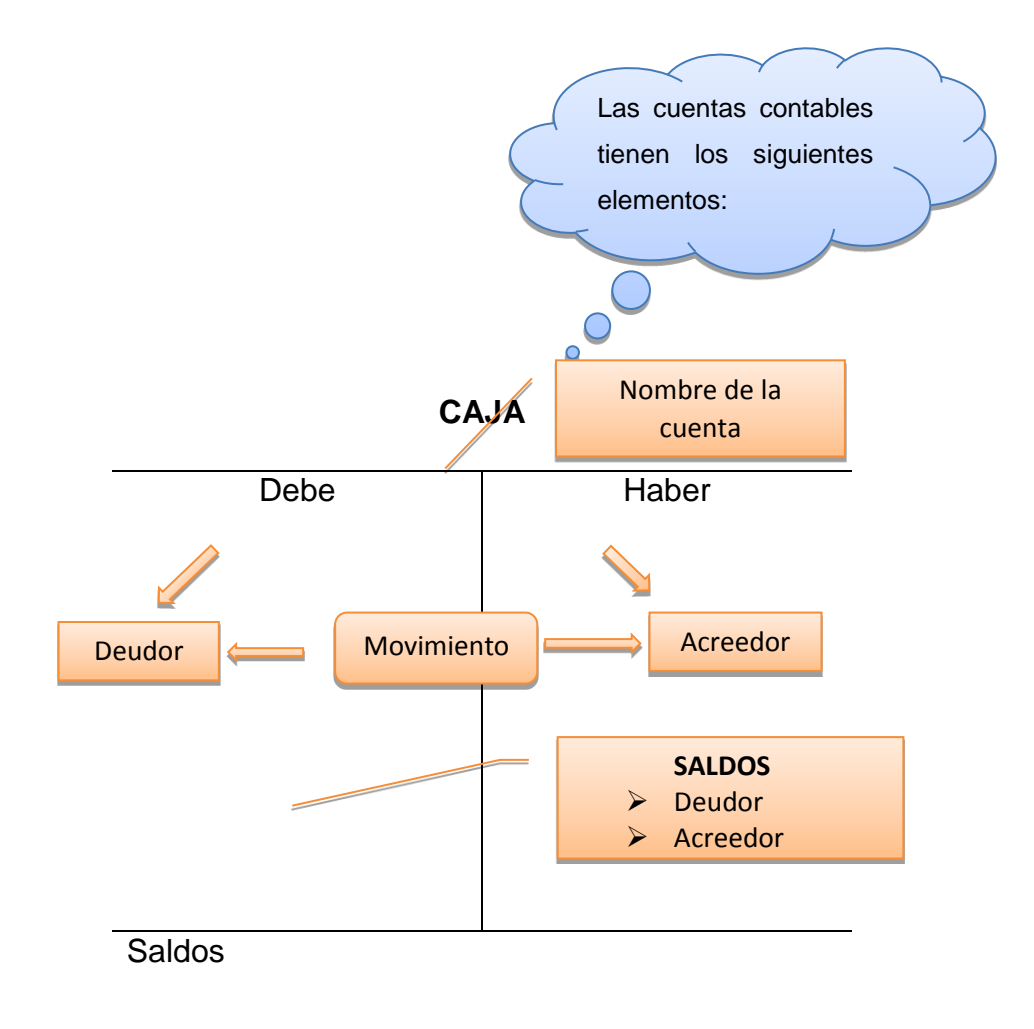

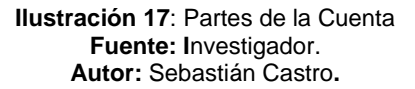

**SALDO.-** Es la diferencia entre él debe y él haber: Y existen tres clases de saldos.

Saldo Deudor.- Es cuando la suma del DEBE es mayor que la suma del HABER. EJEMPLO:

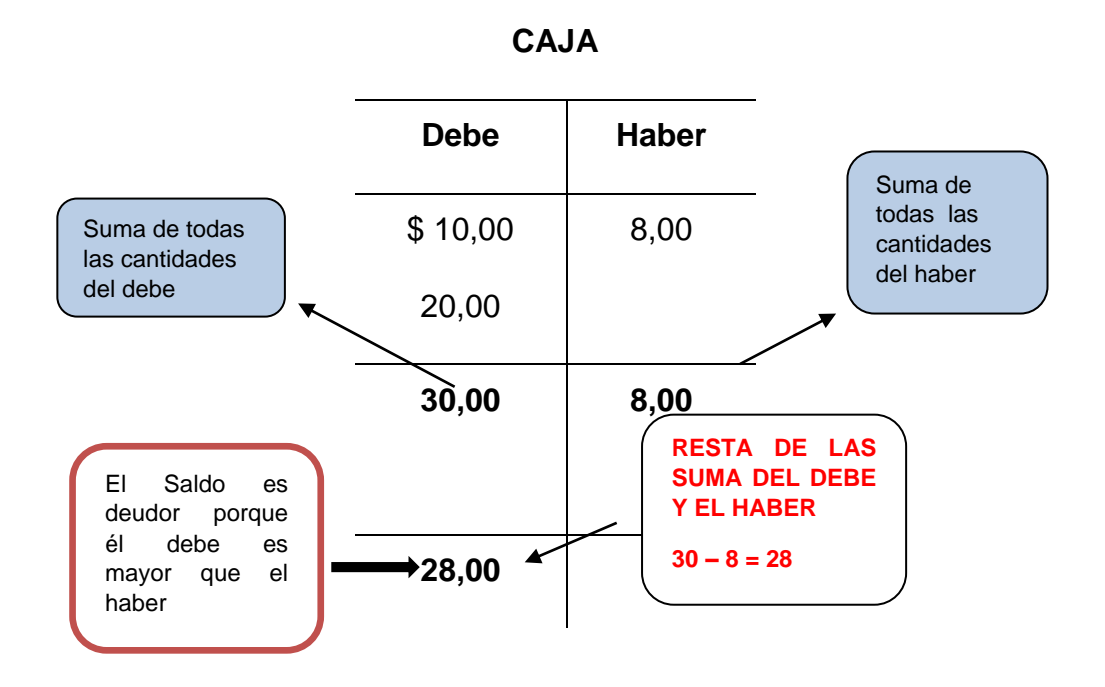

Saldo Acreedor.-Es cuando la suma del HABER es mayor que la suma del DEBE. EJEMPLO:

#### **DOCUMENTOS POR**

**PAGAR** 

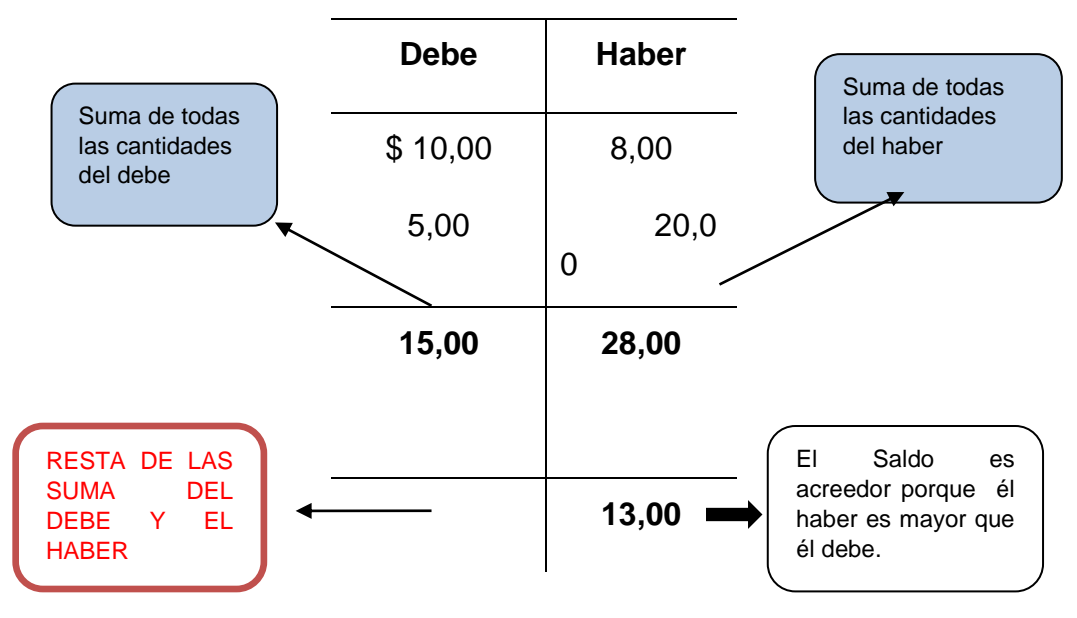

Saldo Nulo o Cero.- Es cuando la suma del DEBE y la suma del HABER son iguales. EJEMPLO:

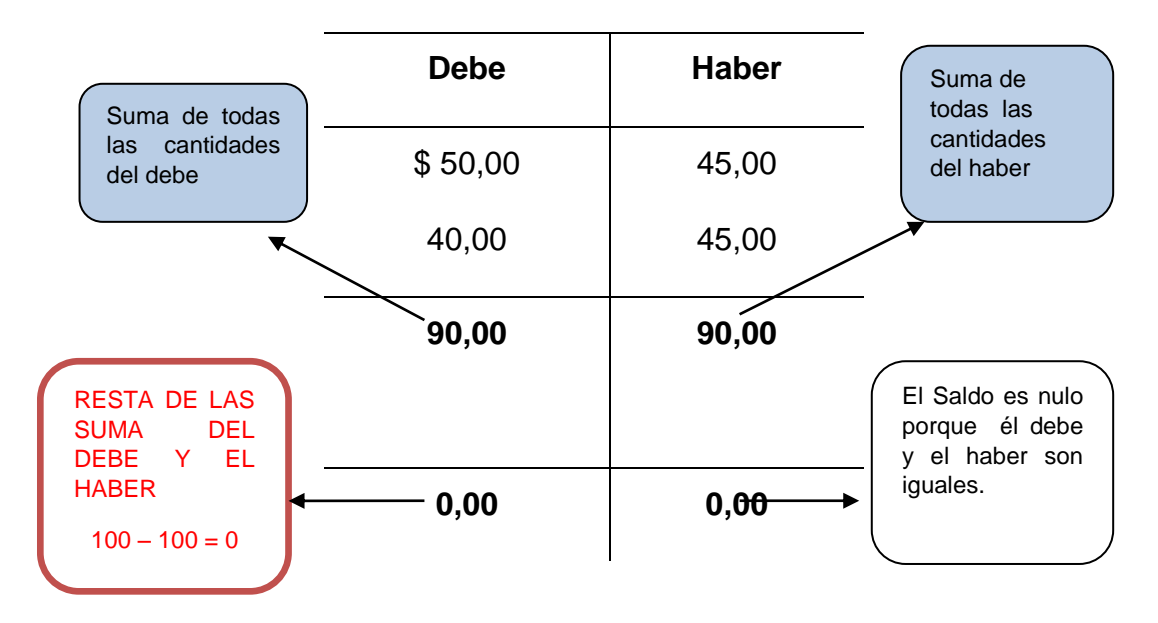

#### **CUENTAS POR PAGAR**

## **1.6. CICLO CONTABLE**

El más empleado en las empresas es el anual.

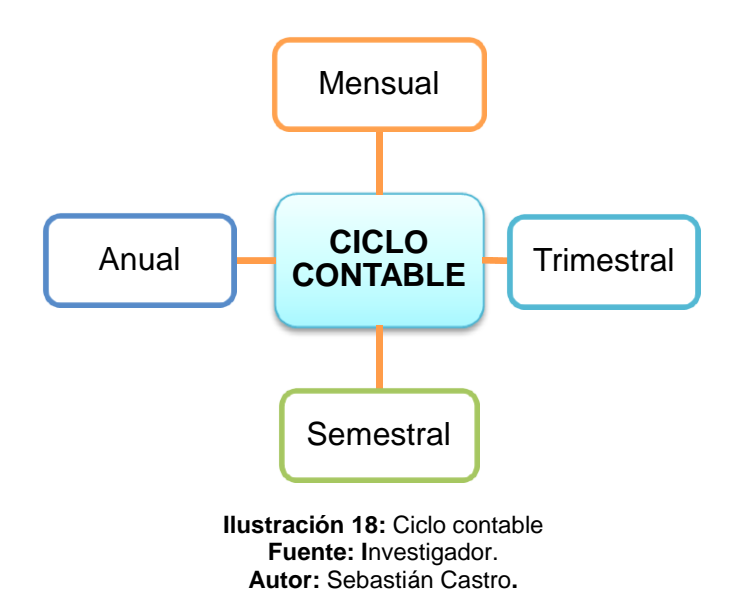

# **1. EVALUACIÓN**

Responda cada una de las preguntas con la mayor sinceridad, siga los consejos e indicaciones que se mencionan al inicio de la guía.

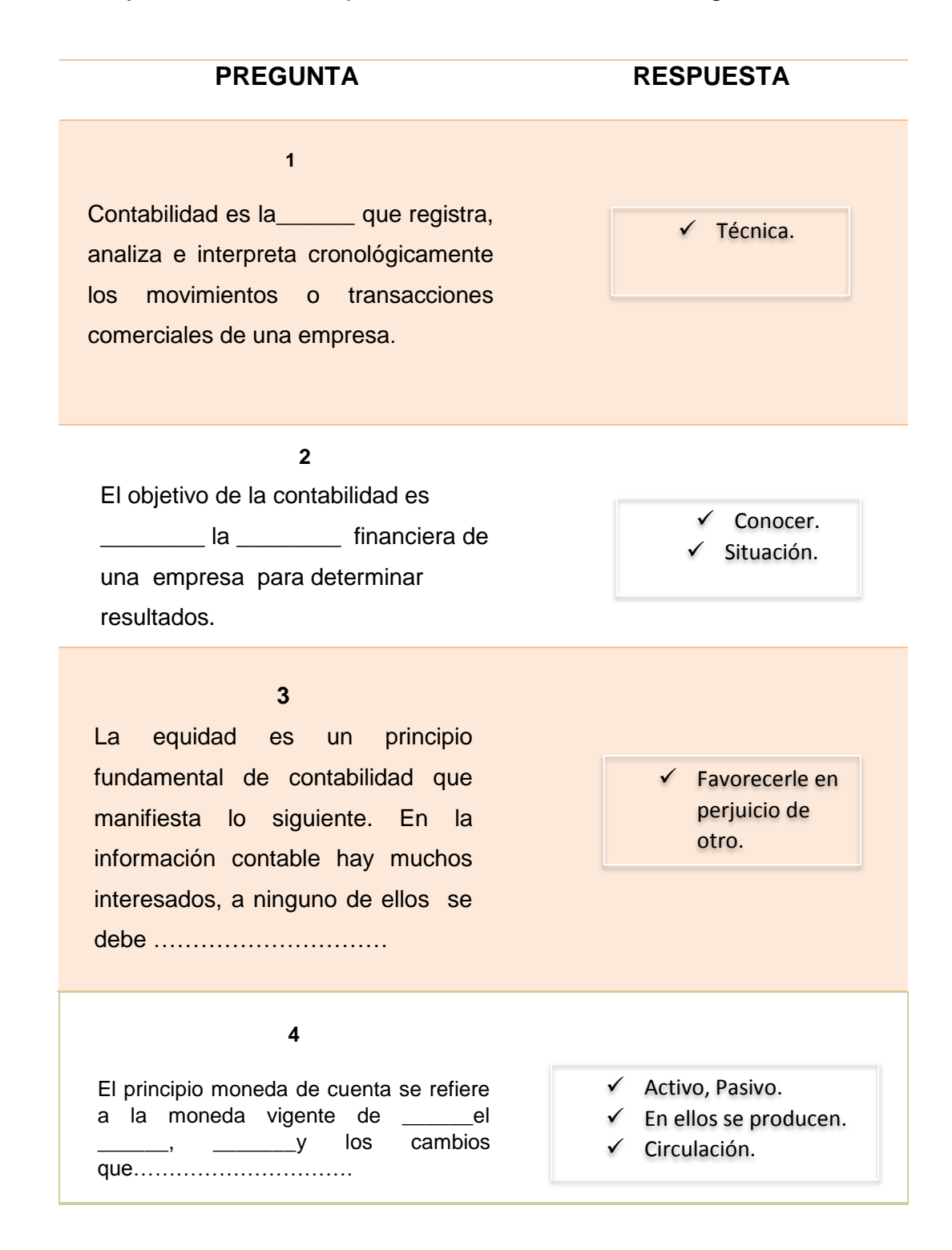

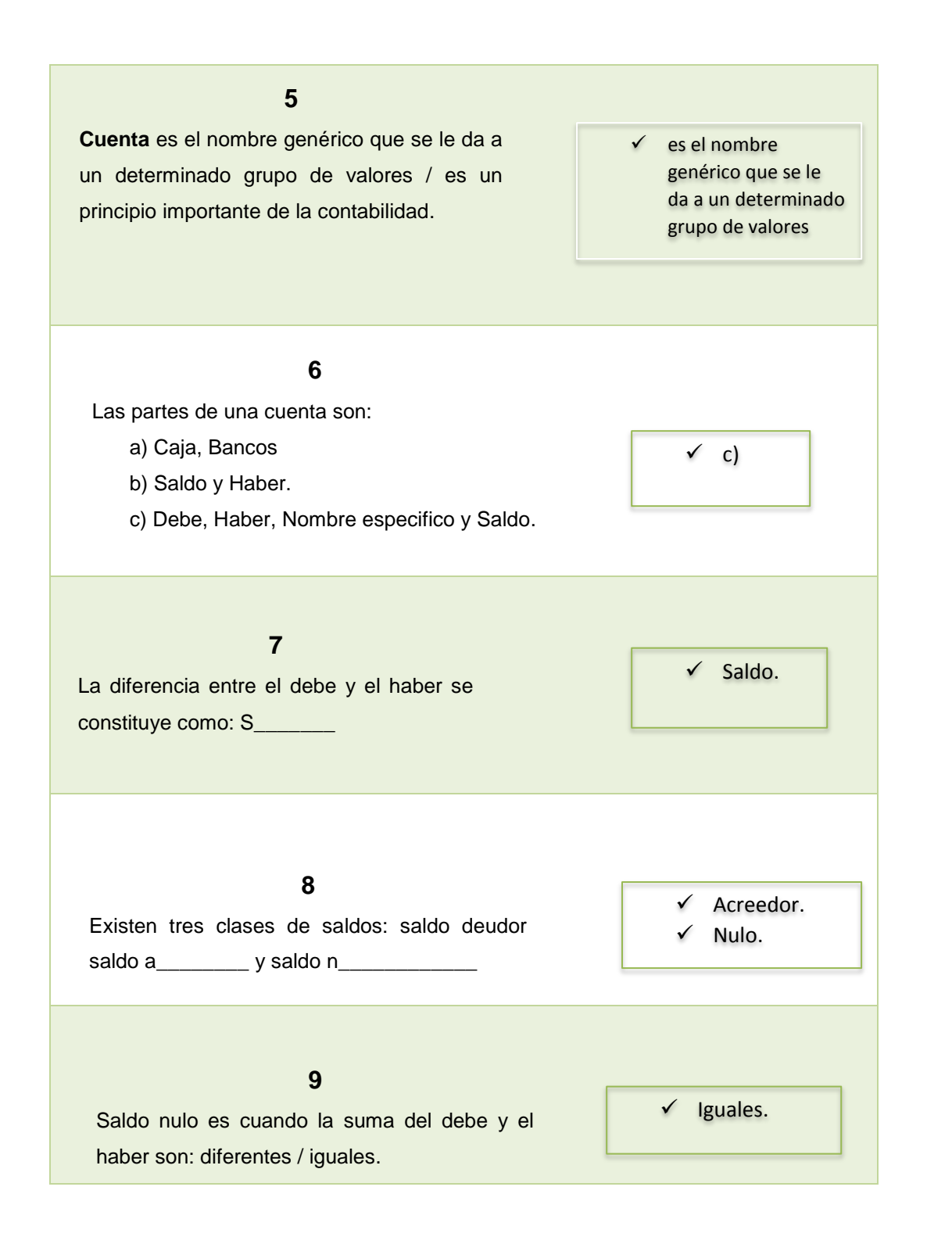

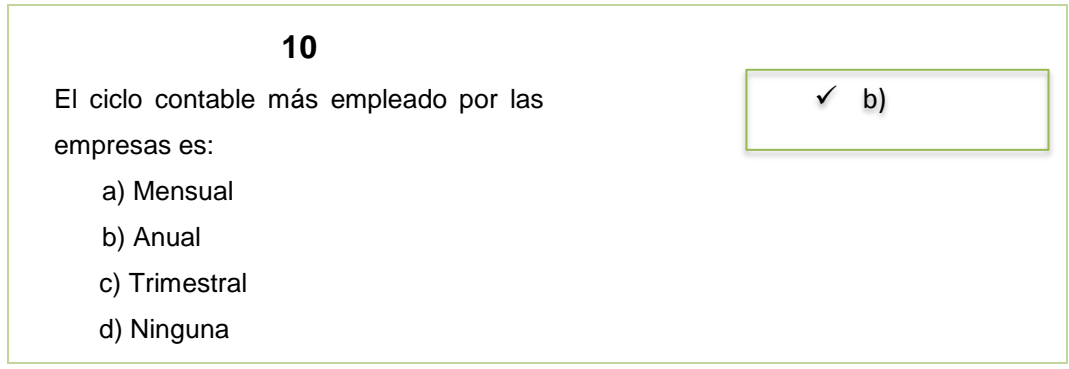

A continuación se detalla la forma de valorar su trabajo (se considera 10 puntos) donde:

La exposición será un 50% del total de la calificación y la evaluación el otro 50%.

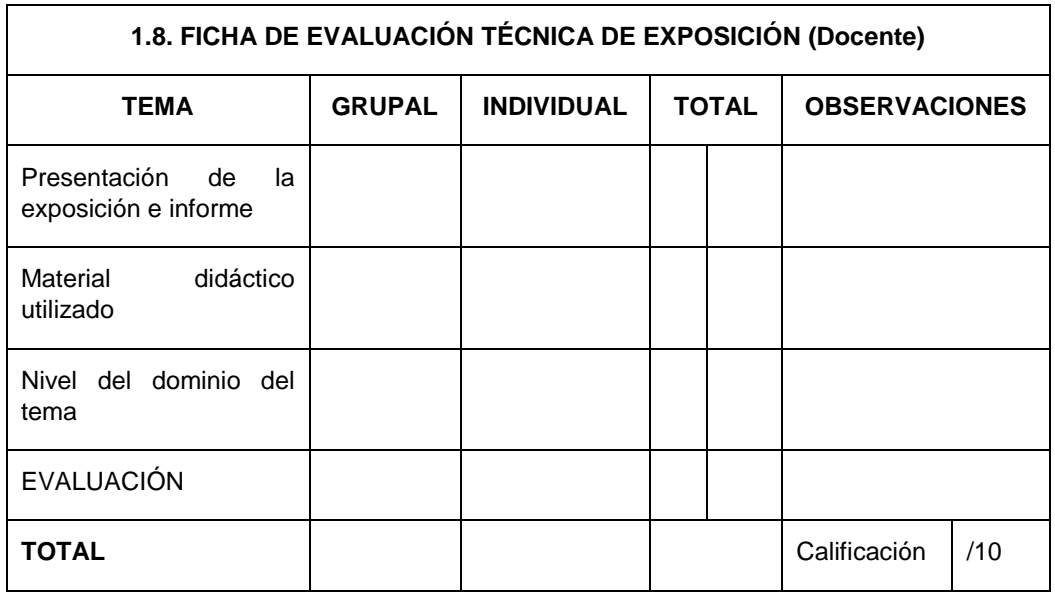

**Tabla 18:** Ficha de Evaluación Técnica de Exposición **Fuente:** Investigador **Autor:** Sebastián Castro

# **Técnica 2:** PANEL DE DISCUSIÓN.

[LECTURA COMPRENSIVA.](http://www.monografias.com/trabajos93/estrategias-promover-lectura-comprensiva/estrategias-promover-lectura-comprensiva.shtml)

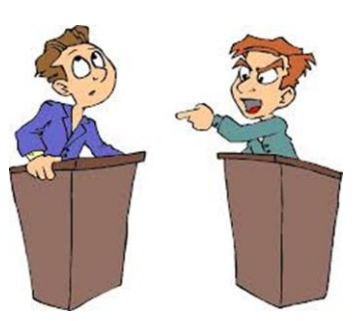

**1. Tema:** Personificación de las cuentas

# **2. Tareas del docente.**

- $\checkmark$  Formar los grupos que puedan aportar ideas diversas de los temas.
- $\checkmark$  Nombrar un moderador que guie la conversación.

# **3. Procedimientos:**

# **3.1. Tareas de estudiante.**

- Leer, investigar el tema de personificación de las cuentas.
- Señor estudiante: planifique y ordene las ideas.
	- Presentación del panel de discusión.
	- El moderador realizará preguntas a cada miembro del grupo.
	- Discusión del tema.
- El moderador presentará un resumen del tema discutido.
- Evaluar al resto de estudiantes.
- Conclusiones y recomendaciones.
- La calificación para esta tarea es de 10 puntos

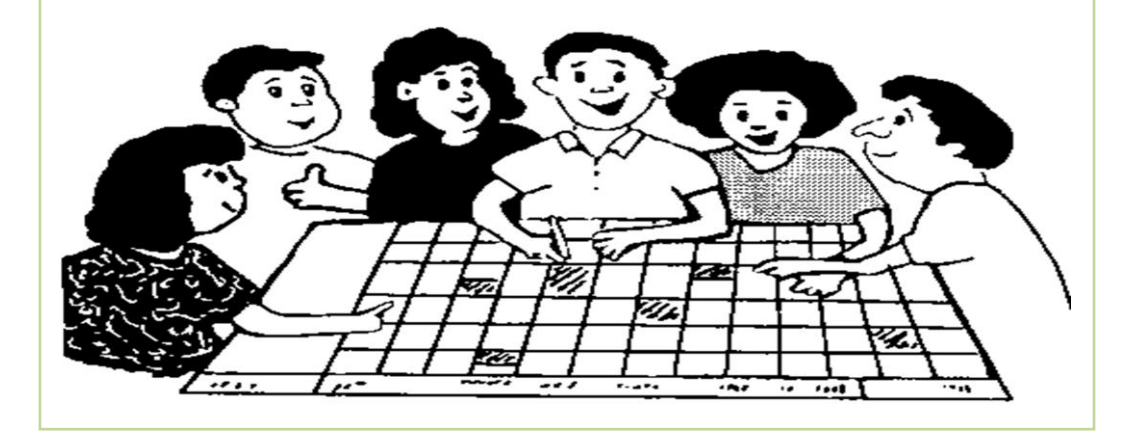

## **2.1. Personificación de las cuentas.**

Personificar las cuentas es el nombre contable que se da a los bienes, valores y servicios de una empresa.

# **Ejemplos:**

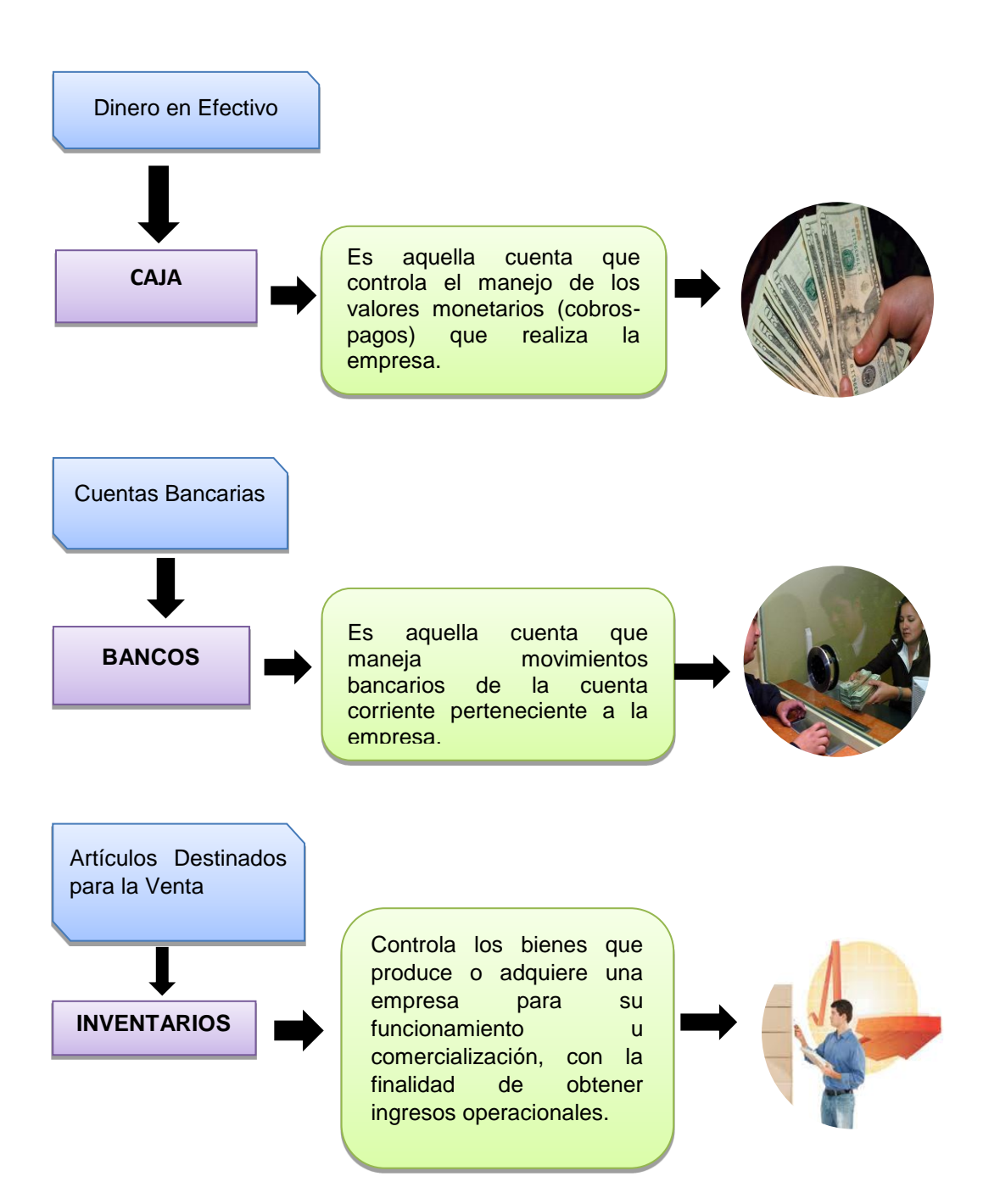

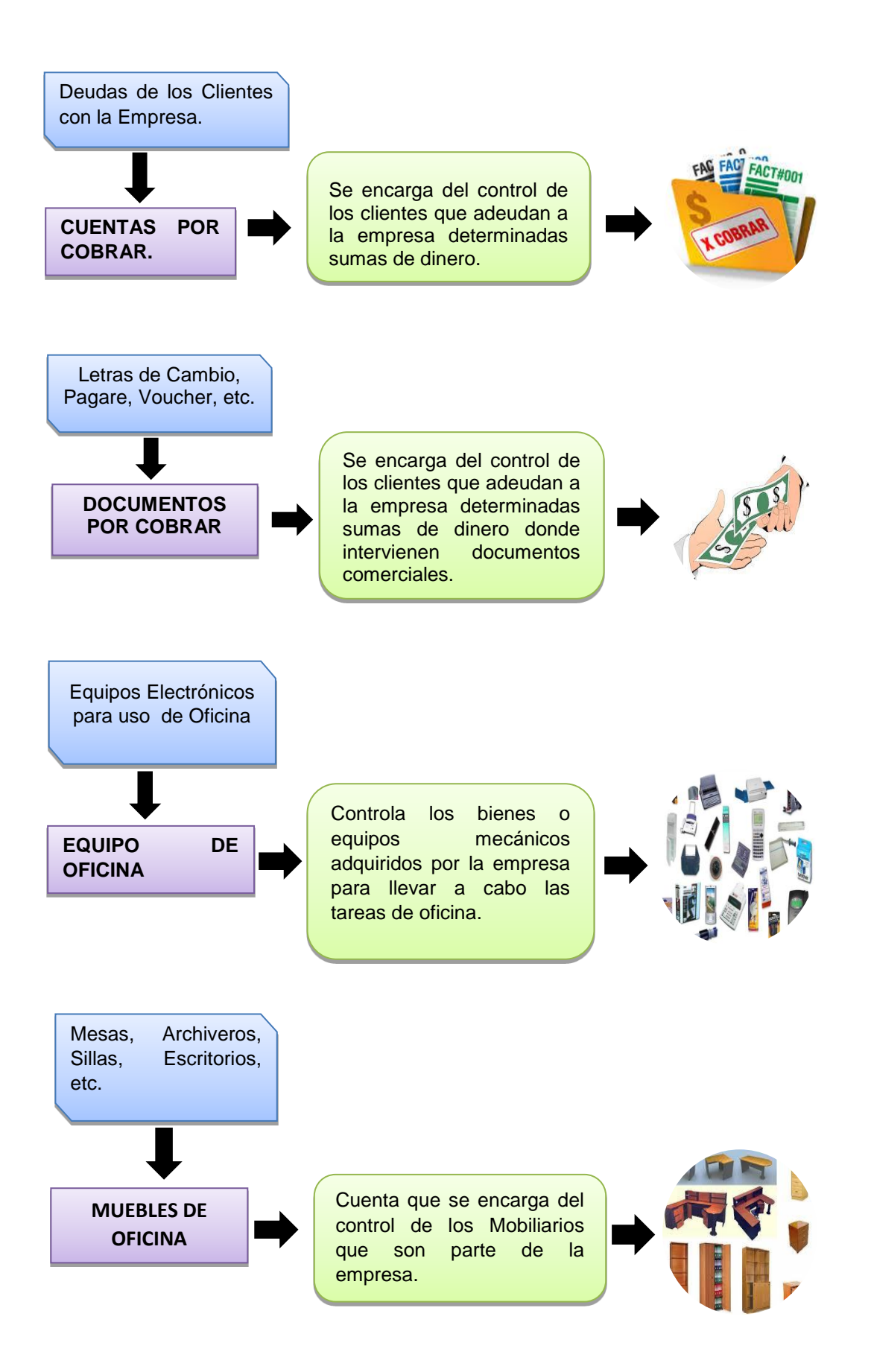

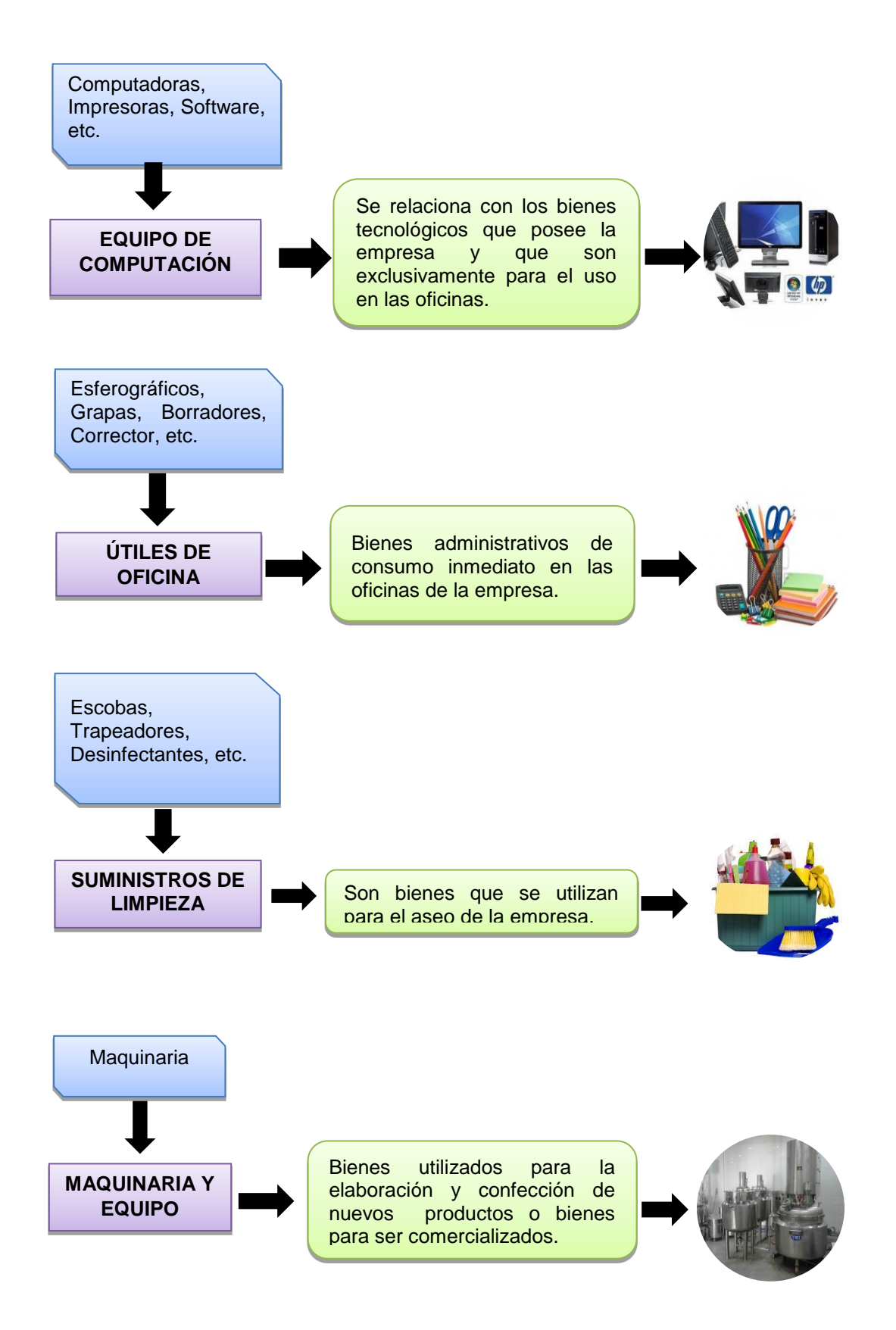
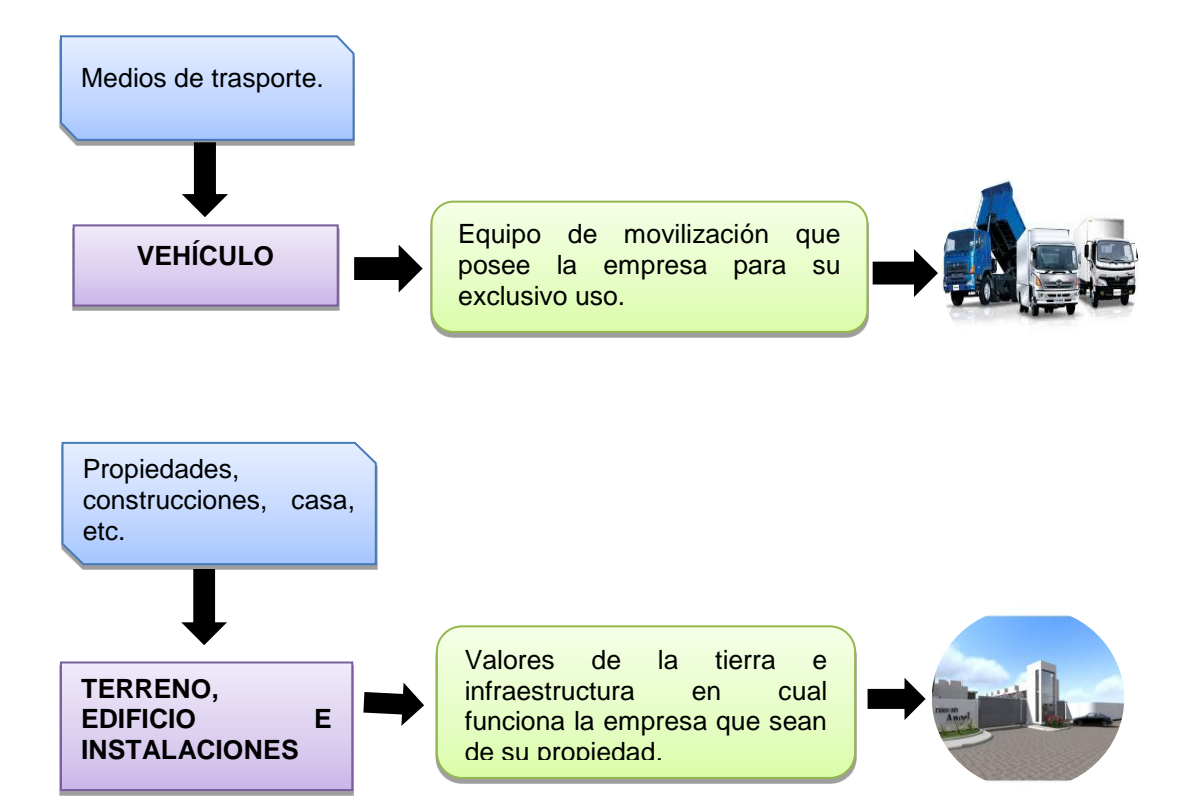

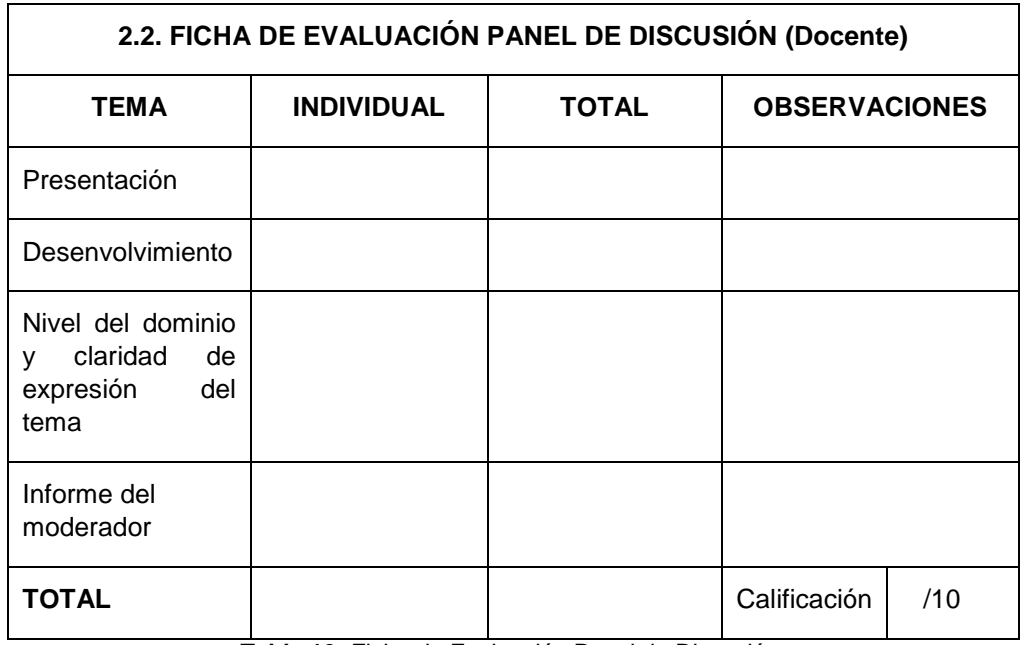

**Tabla 19:** Ficha de Evaluación Panel de Discusión. **Fuente:** Investigador **Autor:** Sebastián Castro.

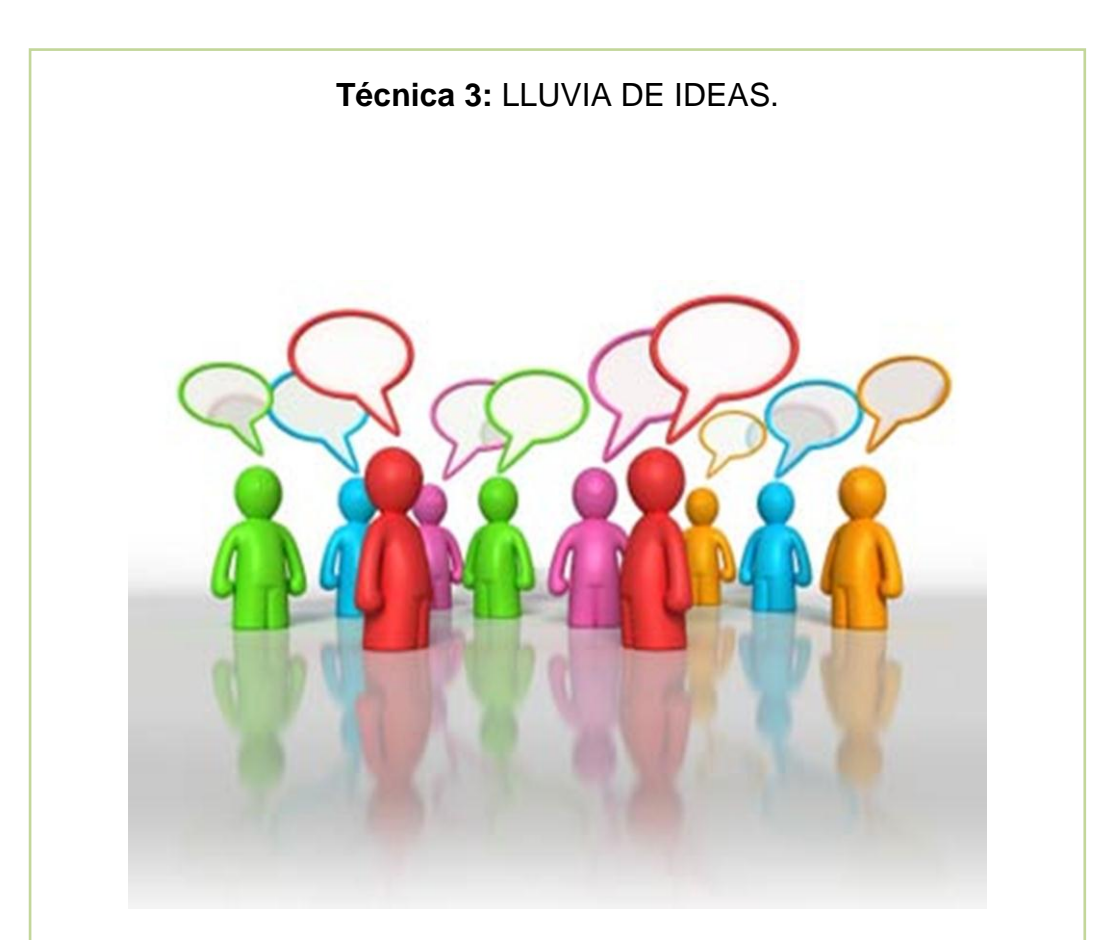

# **Cada uno de los estudiantes plantea sus ideas sobre el tema**

**1. Tema:** Clasificación de los Activos

# **2. Tareas del docente.**

- Plantear el tema
- Anotar las ideas
- Evaluar las ideas

# **3. Procedimiento:**

# **3.1. Tareas de estudiante.**

- Expresar las ideas del tema.
- Las ideas se anotan en el pizarrón.
- Se evalúa cada una de las ideas.
- Se escoge las ideas más idóneas.
- Conclusiones y recomendaciones
- **3.1. ACTIVOS** Desarrollar la evaluación planteada al fin del tema

Los activos son los derechos de propiedad que tiene la empresa sobre sus bienes, es decir son todos los bienes que posee la empresa y que tienen valor.

#### **Ejemplo:**

Caja, Cuentas por Cobrar, Vehículo, etc.

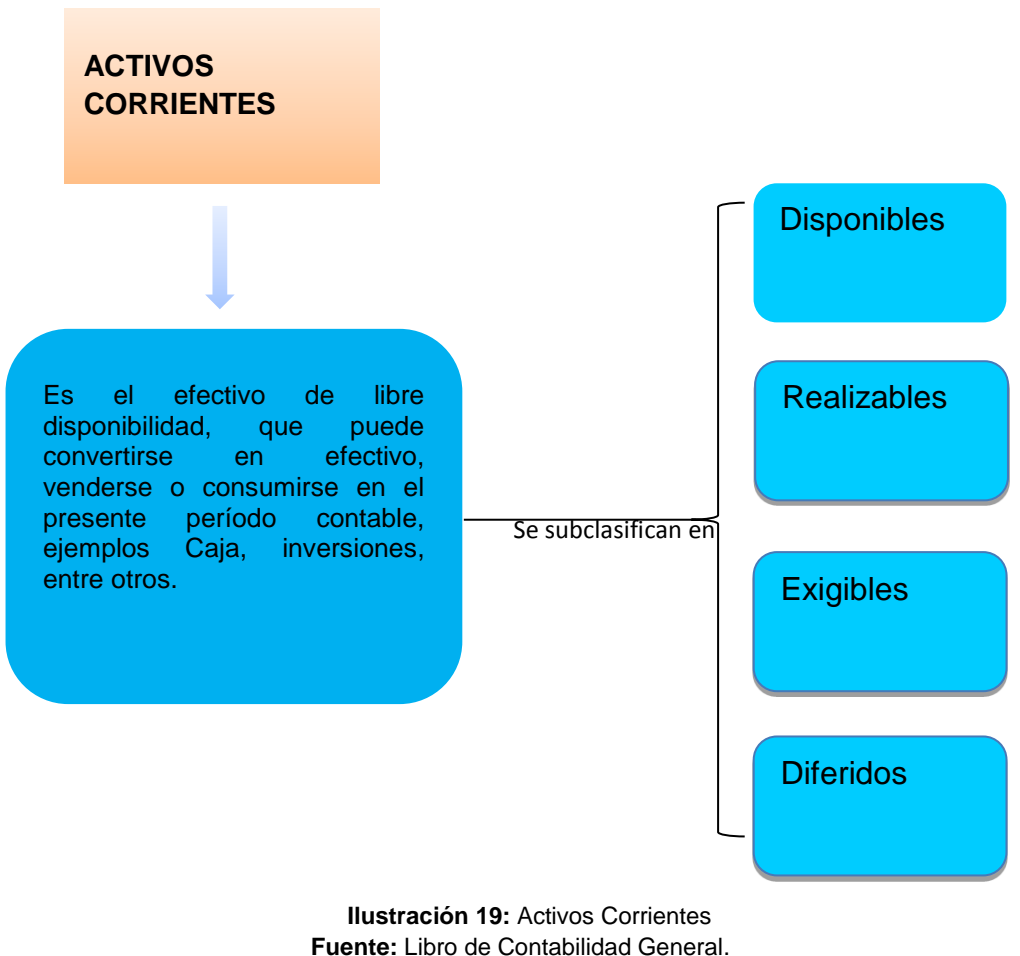

**Autor:** Sebastián Castro

**ACTIVOS FIJOS.-** Es un bien tangible o intangible que no puede convertirse en efectivo a corto plazo y que normalmente son necesarios para el funcionamiento de la empresa y no se destinan para la venta, para considerarse fijos deben reunir las siguientes características.

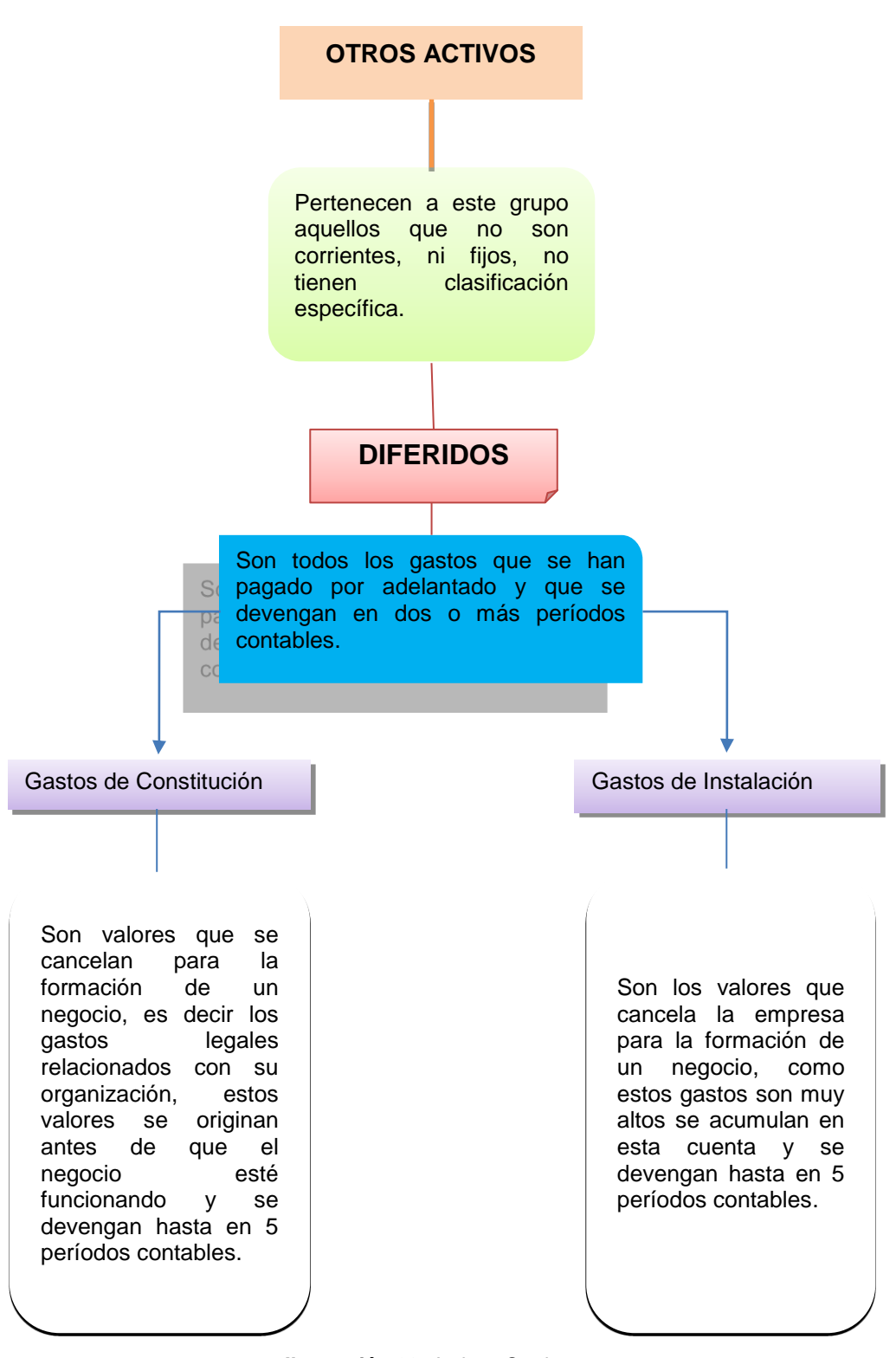

**Ilustración 20:** Activos Corrientes **Fuente:** Libro de Contabilidad General. **Autor:** Sebastián Castro

# *ACTIVOS INTANGIBLES.*

m Es aquel que no tiene forma física, es decir que no se puede ver ni tocar, pero sin embargo tiene valor a causa del derecho o privilegio, así tenemos:

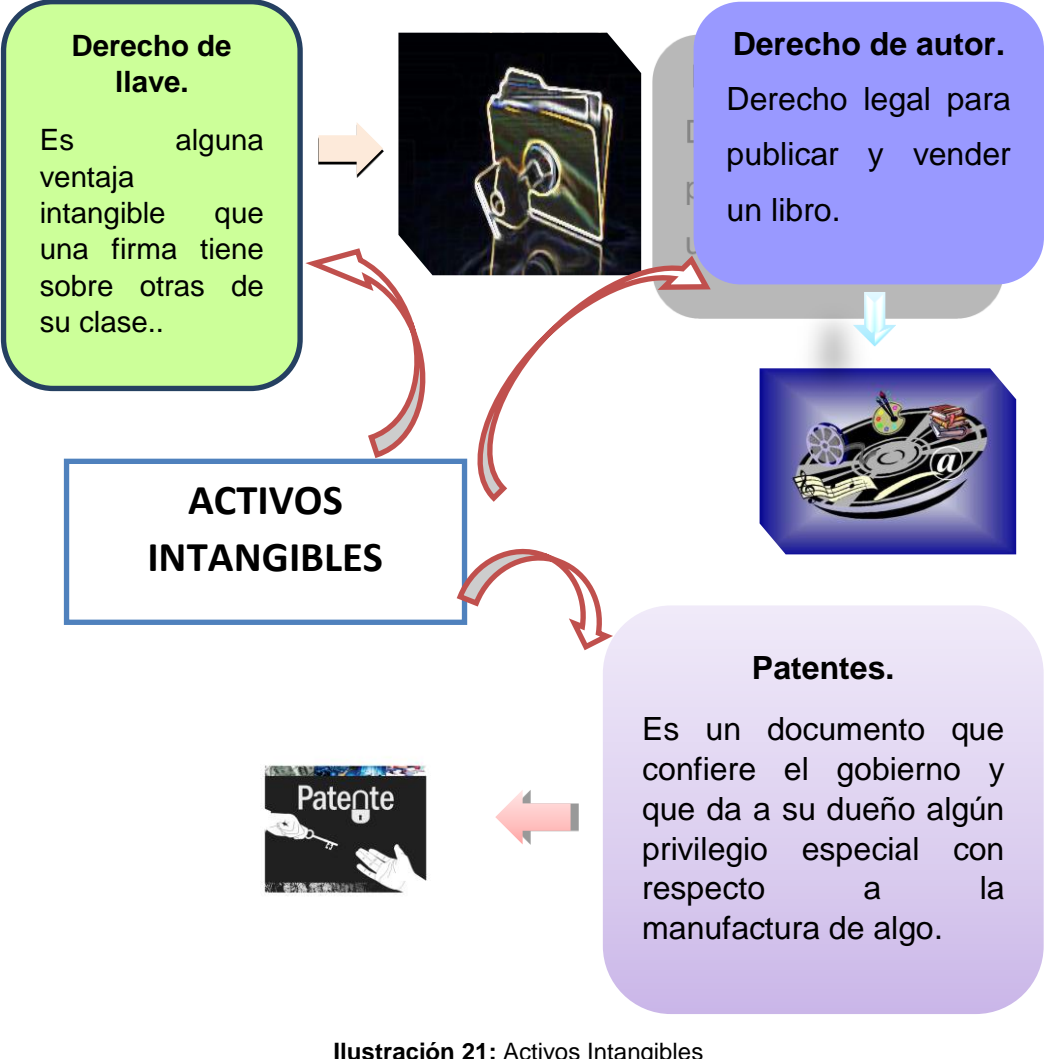

**Ilustración 21:** Activos Intangibles **Fuente:** Libro de Contabilidad General. **Autor:** Sebastián Castro

# **2. EVALUACIÓN**

Responda cada una de las preguntas con la mayor sinceridad, siga los consejos e indicaciones que se mencionan al inicio de la guía.

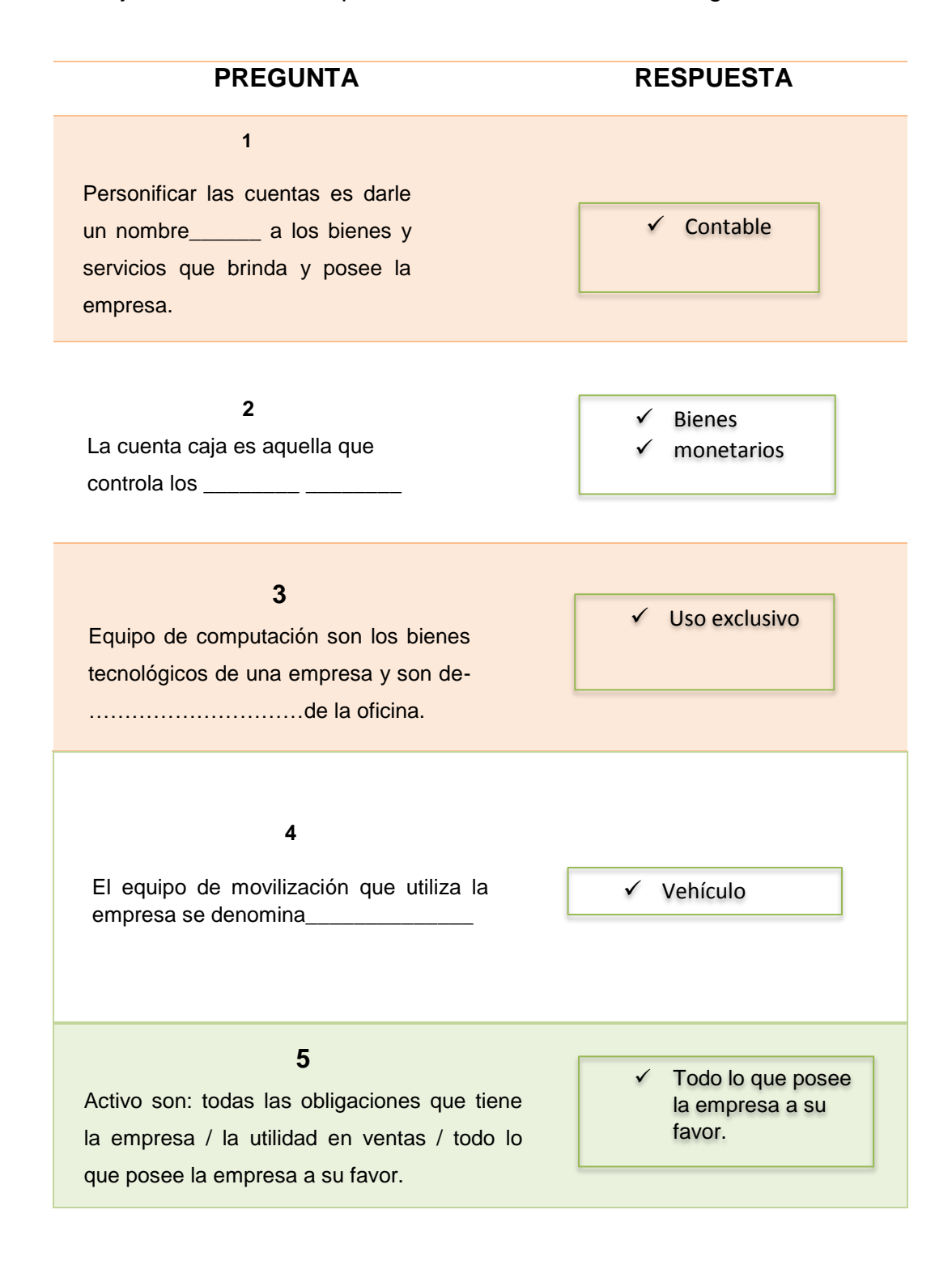

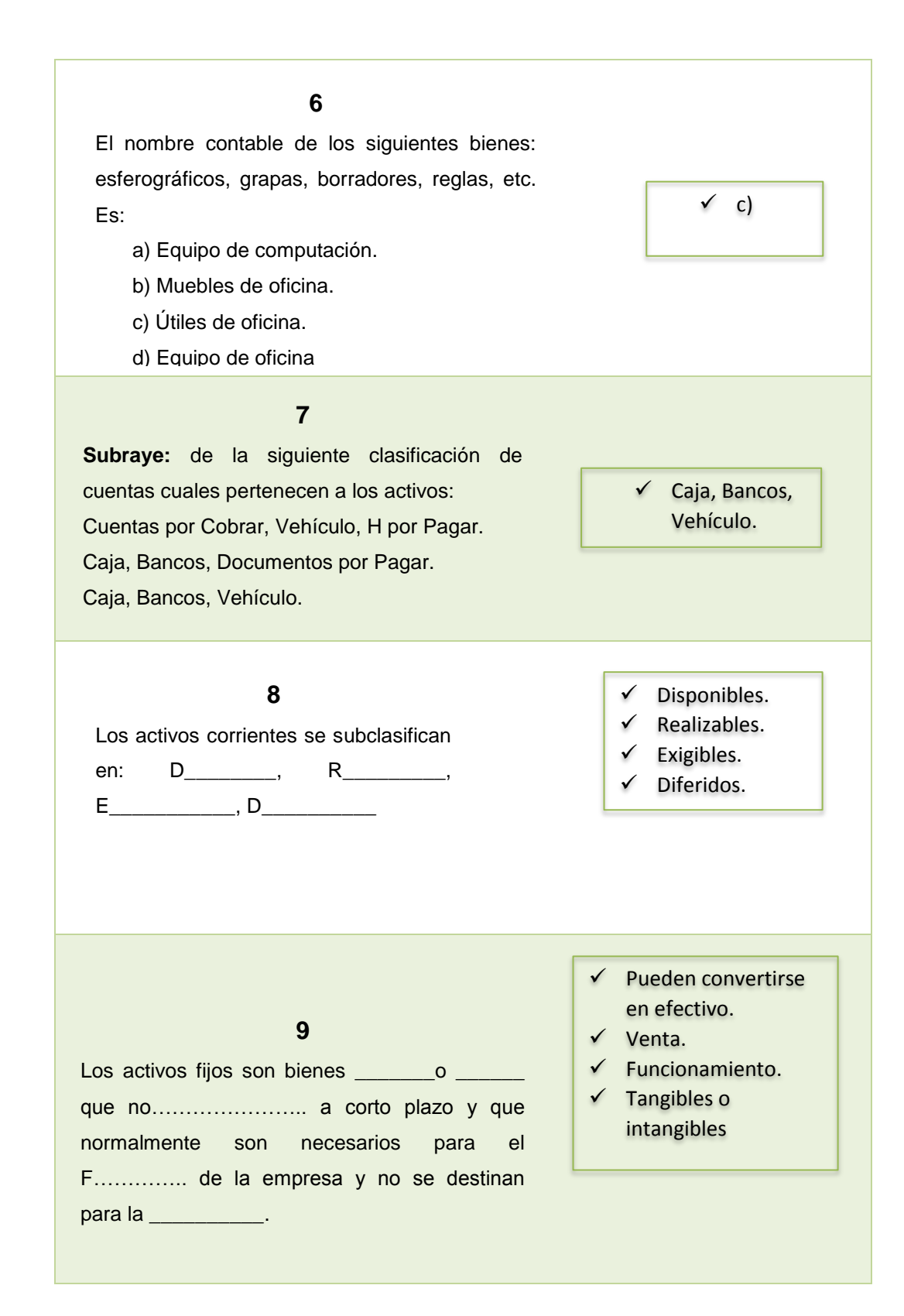

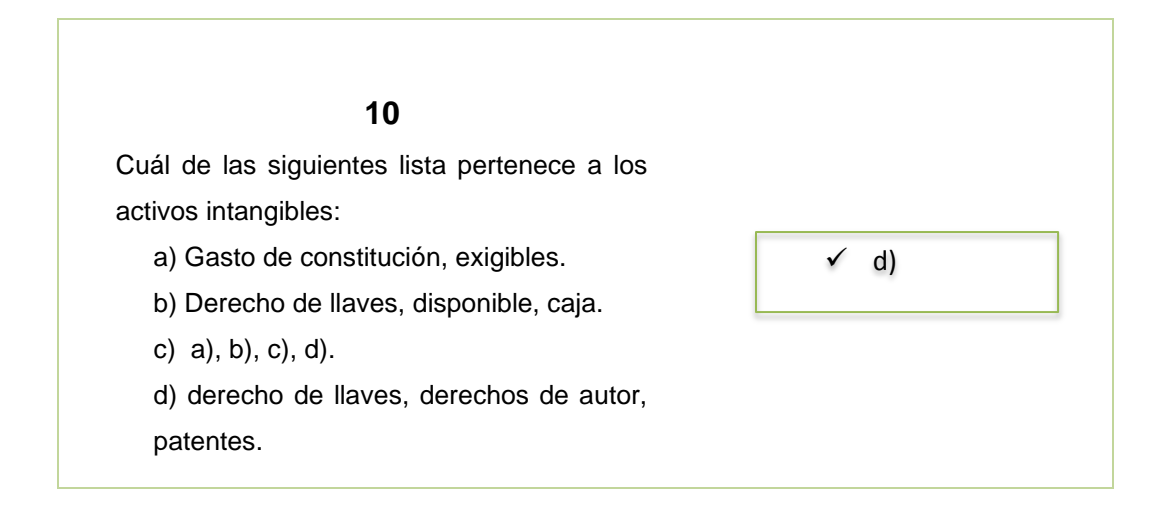

A continuación se detalla la forma de valorar su trabajo (se considera 10 puntos) donde:

Se tomara en cuenta la cantidad de ideas correctas dadas a conocer, su capacidad de síntesis y dominio del tema estos tres elementos tendrán un valor del 50% del total de la calificación y el otro 50% le corresponde a la evaluación.

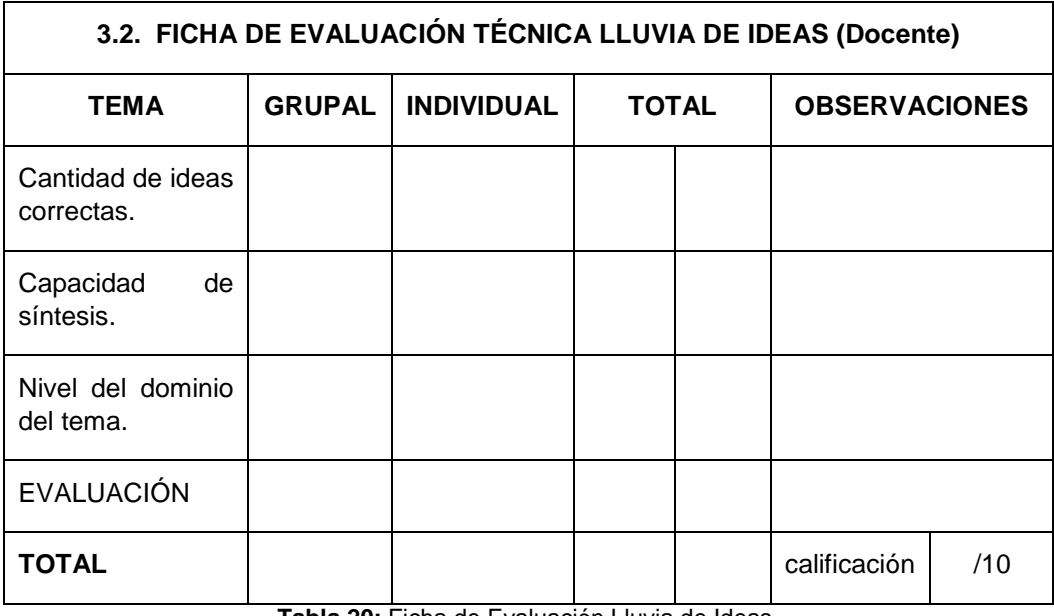

**Tabla 20:** Ficha de Evaluación Lluvia de Ideas. **Fuente:** Investigador

**Autor:** Sebastián Castro.

# **Técnica 4:** MÉTODO DE PREGUNTA

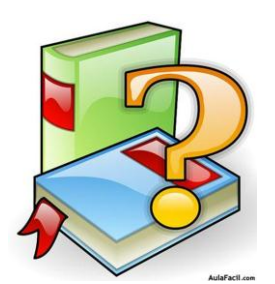

#### **1. Tema:** Pasivos y Patrimonio

#### **2. Tarea del docente.**

Formular las pregunta de los siguientes temas: pasivos y patrimonio

# **3. Procedimiento:**

# **3.1. Tareas de estudiante.**

- Analizar y discutir.
- Responder las preguntas planteadas.
- Conclusiones y recomendaciones

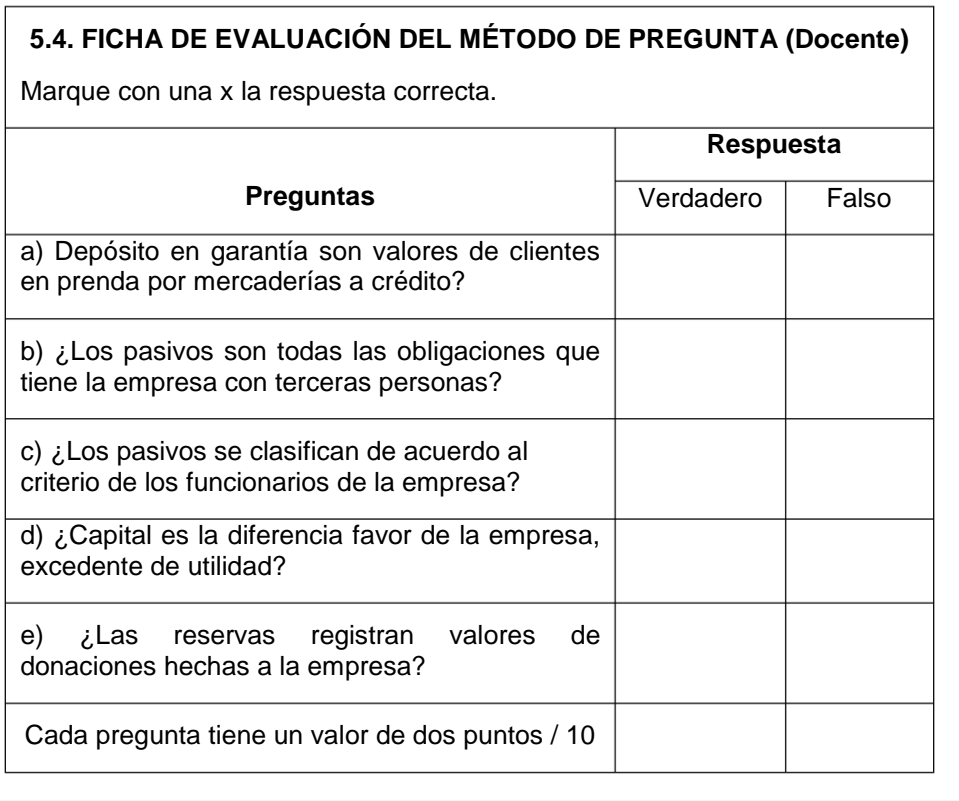

#### **5.2. PASIVOS.**

Son todas las obligaciones que tiene la empresa con terceras personas, es decir lo que tiene que pagar, también se dice que el pasivo constituye capital ajeno, o el derecho de propiedad que tienen terceras personas sobre los activos de la empresa.

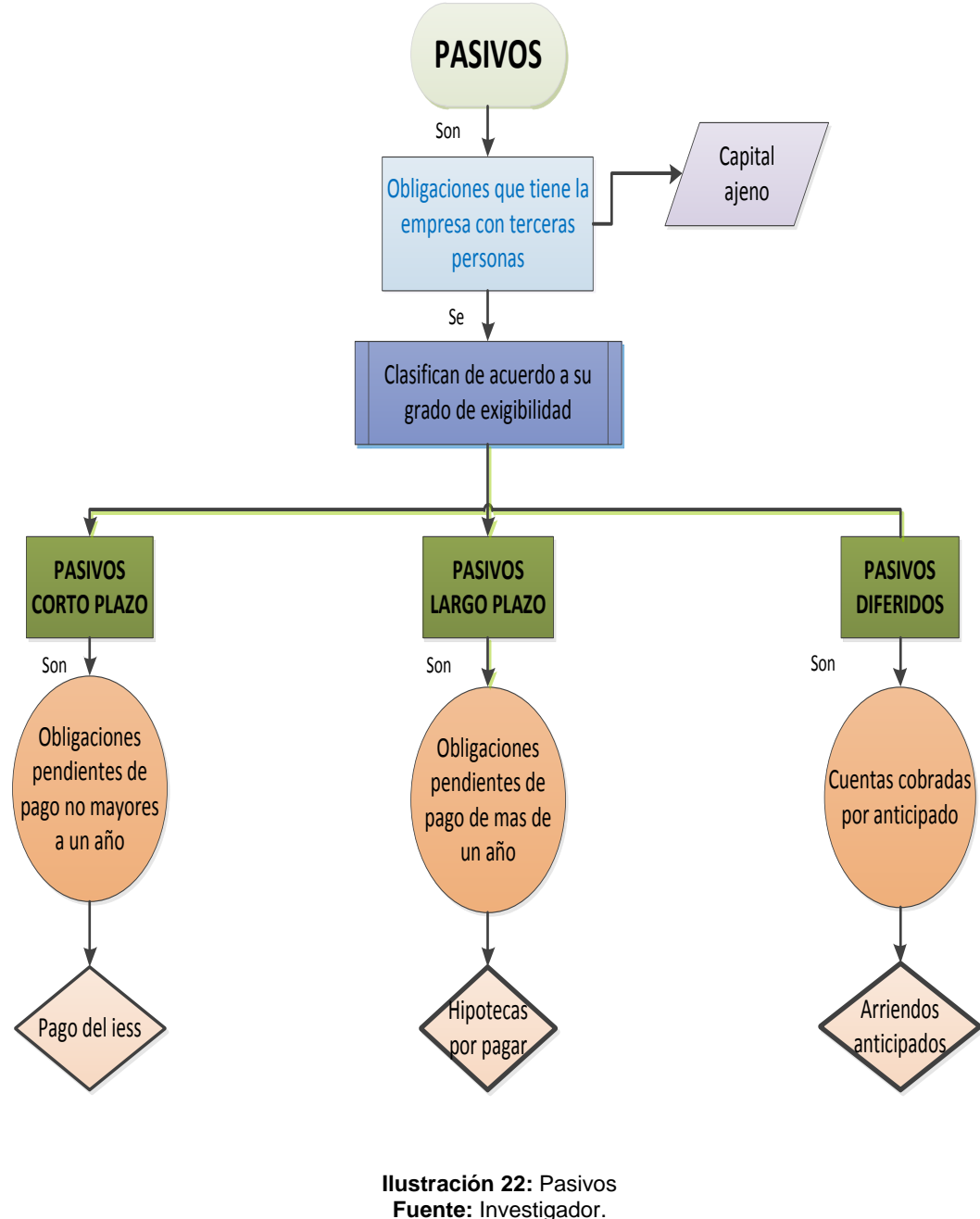

**Autor:** Sebastián Castro

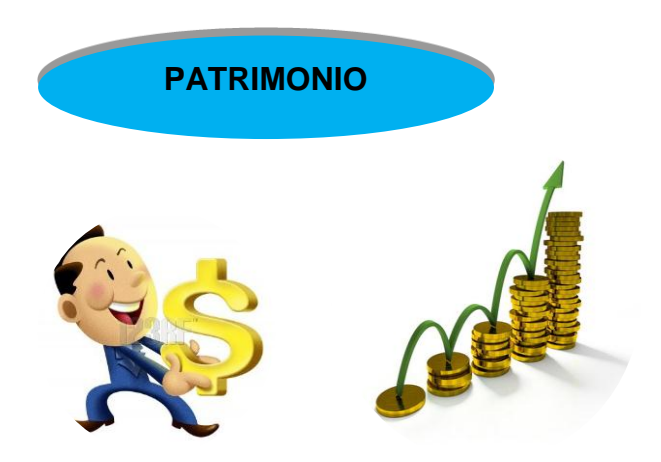

#### **5.3. Patrimonio**

Es la participación de los propietarios en los activos por aportaciones o ganancias retenidas. Representan el aporte de los socios; es la diferencia entre los activos y los pasivos, también se dice que es el capital propio de la empresa, para encontrar el capital se aplica la ecuación contable que dice:

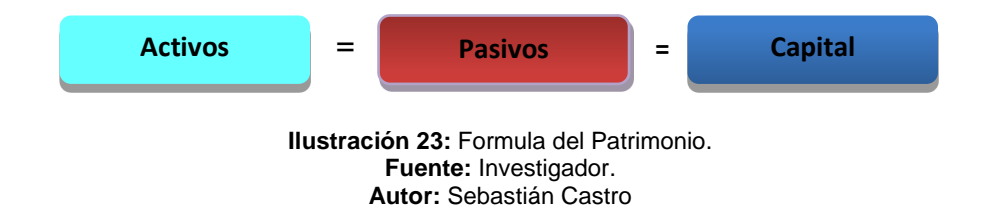

- **Capital**.- Es el aporte de los socios que consta en las escrituras de constitución.
- **Reservas.-** Son las apropiaciones provenientes de las utilidades obtenidas por la compañía en cumplimiento de disposiciones legales o de acuerdo a la junta general.
- **Superávit.-** Diferencia favor de la empresa, excedente utilidad

 **Donaciones.-** Registra valores de donaciones hechas a la empresa

# **5.3.1. CUENTAS DE ORDEN**

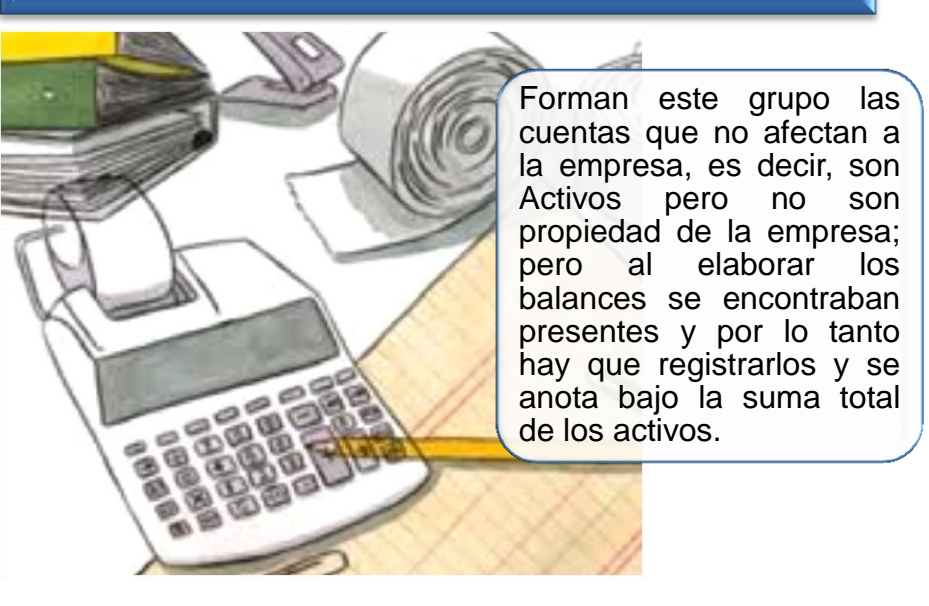

**Ilustración 24:** Cuentas de Orden **Fuente:** Investigador **Autor:** Sebastián Castro.

#### **Entre estos tenemos:**

- **Mercaderías en consignación.-** son mercaderías de otras empresas encargadas para venderlas. Cuando la empresa vende estas mercaderías, la empresa que encargó estas mercaderías debe cancelar a esta empresa un porcentaje de comisión.
- **Depósito en garantía.-** valores de clientes en prenda por mercaderías a crédito.
- **Valores en custodia.-** títulos o valores encargados.

# **Técnica 5:** PHILLIPS 66

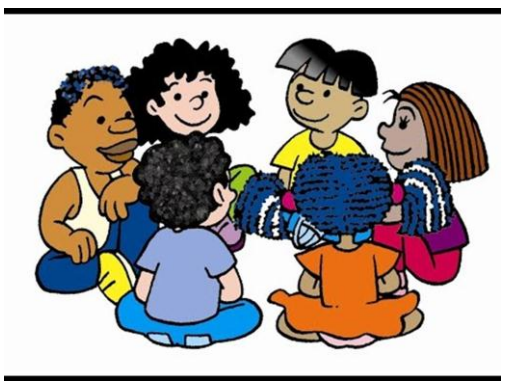

# **1. Tema:** Los Ingresos

#### **2. Tarea del docente.**

Formar grupos de trabajo de seis personas

# **3. Procedimientos:**

# **3.1. Tareas de estudiante.**

- Leer, investigar y estudiar el tema.
- Cada integrante del grupo dará a conocer la mayor cantidad de ideas posibles.
- Determinar un acuerdo sobre de los conceptos y subconceptos específicos.
- **Informe**
	- Datos para el informe
	- Portada
	- Introducción
	- Objetivos
	- Resumen del tema puesto en común
	- Conclusiones
	- Recomendaciones

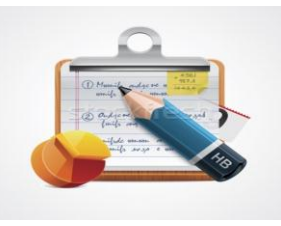

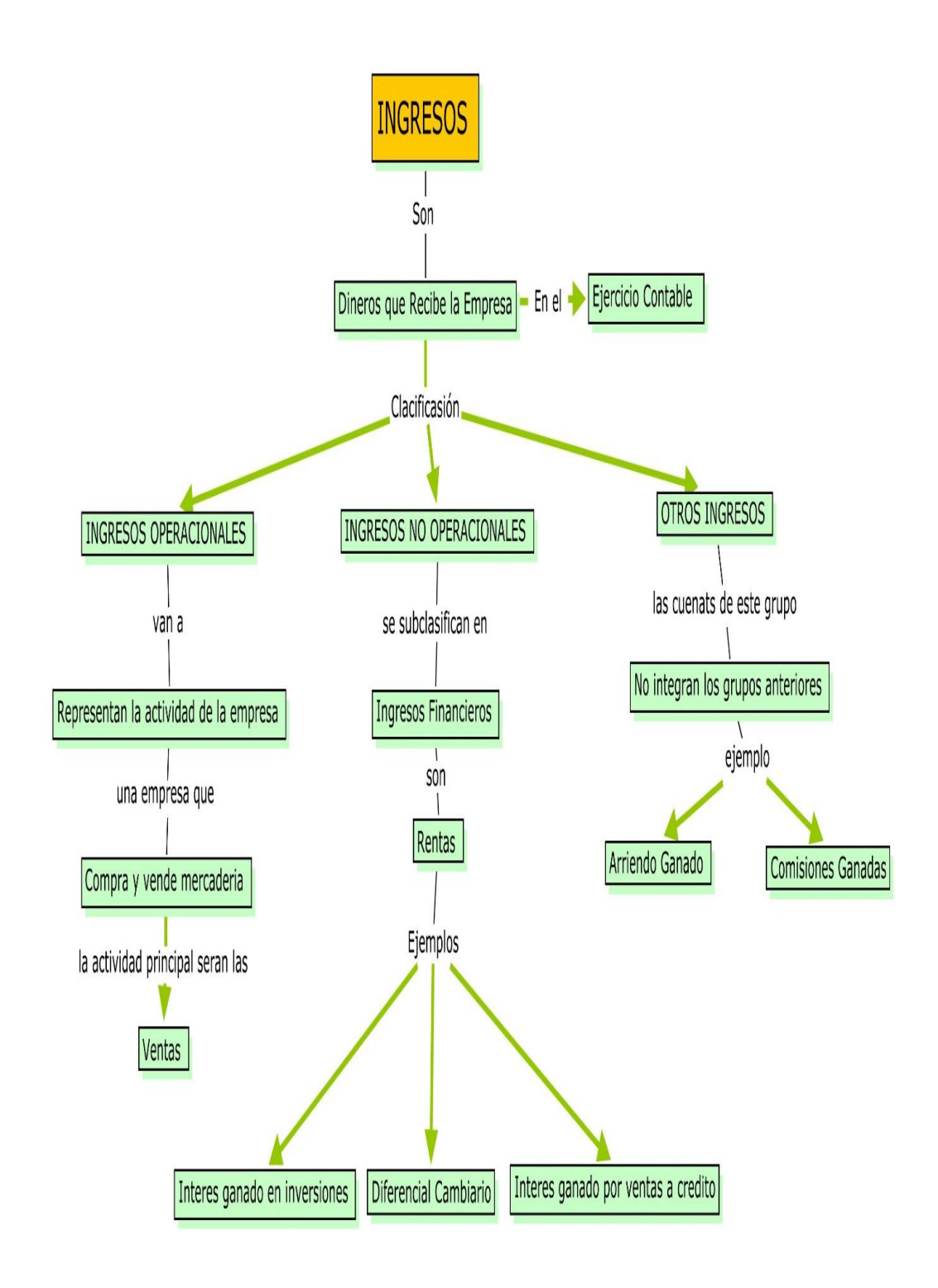

**Ilustración 25:** Clasificación de los ingresos **Fuente:** Investigador **Autor:** Sebastián Castro.

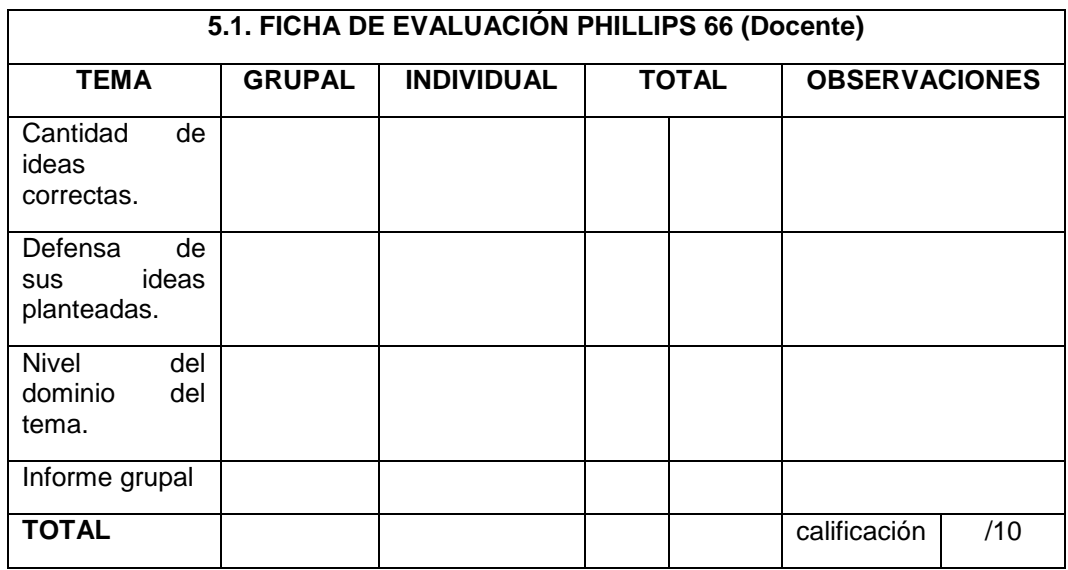

**Tabla 21:** Ficha de Evaluación Phillips 66 **Fuente:** Investigador **Autor:** Sebastián Castro

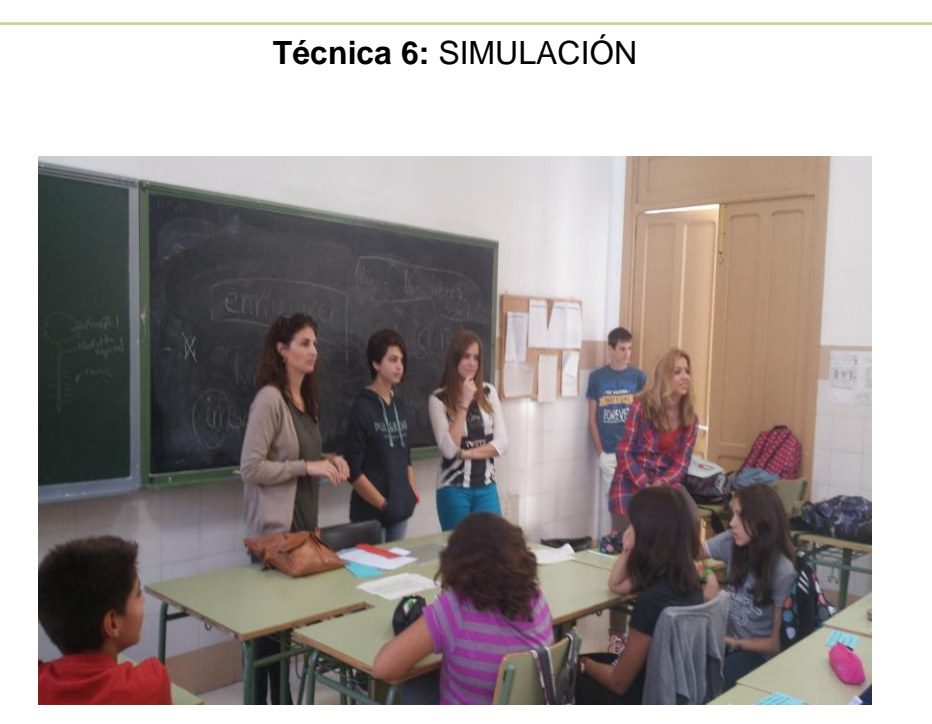

#### **1. Tema:** Los Gastos

# **2. Tares del docente.**

Planear los objetivos que se desea conseguir.

Formar los grupos.

Asignar el papel que va a desempeñar cada uno de los integrantes del grupo.

# **3. Procedimiento**

# **3.1. Tareas de estudiante.**

- Leer el tema de los gastos.
- Planificar repasar el papel a representar.
- Presentación de la exposición.
- Presentar la simulación.
	- Debatir el tema.
	- Analizar.
- Establecer conclusiones y recomendaciones del tema tratado.

#### **6.1. Gastos**

Los gastos son los desembolsos que la empresa realiza para ayudar a crear renta dentro de un ejercicio económico.

CLASIFICACION.- Los gastos se clasifican en:

GASTOS OPERACIONALES.- Dentro de este grupo, son considerados los gastos realizados y necesarios para el normal desarrollo de la actividad empresarial, así tenemos:

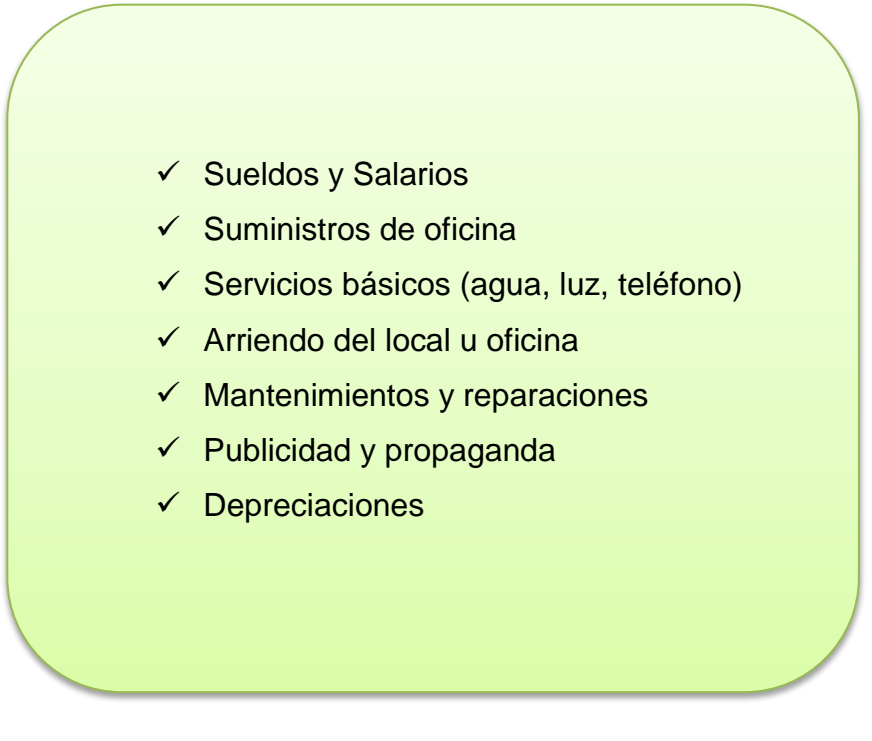

**Fuente:** Investigador **Autor:** Sebastián Castro. **Ilustración 26:** Gastos Operacionales

GASTOS NO OPERACIONALES.- Se sub clasifican en:

a) GASTOS FINANCIEROS.- Son considerados dentro de este grupo los gastos que son valores pagados por el movimiento económico, financiero, cambiario, monetario, ejemplo:

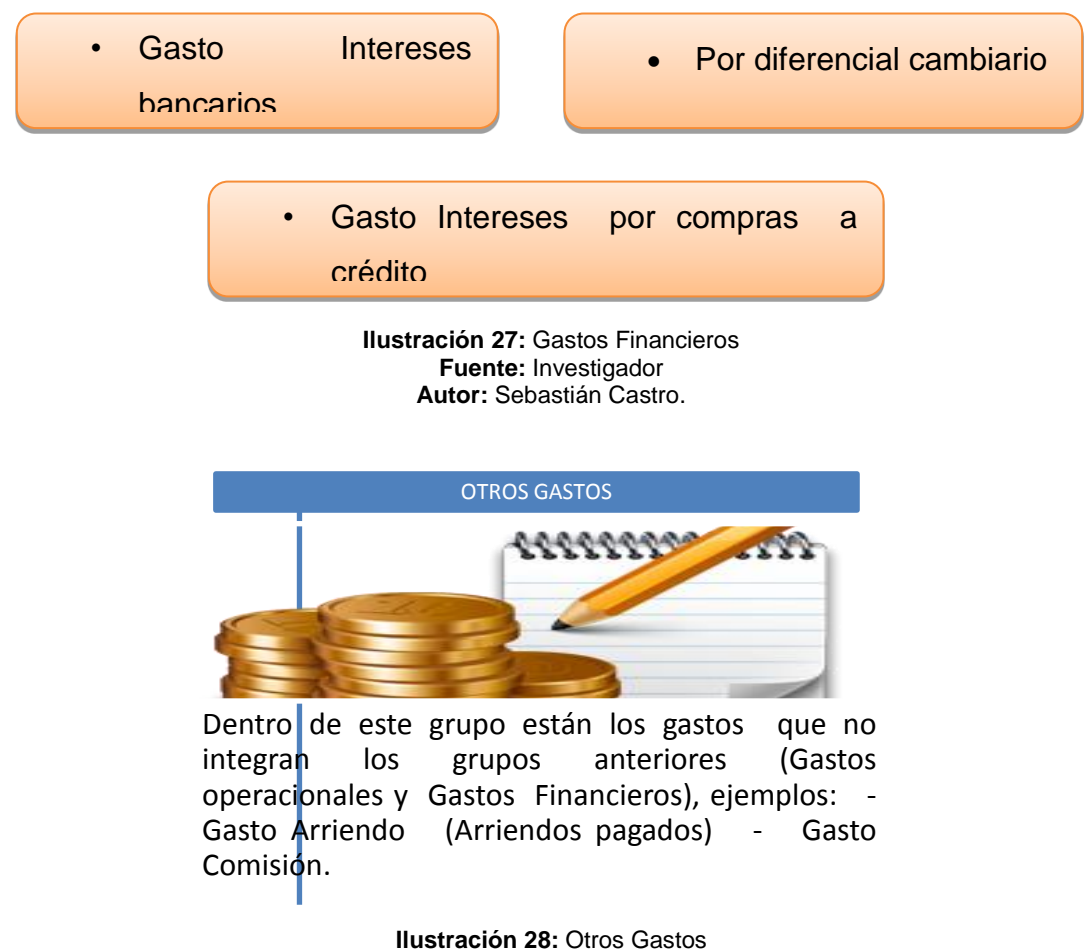

**Fuente:** Investigador **Autor:** Sebastián Castro.

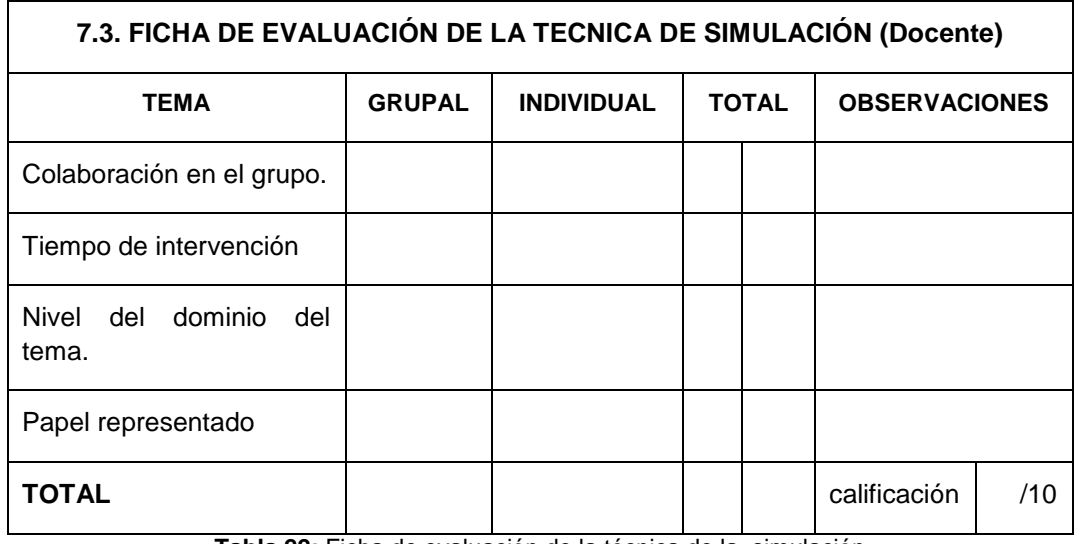

**Tabla 22:** Ficha de evaluación de la técnica de la simulación **Fuente:** Investigador **Autor:** Sebastián Castro

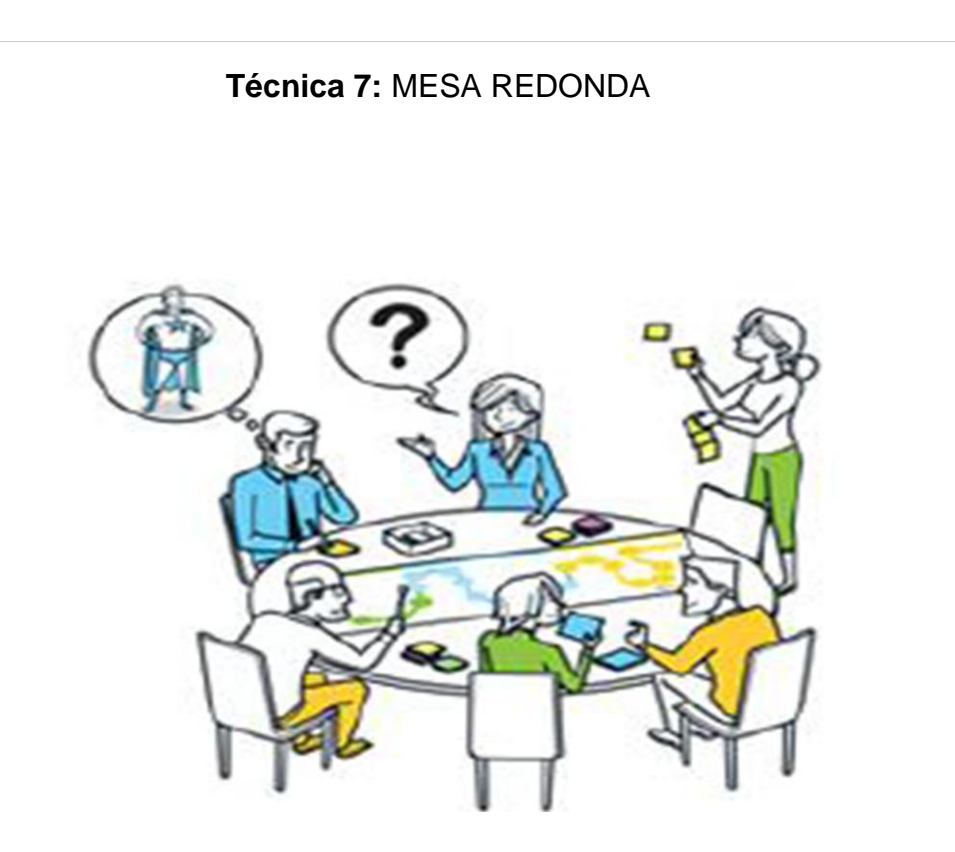

- **1. Tema:** Plan General de Cuentas
- **2. Tareas del docente:**

Formar los grupos de trabajo

Elegir los moderadores

# **3. Procedimiento**

# **3.1. Tareas de estudiante.**

- Leer y analizar el tema presentado en este documento.
- Presentación de los participantes al resto de compañeros de clase.
- Responde las preguntas que realiza el moderador

#### **7.1. Plan de cuentas**

El Plan de Cuentas constituye un listado cronológico y ordenado de las cuentas de activo, pasivo, patrimonio, ingresos y gastos se aplican en una empresa permitiendo facilitar el trabajo del contador.

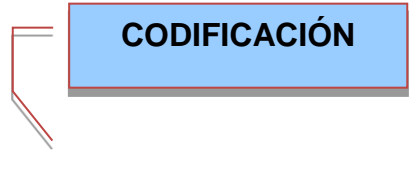

Es la expresión resumida de una idea mediante la utilización de números, letras o símbolos, es decir el código remplaza el nombre de la cuenta que se va a registrar, informar y procesar.

# **IMPORTANCIA**

Es importante porque ayuda a que el proceso de la información se simplifique es decir tiende a simplificar el registro, información y proceso de las mismas."

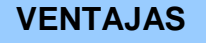

- $\checkmark$  Reduce el archivo u hojas que representa la cuenta.
- $\checkmark$  Permite acceder con facilidad el proceso automático de datos.
- $\checkmark$  Permite intercalar las cuentas que se van creando por la realización de nuevas operaciones.
- $\checkmark$  Permite conocer la característica de la cuenta.

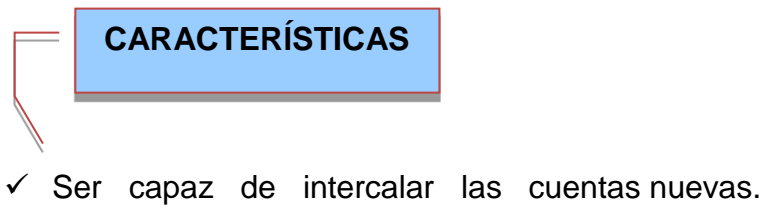

- $\checkmark$  Aceptar la intercalación de las categorías nuevas.
- $\checkmark$  Funcionar a través de cualquier medio.

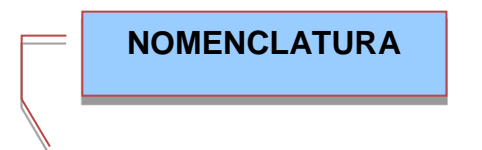

Es el nombre genérico que se da a un determinado grupo de valores, bienes de la misma especie o naturaleza.

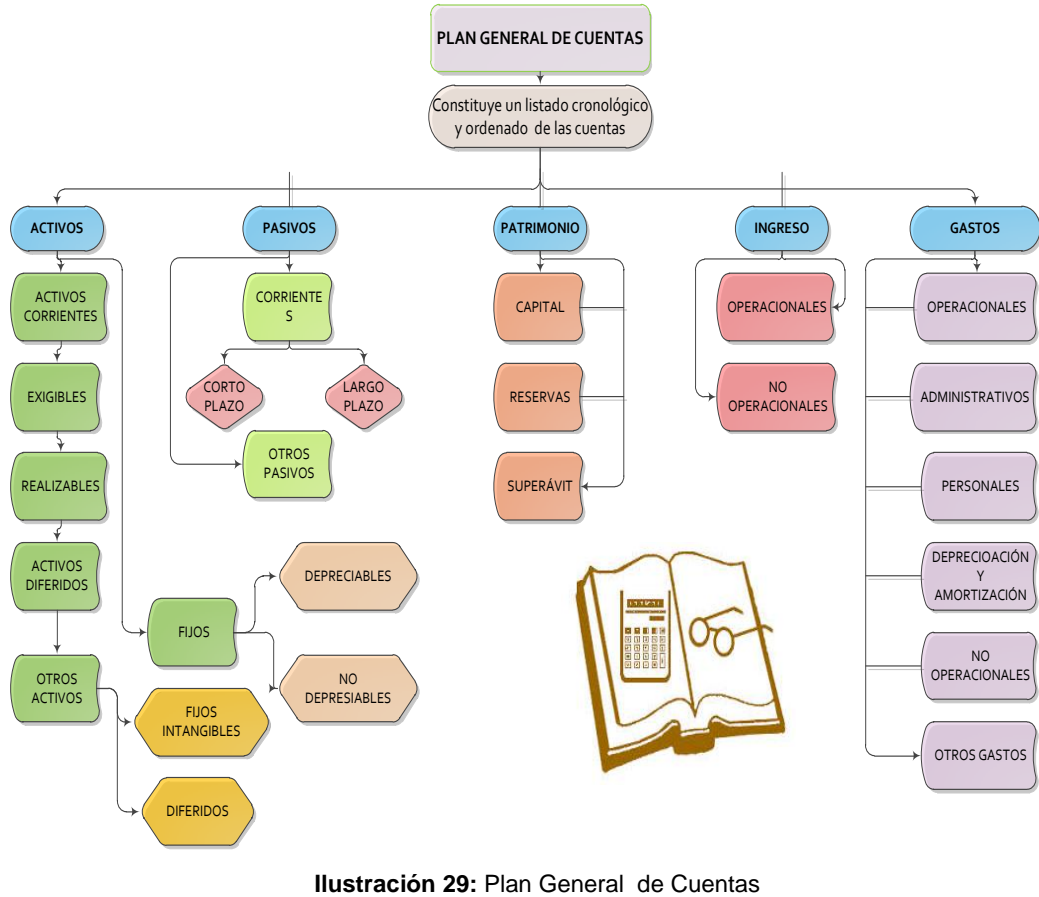

**Fuente:** Investigador **Autor:** Sebastián Castro.

# **7.2. PLAN Y CÓDIGO DE LAS CUENTAS**

- 1. ACTIVOS
- 1.1 CORRIENTES
- 1.1.1 *DISPONIBLES*
- 1.1.1.1 Caja
- 1.1.1.2 Caja Chica
- 1.1.1.3 Bancos
- 1.1.2 *EXIGIBLES*
- 1.1.2.1 Cuentas por cobrar
- 1.1.2.2 Documentos por cobrar
- 1.1.2.3 Préstamos a empleados
- 1.1.2.4 Comisiones acumuladas por cobrar
- 1.1.2.5 Intereses acumulados por cobrar
- 1.1.3 *REALIZABLES*
- 1.1.3.1 Mercaderías
- 1.1.3.2 Inventarios
- 1.1.3.3 Inversiones
- 1.1.4 *DIFERIDOS*
- 1.1.4.1 Arriendos pagados por adelantado
- 1.1.4.2 Seguros pagados por adelantado
- 1.2 FIJOS
- *1.2.1 TANGIBLES DEPRECIABLES*
- 1.2.1.1 Muebles y enseres
- 1.2.1.2 Muebles de oficina
- 1.2.1.3 Equipo de oficina
- 1.2.1.4 Materiales de oficina
- 1.2.1.5 Maquinaria y equipo
- 1.2.1.6 Equipo de computación
- 1.2.1.7 Edificio
- 1.2.1.8 Vehículo
- 1.2.1.9 Depreciación Acumulada Muebles y enseres
- 1.2.1.10 Depreciación Acumulada Muebles de oficina
- 1.2.1.11 Depreciación Acumulada Equipo de oficina
- 1.2.1.12 Depreciación Acumulada Maquinaria y equipo
- 1.2.1.13 Depreciación Acumulada Equipo de computación
- 1.2.1.14 Depreciación Acumulada Edificio
- 1.2.1.15 Depreciación Acumulada Vehículo
- *1.2.2 NO DEPRECIABLES*
- 1.2.2.1 Terreno
- 1.3 OTROS ACTIVOS
- *1.3.1 FIJOS INTANGIBLES*
- 1.3.1.1 Derecho de llave
- 1.3.1.2 Derecho de autor
- 1.3.1.3 Patentes
- *1.3.2 DIFERIDOS*
- 1.3.2.1 Gastos de Constitución
- 1.3.2.2 Gastos de Instalación
- 2 PASIVOS
- 2.1 CORRIENTES
- *2.1.1 CORTO PLAZO*
- 2.1.1.1 Cuentas por pagar
- 2.1.1.2 Documentos por pagar
- 2.1.1.3 Sueldos y salarios por pagar
- 2.1.1.4 Beneficios sociales por pagar
- 2.1.1.5 IESS por pagar
- 2.1.1.6 Intereses por pagar
- *2.1.2 LARGO PLAZO*
- 2.1.2.1 Hipotecas por pagar
- 2.1.2.2 Préstamos Bancarios
- 2.1.3 OTROS PASIVOS
- 2.1.3.1 Arriendos cobrados por adelantado
- 2.1.3.2 Seguros cobrados por adelantado
- 2.1.3.3 Publicidad cobrada por adelantado
- 3. PATRIMONIO
- 3.1 CAPITAL
- 3.1.1 Acciones
- 3.2 RESERVAS
- 3.2.1 Legales
- 3.2.2 Estatutarias
- 3.2.3 Facultativa
- 3.3 SUPERÁVIT
- 3.3.1 Donaciones
- 3.3.2 Revalorización de Activos
- 4 INGRESOS
- 4.1 OPERACIONALES
- 4.1.1 Servicios prestados
- 4.1.2 Ventas
- 4.1.3 Descuento en ventas
- 4.1.4 Devolución en ventas
- 4.1.5 Costo de ventas
- 4.1.6 Utilidad bruta en ventas
- 4.1.7 Utilidad neta
- 4.2 NO OPERACIONALES
- 4.2.1 Comisiones ganadas
- 4.2.2 Intereses ganados
- 4.2.3 Utilidad en venta de Activos
- 5. GASTOS
- 5.1 OPERACIONALES
- 5.1.1 Compras
- 5.1.2 Descuento en compras
- 5.1.3 Devolución en compras

#### 5.2 ADMINISTRACIÓN

- 5.2.1 Sueldos y salarios
- 5.2.2 Beneficios sociales
- 5.2.3 Publicidad
- 5.2.4 Seguros
- 5.2.5 Servicios básicos
- 5.2.6 Limpieza y aseo
- 5.2.7 Suministros de oficina
- 5.2.8 Contribuciones y donaciones
- 5.2.9 Mantenimiento y reparación de edificio
- 5.3 PERSONAL
- 5.3.1 Sueldos y salarios
- 5.3.2 Beneficios sociales
- 5.4 DEPRECIACIONES Y AMORTIZACIONES
- 5.4.1 Depreciación Edificio
- 5.4.2 Depreciación Vehículo
- 5.4.3 Depreciación Equipo de oficina
- 5.4.4 Depreciación Equipo de computación
- 5.4.5 Depreciación Muebles y enseres
- 5.4.6 Amortización gastos de constitución
- 5.4.7 Amortización gastos de instalación
- 5.5 NO OPERACIONALES
- 5.5.1 Reserva para inventario
- 5.5.2 Reserva para cuentas incobrables
- 5.5.3 Transporte en ventas
- 5.5.4 Pérdida en venta de Activos
- 5.6 OTROS GASTOS

#### 5.7 PÉRDIDAS Y GANANCIAS VARIAS

# **3. EVALUACIÓN**

Responda cada una de las preguntas con la mayor sinceridad, siga los consejos e indicaciones que se mencionan al inicio de la guía.

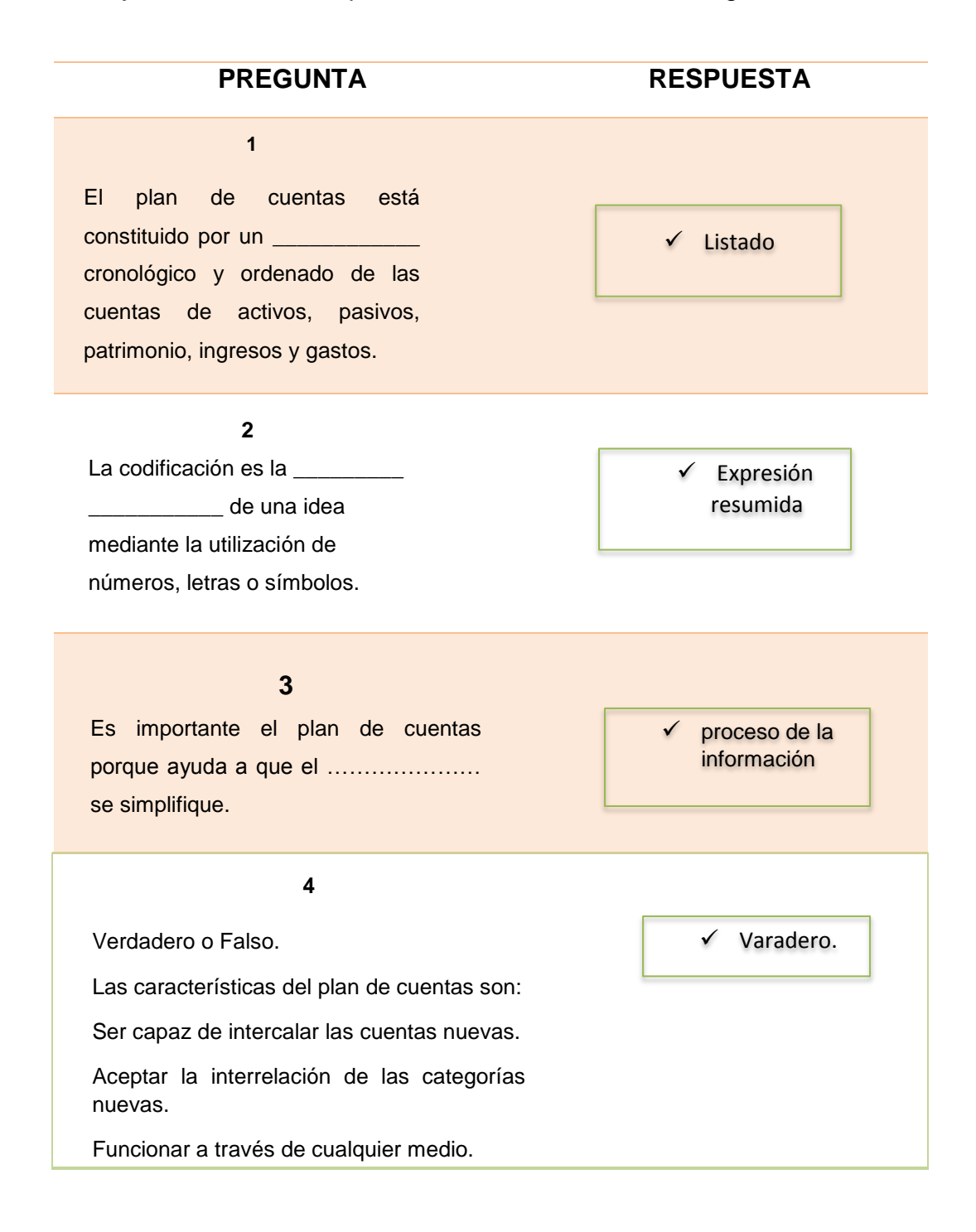

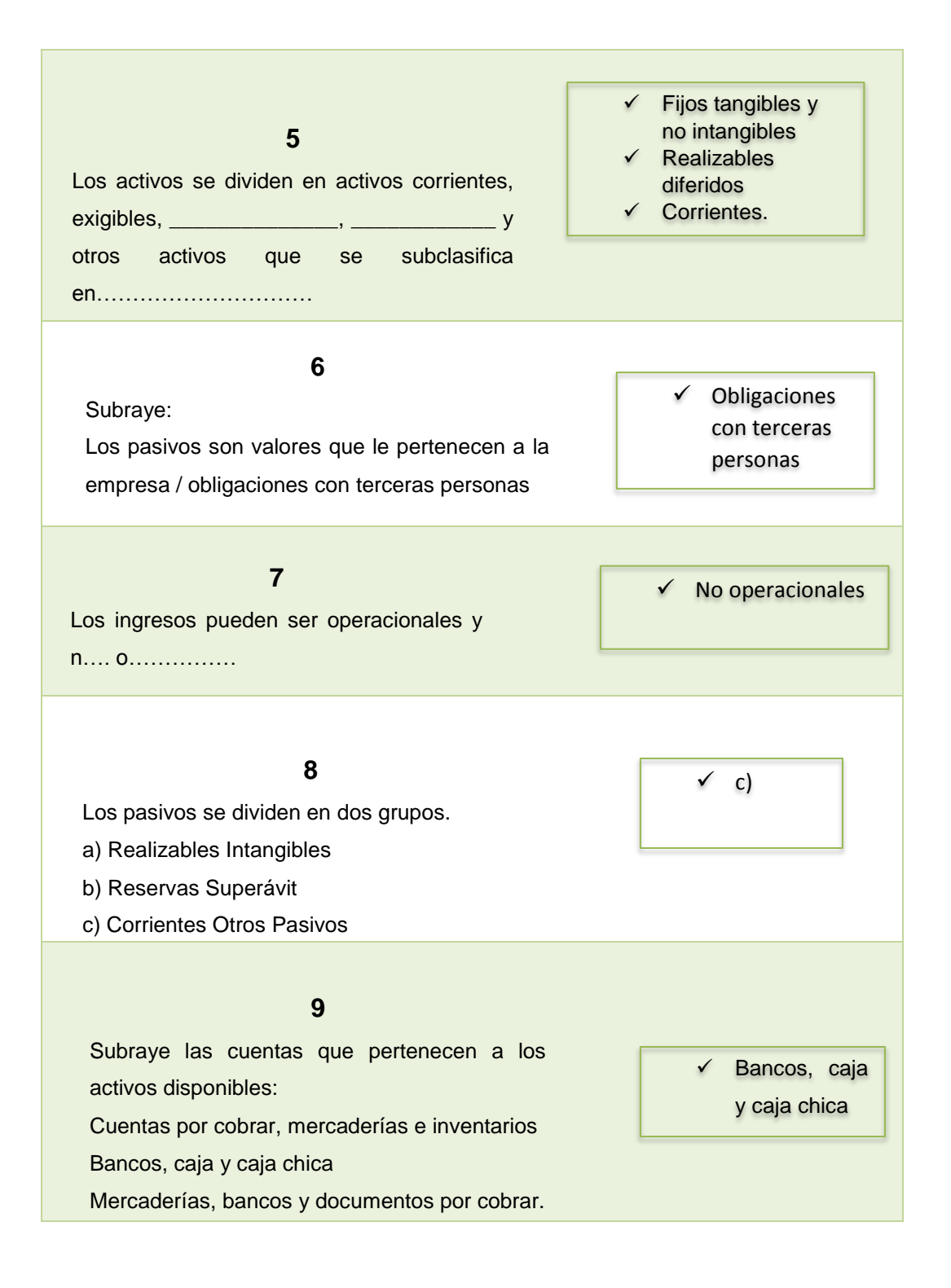

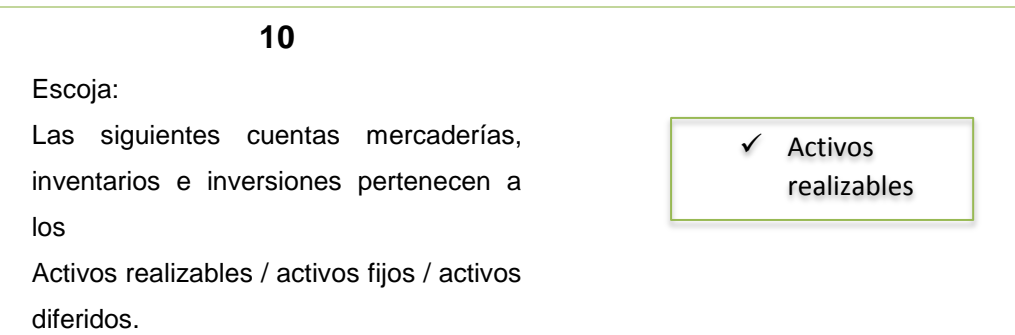

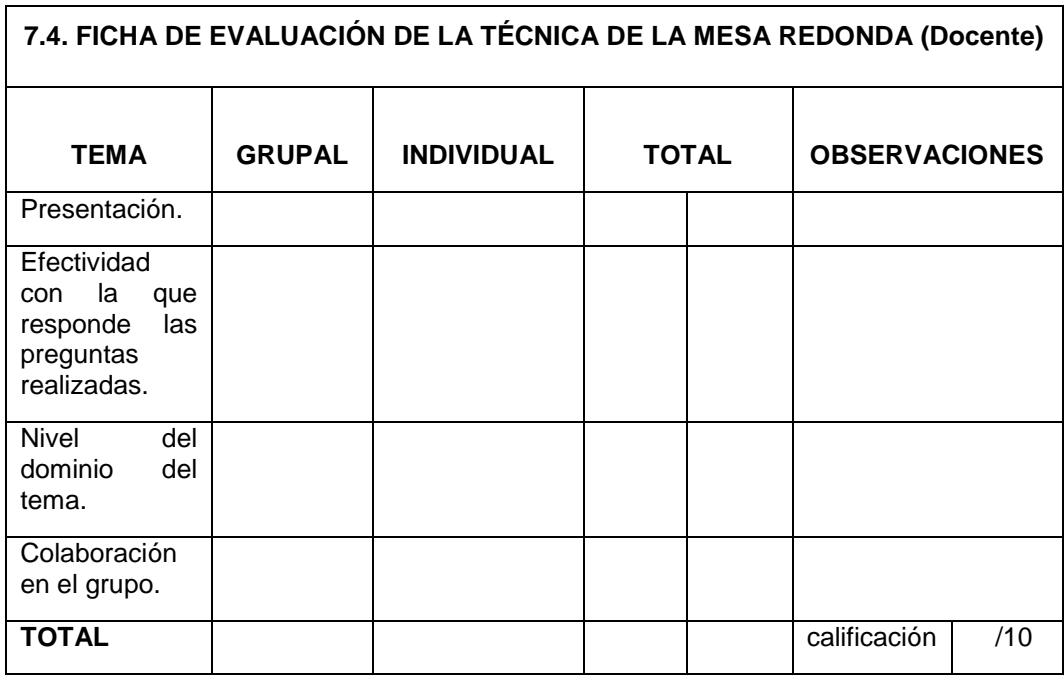

**Tabla 23:** Ficha de Evaluación Técnica de la Mesa Redonda **Fuente:** Investigador **Autor:** Sebastián Castro

# **UNIDAD II**

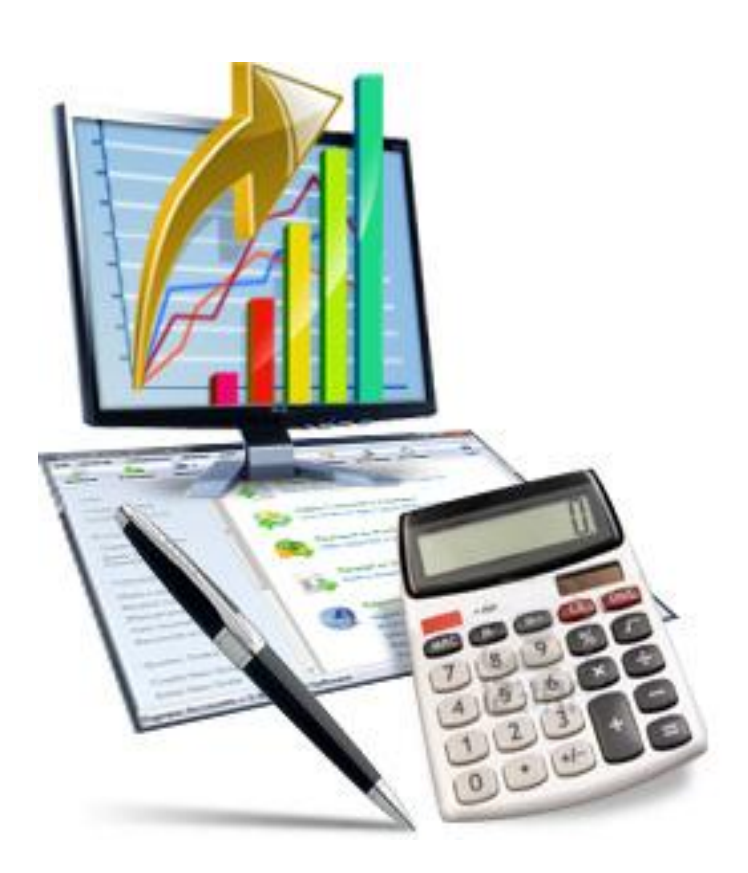

Cada logro comienza con la decisión de intentarlo.- Gail Devers.

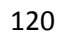

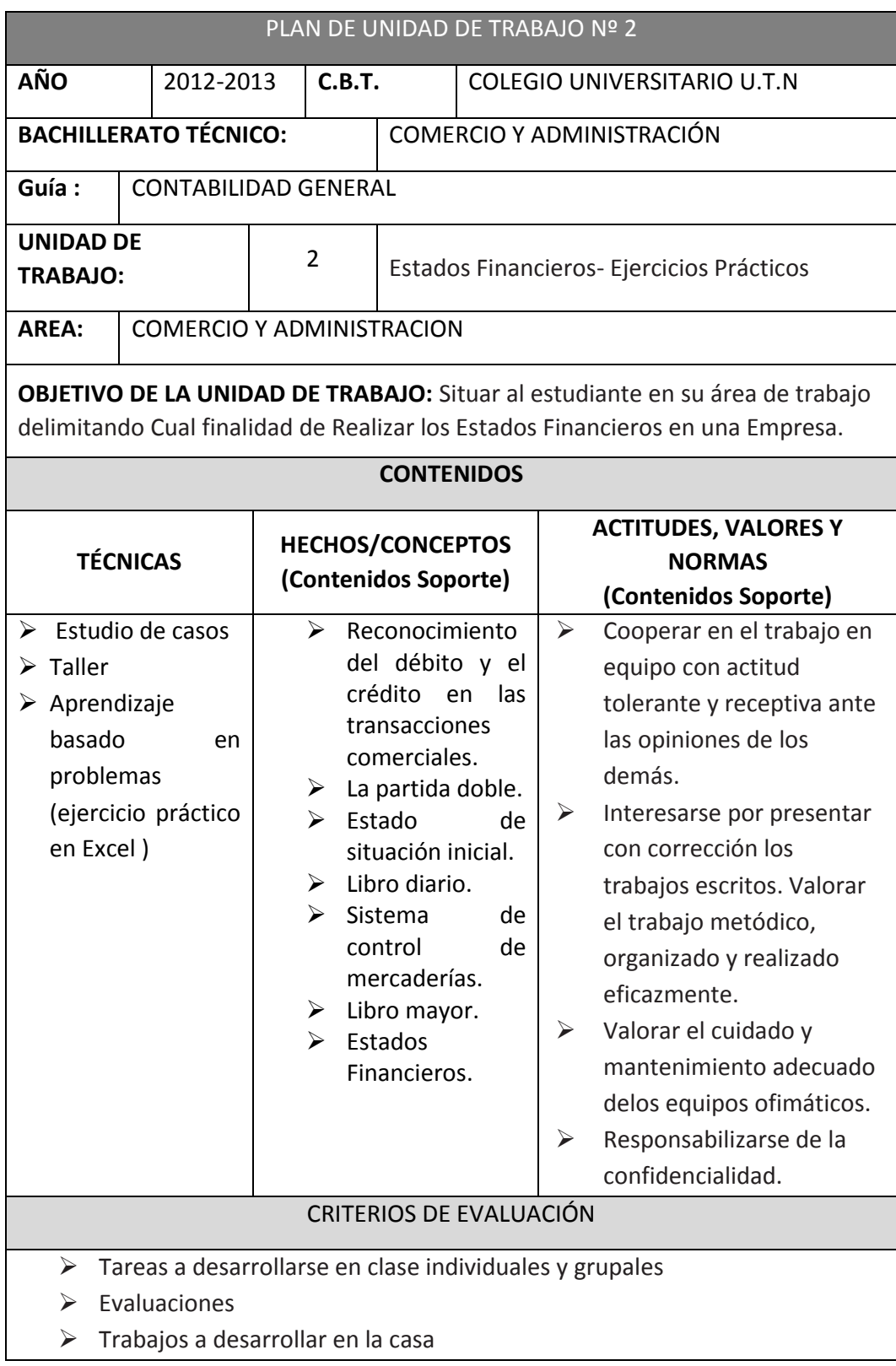

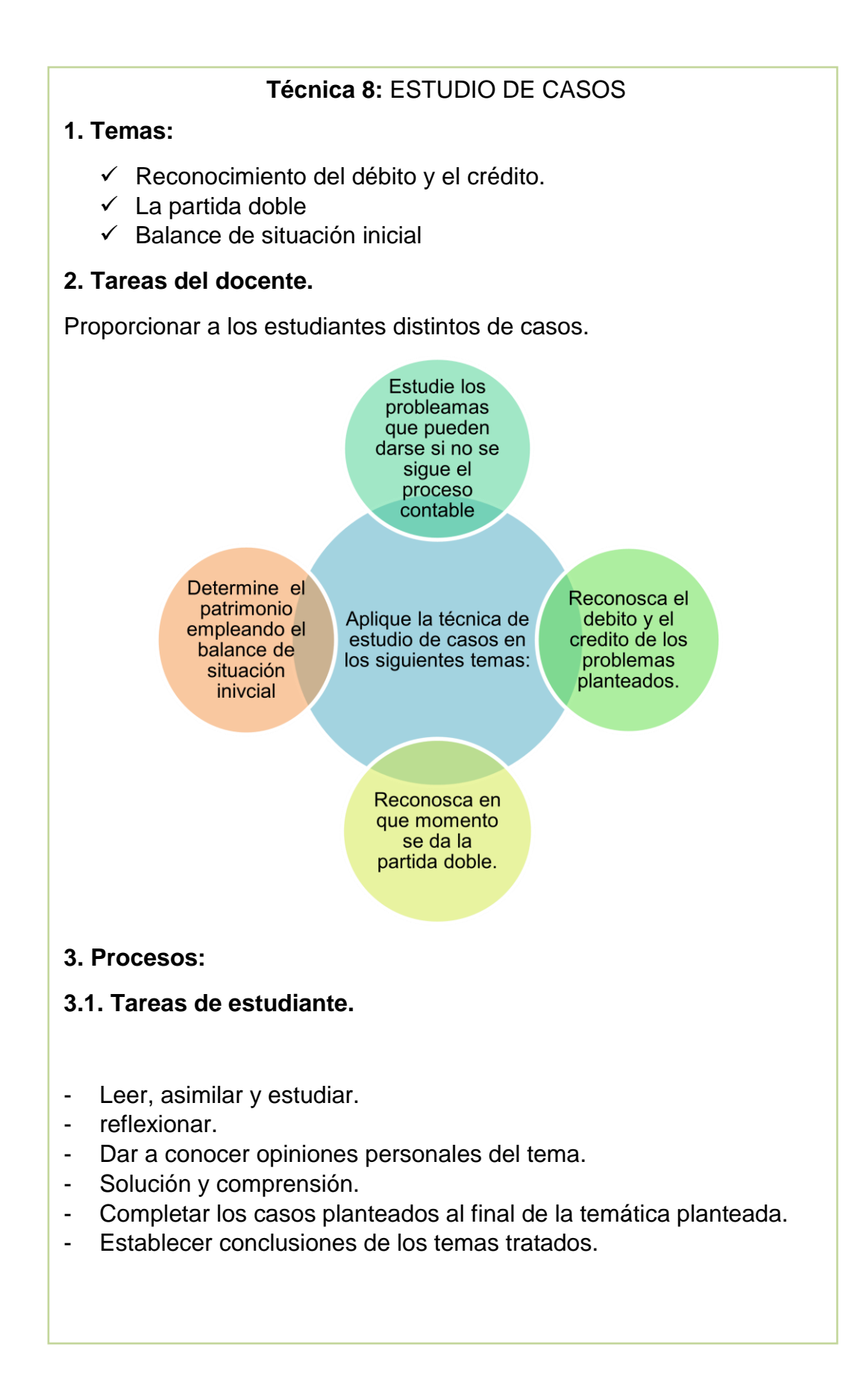

# **8.1. Reconocimiento del débito y del crédito en las transacciones comerciales**

Para identificar él DEBE y HABER en las transacciones mercantiles, realice las siguientes preguntas:

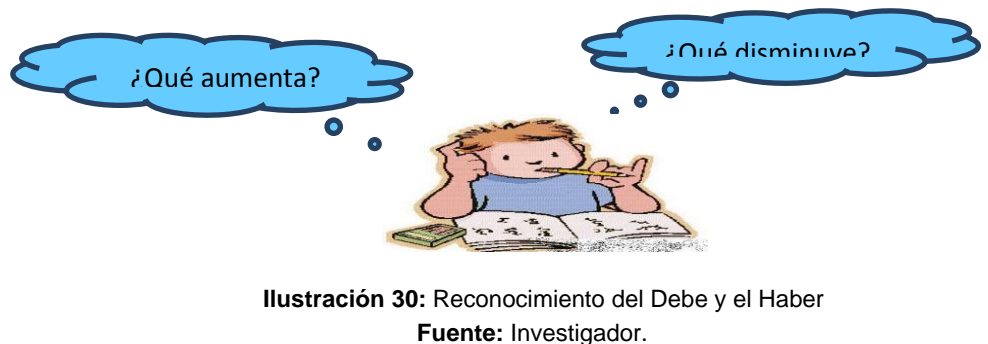

**Autor:** Sebastián Castro.

#### **8.2. Como usted recordará:**

# **ACTIVOS**

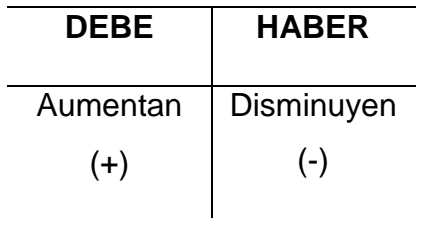

#### **PASIVOS**

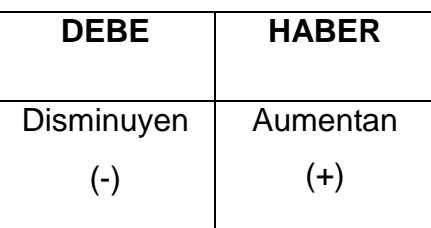

#### **PATRIMONIO**

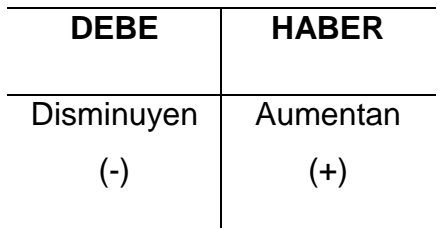

#### **INGRESO**

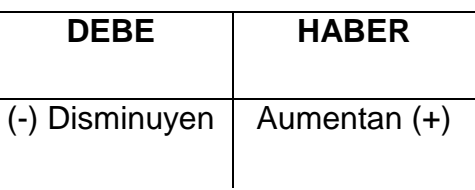

# **GASTOS**

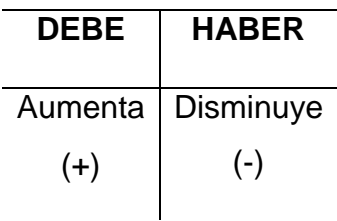

**Ejemplo:**

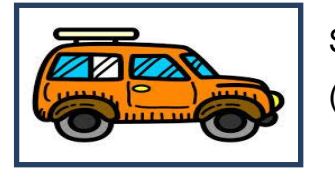

Se compra un vehículo en \$ 3.000, = en efectivo (caja).

1. Primero se tiene que reconocer a que clase pertenece cada una de las cuentas:

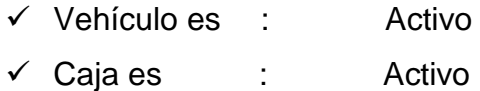

Como vehículo se compra entonces aumenta mi cuenta de activo, y como los activos aumentan por él DEBE, entonces irá al Debe.

Como con caja se paga, entonces esta cuenta de activo disminuye, y como los activos disminuyen por él HABER, entonces irá al Haber.

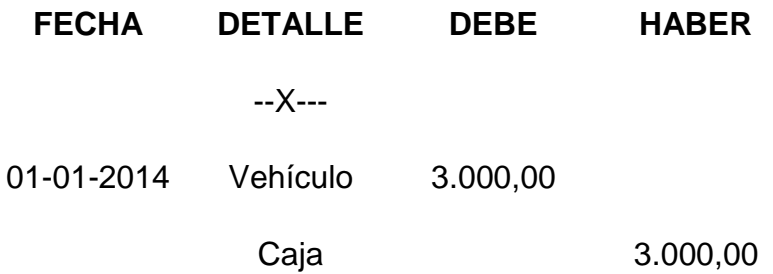

# **8.3. LA PARTIDA DOBLE**

El registro de los asientos contables se realizan basándose en el método de PARTIDA DOBLE, que nos dice: "todo hecho contable afecta como mínimos a dos cuentas".

La partida doble significa doble anotación, es decir, este sistema radica en registrar simultáneamente las dos partes contrapuestas (causa y efecto), DEBE Y HABER.

En toda transacción no hay deudor sin acreedor con su valor equivalente.

# **8.4. PROCESO CONTABLE DE UNA EMPRESA COMERCIAL**

Son los pasos necesarios que da la CONTABILIDAD para obtener los resultados de la actividad mercantil realizada por la empresa o negocio. (Utilidad o pérdida)

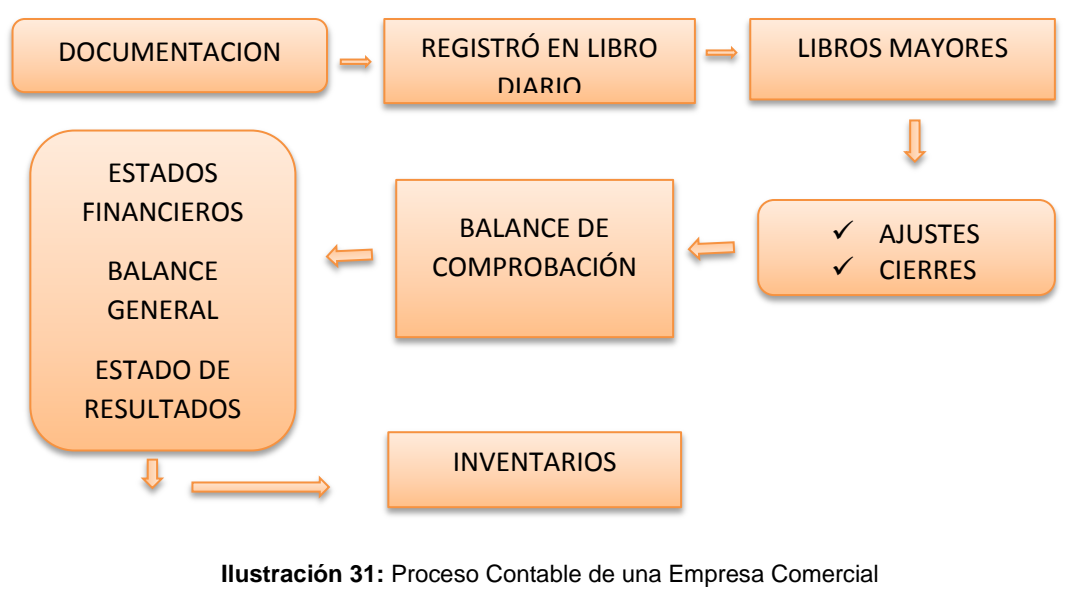

**Fuente:** Investigador **Autor:** Sebastián Castro.

# $\checkmark$  PRIMERAMENTE RECORDEMOS:

• Empresas Comerciales.- Son las empresas que se dedican a la compra y venta de productos naturales, semielaborados y terminados a mayor precio del comprado, obteniendo así una utilidad. Un ejemplo de este tipo de empresa es un supermercado.

Una empresa de estas características, en donde se invierte mucho dinero

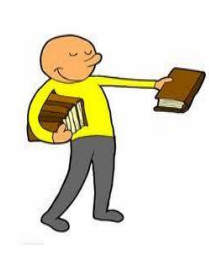

y su visión es obtener utilidades, pues tiene que organizarse contablemente (a través de la CONTABILIDAD), comienza ordenando sus bienes y valores iníciales con él "ESTADO DE SITUACION INICIAL".

*PARA RECORDAR.-* Las cuentas y valores del Estado de Situación Inicial, se trasladan al Libro Diario como primer asiento contable.

# **8.5. CONTROL CONTABLE**

Para iniciar un control contable, es necesario conocer la forma como están organizadas las actividades del comerciante, y obviamente para proceder con el proceso contable, el empresario inicia su negocio con su propio capital, su aporte personal y su gran deseo de obtener utilidades, y una vez definida la rama mercantil, inicia su labor.

# *¡*Atención!

- $\checkmark$  El control contable permite obtener información veraz y oportuna para los empresarios y el Estado. Con los siguientes propósitos:
	- $\checkmark$  Toma de decisiones para formular planes de largo alcance.
- $\checkmark$  Control de operaciones.
- $\checkmark$  Información para accionistas, el gobierno y terceras personas.

# NO OLVIDE

Los documentos son la base de la CONTABILIDAD.

# **8.6. Ecuación contable y sus variaciones**

La ecuación contable Conocida también como fórmula fundamental de la Contabilidad, está compuesta por los siguientes elementos:

- $A = ACTIVO$  $P = PASIVO$ Pt = PATRIMONIO
- ACTIVO = Todo lo que está a favor de la Empresa

$$
A = P + Pt
$$

PASIVO = Todo lo que tiene que pagar la Empresa

$$
P = A - Pt
$$

PATRIMONIO = Es el derecho de propiedad sobre el activo de la Empresa

**Pt. = A - P**
# **8.7. BALANCE INICIAL O ESTADO DE SITUACIÓN INICIAL**

Es la presentación ordenada de las cuentas de ACTIVO, PASIVO y

CAPITAL, al iniciar la actividad mercantil.

PARTES:

Tiene tres partes fundamentales.

- $\checkmark$  Encabezado
- $\checkmark$  Cuerpo
- Firmas de responsabilidad del Gerente y Contador

#### **ENCABEZADO**

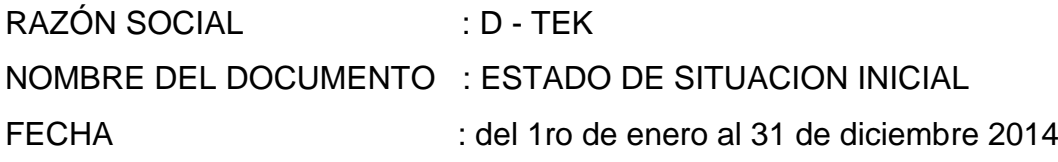

# **CUERPO**

- $\checkmark$  Cuentas de Activo
- $\checkmark$  Cuentas de pasivo
- $\checkmark$  Cuentas de Capital

# **FIRMAS DE RESPONSABILIDAD**

- $\checkmark$  Gerente
- $\checkmark$  Contador

# **8.7.1. Formas de presentación del estado de situación inicial**

Existen dos formas para presentar el Balance Inicial:

- $\checkmark$  En forma Horizontal o cuenta
- $\checkmark$  En forma Vertical

#### **EJERCICIO:**

El negocio del señor Ramiro Torres, inicia su labor comercial el 1 de Junio del 20--, con los siguientes valores:

Efectivo \$ 10,00 Dinero depositado en el Banco \$ 1.200,00 Documentos pendientes por pagar \$ 680,00 Así:

 $\checkmark$  Proveedor "A" \$ 80,00

 $\checkmark$  Proveedor "B" \$600,00

Cuentas pendientes por pagar \$ 34,00

Cuentas pendientes por cobrar sin la garantía de documentos \$ 88,00

 $\checkmark$  Cliente "X" \$ 50.00  $\checkmark$  Cliente "Z" 38,00

Vehículo de propiedad de la Empresa \$ 2.600,00 Una computadora para uso de la Empresa \$ 1.000,00

Capital……?

NOTA: Usted señor estudiante antes de empezar a realizar el ejercicio de Estado de Situación Inicial debe realizar la personificación de Cuentas: **Suerte!!!!** 

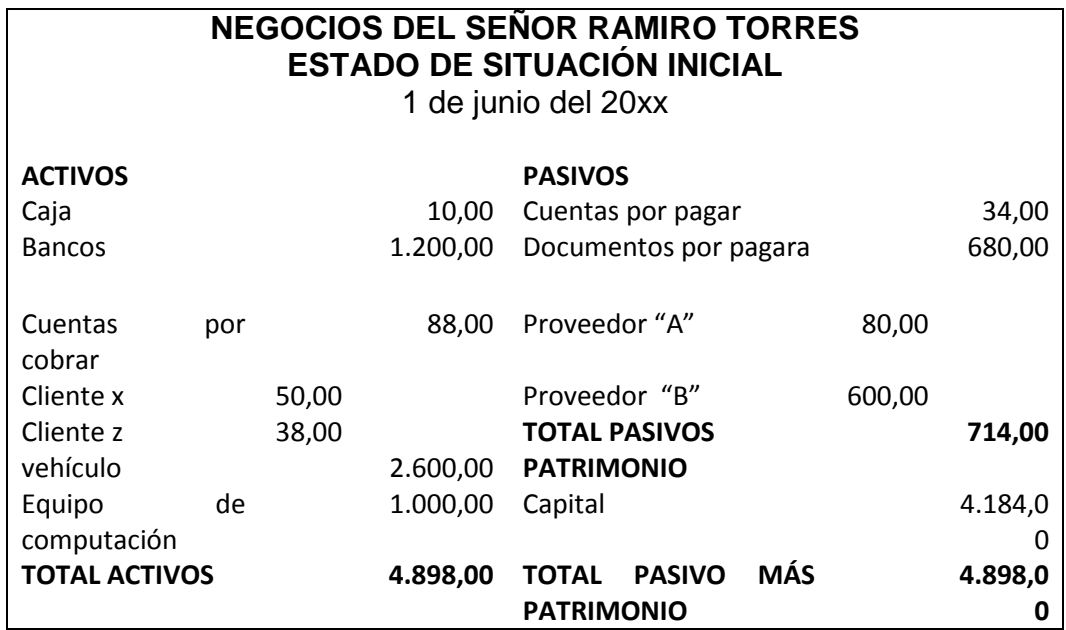

------------------------ ------------------------

Sr. Darío Torres CPA. Srta. Martha Rayos<br>GERENTE CONTADORA **CONTADORA** 

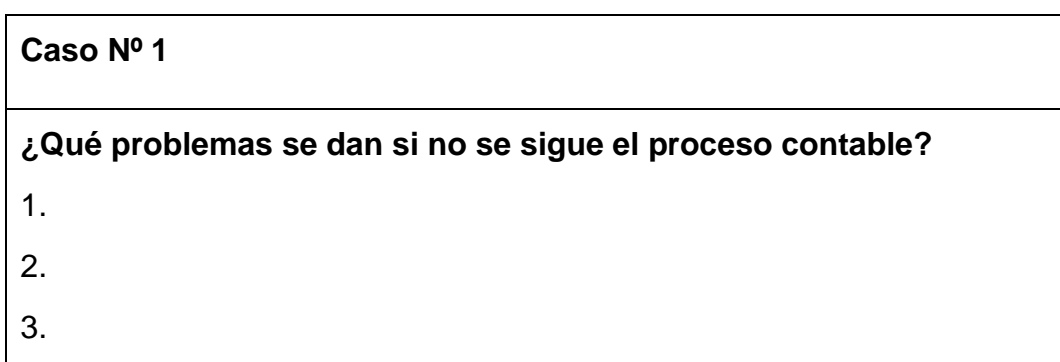

# **Caso Nº 2 Reconozca el débito y el crédito de los siguientes ejercicios.** 1. se compra un vehículo en 15.000,00 dólares y se cancela con bancos.

2. se vende mercaderías a contado por el valor de 3.000,00 dólares.

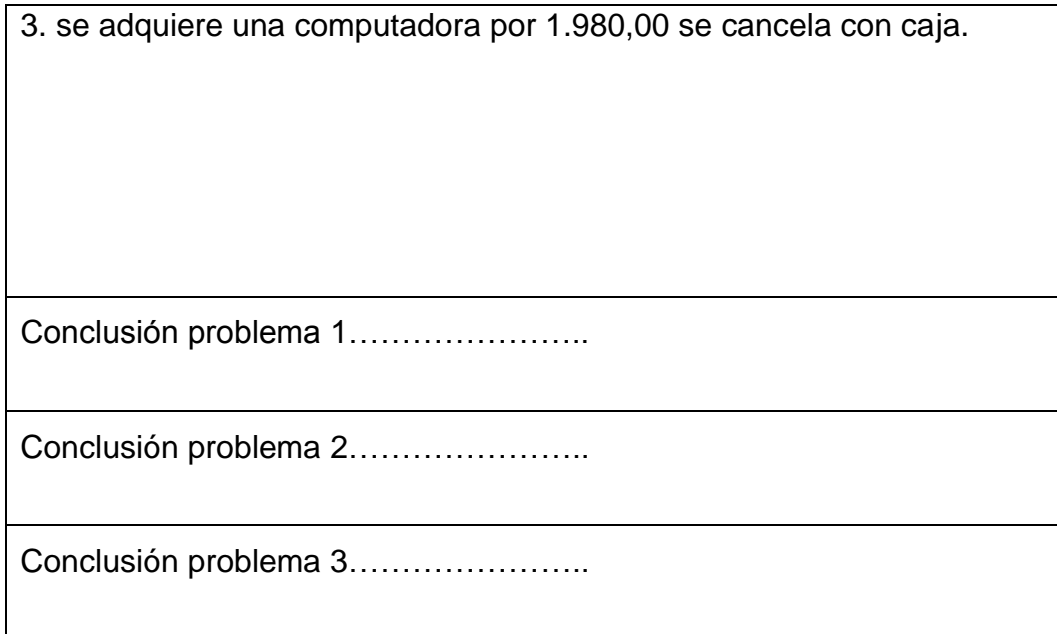

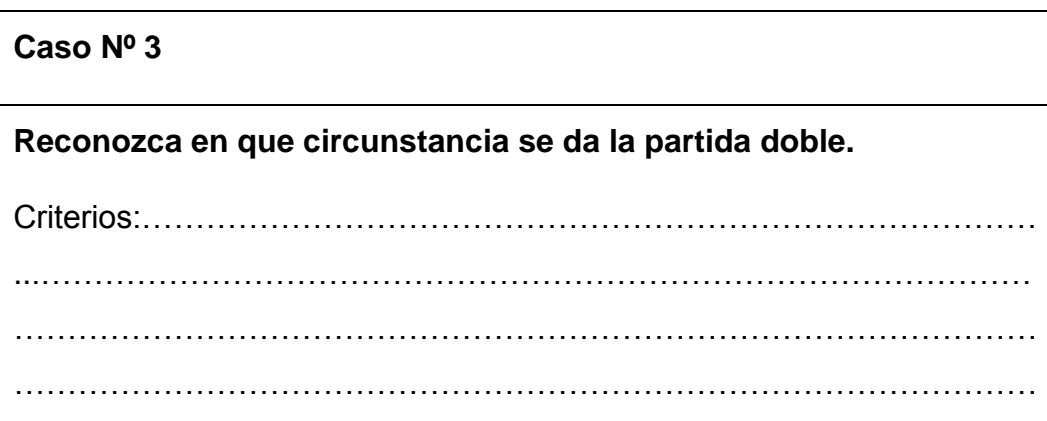

# **Caso Nº 4**

**Determine el patrimonio empleando el balance de situación inicial.**

Ejercicio:

El negocio del señor Ramiro Torres, inicia su labor comercial el 1 de Enero del 20--, con los siguientes valores:

Efectivo \$ 50,00

Dinero depositado en el Banco \$ 2.200,00

Documentos pendientes por pagar \$ 780,00 Así:

 $\checkmark$  Proveedor "A"  $$100,00$ 

 $\checkmark$  Proveedor "B" \$ 1000,00

Cuentas pendientes por pagar \$ 80,00

Cuentas pendientes por cobrar sin la garantía de documentos \$ 100,00

 $\checkmark$  Cliente "X" \$60,00

 $\checkmark$  Cliente "Z" 60,00

Vehículo de propiedad de la Empresa \$ 5.600,00 Una computadora para uso de la Empresa \$ 1.900,00 Capital……?

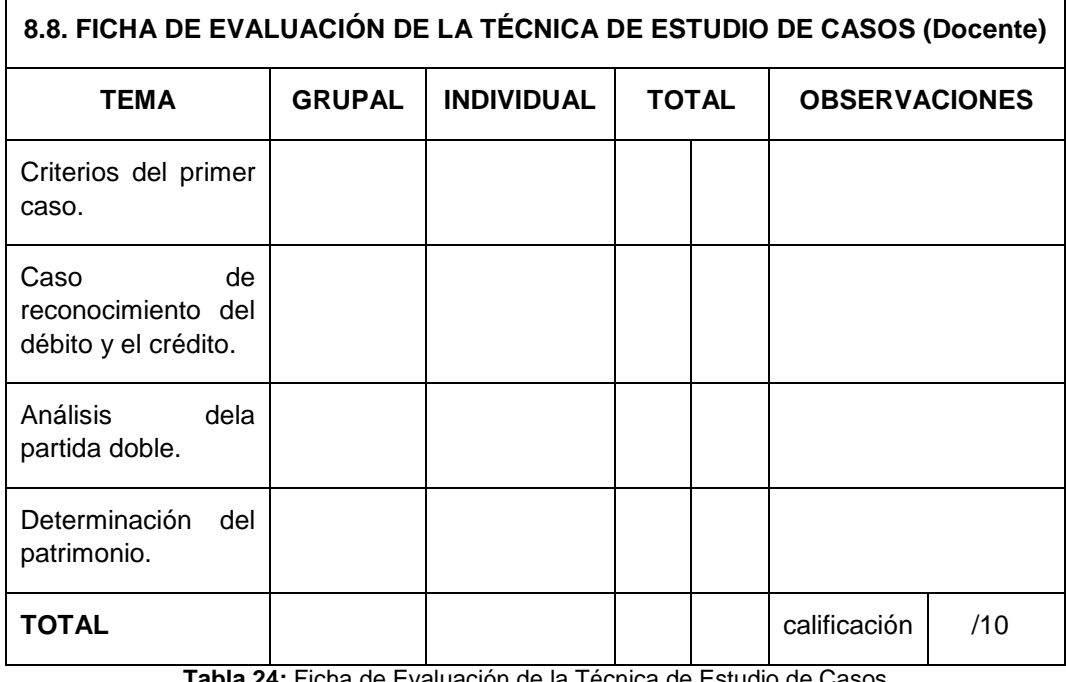

**Tabla 24:** Ficha de Evaluación de la Técnica de Estudio de Casos **Fuente:** Investigador **Autor:** Sebastián Castro

#### **Técnica 9:** TALLER.

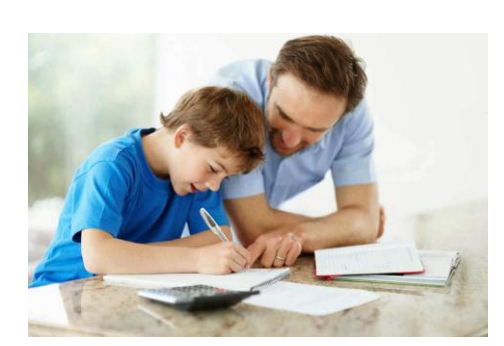

# **1. Temas:**

- $\checkmark$  Libro Diario General
- $\checkmark$  Libro Mayor
- $\checkmark$  Sistema de Control de Mercaderías

# **2. Tareas del docente.**

Asignar los grupos.

Establecer el tiempo.

Plantear el taller.

# **3. Procedimientos:**

#### **3.1. Tareas de estudiante.**

- Leer e investigar el tema.
- Desarrollar el taller.
- Plantear conclusiones y recomendaciones.
- Presentar el trabajo.

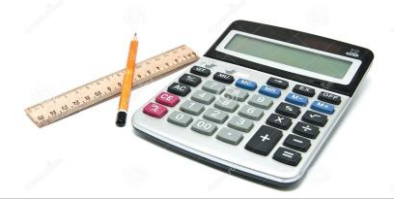

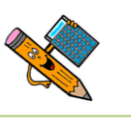

#### **9.1. Libro diario**

El libro es un documento que pertenece al grupo de los libros principales en contabilidad, en este libro se registran todas las transacciones que realiza la Empresa en forma cronológica.

 $\checkmark$  El registro se realiza mediante ASIENTOS CONTABLES, a lo que se denomina también JORNALIZAR.

JORNALIZAR.- Es la acción de asentar la transacción en el Libro Diario, es decir cuando se estampa en el papel el asiento contable.

#### **9.1.1. Formato del libro diario**

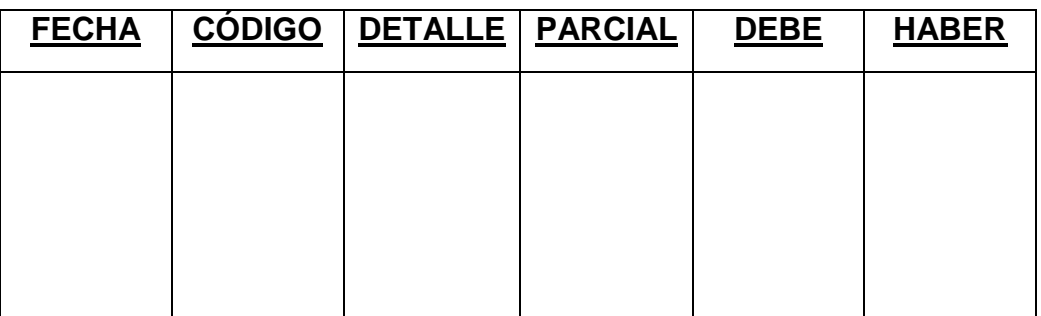

#### **EMPRESA XXXX LIBRO DIARIO**

- 1. Es el desglose de cantidades.
- 2. Registra el valor que la empresa recibe.
- 3. Registra el valor que la empresa entrega.
- 4. Jornalización de los asientos contables.
- 5. Identificación mediante un código de cada una de las cuentas.
- 6. Día, mes y año en que se realiza la transacción.

# **Ejemplo.**

El 1 de enero se compra un vehículos por 25.000,00 dólares se cancela con caja.

El 5 de enero se vende mercadería por 2.000,00 dólares nos cancelan con caja.

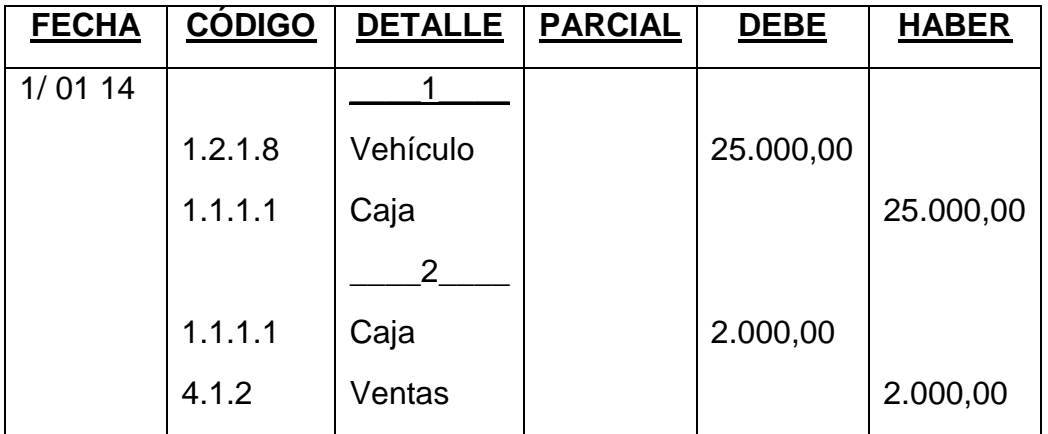

# **TALLER PARA TRABAJAR**

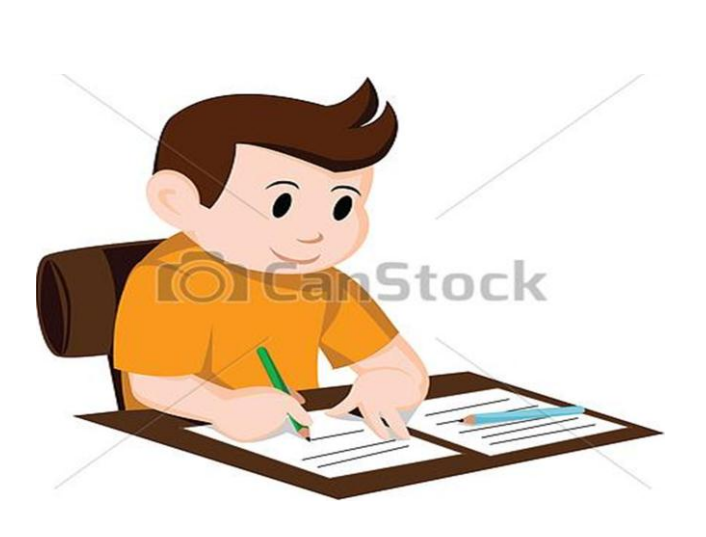

# **Registre en el libro diario las siguientes transacciones.**

- 1. El primero de enero del 2014 se compra un vehículo marca Nissan en un valor de 16.000,00 dólares y se cancela con bancos.
- 2. El cinco de enero del 2014 se paga arriendo de un local comercial con cheques.
- 3. El quince de enero del 2014 se pagan sueldos por 4.000,00 dólares se cancela con caja.
- 4. El dieciséis de enero del 2014 se vende mercaderías por 20.000,00 dólares y nos cancela con bancos.
- 5. El veinte de enero se cancelan servicios básicos por 700,00 dólares.

# **LIBRO DIARIO**

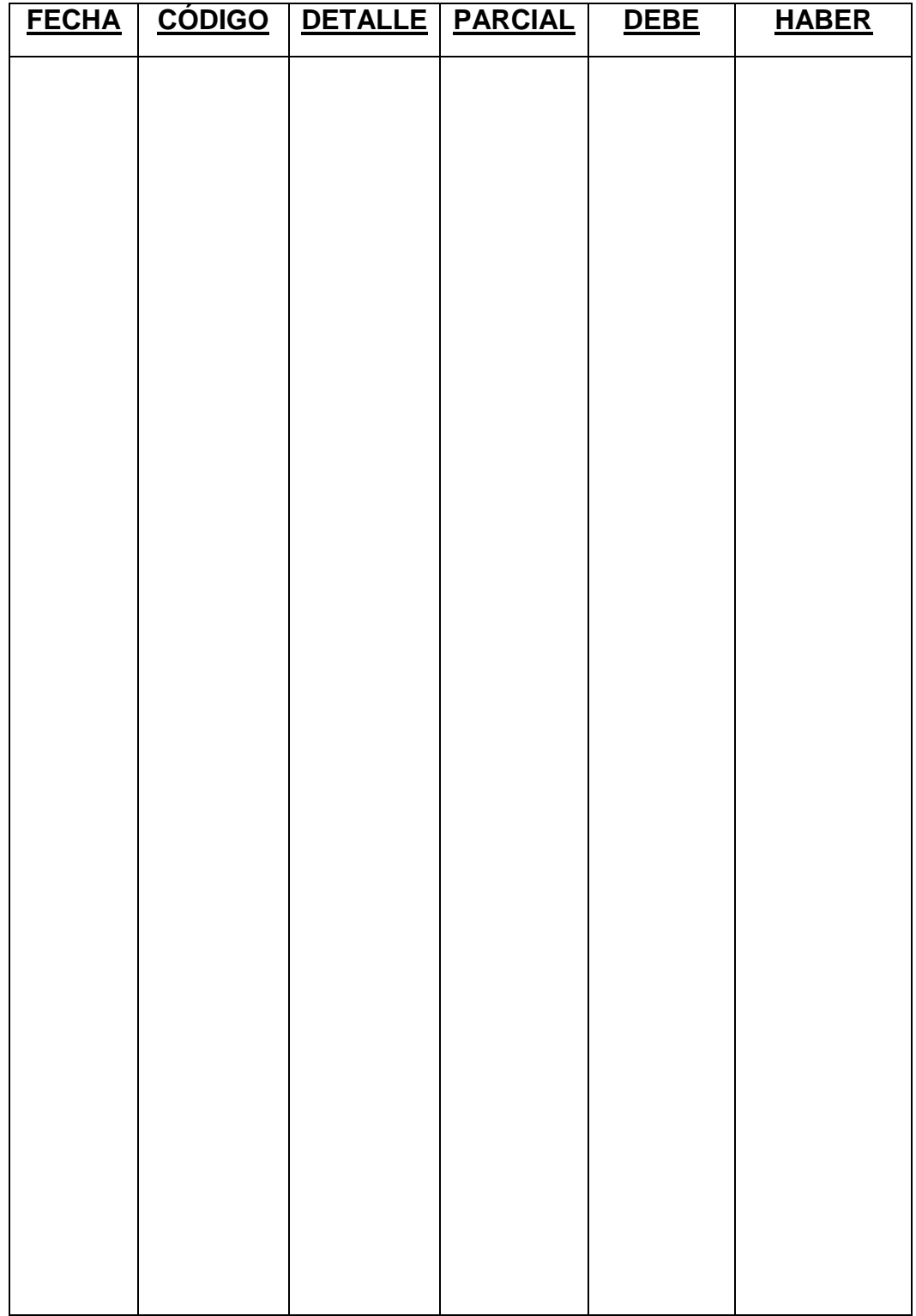

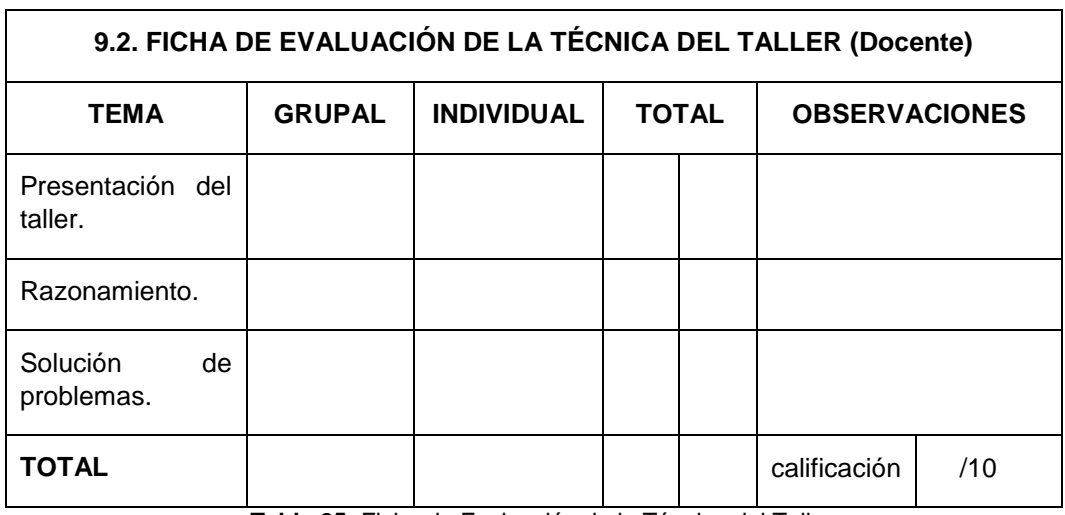

**Tabla 25:** Ficha de Evaluación de la Técnica del Taller **Fuente:** Investigador **Autor:** Sebastián Castro

# **9.3. SISTEMAS DE CONTROL DE MERCADERÍAS.**

#### **9.3.1. Inventarios.**

Los inventarios son el corazón del negocio porque de aquí nacen todas las operaciones de la empresa, para ello se necesita conocer lo siguiente: Para controlar los costos y las salidas e ingresos de mercaderías existen dos sistemas que son:

- 1. Sistema de inventario permanente o inventario perpetuo.
- 2. Sistema de cuenta múltiple o inventario periódico.

#### **9.3.2. Sistema de cuenta múltiple o inventario periódico**

Este sistema se encarga de controlar la cuenta mercaderías mediante múltiples cuentas, además es necesaria la elaboración de inventarios periódicos o extracontables que se obtienen mediante la constatación física de cada uno de los artículos que existen en la empresa en un momento determinado.

El Inventario Final Extracontable se realiza contando, pesando, midiendo y valorando el costo de las mercaderías o artículos destinados para la venta.

# **9.3.2.1. Cuentas que se requieren:**

# **Mercaderías.**

La cuenta mercaderías pertenece al Activo Corriente y se componen de todos los bienes que son de propiedad de la empresa y están destinados para la venta y constituyen el objeto mismo del negocio.

# **Características.**

La contabilidad comercial se encarga de registrar movimientos de compra y venta de bienes, a fabricantes o mayoristas, agregándole un margen de utilidad que se espera obtener, determinándolo de la siguiente forma:

Pv= Precio de Venta Pc= Precio de Costo U= Utilidad  $Pv = Pc + U$ 

Esta cuenta se debita y se acredita de la siguiente forma.

# **MERCADERÍAS**

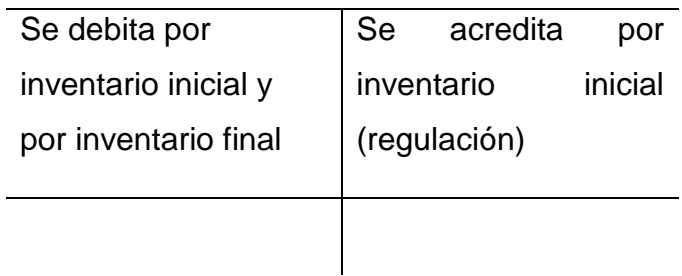

**Compras.**

Esta cuenta se debita y se acredita de la siguiente forma.

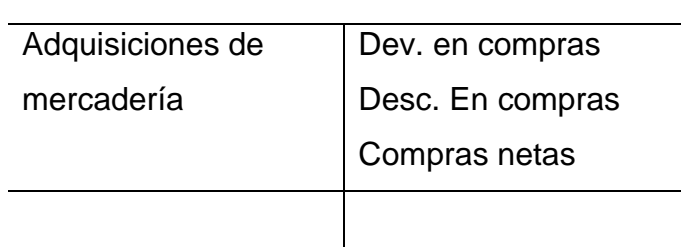

**COMPRAS**

Registro en el libro diario.

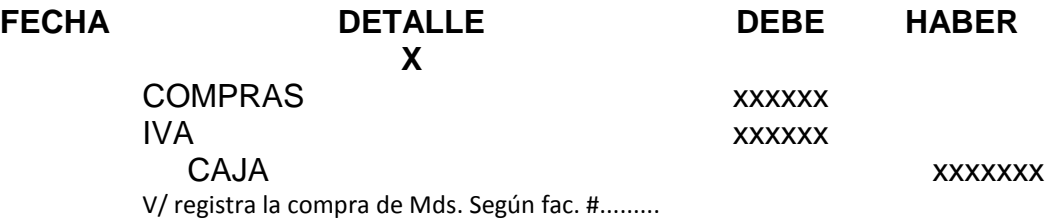

# **Devolución en compras.**

Esta cuenta se debita y se acredita de la siguiente forma.

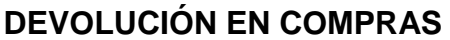

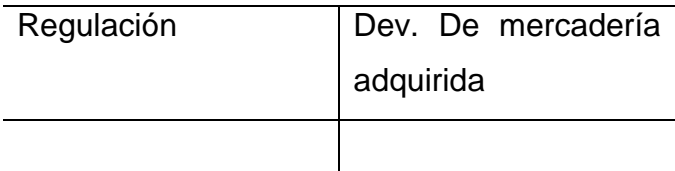

Registro en el libro diario.

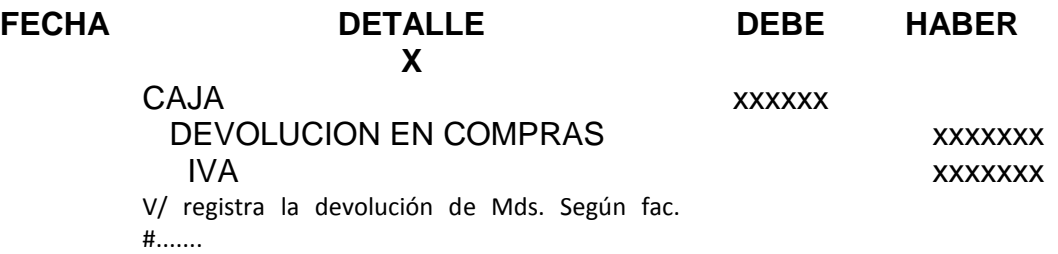

Devolución de mercaderías con descuento.

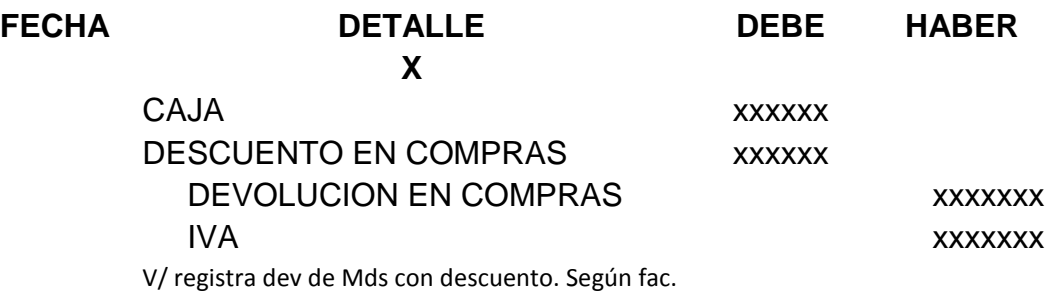

# **Descuento en compras.**

Esta cuenta se debita y se acredita de la siguiente forma.

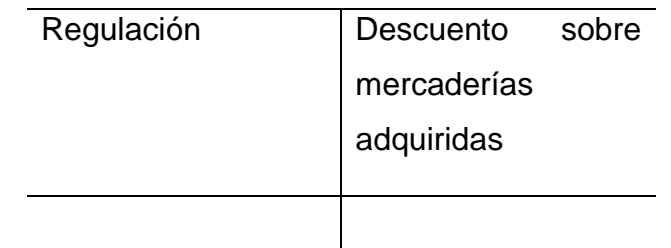

# **DESCUENTO EN COMPRAS**

Registro en el libro diario

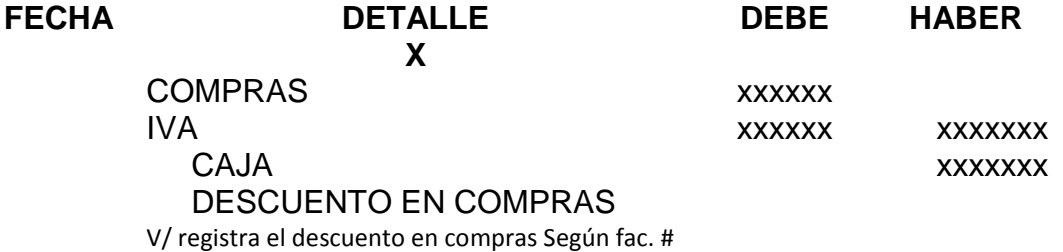

**Ventas.**

Esta cuenta se debita y se acredita de la siguiente forma.

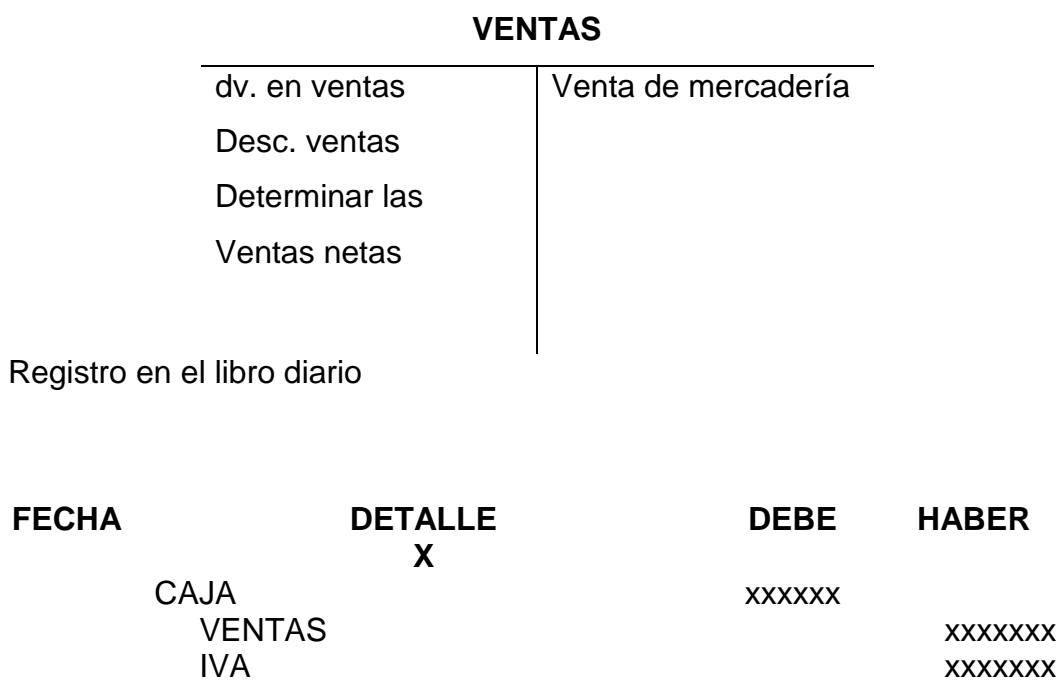

**Devolución en ventas.** 

Esta cuenta se debita y se acredita de la siguiente forma.

V/ registra la venta de Mds. Según fac. #.........

# **DEVOLUCIÓN EN VENTAS**

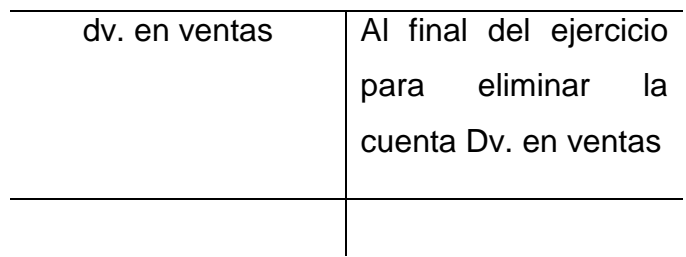

Registro en el libro diario

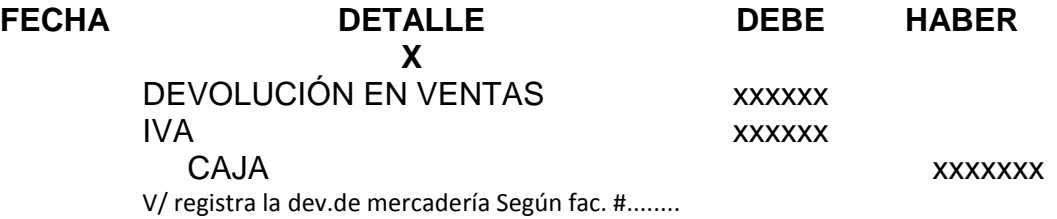

Registro en el libro diario de una devolución con descuento.

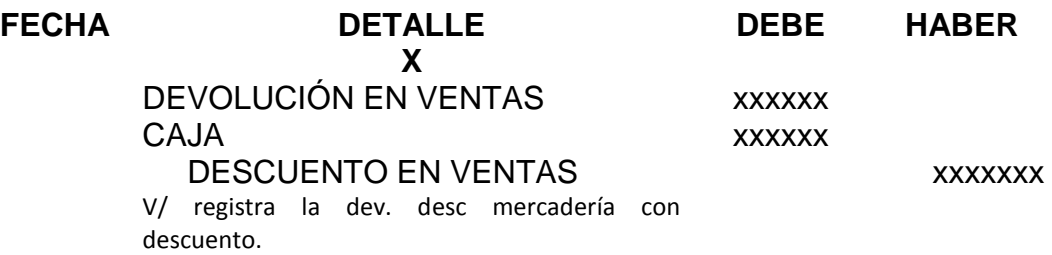

**Descuento en ventas.**

Esta cuenta se debita y se acredita de la siguiente forma.

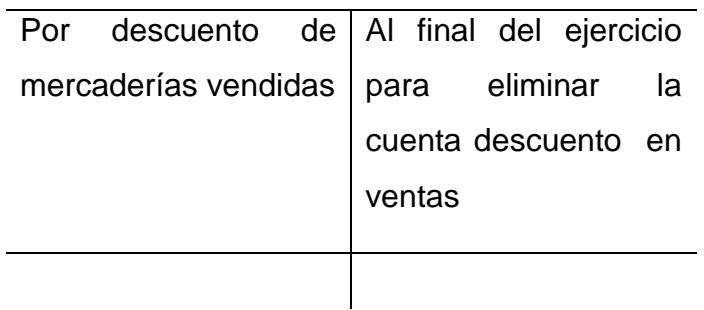

#### **DESCUENTO EN VENTAS**

Registro en el libro diario

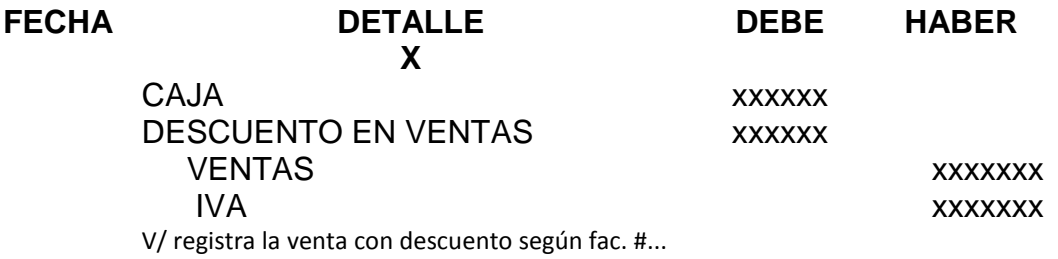

#### **Costo de ventas.**

Esta cuenta se debita y se acredita de la siguiente forma.

# **COSTO DE VENTAS**

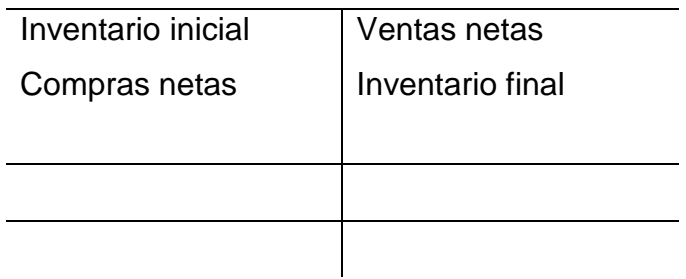

# **Utilidad bruta en ventas.**

Esta cuenta se debita y se acredita de la siguiente forma.

# **UTILIDAD BRUTA EN VENTAS**

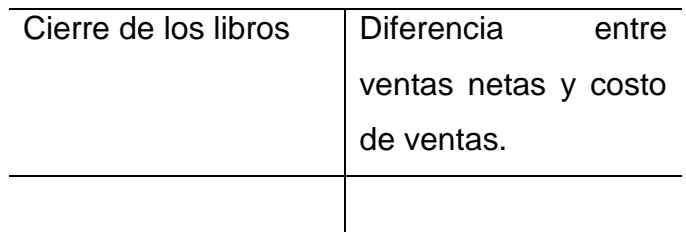

**Perdida en ventas.** 

Esta cuenta se debita y se acredita de la siguiente forma.

# **UTILIDAD BRUTA EN VENTAS**

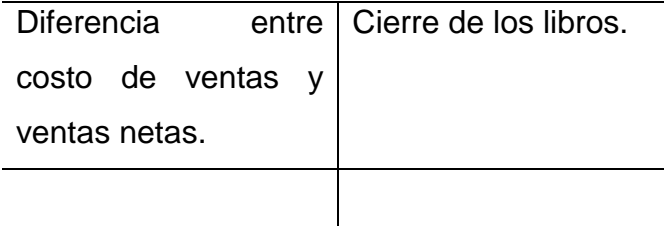

## **9.3.2.2. Regulación de la Cuenta Mercaderías.**

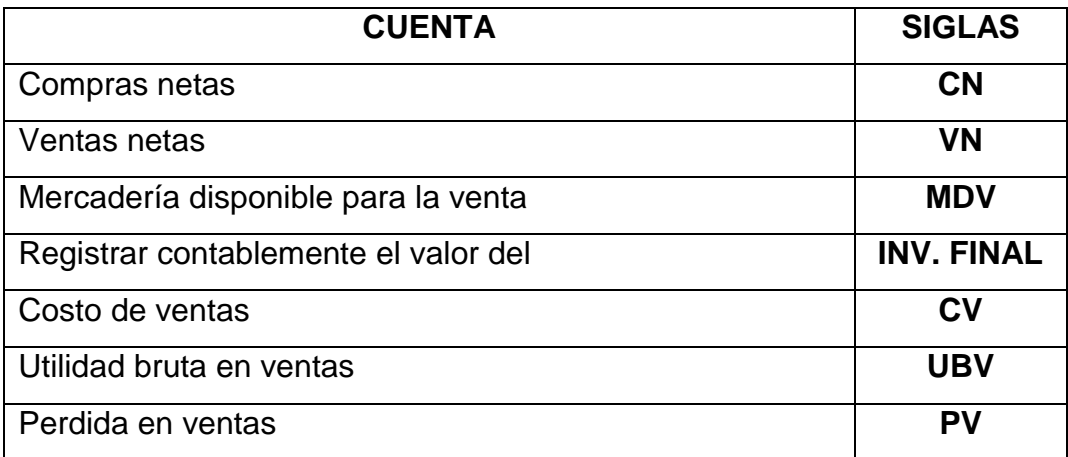

**Tabla 26:** Regulación de la Cuenta Mercaderías **Fuente:** Investigador **Autor:** Sebastián Castro

**COMPRAS NETAS***.***-** Se obtienen de las Compras Brutas menos las Devoluciones y Descuento en Compras.

# **CN = CB - Dv. C - Ds C**

Registro contable.

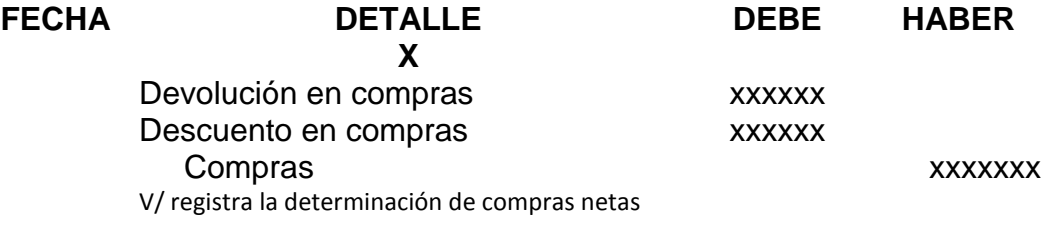

**VENTAS NETAS.-** se obtienen de las ventas brutas menos las devoluciones y descuentos.

 $VN = VB - Dv. V - Ds V$ 

Registro contable

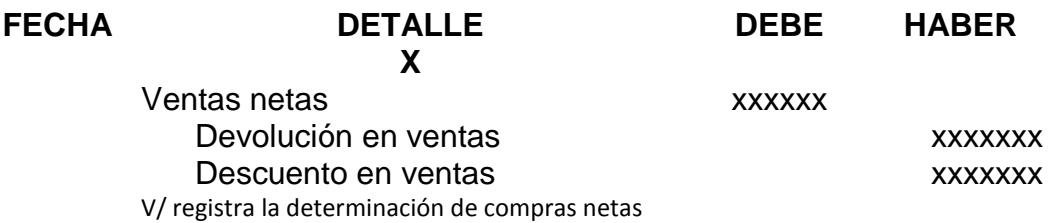

**9.3.2.3. Mercadería disponible para la venta.-** se determina del inventario inicial más las compras netas

 $MDV = INV.I + CN$ 

Registro contable

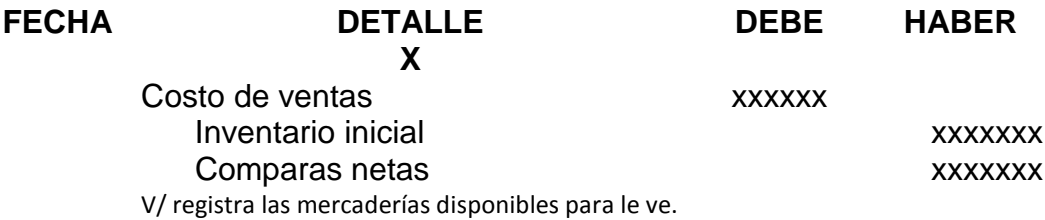

**9.3.2.4. Registro contable del inventario final de mercaderías.-** la toma física de la mercadería de la empresa arroja un resultado el cual lo registramos de la siguiente forma.

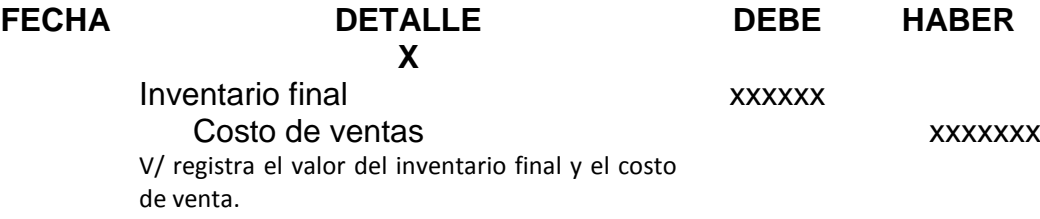

**COSTO DE VENTAS.-** se obtiene del inventario inicial más las compras netas menos el inventario final.

 $CV = MIL + CN - MIF$ 

**UTILIDAD BRUTA EN VENTAS.-** se obtiene cuando las ventas netas son mayores que el costo de ventas.

 $UBV = VN - CV$ 

Registro contable.

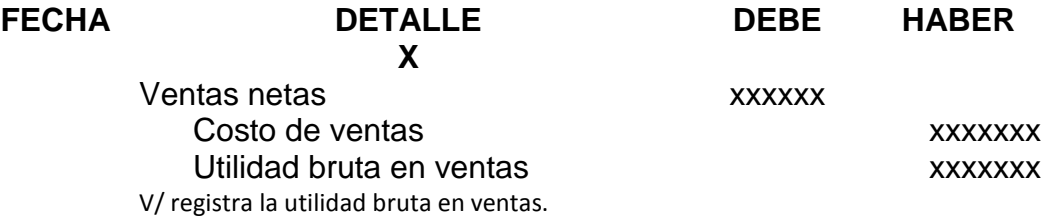

**PERDIDA EN VENTAS.-** se determina cuando el costo de ventas es mayor que las ventas netas.

**PV = CV - VN**

Registro contable

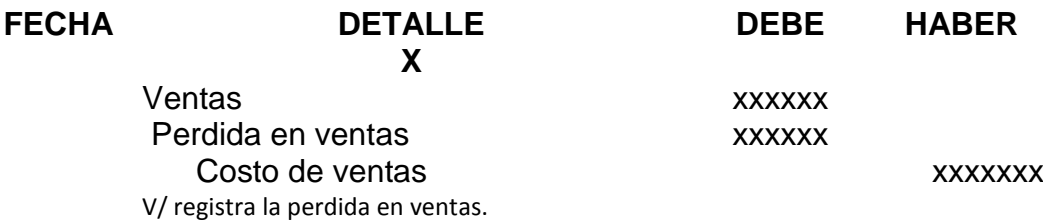

#### **TALLER PARA RESOLVER**

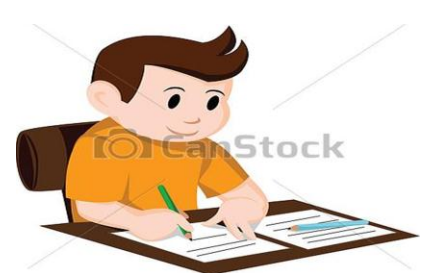

Registre las siguientes transacciones en el libro diario empleando el **sistema perpetuo.**

Inventario Inicial de Mercaderías 11.340,00

Artículo "A" 600 Unidades a \$ 7,00 c/u

Artículo "B" 800 Unidades a 8,00 c/u

Artículo "C" 900 Unidades a 9,00 c/u

Enero 5 se vende mercaderías, con el siguiente detalle 150 unidades del Artículo "B"; 200 Unidades del artículo "C", con factura #0001 al contado. Se realiza el depósito del efectivo en el Banco Pichincha, según comprobante de depósito # 040004 (en toda venta de mercaderías se incrementa el 20% de ganancia)

Enero 8 se vende mercaderías de acuerdo al siguiente detalle 350 Unidades del Artículo "C", el 50% al contado y la diferencia a crédito personal, a 300 días plazo según factura # 0052.

Enero 9 De la última venta, devuelven 80 unidades por encontrarse defectuoso en su funcionamiento, valor que disminuye del crédito concedido.

Enero 20 Se compra mercaderías, 230 Unidades del Artículo "A" a \$ 8,oo c/u y 200 Unidades del Artículo "B" a \$ 90,oo c/u, pagamos el 50% Con Cheque # 00473 del Banco Pichincha y la diferencia a crédito personal según factura # 04720.

Enero 25 De la compra anterior devolvemos 60 unidades del Artículo "A" y 10 del Artículo "B", por inconformidad con el pedido, valor que nos disminuye del crédito concedido.

• Inventario Final de Mercaderías \$ 10.692,oo

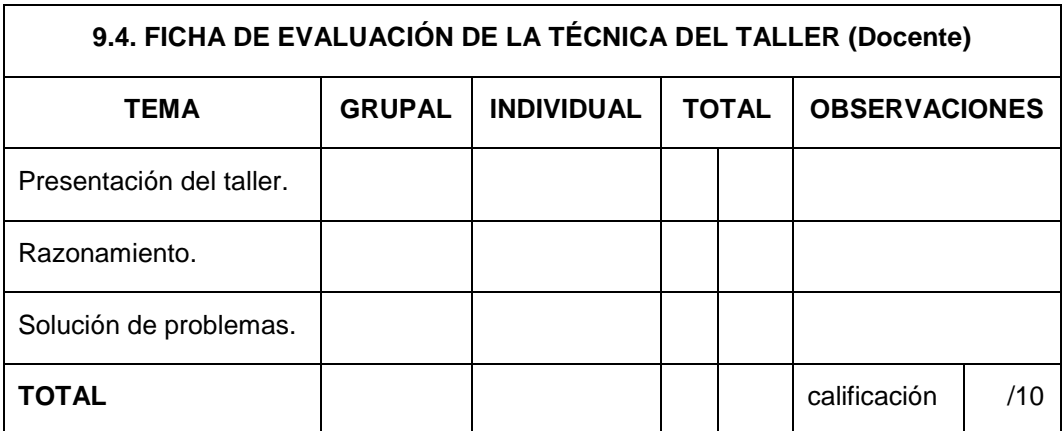

**Tabla 27:** Ficha de Evaluación de la Técnica del Taller **Autor:** Sebastián Castro

# **4. EVALUACIÓN**

Responda cada una de las preguntas con la mayor sinceridad, siga los consejos e indicaciones que se mencionan al inicio de la guía.

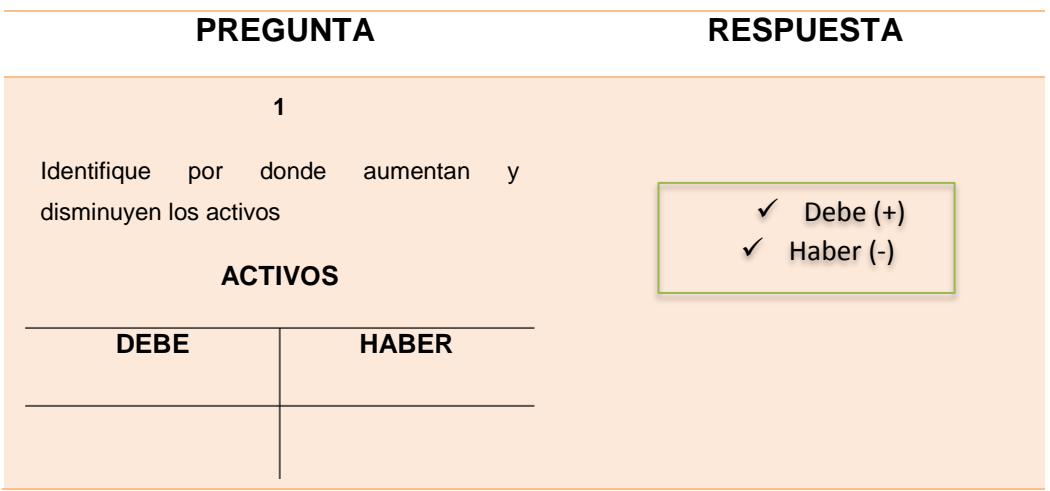

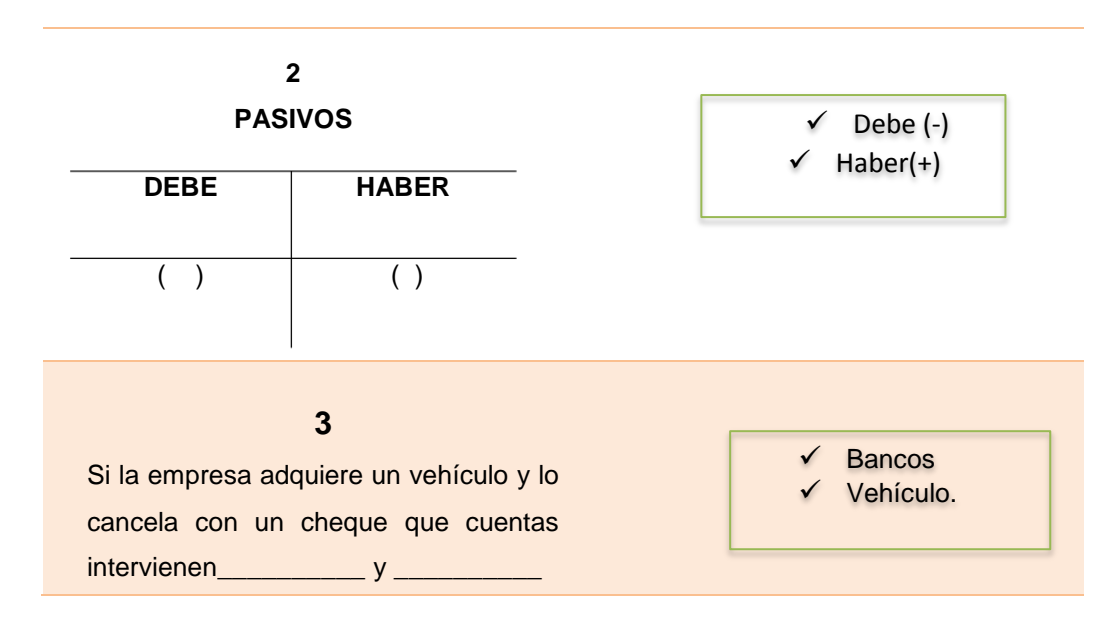

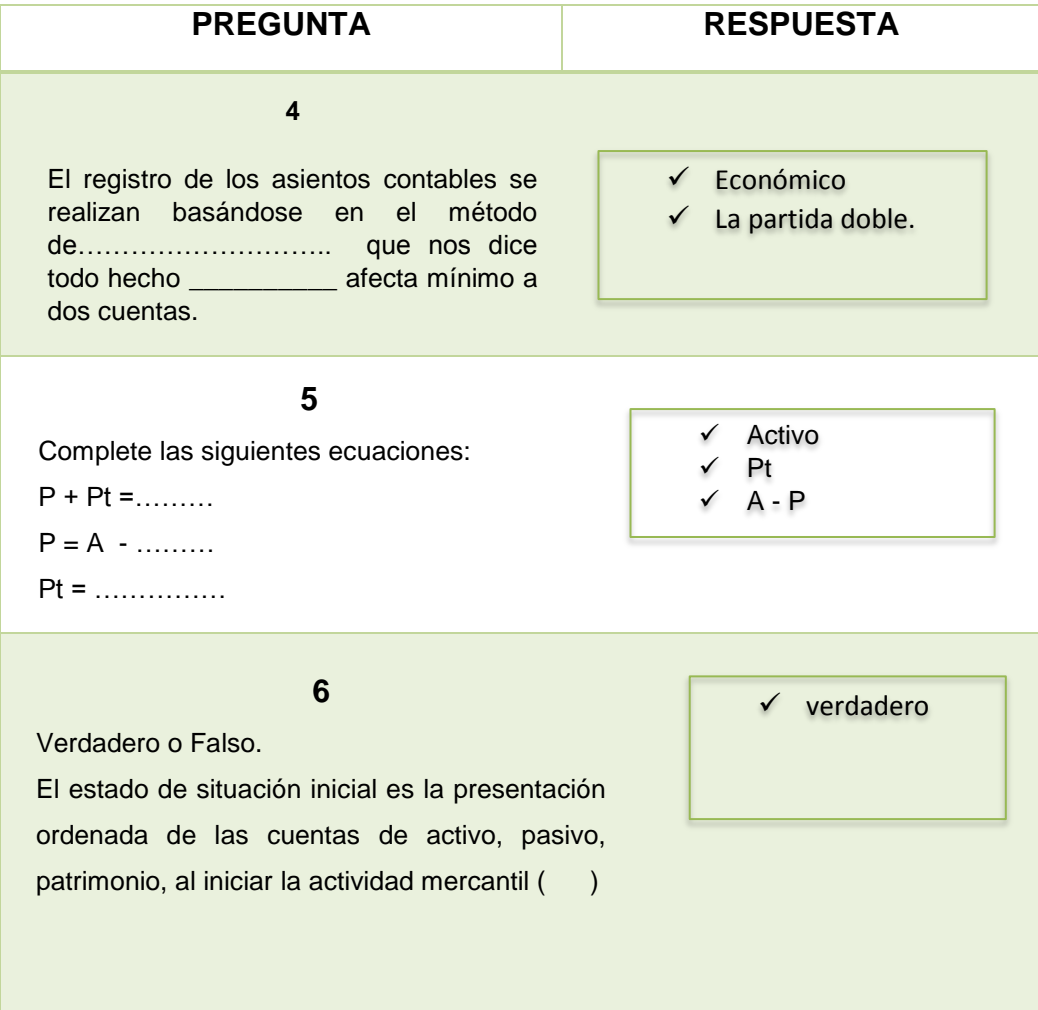

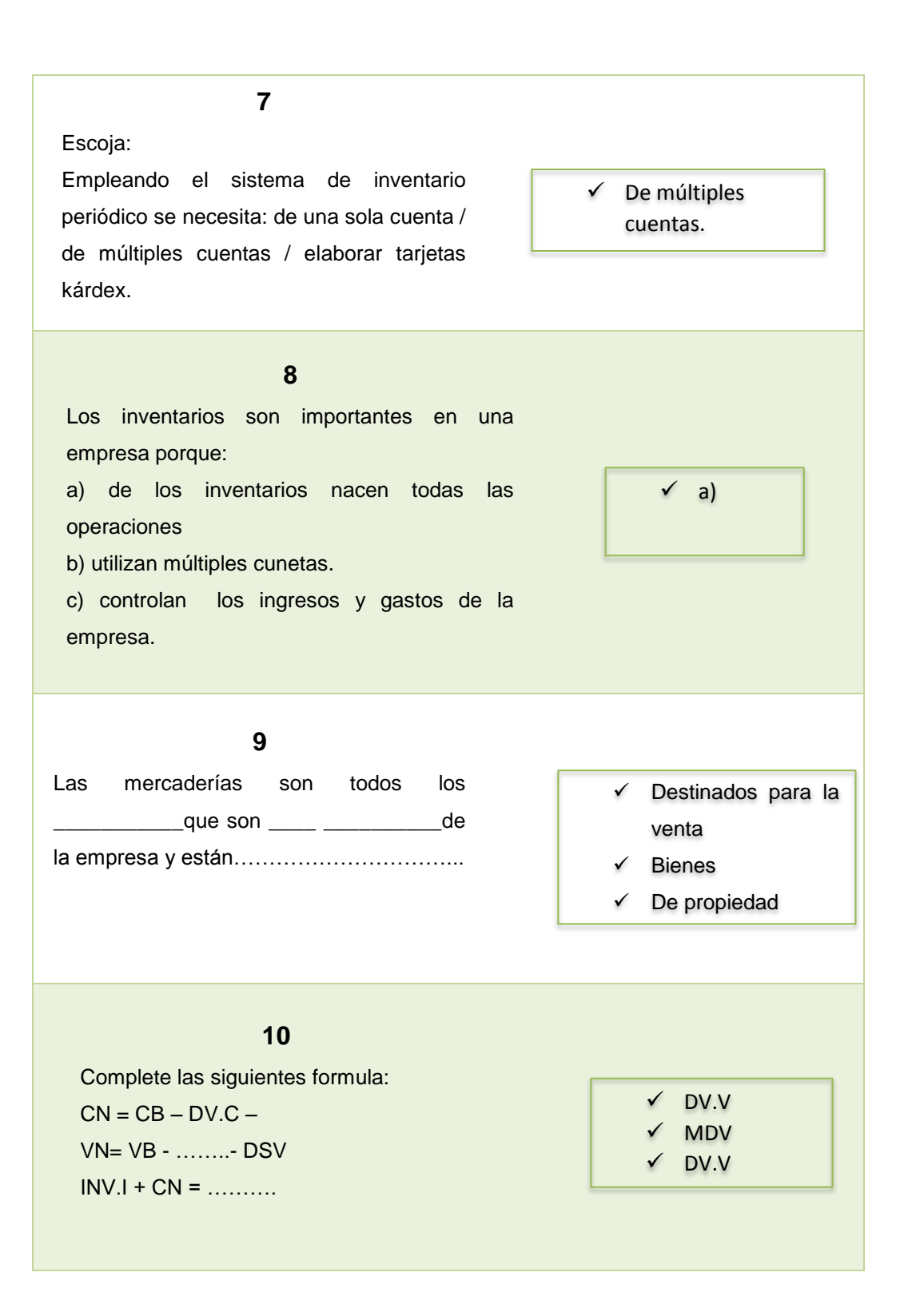

# **9.5. SISTEMA DE INVENTARIO PERMANENTE.**

Se lo conoce también como inventario perpetuo, y es aquel que controla la cuenta mercadería utilizando tarjetas kárdex las cuales nos permiten conocer los costos y las existencias en cualquier momento del periodo contable. Se lleva una tarjeta kárdex para cada producto.

#### **9.5.1. Cuentas que intervienen**

- Inventario de mercaderías
- Ventas
- Costo de ventas
- Utilidad bruta en ventas
- Perdida en ventas.

Registro de compras de mercaderías en el libro diario.

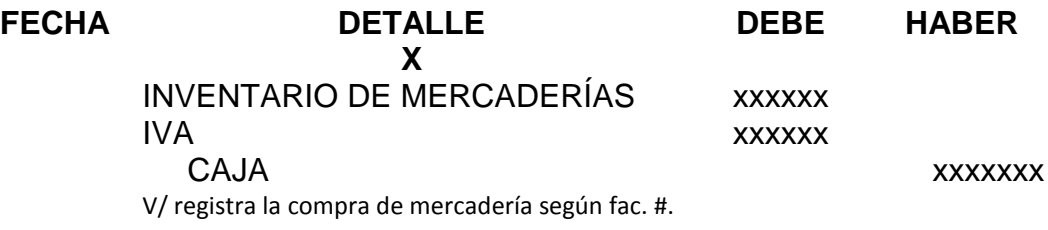

Registro de la devolución en compras en el libro diario.

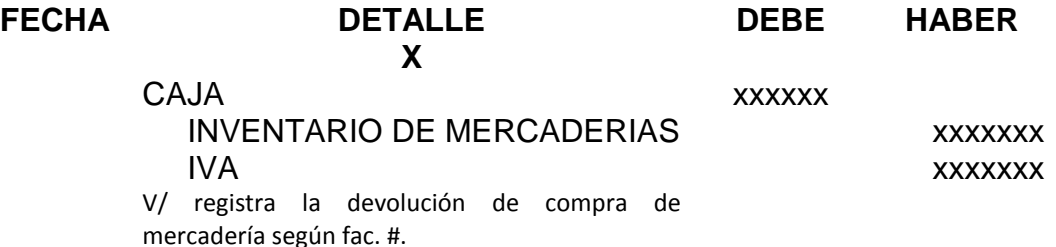

Registro de la venta de mercaderías en el libro diario, según este sistema se debe realizar dos asientos uno al precio de venta y el otro a precio de costo.

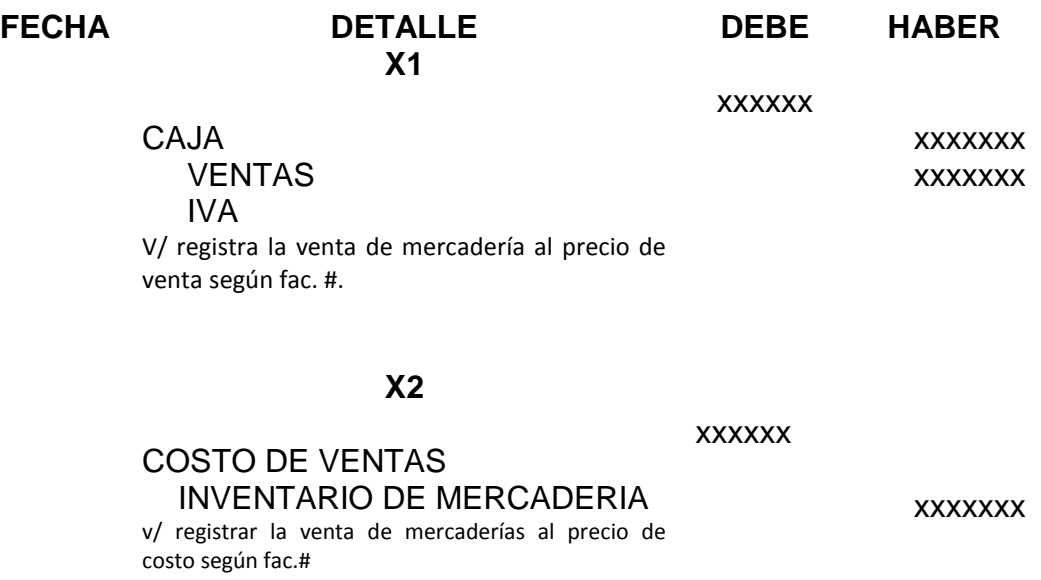

Registro de la devolución de las mercaderías vendidas en el libro diario, igual que en la venta anterior se deben registrar dos asientos.

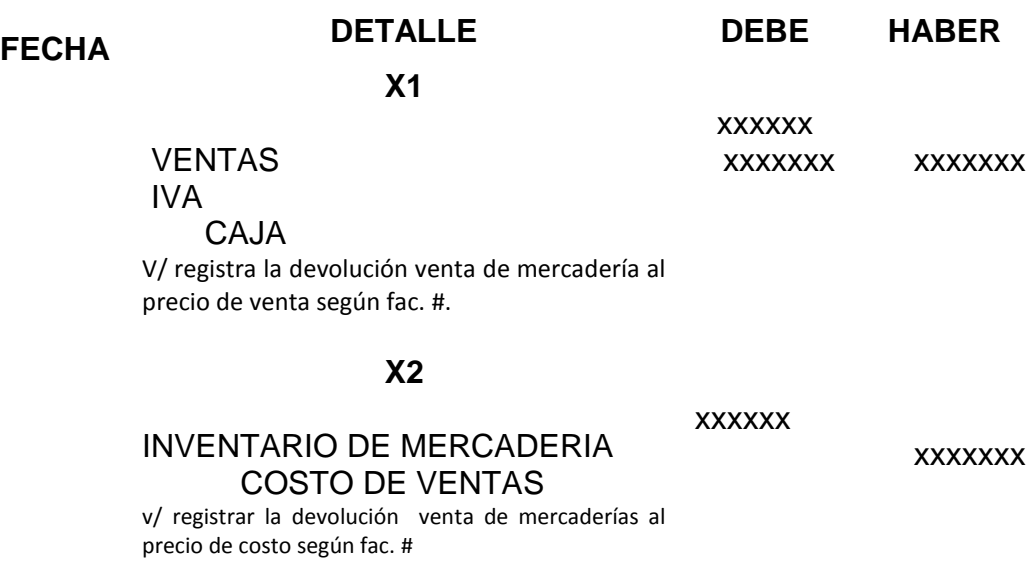

# **9.6. Regulación de la cuenta mercaderías**

Mediante el sistema permanente se regula la cuenta mercadería con un solo asiento para determinar la utilidad bruta en ventas o la perdida bruta en ventas.

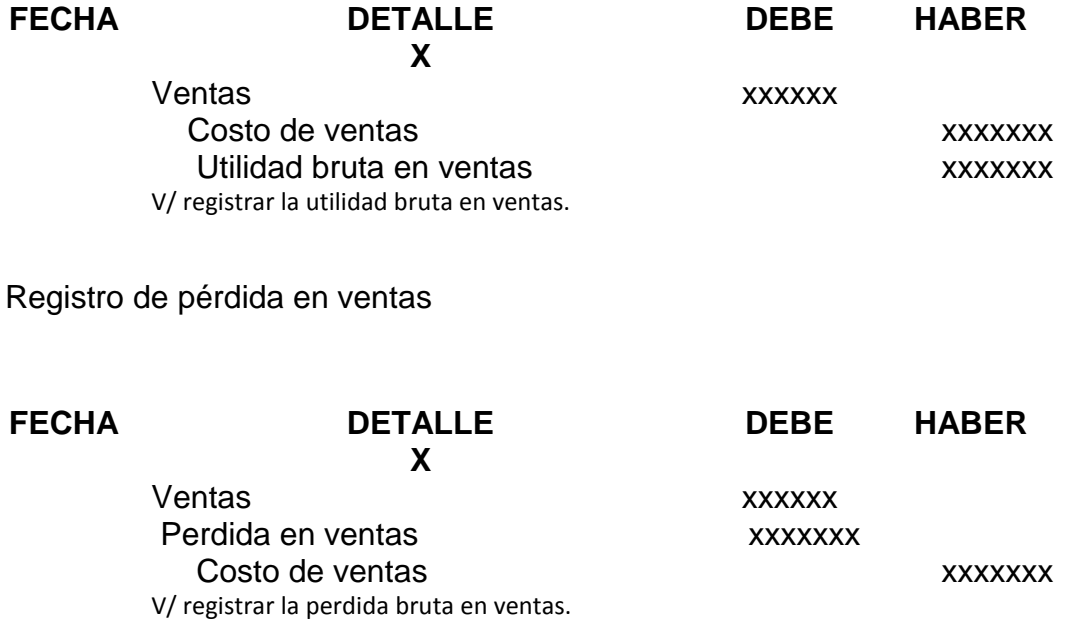

#### **9.7. Cierre de cuentas**

La cuenta UTILIDAD BRUTA EN VENTAS se cierra al finalizar el periodo contable con crédito a la cuenta temporal perdida y ganancia o resumen de rentas y gastos.

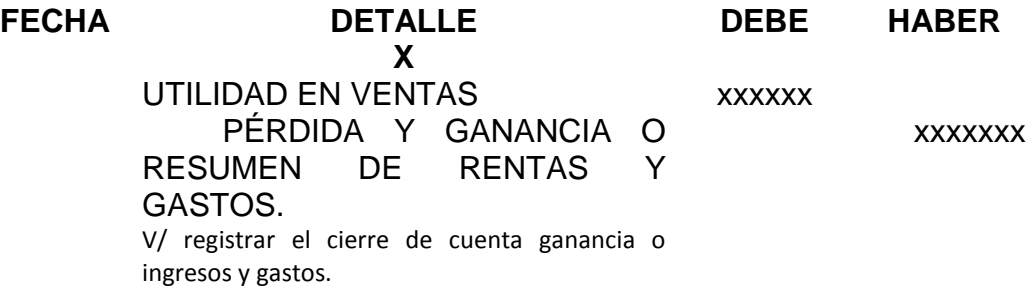

La cuenta perdida en ventas se cierra al finalizar el periodo contable con debito a la cuneta temporal perdida y ganancia o resumen de rentas y gastos.

Registro:

**FECHA DETALLE DEBE HABER X** PÉRDIDA Y GANANCIA O RESUMEN DE RENTAS Y GASTOS. PERDIDA EN VENTAS V/ registrar el cierre de cuenta perdida en ventas. xxxxxx xxxxxxx

#### **9.8. Control de Existencias - (inventarios).**

El control de las mercaderías es de vital importancia porque de esta manera llevaremos un control equilibrado de las existencias, las tarjetas kárdex es el mejor medio de control.

**9.9. Tarjetas Kárdex.-** es un documento que controla la mercadería destinada para la venta al costo.

#### **EMPRESA LA UNIÓN TRAJETA KÁRDEX**

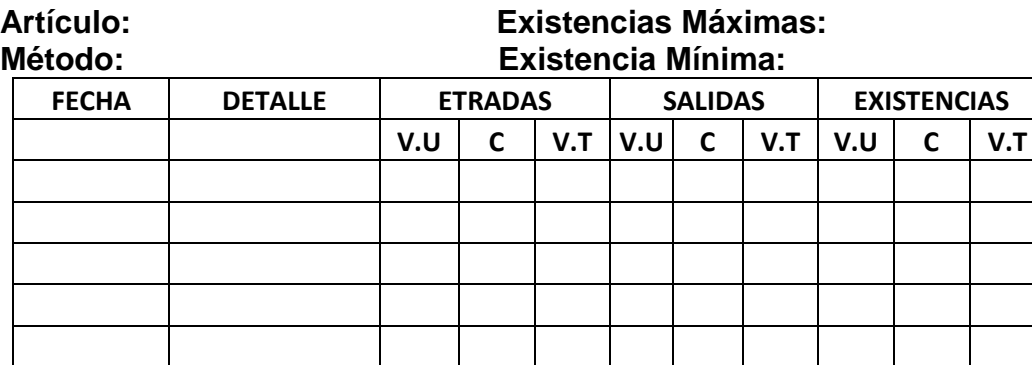

#### **9.10.1. Significado:**

Se requiere de una tarjeta para cada artículo que posee la Empresa (Mercaderías)

 $V.U =$  Valor Unitario Cant. = Cantidad  $V.T = Valor Total$ 

#### **9.11. Métodos de valoración de inventarios**

Consiste en promediar organizar el costo de la mercadería que ingresa, son de fácil aplicación y mantienen una valoración adecuada del inventario.

Así tenemos los siguientes:

#### **9.11.1. Promedio ponderado**

Este método fija un promedio de acuerdo a los costos de los productos semejantes que ingresan en diferentes fechas y con distintos precios.

#### **9.11.2. P.E.P.S o FIFO**

Este método se caracteriza por asignarles a las salidas los precios más antiguos de la mercadería en existencia, de esta manera quedan asignados los costos al último precio de entrada. Sus siglas significan primeros en entrar primeros en salir.

# **9.11.3. U.E.P.S o LIFO.**

Últimos en entrar primeros en salir, a la mercadería existente le asigna el precio el valor de la última compra así los artículos quedan revalorizados al último a los precios más antiguos.

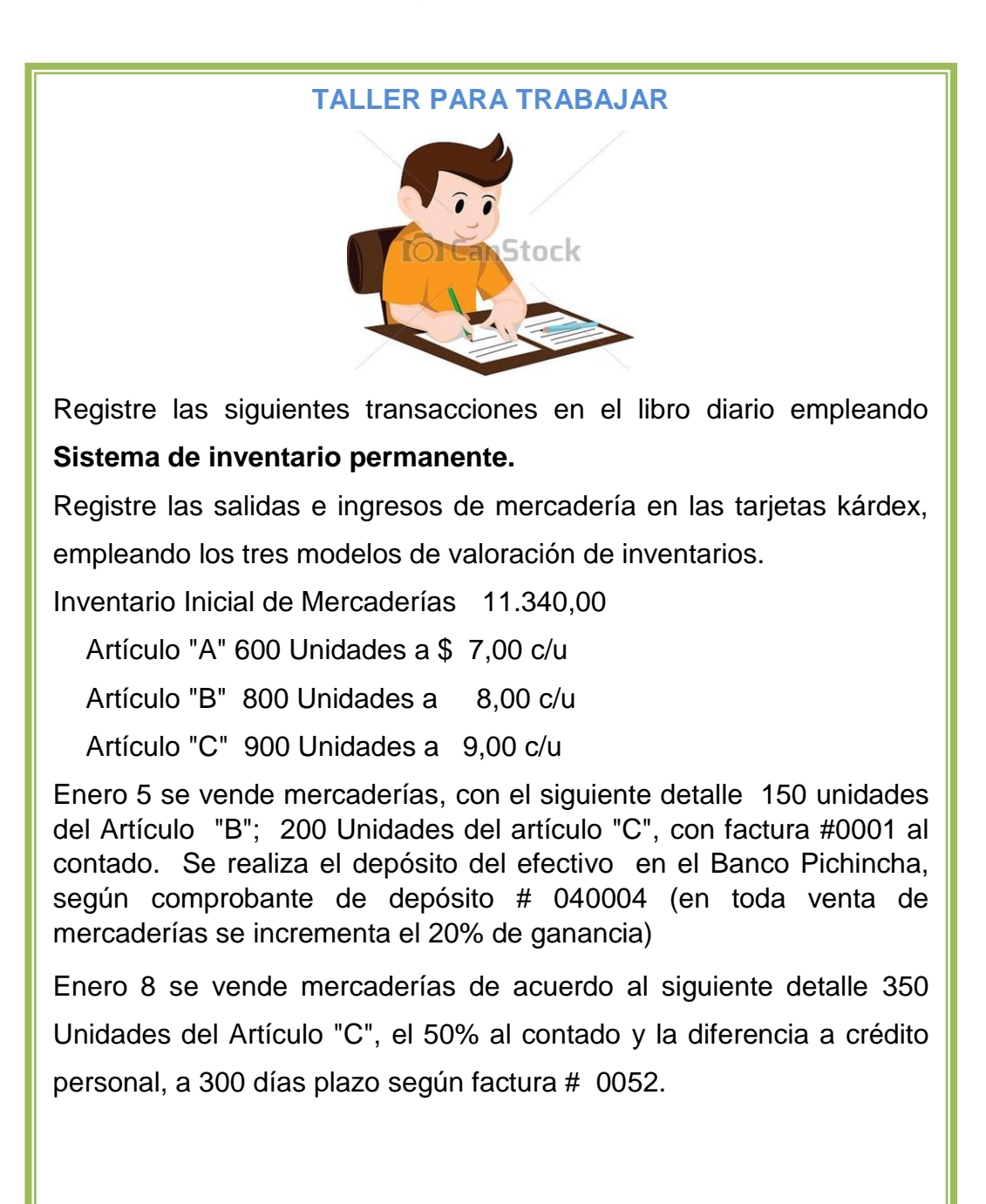

Enero 9 De la última venta, devuelven 80 unidades por encontrarse defectuoso en su funcionamiento, valor que disminuye del crédito concedido.

Enero 20 Se compra mercaderías, 230 Unidades del Artículo "A" a \$ 8,oo c/u y 200 Unidades del Artículo "B" a \$ 90,oo c/u, pagamos el 50% Con Cheque # 00473 del Banco Pichincha y la diferencia a crédito personal según factura # 04720.

Enero 25 De la compra anterior devolvemos 60 unidades del Artículo "A" y 10 del Artículo "B", por inconformidad con el pedido, valor que nos disminuye del crédito concedido.

• Inventario Final de Mercaderías \$ 10.692,oo

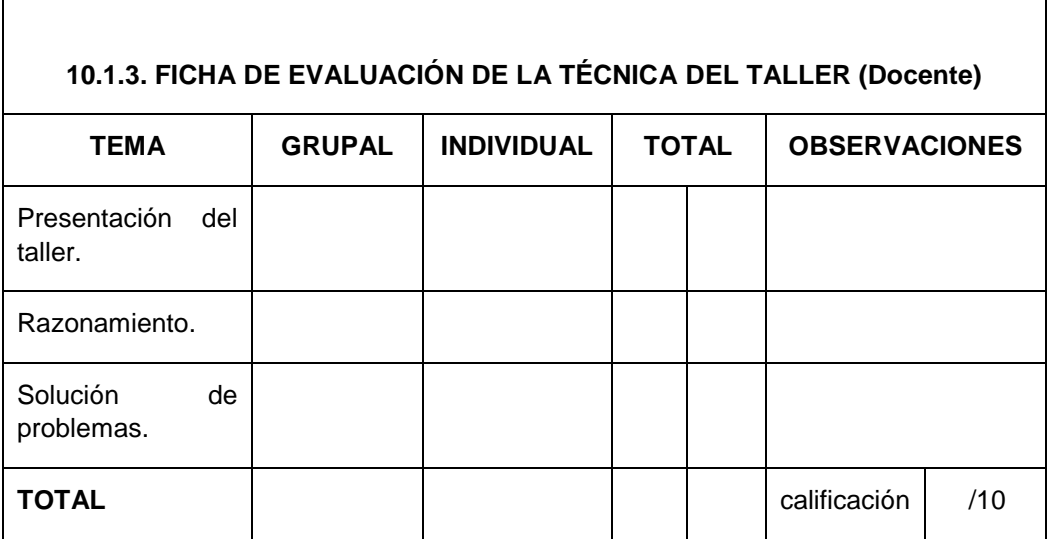

**Tabla 28:** Ficha de Evaluación de la Técnica del Taller **Fuente:** Investigador **Autor:** Sebastián Castro

#### **9.12. LIBRO MAYOR**

#### **9.12.1. Mayorización**

Es la acción de pasar los valores del libro diario al libro mayor sistemáticamente y de forma clasificada cuenta por cuenta y respetando la ubicación de las cantidades, si la cantidad está en él debe al libro mayor pasara al debe y si está en el haber de la misma manera.

#### **9.12.2. Tipos de mayores**

**Libro mayor general.-** Se utiliza para las cuentas principales como: Caja, Bancos, Cuentas por cobrar, etc.

**Libro mayor auxiliar.-** este libro se lo emplea para cuentas secundarias como: Caja 1, Caja 2 y los diferentes bancos Pichincha, Guayaquil.

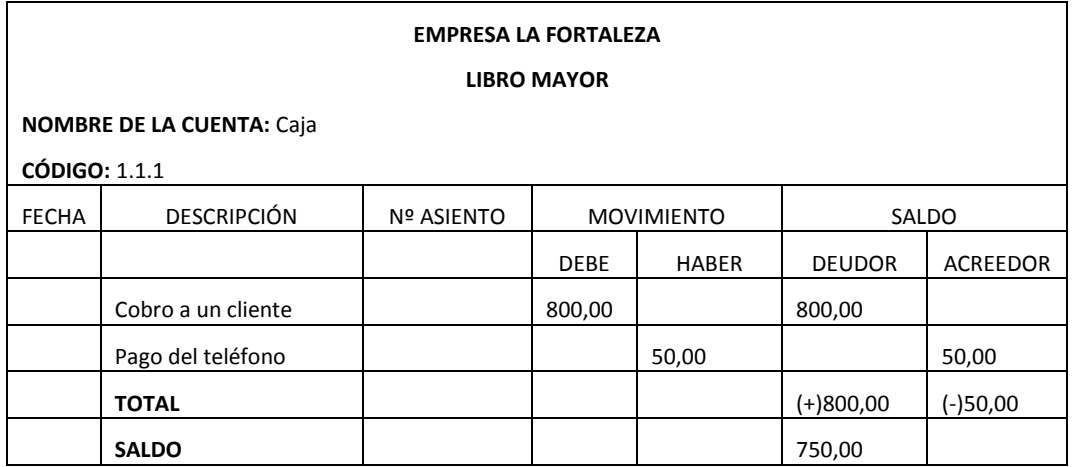

Formato del libro mayor.

# **9.13. BALANCE DE COMPROBACIÓN.**

El balance de comprobación resume la información establecida en el libro diario y mayores generales, la finalidad es comprobar la exactitud de los saldos registrados.

#### Formato.

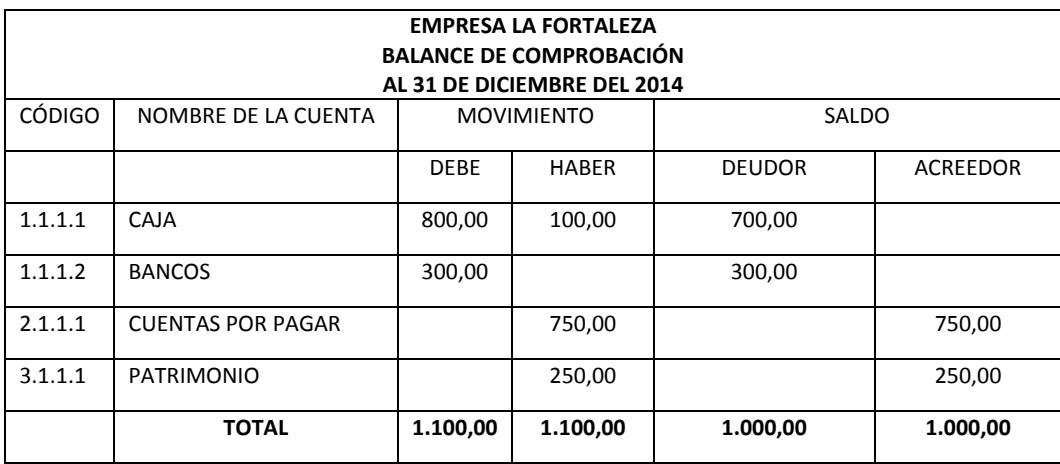

La forma de comprobar si el balance de comprobación está bien es verificando las sumas del debe y el haber y del deudor y el acreedor estas cifras deben ser iguales.

# **Técnica 10:** APRENDIZAJE BASADO EN PROBLEMAS.

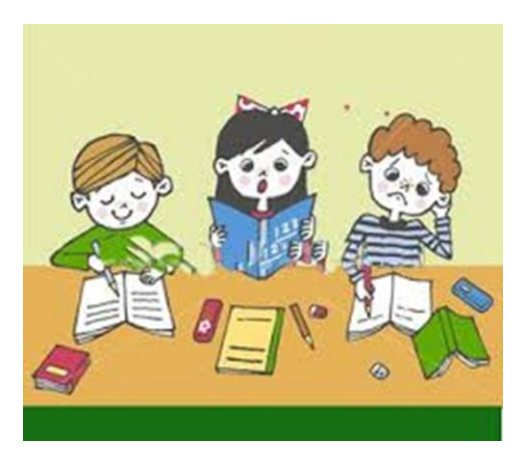

**1. Tema:** Estados Financieros

# **2. Tareas del docente.**

Explicar el tema detalladamente**.**

Realizar ejercicios prácticos manuales y con la ayuda de Excel.

Plantear los ejercicios para los estudiantes.

# **3. Procedimientos**

# **3.1. Tareas del estudiante**

- Estudiar y analizar el ejercicio planteado.
- Identificar los problemas encontrados.
- resolver las transacciones planteadas.
- Interpretar la situación de la empresa.
- e Fresentar el ejercicio resuelto en programa Excel.

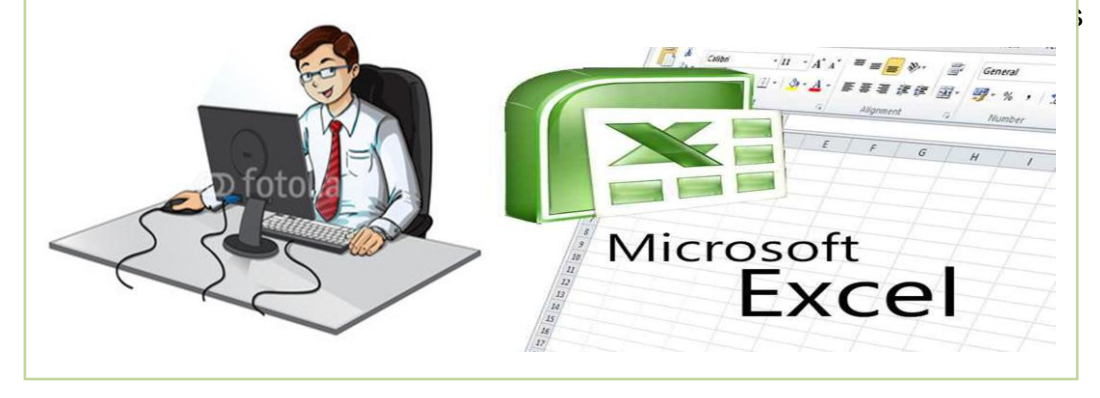

Los estados financieros son informes y su objetivo principal es proporcionar información real y útil para la toma de decisiones de inversión o de préstamo.

# **10.1. ESTADO DE RESULTADOS.**

El estado de resultado se elabora al finalizar el periodo contable este determina si existe perdida o ganancia del ejercicio.

#### **10.1.1. Partes del estado de resultados**

#### **Encabezado.**

Nombre del documento (estado de resultado).

Fecha periodo al que corresponda el resultado.

#### **Ingresos.**

- $\checkmark$  Operacionales.
- $\checkmark$  Nos operacionales.
- **Gastos.** 
	- $\checkmark$  Operacionales.
	- $\checkmark$  No operacionales.
		- o Gasto de ventas.
		- o Gasto de administración.
		- o Gastos financieros.
	- Resultado final pérdida o ganancia
	- Participación trabajadores
- Impuesto a la renta
- Utilidad neta
- Firmas de responsabilidad Gerente y Contador.

# **10.1.2. Formato según el Sistema de Inventario Periódico**

EMPRESA "AL FINAL" ESTADO DE RESULTADOS Del................ al...................del 20--

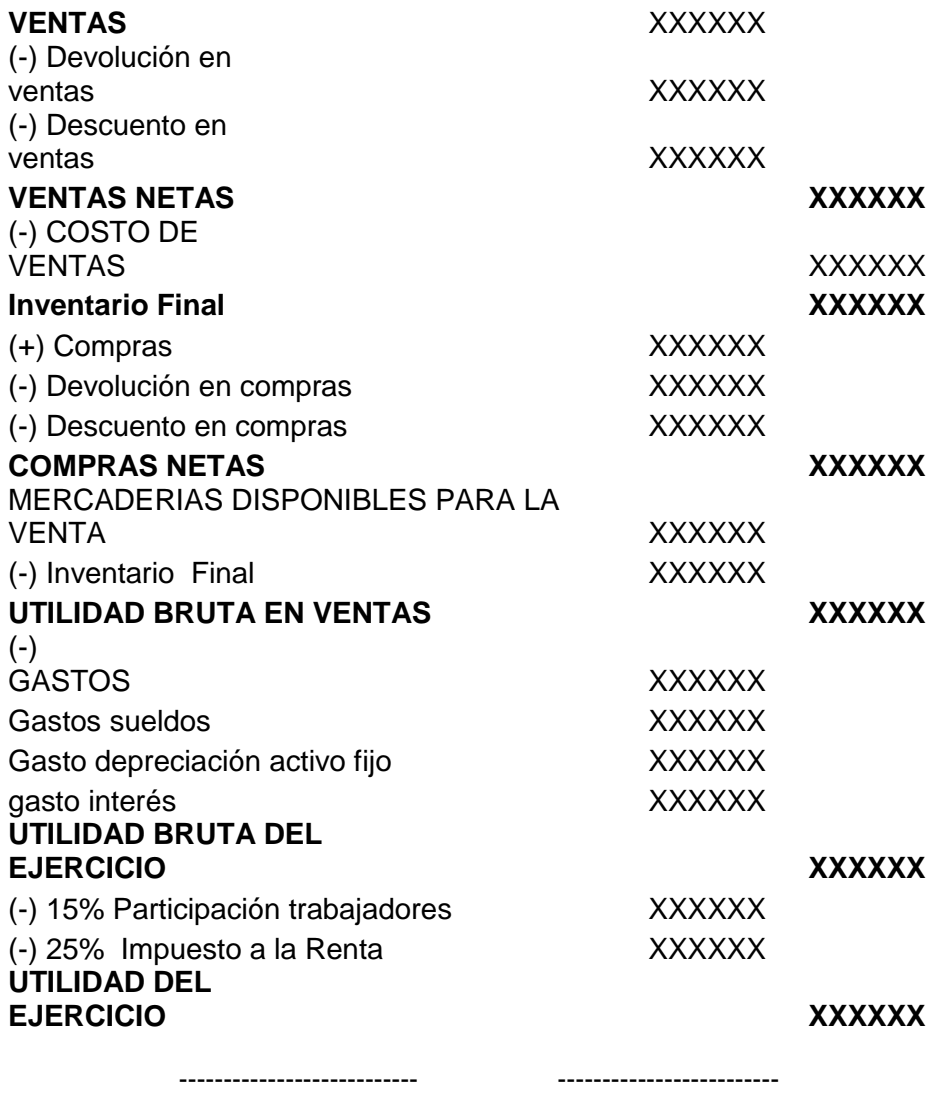

 **GERENTE CONTADOR**
#### **10.1.3. Formato: según el sistema de inventario permanente**

EMPRESA "AL FINAL" ESTADO DE RESULTADOS Del................ al...................del 20--

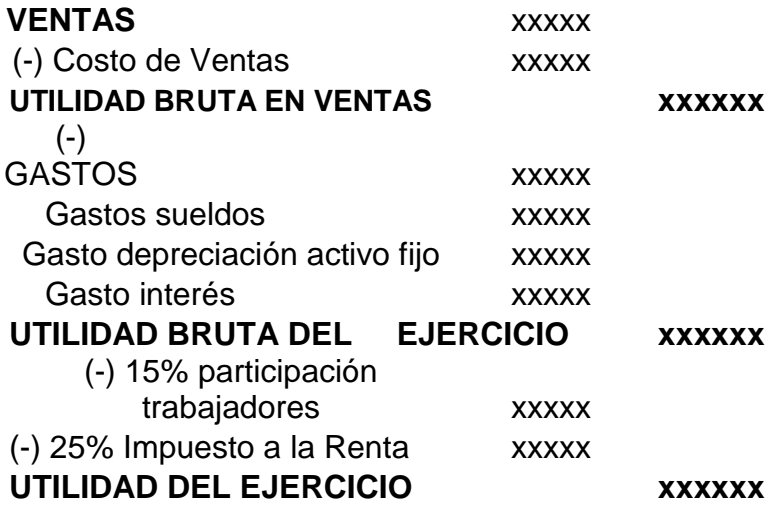

**Contador Gerente**

# **10.2. ESTADO DE SITUACIÓN FINANCIERA**

Cumple la función importante que es la de proporcionar información sobre las condiciones financieras de una organización en un momento determinado.

El Estado de Situación debe reflejar todos los hechos relacionados con la naturaleza y monto de los Activos de la Empresa de sus pasivos y Capital neto.

#### **10.2.1. Formato**

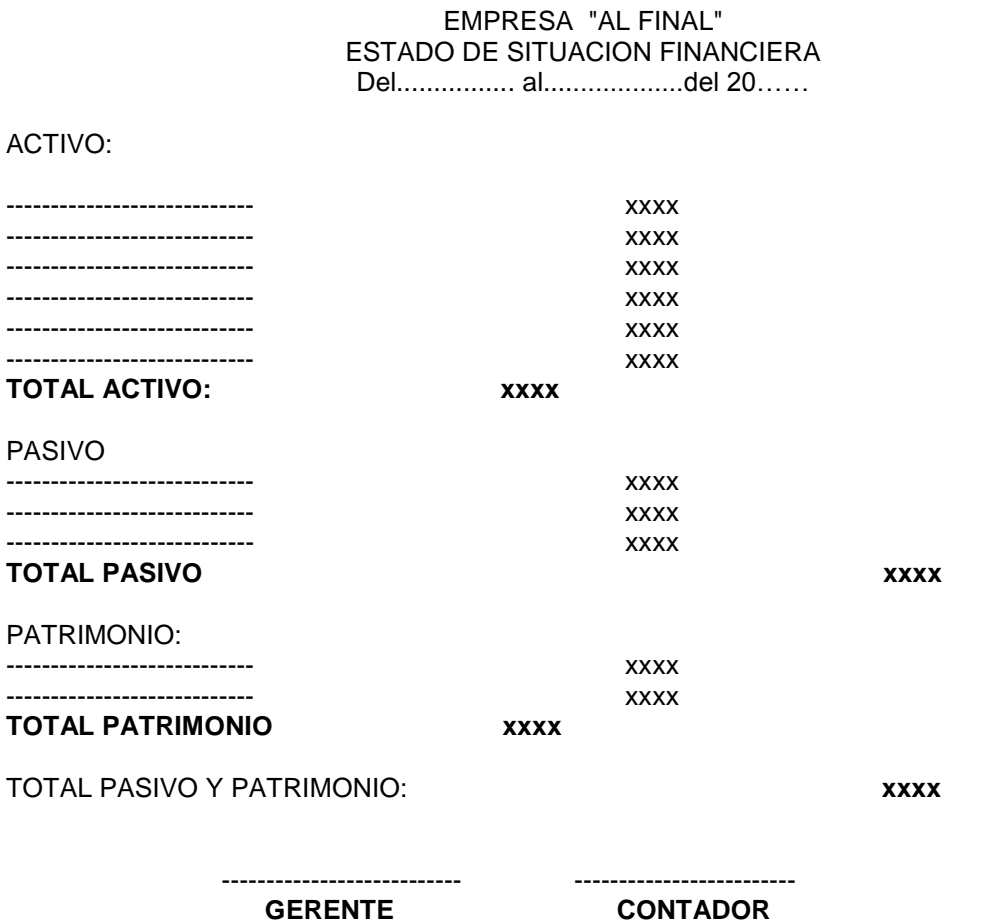

# **11. EJERCICIO PRÁCTICO DESARROLLADO EN EXCEL**

**CONTADOR** 

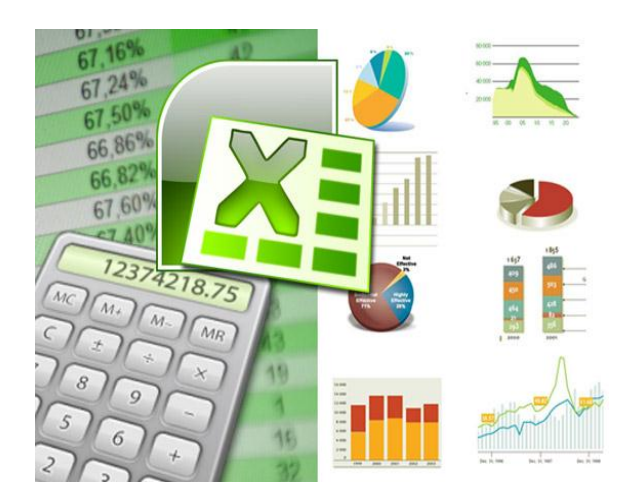

#### Atención!!

- Determine cuáles son los resultados de los estados financieros de la empresa de servicios "SIEMPRE UNIDOS" empleando el método de aprendizaje basado en problemas.
- $\checkmark$  Con los datos que usted encuentra a continuación, va a realizar el control de la cuenta mercaderías y el proceso contable hasta Los Estados Financieros, utilizando el sistemas: Inventario periódico

La Empresa Comercial "SIEMPRE UNIDOS" inicia sus actividades comerciales el 1 de Enero del 20--, con los siguientes valores:

Dinero depositado en la cuenta del Banco Pichincha 12.800,00

Inventario Inicial de Mercaderías 12.800,00

Artículo "A" 100 Unidades a 6,00 c/u Artículo "B" 600 Unidades a 7,00c/u Artículo "C" 800 Unidades a 10,00 c/u

#### **Valores para el estado de situación inicial.**

Útiles de Oficina 292,00 Muebles de Oficina 1.560,00 Equipo de oficina 2.000,00 Documentos por Pagar 2.600,00 Hipotecas por Pagar 2.672,00 Capital Social 20.400,00

#### **TRANSACCIONES:**

El 10 de Enero se compra mercaderías a Proveedora Únete, 230 Unidades del Artículo "A" a \$ 9,oo c/u y 100 Unidades del Artículo "B" a \$ 10,oo c/u, pagamos el 50% Con Cheque # 002343 del Banco Pichincha y la diferencia a crédito personal según factura # 042220.

El 5 de Enero se vende mercaderías a la Empresa "ABC, con el siguiente detalle 150 unidades del Artículo "B"; 150 Unidades del artículo "C", según factura #00234.

El 15 de Enero de la compra anterior devolvemos 60 unidades del Artículo "A" y 20 unidades del Artículo "B", por inconformidad con el pedido, valor que nos disminuye del crédito concedido.

El 20 de Enero de la última venta, devuelven 60 unidades por encontrarse defectuoso en su funcionamiento, valor que disminuye del crédito concedido.

#### **SE REQUIERE:**

- Por favor leer atentamente cada transacción.
- Estado de Situación Inicial
- Libro Diario
- Libro Mayor (Tarjetas)
- Libros Auxiliares (Tarjetas)
- Balance de Comprobación de Sumas y Saldos
- Estados Financieros.
- Aplicar el programa Excel

# **11.1. SOLUCIÓN DEL EJERCICIO PLANTEADO EMPLEANDO EXCEL**

x 日 ら - ∂ - $\Rightarrow$ EJER - Excel (Error de activación de produ ARCHIVO **FÓRMULAS INICIO INSERTAR** Desarrollador DISEÑO DE PÁGINA DATOS H<sub>a</sub> Forma X, Contabilida - $\frac{1}{11}$  $\equiv$  $\frac{1}{2}$ . 豪 Calibri  $A^{\uparrow} A$  $\equiv$  $\bar{\tau}$  $\frac{1}{2}$  + % 000 酯  $\overline{\mathbf{E}}$  Darfo Pegar  $\mathbb{H}$  -申.  $N$   $K$  $S -$ ∆ -言言言短短 Λ  $\overline{\phantom{a}}$  $-60.90$  $\overline{\mathbb{R}}$  Estilos  $\overline{\mathbb{Q}}$ Alineación  $\overline{\Gamma_{20}}$ Número  $\overline{\mathbb{D}}$ Portapapeles <sub>Ta</sub> Fuente  $5UMA(G8:G11)$ G12 Ťх  $\mathbf{b}_\mathrm{A}$ A B Ċ D E Ë Ġ A **EMPRESA COMERCIAL "SIEMPRE UNIDOS"**  $\mathbf{1}$ **ESTADO DE SITUACION INICIAL**  $\overline{2}$ 1RO DE ENERO AL 31 DE DICIEMBRE DEL 2015 3  $\overline{4}$ **ACTIVOS PASIVOS** 5 Bancos 12,800.00 Cuentas por pagar 5.000,00 6 Utilies de oficina 292,00 Documento por pagar 840,00  $\overline{7}$ Muebles de oficina 700,00 1.560,00 Hipoteca por pagar **TOTAL PASIVOS** 8 Equipo de oficina 1.900.00 6.540.00  $\overline{9}$ Inv de mercaderias 12.800,00  $10$ **TOTAL ACTIVOS** 29.352,00 **PATRIMONIO** Capital social 11 22.812,00  $12\,$ PASIVO + PATRIMONIO 29.352,00 13 14 15 16 17

#### **11.1.1. Primer paso:** Balance de Situación Inicial en Excel.

**Ilustración 32:** Estado de Situación Inicial en Excel **Fuente:** Investigador **Autor:** Sebastián Castro

## **Aplicación en Excel**

- Fórmula para calcular la suma del TOTAL ACTIVO: =SUMA(C6:C8)
- Fórmula para calcular la suma del TOTAL PASIVO: =SUMA(G6:G8)
- Fórmula para calcular el PATRIMONIO: =C9-G8
- Fórmula para calcular la Suma del PASIVO + EL PATRIMONIO:  $=$ G8+G10

# **11.1.2. Segundo paso:** Libro Diario en Excel

El primer asiento que se registrara en el libro diario será el estado de situación inicial o asiento de constitución.

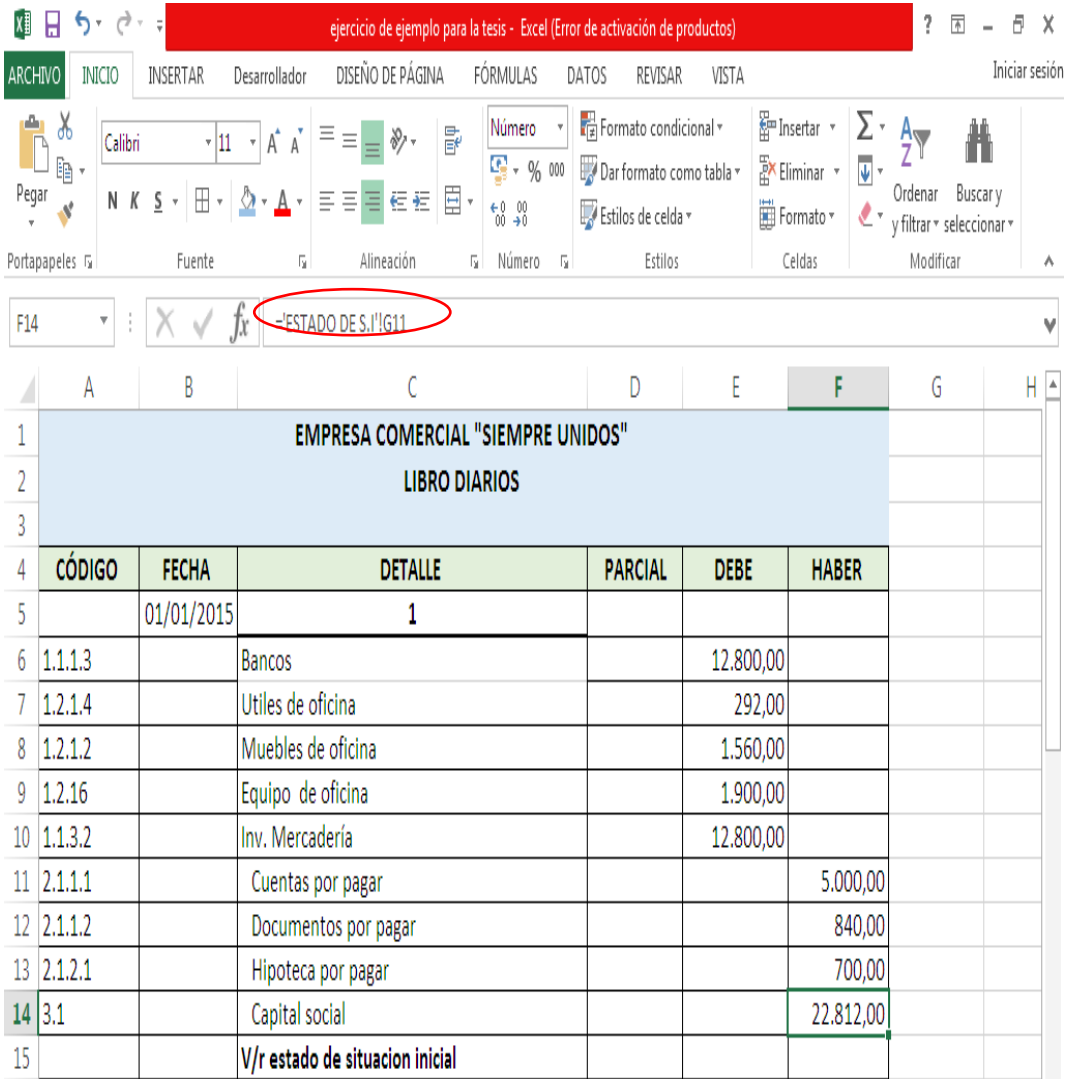

**Ilustración 33:** Libro Diario en Excel **Fuente:** Investigador **Autor:** Sebastián Castro

Se procede a copiar las cuentas y valores de el estado de situación inicial empleando la siguiente formula: **='ESTADO DE S.I'!G11**

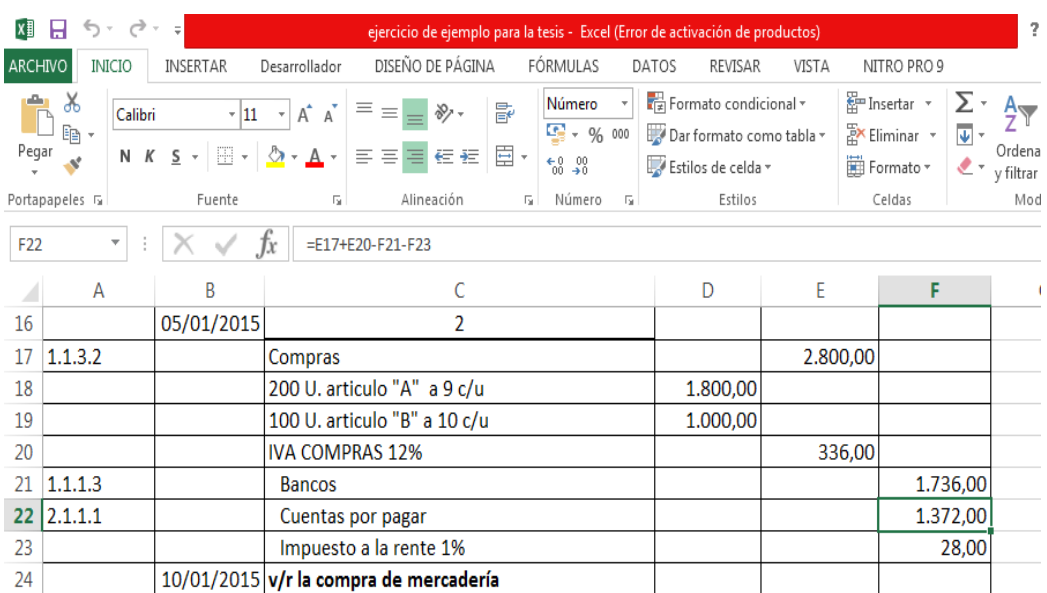

#### **11.1.2.1. Segundo asiento:** Compra de Mercadería

**Ilustración 34:** Asiento en Libro Diario de compra de Mercaderías **Fuente:** Investigador **Autor:** Sebastián Castro

El valor de la cuenta inventario de mercaderías lo obtenemos sumando los valores ubicados en la columna del parcial de la siguiente forma: **=SUMA (D18:D19)**

Para obtener el IVA en compras que es el 12% multiplicamos la cantidad de inventario de mercaderías por el 12% de la siguiente forma: **=E17\*12%**

Para obtener el impuesto a la renta aplicamos la siguiente formula: **=E17\*1%**

Calculamos la cantidad de la cuenta bancos para ello procedemos a calcular el 50% del valor de la cuneta inventario de mercadería y sumar el valor del IVA ASI: **=E17\*50%+E20**

La diferencia de las cantidades del debe y el haber se convierte en el valor de las cuentas por pagar; para ello empleamos la siguiente formula: **=E17+E20-F21-F23**

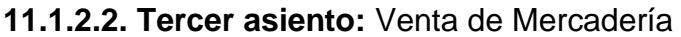

| $\pm   \times \sqrt{k}$<br>$\overline{\mathbf{v}}$<br>=E17+E20-F21-F23<br>F <sub>22</sub> |         |                  |                             |          |          |          |  |  |  |  |
|-------------------------------------------------------------------------------------------|---------|------------------|-----------------------------|----------|----------|----------|--|--|--|--|
|                                                                                           | A       | B                |                             | D        | E        |          |  |  |  |  |
| 25                                                                                        |         |                  | 3                           |          |          |          |  |  |  |  |
| 26                                                                                        | 1.1.1.1 |                  | Caja                        |          | 4.662,00 |          |  |  |  |  |
| 27                                                                                        |         |                  | Impuesto a la rente 1%      |          | 42,00    |          |  |  |  |  |
| 28                                                                                        | 4.1.2   |                  | Venta                       |          |          | 4.200,00 |  |  |  |  |
| 29                                                                                        |         |                  | 150 U. articulo "B" a 13,00 | 1.950,00 |          |          |  |  |  |  |
| 30                                                                                        |         |                  | 150 U. articulo "c" a 15,00 | 2.250,00 |          |          |  |  |  |  |
| 31                                                                                        |         |                  | <b>IVA VENTAS 12%</b>       |          |          | 504,00   |  |  |  |  |
| 32                                                                                        |         |                  | v/r ventas de mercaderías   |          |          |          |  |  |  |  |
|                                                                                           |         | <b>All Cards</b> |                             |          |          |          |  |  |  |  |

**Ilustración 35:** Tercer Asiento Venta de Mercadería **Fuente:** Investigador **Autor:** Sebastián Castro

El valor de la cuenta venta lo obtenemos sumando los valores ubicados en la columna del parcial de la siguiente forma: **=SUMA(D29:D30)**

Para obtener el IVA en ventas que es el 12% multiplicamos la cantidad de la cuenta ventas por el 12% de la siguiente forma: **=F28\*12%**

Para obtener el impuesto a la renta aplicamos la siguiente formula: **=F28\*1%** la cantidad de ventas por el 1%

Calculamos la cantidad de la cuenta caja, para ello procedemos a sumar la cantidad del IVA más las ventas y menos el impuesto a la renta IVA ASÍ: **=F28+F31-E27**

**11.1.2.3. Cuarto asiento:** Devolución en Compras.

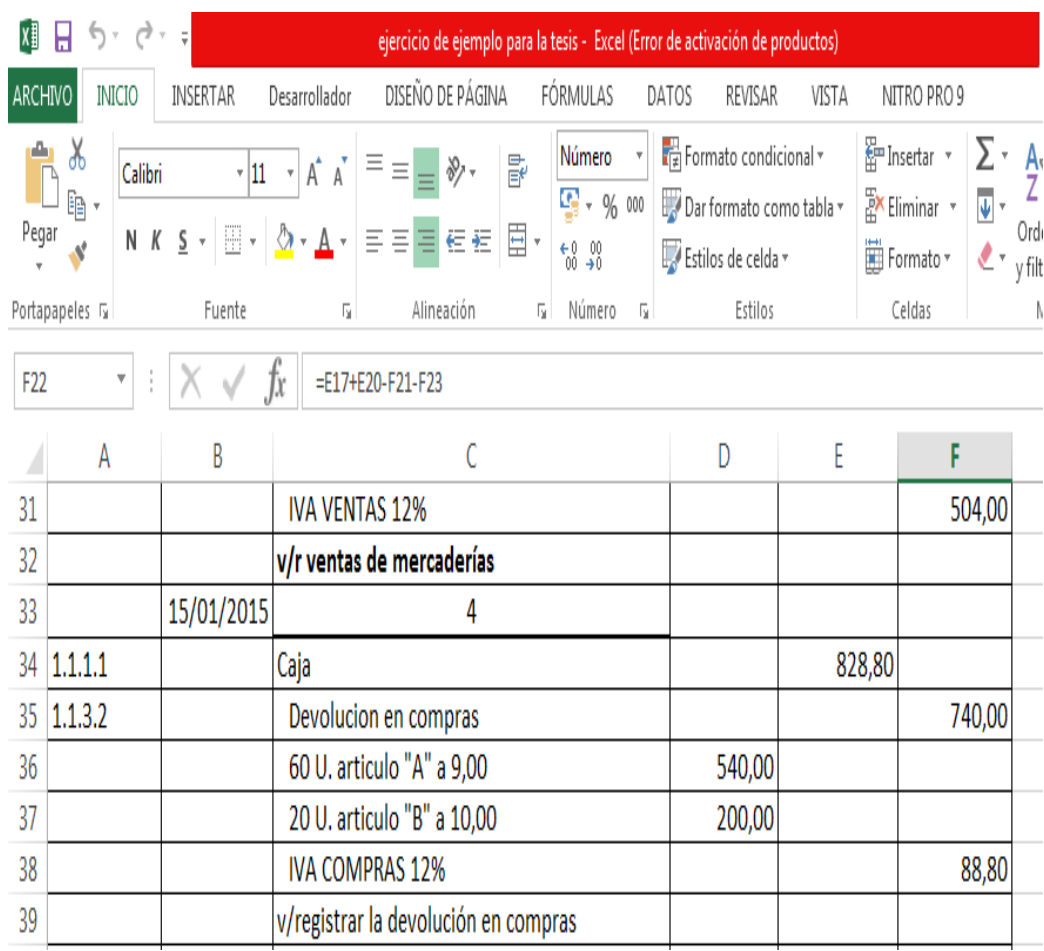

**Ilustración 36:** Asiento de Devolución en Compras **Fuente:** Investigador **Autor:** Sebastián Castro

El valor de la cuenta inventario de mercadería lo obtenemos sumando los valores ubicados en la columna del parcial de la siguiente forma: **=SUMA(D36:D37)**

Para obtener el IVA en ventas que es el 12% multiplicamos la cantidad de la cuenta inventario de mercaderías por el 12% de la siguiente forma: **=F35\*12%**

Calculamos la cantidad de la cuenta caja, para ello procedemos a sumar la cantidad del IVA más el inventario ASÍ: **=F35+F38**

**11.1.2.4. Quinto asiento:** Devolución en Ventas.

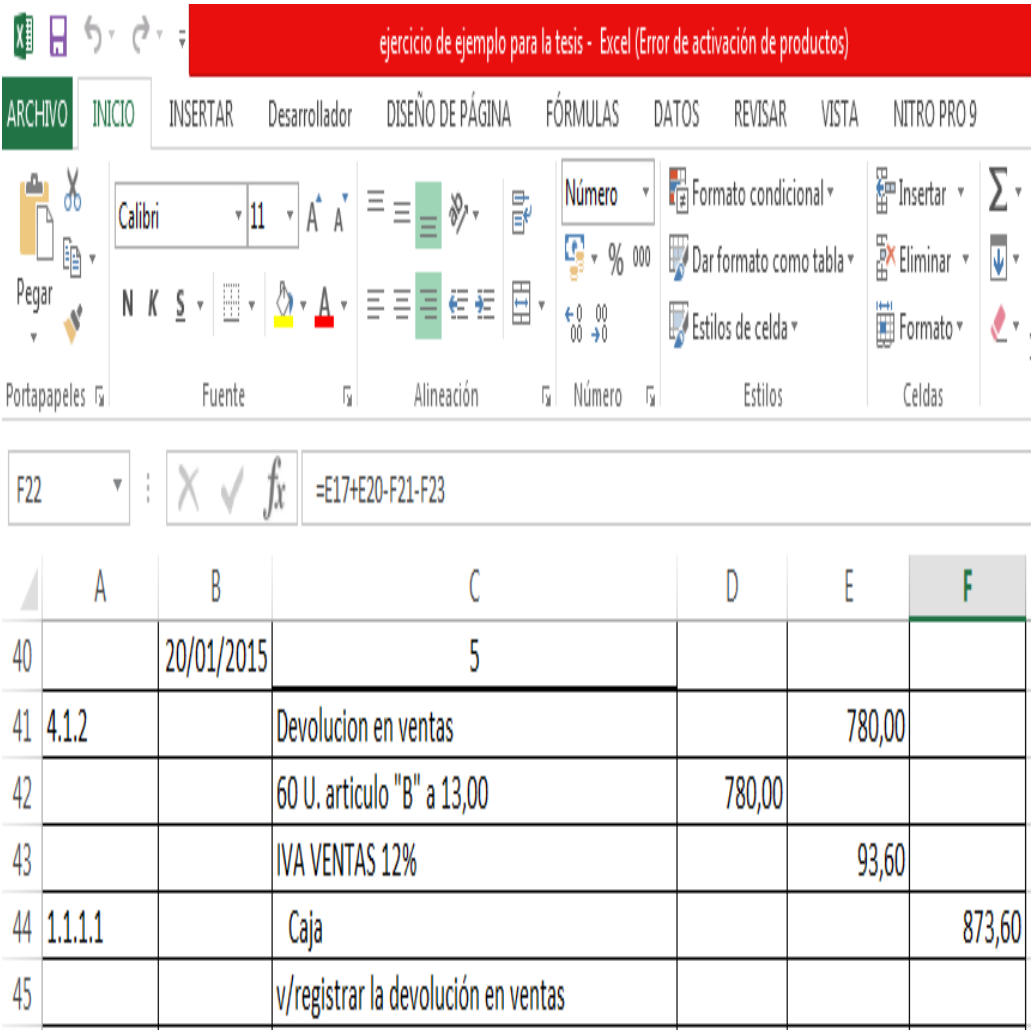

**Ilustración 37:** Asiento de Devolución en Ventas **Fuente:** Investigador **Autor:** Sebastián Castro

El valor de la cuenta ventas es el que aparece en la celda **D42** del parcial, que son las unidades que devuelven a la empresa.

Para obtener el IVA en ventas que es el 12% multiplicamos la cantidad de la cuenta ventas por el 12% de la siguiente forma: **=E41\*12%**

Calculamos la cantidad de la cuenta caja, para ello procedemos a sumar la cantidad del IVA más la cuenta de las ventas ASÍ: **=SUMA(E41+E43)**

**11.1.3. Tercer paso:** Libro Mayor.

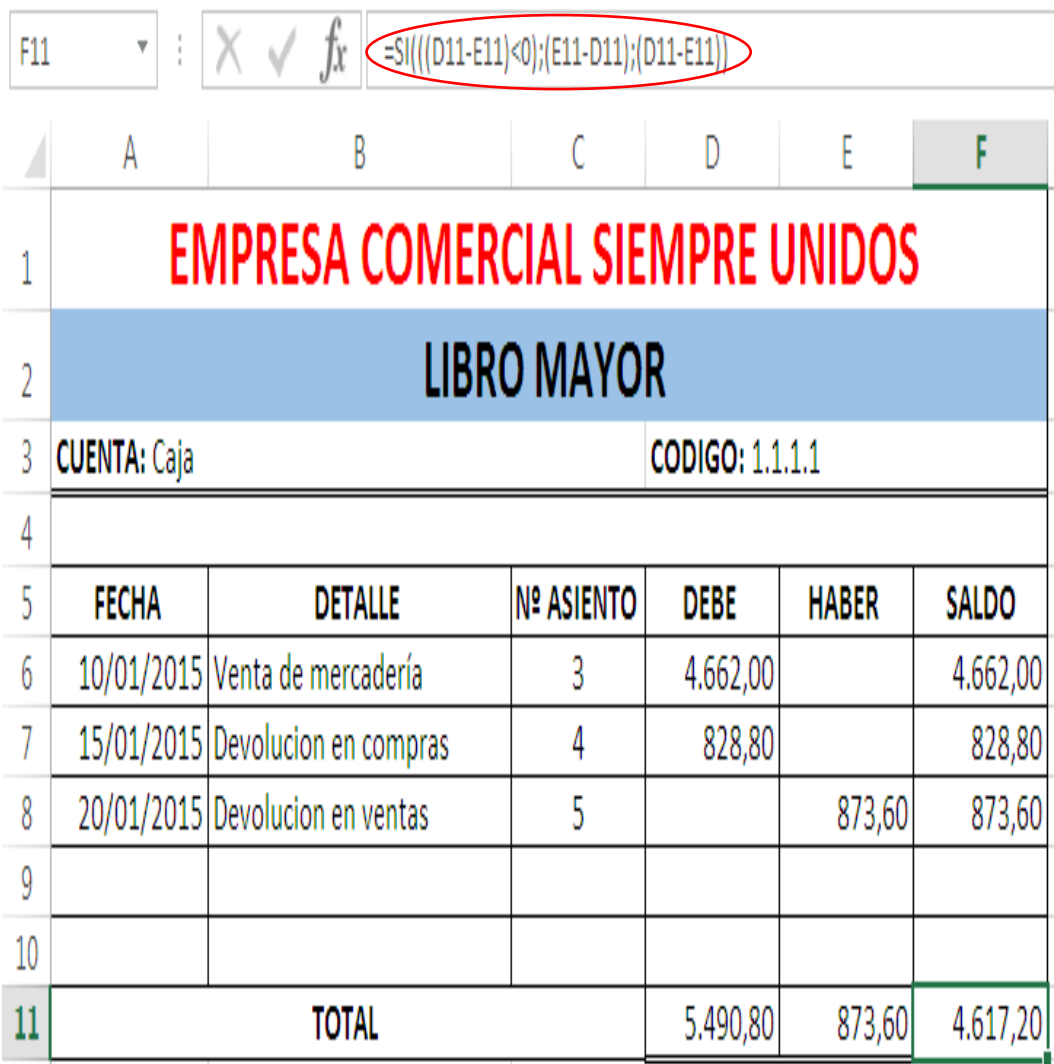

**Ilustración 38:** Libro Mayor **Fuente:** Investigador **Autor:** Sebastián Castro

## **Aplicación:**

#### **DEBE ='LIBRO DIARIO'!E26**

Transfiere el valor ubicado en la Celda **E26** de la Cuenta Caja del Libro Diario asiento N° 3 a la celda **D6** del Mayor General. En este caso es 4.662,00

#### **DEBE ='LIBRO DIARIO'!E34**

Transfiere el valor ubicado en la Celda **D40** de la Cuenta Caja del Libro Diario asiento N° 4 a la celda **D7** del Mayor General. En este caso es 828.80

#### **HABER**

El mismo procedimiento se sigue con las cantidades del haber del Libro Diario de la Cuenta Caja, trasladaríamos al Libro Mayor mediante la fórmula **='Libro Diario'!** y aumentaríamos la celda donde esté el valor correspondiente. **Ejemplo E56**

#### **TOTALES**

#### **DEBE =SUMA(D6:D10)**

Suman los valores ubicados desde la celda **D6** hasta la celda **D10** de la columna del debe. En este caso es de 5490,80

#### **HABER =SUMA(E6:E10)**

Suman los valores ubicados desde la celda **E6** hasta la celda **E10** de la columna del haber. En este caso el resultado es 873,60

# **SALDO =SI(((D11-E11)<0);(E11-D11);(D11-E11))**

Si el valor total del debe **D11** menos el valor total del haber **E11** es menor que cero o (negativo), entonces reste el valor total del haber **E11** menos el valor total del debe **D11**, caso contrario, reste el valor total del debe **D11** menos el valor total del haber **E11**. En este caso es de 4.617,20

**11.1.4. Cuarto paso:** Balance General.

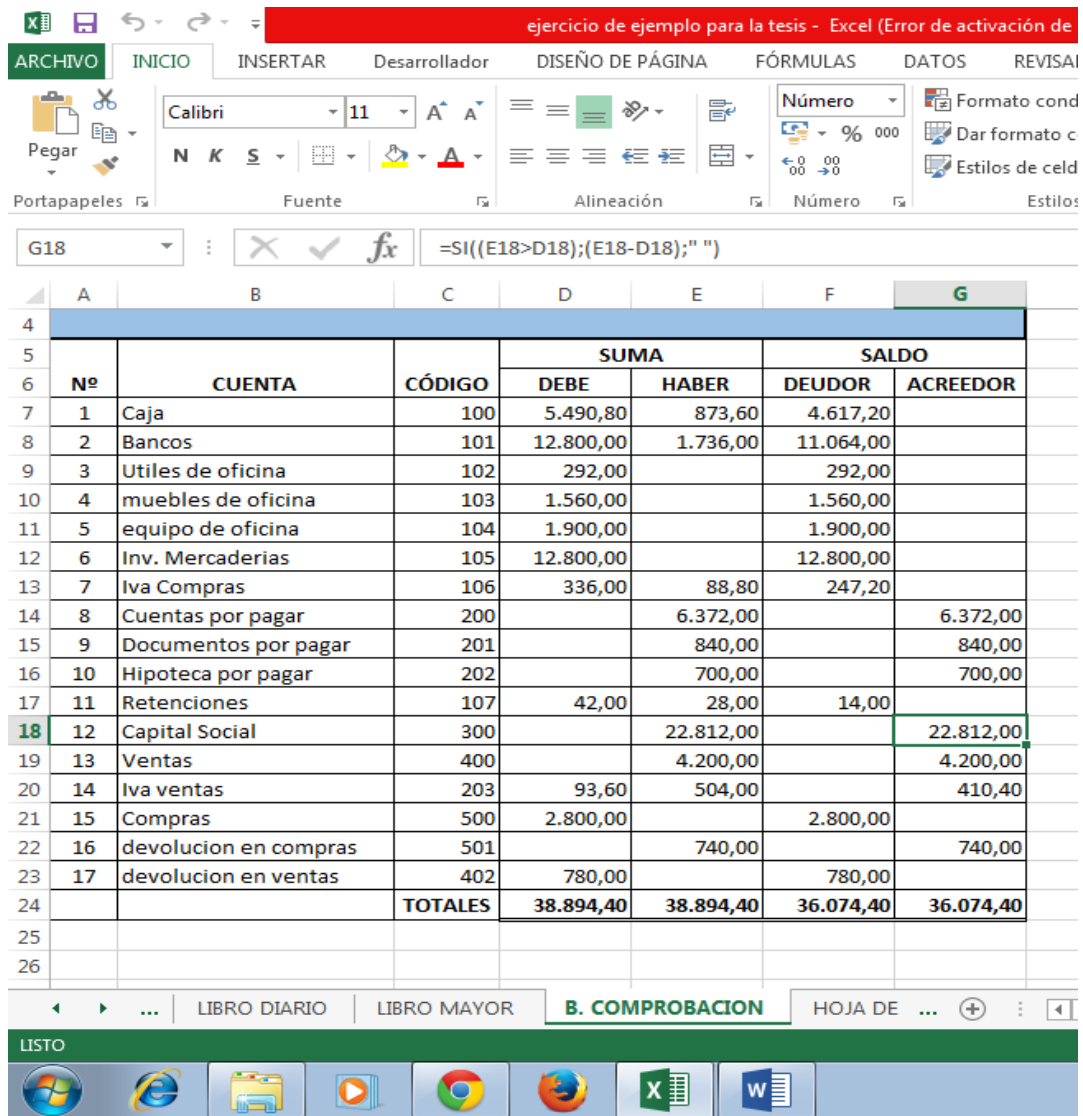

**Ilustración 39:** Balance General **Fuente:** Investigador **Autor:** Sebastián Castro

Para realizar el balance de comprobación se necesita las siguientes formulas:

## **N° =SI((C7>0);(A6+1);" ")**

Si la celda **C7** (código) es mayor que cero, entonces que sume la celda **A6+1**, caso contrario ubica espacio en blanco.

## **CUENTAS =SI((C7='Libro Mayor'!E3);'Libro Mayor'!B3;ERROR)**

Si la celda C7 (código) es igual a la celda E3 (código) del Libro Mayor, entonces ubica los datos de la celda B3 (CAJA) del Libro mayor, caso contrario aparece el mensaje ERROR.

#### **COD. ='Libro Mayor'!E3**

Transfiere el código de la cuenta ubicada en la celda E3 del Libro Mayor al Balance de Comprobación. En este caso es el código 1.1.1.1

#### **SUMAS**

#### **DEBE ='Libro Mayor'!D11**

Transfiere el valor total de la columna del debe ubicado en la celda D13 del Libro Mayor al Balance de Comprobación. En este caso es 5480.80.

#### **HABER ='Libro Mayor'!E11**

Transfiere el valor total de la columna del haber ubicado en la celda E11 del Libro Mayor al Balance de Comprobación. En este caso es 873.60.

## **SALDOS**

#### **DEUDOR =SI((D7>E7);(D7-E7);" ")**

Si la celda del debe D7 es mayor que la celda del haber E7, entonces resta la celda del debe menos la celda del haber, caso contrario ubica espacio en blanco " ".

## **ACREEDOR =SI((E7>D7);(E7-D7);" ")**

Si la celda del haber E7 es mayor que la celda del debe D7, entonces resta la celda del haber menos la celda del debe, caso contrario ubica espacio en blanco " ".

#### **TOTAL =SUMA(D7:D21)**

Suma las cantidades de la columna del debe, desde la celda D21 hasta la celda del D21, de igual manera con las cantidades de las demás columnas. Las columnas de las sumas deben tener resultados iguales, de la misma forma las columnas de los saldos.

#### **11.1.5. Quinto paso:** Hoja de Trabajo

La hoja de trabajo es una herramienta contable considerada como un borrador de trabajo para el contador, que permite al usuario poder observar el ajuste de los saldos, de las cuentas en las cuales se haya obtenido algún error, a la vez permite analizar los movimientos en los ingresos y gastos.

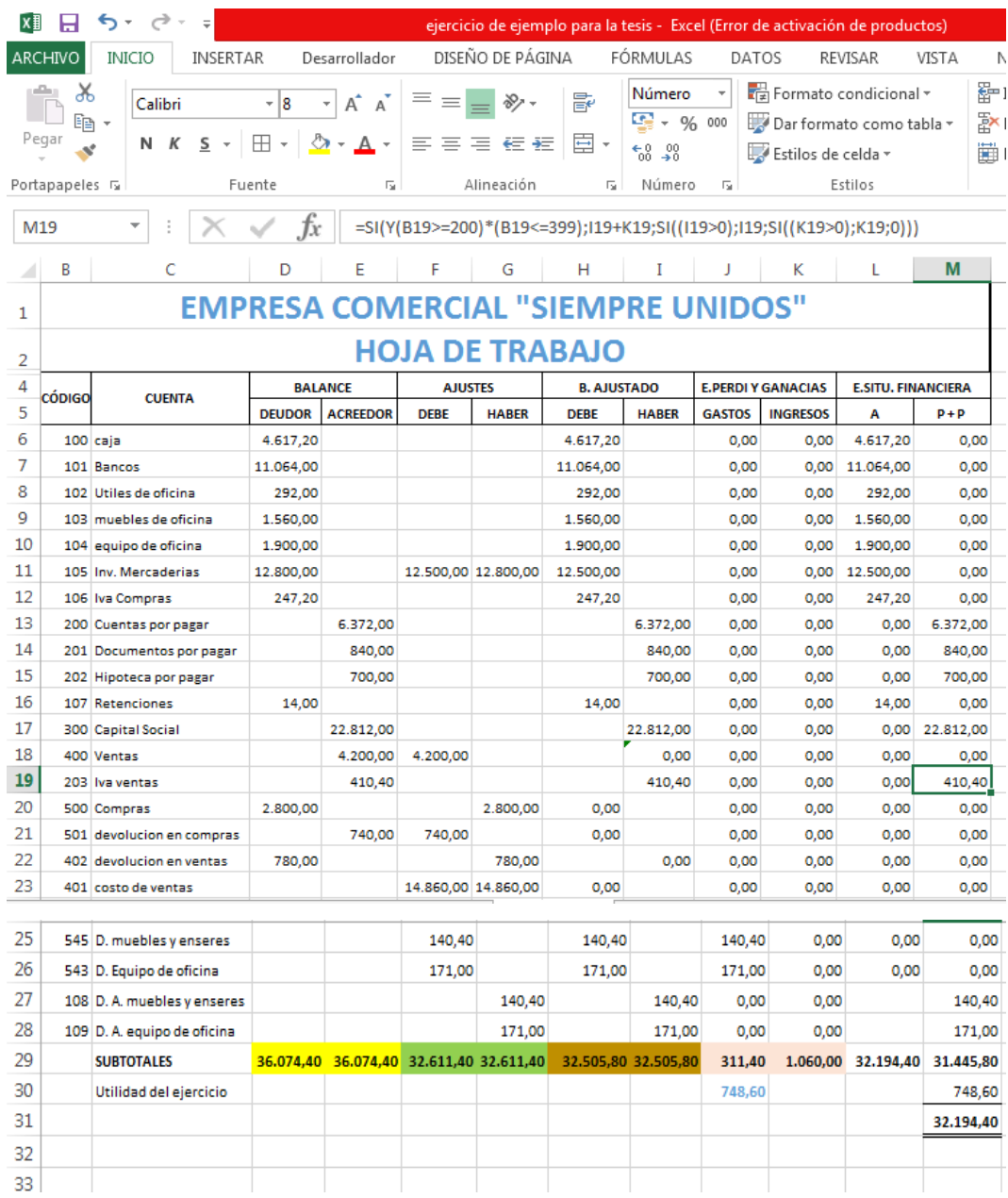

**Ilustración 40:** Hoja de Trabajo **Fuente:** Investigador **Autor:** Sebastián Castro

# **COD. =Balance de Comprobación'!C7**

Se transfiere los datos de la celda **C7** (código) del Balance de Comprobación a la celda **B6** de la Hoja de Trabajo.

# **CUENTAS =SI((B6='Balance de Comprobación'!C7);'Balance de**

## **Comprobación'!B6;0)**

Si la celda **B6** (código) de la Hoja de Trabajo es igual a la celda **C7**  (código) del Balance de Comprobación, ubique el valor que tenga la celda del **B6** del balance de Comprobación, caso contrario escriba 0.

## **SALDOS**

# **DEUDOR =Balance de Comprobación'!F7**

Transfiere los datos de la celda **F7** del Balance de Comprobación

# **TOTALES =Balance de Comprobación'!F24**

Transfiere el valor ubicado en la celda **F24** del Balance de Comprobación

# **ACREEDOR =Balance de Comprobación'!G7**

Transfiere los datos de la celda **G7** del Balance de Comprobación

## **TOTALES =Balance de Comprobación'!G24**

Transfiere el valor ubicado en la celda **G24** del Balance de Comprobación

# **BALANCE AJUSTADO**

## **DEBE** =**SI((D6+F6)>=(E6+G6),(D6+F6-E6-G6);0)**

Si la suma obtenida de las celdas **D6**+ **F6** es mayor o igual que la suma de las celdas **E6** + **G6**, realiza la suma y la resta de las celdas **D6**+**F6**-**E6**- **G6**, caso contrario ubique el valor de 0.

#### **TOTALES = SUMA(H6:H29)**

Suma los valores desde la celda H6 hasta la celda H29

## **HABER =SI((E6+G6)>=(D6+F6),(E6+G6-D6-F6);0)**

Si la suma obtenida de las celdas **E6** + **G6** es mayor o igual que la suma de las celdas **D6** + **F6**, realiza la suma y la resta de las celdas E6+G6-D6- F6, caso contrario ubique el valor de 0.

## **TOTALES = SUMA(I6:I29)**

Suma los valores desde la celda **I6** hasta la celda **I29**

#### **ESTADO DE PERDIDAS Y EXCEDENTES**

#### **GASTOS = SI(Y(B6>=500)\*(B6<=599),H6,0)**

Si la celda **B7** es mayor o igual que 500 (código) y si la celda **B6** es menor o igual que 599 (código), ubica el valor de la celda **H6**, caso contrario escribe el valor de 0.

#### **TOTAL =SUMA(J6:J29)**

Suma los valores desde la celda **J6** hasta la celda **J29**

#### **INGRESOS =SI(Y(B6>=400)\*(B6<=499),I6,0)**

Si la celda **B7** es mayor o igual que 400 (código) y si la celda **B6** es menor o igual que 499 (código), ubica el valor de la celda **I6**, caso contrario escribe el valor de 0.

#### **TOTAL =SUMA(K6:K29)**

Suma los valores desde la celda **K6** hasta la celda **K29**

#### **ESTADO DE SITUACIÓN FINANCIERA**

#### **ACTIVO = SI(Y(B6>=100)\*(B6<=199),H6+J6+L6;0)**

Si la celda **B6** es mayor o igual que 100 (código) y si la celda **B6** es menor o igual que 199 (código), sume los valores de las celdas **H6**+**J6**+**L6**, caso contrario escribe el valor de 0.

#### **TOTALES = SUMA(N6:N29)**

Suma los valores desde la celda **N6** hasta la celda **N29**

#### **PASIVO + PATRIMONIO**

#### **SI(Y(B6>=200)\*(B6<=399),I6+K6+M6,SI((I6>0),I6,SI((K6>0),K6,SI((M6>0 ),M6,0))))**

Si la celda **B6** es mayor o igual que 200 (código) y si la celda **B6** es menor o igual que 399 (código), sume los valores de las celdas **I6**+**K6**+**M6**, caso contrario pregunta si la celda **I6** es mayor que cero o existe un valor, ubique el valor de la celda **I6** y si la celda **K6** es mayor que cero o existe un valor, ubique el valor de la celda **K6,** y si la celda **M6** es mayor que cero o existe un valor, ubique el valor de la celda **M6,** caso contrario que escribe el valor de 0.

## **11.1.6. Sexto paso:** Estado de Resultados

| fx<br>H <sub>20</sub><br>$\overline{\phantom{a}}$ |                                           |                                   |  |   |                                     |          |          |  |  |  |
|---------------------------------------------------|-------------------------------------------|-----------------------------------|--|---|-------------------------------------|----------|----------|--|--|--|
| ◢                                                 | A                                         | B                                 |  | D | E                                   | F        | G        |  |  |  |
| 1                                                 | <b>EMPRESA COMERCIAL "SIEMPRE UNIDOS"</b> |                                   |  |   |                                     |          |          |  |  |  |
| 2                                                 | <b>ESTADO DE RESULTADOS</b>               |                                   |  |   |                                     |          |          |  |  |  |
| з                                                 | <b>INGRESOS OPERACIONALES</b>             |                                   |  |   |                                     |          |          |  |  |  |
| Δ                                                 | <b>VENTAS</b>                             |                                   |  |   |                                     | 4.200,00 |          |  |  |  |
| 5                                                 | (-) COSTO DE VENTAS                       |                                   |  |   |                                     | 2.360,00 |          |  |  |  |
| 6                                                 | (=) MERCADERÍA INV. INICIAL               |                                   |  |   | 12.800,00                           |          |          |  |  |  |
| 7                                                 | (+) COMPRAS NETAS                         |                                   |  |   | 2.060,00                            |          |          |  |  |  |
| 8                                                 | (=) MERCADERÍA DISPONIBLE PARA LA VENTA   |                                   |  |   | 14.860,00                           |          |          |  |  |  |
| 9                                                 | (-) MERCADERÍA INVEMTARIO FINAL           |                                   |  |   | 12.500,00                           |          |          |  |  |  |
| 10                                                | (=) UTILIDAD BRUTA EN VENTAS              |                                   |  |   |                                     |          | 1.060,00 |  |  |  |
| 11                                                | <b>GASTOS DE ADMINISTRACIÓN</b>           |                                   |  |   |                                     |          |          |  |  |  |
| 12                                                | DEPRECICACIÓN MUEBLES Y ENSERES           |                                   |  |   | 140,40                              |          |          |  |  |  |
| 13                                                | DEPRECIACIÓN EQUIPO DE OFICINA            |                                   |  |   | 171,00                              |          |          |  |  |  |
| 14                                                | <b>TOTAL GASTOS DE ADMINISTRACION</b>     |                                   |  |   |                                     |          | 311,40   |  |  |  |
| 15                                                | <b>TOTAL GASTOS OPERACIONALES</b>         |                                   |  |   |                                     |          |          |  |  |  |
| 16                                                |                                           |                                   |  |   | <b>UTILIDAD BRUTA DEL EJERCICIO</b> |          | 748,60   |  |  |  |
| 17                                                |                                           | (-15%) PARTICIPACIÓN TRABAJADORES |  |   | 112,29                              |          |          |  |  |  |
| 18                                                |                                           | (-25%) IMPUESTO A LA RENTA        |  |   | 187,15                              |          |          |  |  |  |
| 19                                                |                                           | (-5%) RESERVA LEGAL               |  |   | 37,43                               |          |          |  |  |  |
| 20                                                |                                           |                                   |  |   | <b>UTILIDAD NETA DEL EJERCICIO</b>  |          | 411,73   |  |  |  |
| 21                                                |                                           |                                   |  |   |                                     |          |          |  |  |  |

**Ilustración 41:** Estado de Resultados **Fuente:** Investigador **Autor:** Sebastián Castro

Los valores del estado de resultados son trasferidos de la hoja de trabajo y libro diario empleando la siguiente formula dependiendo donde se encuentre ubicado el valor y nombre de la cuenta.

## **INGRESOS OPERACIONALES**

## **VENTAS =Hoja de Trabajo'!E18**

Transfiere el valor ubicado en la celda **E18** de la Hoja de Trabajo

## **(-) COSTO DE VENTAS** =**Libro Diario'!F59**

Transfiere el valor ubicado en la celda **E59** del Libro Diario

# **(=) MERCADERIA INVENTARIO INICIAL =Hoja de Trabajo'!D11**

Transfiere el valor ubicado en la celda **D11** de la Hoja de Trabajo

# **(- 15%) PARTICIPACION TRABAJADORES= G16\*15%**

Se multiplica la cantidad de la celda de la utilidad bruta por el 15% que le corresponde a los trabajadores como lo establece la ley.

# **(-25%) IMPUESTO A LA RENTA =G16\*25%**

Se multiplica la cantidad de la celda de la utilidad bruta por el 25% correspondiente al Impuesto a la Renta.

# **(-5%) RESERVA LEGAL =G16\*5%**

Para obtener este valor multiplicamos la utilidad bruta por el 5% correspondiente a la reserva legal.

## **UTILIDAD NETA DEL EJERCICIO =G16-E17-E18-E19**

Restamos a la utilidad bruta del ejercicio todos los porcentajes que establece la ley.

"LOS AESTROS SON MUY NECESARIOS PARA COMPENSAR LA FALTA DE VOCACIÓN Y DE ESFUERZO; MAS TODO EL **OUE DESEE ALCANZAR** LA **EXCELENCIA, DEBE INSTRUIRSE POR SI SOLO"** 

(THOMÁS YOUNG)

## **Ejercicio para el estudiante:**

- o Para resolver el siguiente ejercicio se recomienda emplear la técnica didáctica Aprendizaje basado en problemas.
- o Siga los pasos desarrollados en el ejercicio anterior.
- o Utilice el programa Excel

La Empresa Comercial "SIEMPRE UNIDOS" inicia sus actividades comerciales el 1 de Enero del 20--, con los siguientes valores:

Dinero depositado en la cuenta del Banco Pichincha 15.800,00

Inventario Inicial de Mercaderías 6.000,00

Artículo "A" 100 Unidades a 2,00 c/u Artículo "B" 600 Unidades a 3,00c/u Artículo "C" 800 Unidades a 5,00 c/u

## **Valores para el estado de situación inicial.**

Útiles de Oficina 892,00 Muebles de Oficina 2.560,00 Equipo de oficina 4.000,00 Documentos por Pagar 3.600,00 Hipotecas por Pagar 1.672,00

Capital Social ………?

# **TRANSACCIONES:**

El 10 de Enero se compra mercaderías a Proveedora Únete, 1.230 Unidades del Artículo "A" a \$ 2,oo c/u y 500 Unidades del Artículo

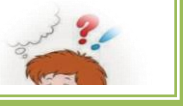

"B" a \$ 3,oo c/u, pagamos el 50% Con Cheque # 002343 del Banco Pichincha y la diferencia a crédito personal según factura 042220.

El 5 de Enero se vende mercaderías a la Empresa "ABC, con el siguiente detalle 850 unidades del Artículo "B" a 5,00 dólares cada unidad; 250 Unidades del artículo "C", a 7,00 cada unidad según factura #00234.

El 15 de Enero de la compra anterior devolvemos 100 unidades del Artículo "A" y 60 unidades del Artículo "B", por inconformidad con el pedido, valor que nos disminuye del crédito concedido.

El 20 de Enero de la última venta, devuelven 70 unidades por encontrarse defectuoso en su funcionamiento, valor que disminuye del crédito concedido.

# **SE REQUIERE:**

- Por favor leer atentamente cada transacción
- Estado de Situación Inicial
- **Libro Diario**
- **Libro Mayor (Tarjetas)**
- Balance de Comprobación d
- Hoja de trabajo
- Estado de resultados
- Aplicar el programa Excel

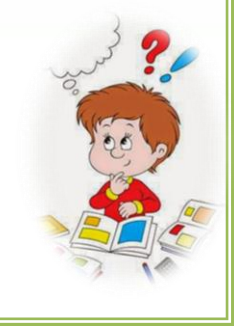

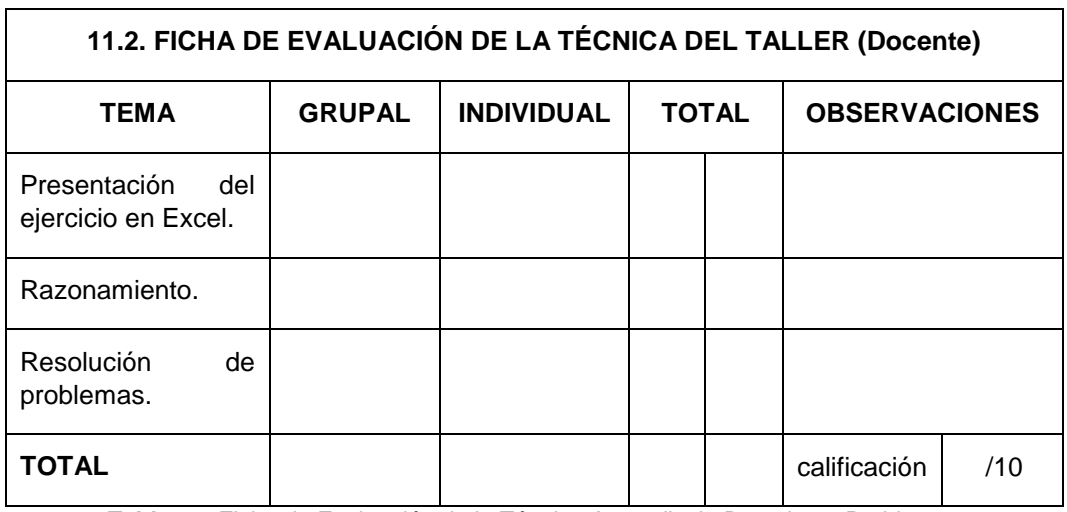

**Tabla 29:** Ficha de Evaluación de la Técnica Aprendizaje Basado en Problemas **Fuente:** Investigador **Autor:** Sebastián Castro

# **5. EVALUACIÓN**

Responda cada una de las preguntas con la mayor sinceridad, siga los consejos e indicaciones que se mencionan al inicio de la guía.

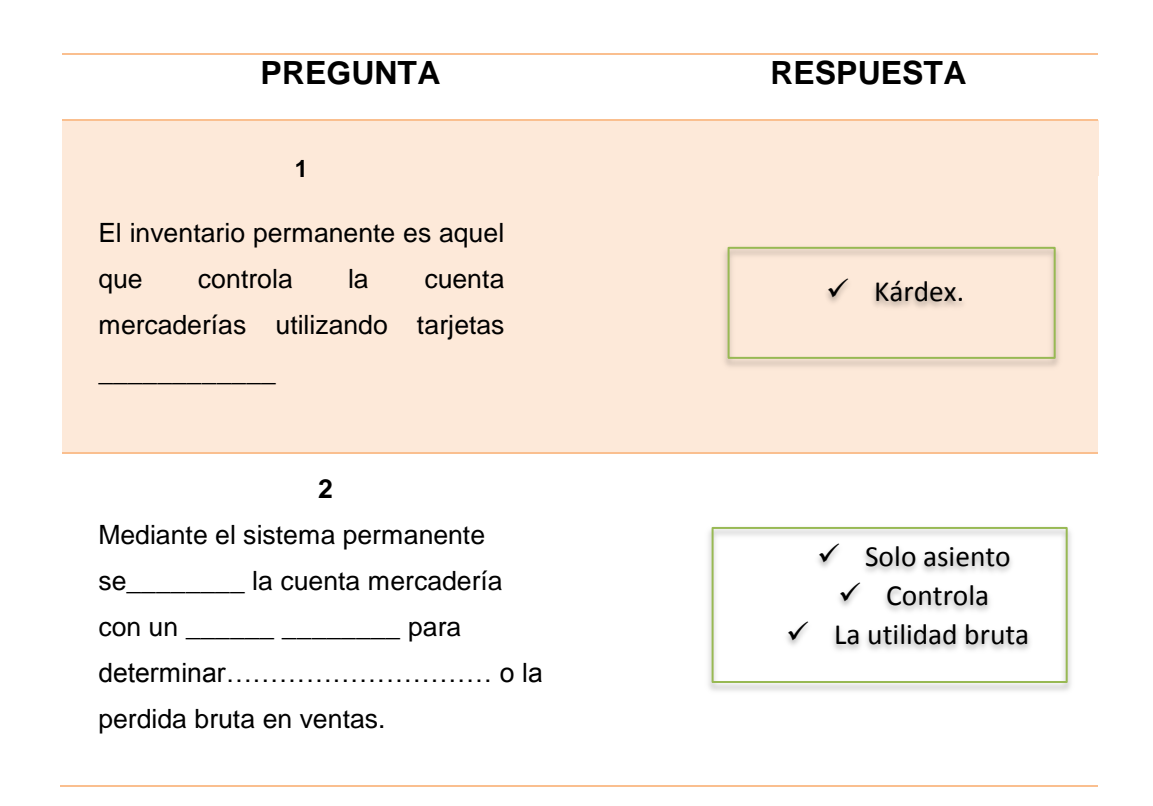

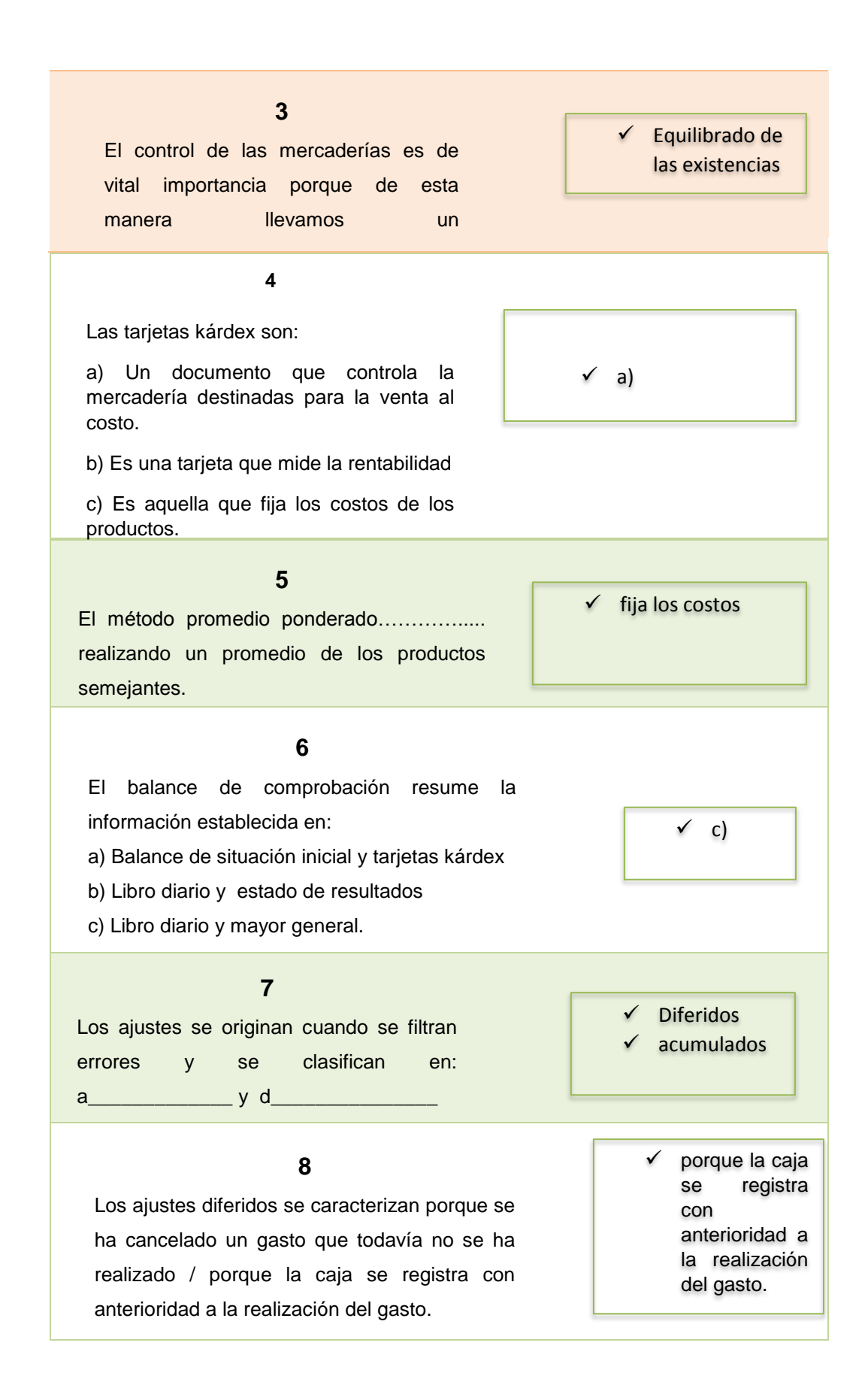

#### 188

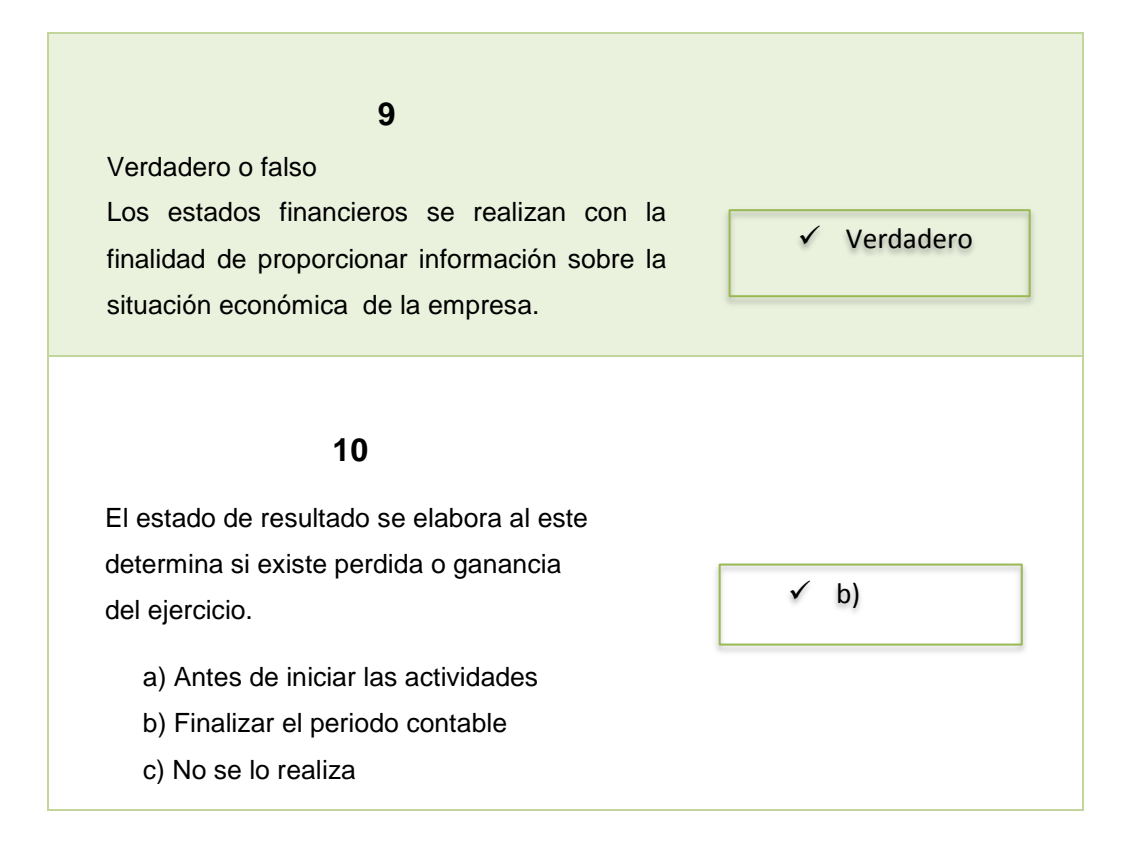

#### **6.11. Impactos**

#### **6.11.1. Impacto Educativo**

La Guía Didáctica aplica técnicas de una manera didáctica para que docentes, estudiantes y comunidad en general de cualquier nivel conozcan las bondades generales de la Contabilidad y puedan aplicarla de forma crítica, reflexiva en el medio que los rodea.

#### **6.11.2. Impacto Pedagógico**

La Guía Didáctica presentada está diseñada para que los docentes y estudiantes sean críticos, creativos, autónomos, reflexivos y sean capaces de emplear nuevas técnicas y procedimientos en beneficio de la educación en niveles secundario.

Las técnicas y procedimientos didácticos son una condición simple y eficaz de aprender en el aula y fuera de ella, son también el pilar fundamental de apoyo para los docentes realicen clase más interactiva y dinámica.

#### **6.11.3. Impacto Social**

Este trabajo de investigación tiene como objetivo fundamental crear una guía didáctica de nuevas técnicas y procedimientos didácticos que mejoren la enseñanza - aprendizaje de Contabilidad General, siendo los principales beneficiados los estudiantes y docentes del colegio Universitario "UTN" y por ende la sociedad en general, ya que mediante este trabajo se pretende formar estudiantes prósperos y capaces de enfrentar el campo profesional si ninguna discrepancia.

#### **6.12. Difusión**

La guía didáctica de técnicas y procedimientos didácticos contribuyó en el aprendizaje de la Contabilidad General, dirigido a los estudiantes del Bachillerato Técnico del colegio Universitario "UTN" a través del conocimiento teórico y aplicación práctica. De lo cual los docentes y estudiantes manifestaron que constituye una herramienta de gran ayuda por su claridad, sencillez y metodología utilizada.

#### **6.13 Bibliografía.**

- (s.f.). Obtenido de http://es.wikipedia.org/wiki/David\_Ausubel
- (s.f.). Obtenido de http://es.wikipedia.org/wiki/David\_Ausubel
- 12, A. (2010). tcnicas-didcticas-activas Técnicas Didácticas Activas. Recuperado el 21 de 10 de 2014, de Equipo Tecno - Informatica 9E.2010: http://es.slideshare.net/Aligi12/1-tcnicas-didcticas-activas
- Agudelo, Y. E., Lopez Mendoza, C., & Romero Monterrosa, S. J. (26 de 2 de 2013). Slideshare. Recuperado el 28 de 10 de 2014, de Slideshare: http://es.slideshare.net/joseangel04/tipos-deaprendizaje-16804249
- Alarcón, J. C. (2007). Técnicas de Aprendizaje. Quito.
- Alicio, M. A. (2010). La Responsabilidad y la Sexualidad: Dinamica en los Estudiantes Actuales.
- Araoz, R. M. (2010). El Aprendizaje.
- Aretio, L. G. (2 de 2009). Editorial del BENED. Obtenido de uned.: http://www.uned.es/catedraunesco-ead/editorial/p7-2-2009.pdf
- Ausubel, D. P. (2010). Aprendizaje Significativo.
- Ausubel, D. P. (2012). Fundamentación Pedagógica.
- Ausubel, D., & Novak, J. D. (1976). Psicologia Educativaun punto de vista al cognitivismo . Mexico: Trillas.
- Benalcázar Sánchez, A. E., & Reyes Ibujés, S. M. (2013). Repositorio Digital UTN. Obtenido de Repositorio Digital UTN: http://repositorio.utn.edu.ec/bitstream/123456789/2299/1/05%20FE CYT%201540%20TESIS.pdf
- Bernard, J. H. (1984). Conatbilidad.
- Bravo, M. V. (2000). La Contabilidad es el Sistema de Actividades.
- Bruner, J. (1915). Aprendizaje por Descubrimiento.
- Centrum, O. (1998). Enciclopedia de la Psicopedagogía. España: Oceano.
- Centuri, O. (1998). Psicologia Educativa. Barcelona: Oceano.
- Conrad. (10 de 11 de 2010). Herramientas de E-learning. Obtenido de Herramientas de E-learning:

https://herramientasdeelearning.wordpress.com/2010/02/11/herram ientas-comunicacion-e-learning/

- E, T., Almaguer Salazar, T. E., & Elizondo Huertas , A. E. (2007). Fundamentos Sociales y Psicologicos de la Educación. México: Trillas.
- Figueroa, R. C. (2013). Contabilidad Básica un Enfoque Basado en Competencias. Mexico: Cengage.
- Gonda, F. V. (21 de 10 de 2011). Derecho Intelectual, Extranjero Comprobado y Docencia Juridica. Obtenido de Procedimientos Didácticos: http://www.fvg.mx/propiedad-intelectual/pi-organizaciondel-curso/13-procedimientos.pdf
- http://es.wikipedia.org/wiki/Aprendizaje. (s.f.).
- http://www.fvg.mx/propiedad-intelectual/pi-organizacion-delcurso/13\_procedimientos.pdf. (s.f.).
- http://www.juntadeandalucia.es/agenciadecalidadsanitaria/acsa\_formacion /html/Ficheros/Guia\_de\_Metodos\_y\_Tecnicas\_Didacticas.pdf. (s.f.).
- http://www.slideshare.net/christinemena/tecnicas-de-aprendizaje-2877827. (s.f.).
- http://www.uctemuco.cl/cedid/archivos/apoyo/Ejemplos%20de%20estrate gias%20y%20tecnicas%20didacticas.pdf. (s.f.).
- Interiano, C. R. (2009). Filosofia de la Educación. Mexico: Pearsón.
- Janeth, S. T. (27 de 1 de 2010). Universidad Estatal de Bolivar: Repositorio Digital. Obtenido de Filosofia Humanistica : http://www.biblioteca.ueb.edu.ec/bitstream/15001/119/1/0006.E.pdf
- Lorete, L., Torres , J., & Pastor , N. (15 de 12 de 2011). Teorias del Procesamiento de la Información. Obtenido de slideshare.net: http://es.slideshare.net/david20591/teora-del-procesamiento-de-lainformacin-10605715
- Luis, R. G. (4 de 10 de 2012). Estado de Resultados. Obtenido de SlideShares: http://es.slideshare.net/magodeoz804/estado-deresultados-14581348
- Marfil, R. (2010). Recursos y Técnicas para la Formación. Quito.
- Marfil, R. (2010). Recursos y Técnicas para la Formación en el Siglo XXI. Lima: Parramón Ediciones, S.A.
- Martínez, A. M. (2011). Contabilidad General. Colombia.

Martínez, Á. M. (2011). Contabilidad General. Bogota.

- Megna, A. A. (2010). La Resposabilidad y la Sexualidad: Dinámicas en los Estudiantes Actuales.
- Mena, c. (10 de 1 de 2010). Slideshare. Obtenido de Técnicas Didacticas: http://es.slideshare.net/christinemena/tecnicas-de-aprendizaje-2877827
- Montero, R. (6 de 12 de 2014). Wikipedia Biografías . Obtenido de David Ausubel: http://es.wikipedia.org/wiki/David\_Ausubel

Piaget, J. (2012). Teoría del Aprendizaje.

Programas, D. d. (9 de 11 de 2011). Google. Obtenido de Manual de Tecnicas Didacticas: Recursos para Lograr el Aprendizaje Significativo.: https://www.google.com.ec/url?sa=t&rct=j&q=&esrc=s&source=web &cd=3&cad=rja&uact=8&sqi=2&ved=0CCgQFjAC&url=http%3A%2 F%2Fwww.icab.com.mx%2Fcomponent%2Fk2%2Fitem%2Fdownlo ad%2F67&ei=9p6MVNX\_K4GbNsnDgoAC&usg=AFQjCNGcd1\_R WE43aPb2UMqlxXkAqZE8yw&sig2=21pDJJBSlsg7

- Rangel, M. A. (11 de 12 de 2014). Wikipedia . Obtenido de Aprendizaje : http://es.wikipedia.org/wiki/Aprendizaje
- Ruano, G. (Noviembre de 2010). Blog. Obtenido de Didactica de la Información: http://estefanyv.blogspot.com/
- Sánchez, K. T. (2012). Metodología del Proceso Enseñanza Aprendizaje (Primera ed.). Mexico: Trillas.
- Santos, D. (25 de 4 de 2014). Examtime. Obtenido de Como Estudiar Contabilidad: www.examtime.com/es/blog/como-estudiarcontabilidad/
- Scangarello, L. S. (2011). Clasificación del Aprendizaje. Ecuador.
- Scangarello, l. s. (2011). Psicología y Educación una Relación Indiscutible. Guayaquil.
- Seltzer, J. C. (2014). Revista Iberoamericana de Educacion. Obtenido de Contabilidad y Docencia: www.rieoei.org/deloslectores/711Seltzer.PDF
- Sirvent, M. (8 de 10 de 2011). Técnicas y Estrategias Didacticas . Obtenido de de slideshare: http://es.slideshare.net/no\_alucines/tcnicas-y-estrategias-didcticaspresentation
- Susana, L., & Scangarello, I. (2011). Psicologia y Educación una Relacion Indiscutible (Segunda ed.). Argentina: Córdoba / Brujas.
- Tamayo, E., Escobar , L., Escobar Vidal, l., & Tamayo Checa, E. (2008). Direccion y Destión de Empresas. Vértice.
- Tirado, F., Martinez, M. Á., Covarrubias , P., Lopez, M., & Quesada, R. (2011). Psicologia Educativa para Afrontar los Desafios del Siglo XXI.

Valdivieso, M. B. (2013). Contabilidad General (11 ed.). Quito.

Valdivieso, M. B. (2013). Contabilidad General (11 ed.). Quito.

- Villarreal, F. (13 de 7 de 2012). Fernando Vilarreal Gonda . Obtenido de Procedimientos Didáctios : http://www.fvg.mx/propiedadintelectual/pi-organizacion-del-curso/13-procedimientos.pdf
- Wikipedia. (3 de 11 de 2000). Recuperado el 9 de 12 de 2014, de Wikipedia: http://es.wikipedia.org/wiki/David\_Ausubel
- Wikipedia. (31 de 12 de 2014). Teorias del Aprendizaje . Obtenido de **Wikipedia** http://es.wikipedia.org/wiki/Teor%C3%ADas\_del\_aprendizaje
- Williams. (2014). Sintesis de los Principios. Obtenido de Aprendizaje Mixto: http://aprendizajemixto.wikispaces.com/6.0+S%C3%ADntesis+de+l os+principios
- Zapata, P. (2008). Contabilidad General. Bogota: Graw Hill.

# Anexos

## **6.12. Anexos**

- **Anexo 1** Matriz de coherencia
- **Anexo 2** Árbol de problemas
- **Anexo 3** Encuesta
- **Anexo 4** Certificado de socialización de la propuesta
- **Anexo 5** Fotografías de la aplicación de las en cuesta y socialización

# **Anexo 1. Matriz de coherencia**

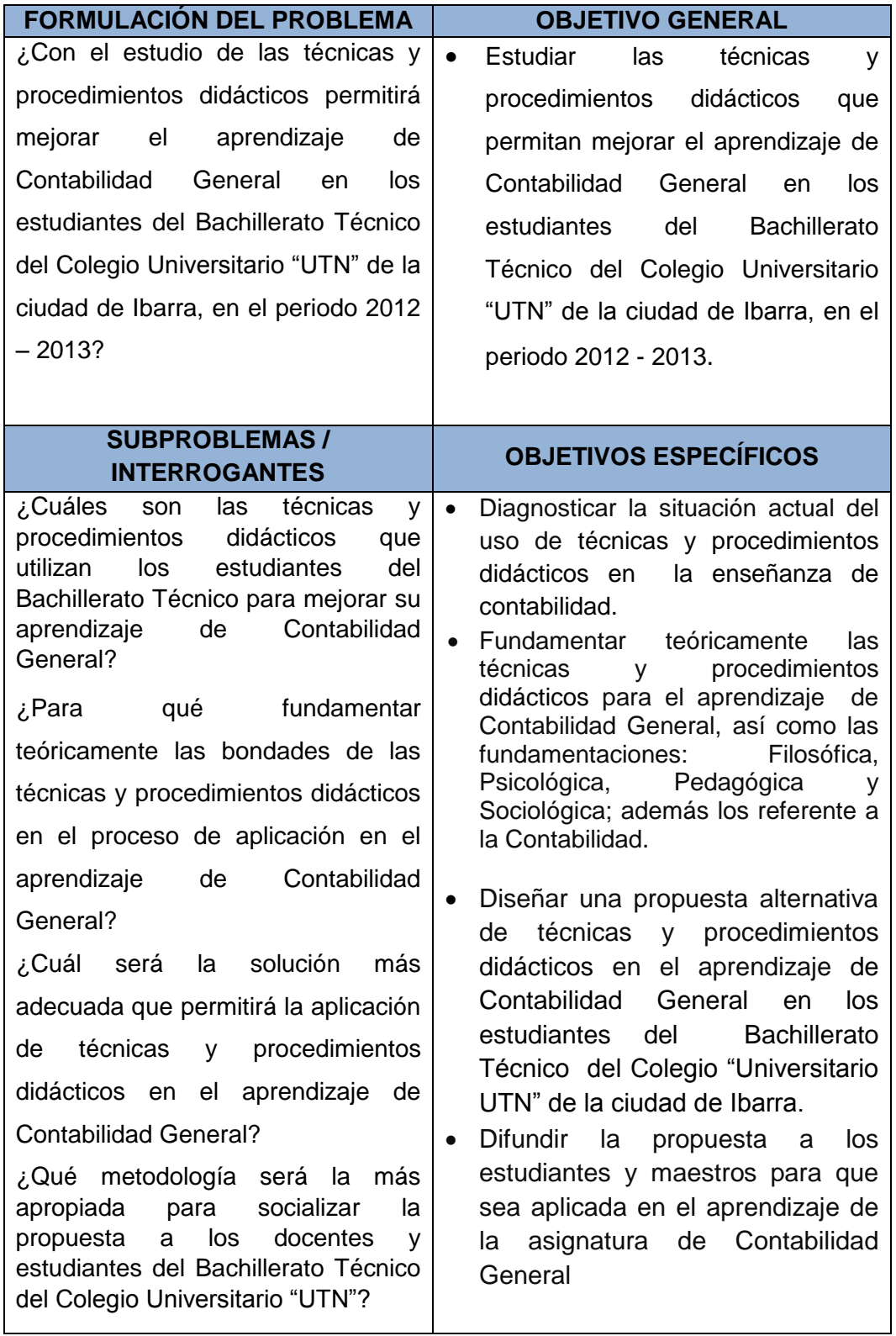

## **Anexo 2. Árbol de problemas**

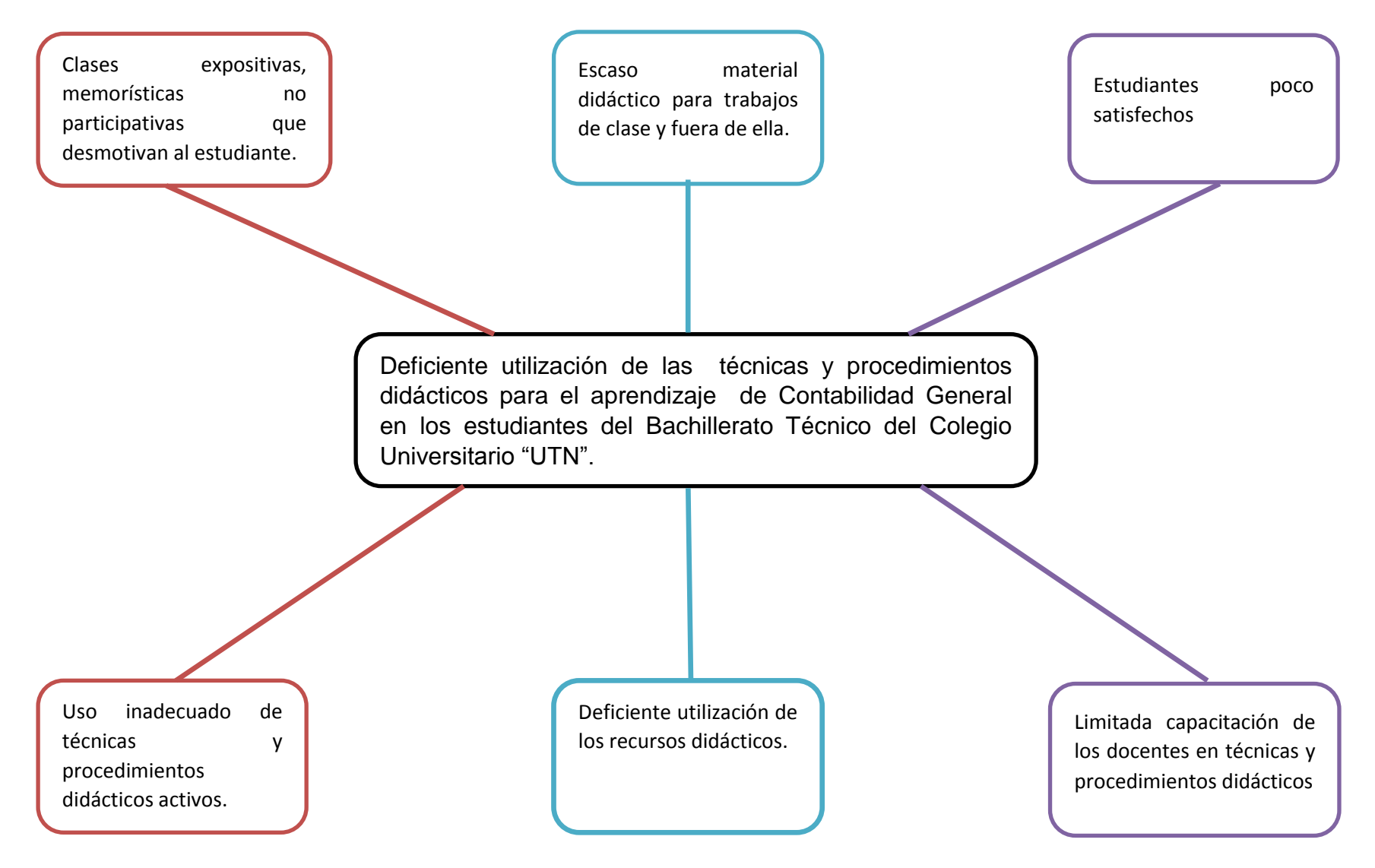

**Anexo 3. Encuesta**

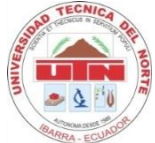

# **UNIVERSIDAD TÉCNICA DEL NORTE FACULTAD DE EDUCACIÓN, CIENCIA Y TECNOLOGÍA (Dirigido a Estudiantes del Bachillerato Técnico)**

#### **I. OBJETIVO.**

Identificar las técnicas y procedimientos didácticos que emplean los docentes en el proceso de enseñanza - aprendizaje en el bachillerato técnico del Colegio Universitario "UTN" para mejorarla comprensión de la asignatura de Contabilidad General.

#### **II. DATOS DE IDENTIFICACIÓN:**

Lugar…………………………….Curso…………………….Fecha………….………………….

#### **III. INSTRUCCIONES:**

Lea detenidamente cada uno de los enunciados; luego escriba una x en el recuadro que Ud. creyere conveniente:

#### **IV. CUESTIONARIO:**

# **1.- ¿Considera que los docentes emplean, técnicas y procedimientos didácticos para mejorar su aprendizaje en la asignatura de Contabilidad General?**

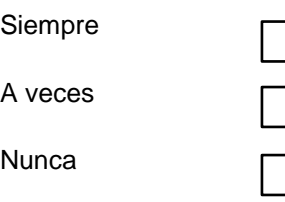

**2.- ¿Planifican su estudio, para cada tema de clase en la asignatura de Contabilidad General?**

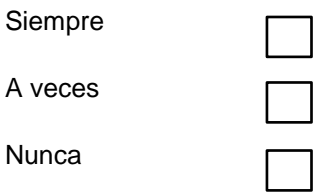
## **3.- ¿Emplea técnicas activas para mejorar su aprendizaje de la asignatura de Contabilidad General?**

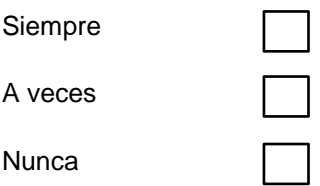

**4.- ¿Creé usted que la calidad académica en una institución educativa, se logra a través de la utilización de técnicas y procedimientos didácticos?** 

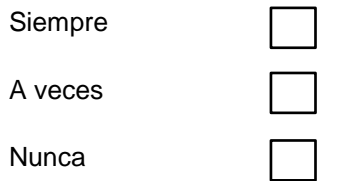

#### **5.- ¿Cuál de las siguientes técnicas didácticas conoce?**

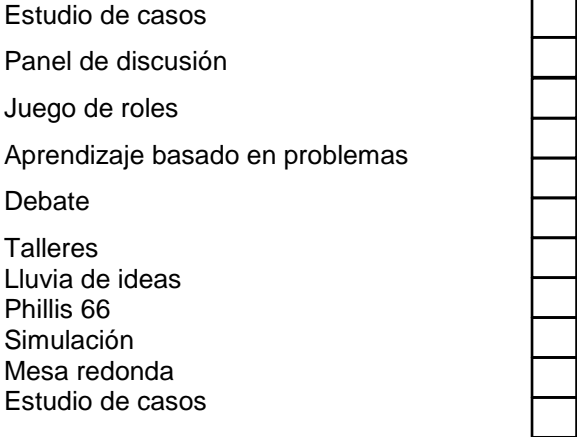

## **6.- ¿Realiza una autoevaluación en la asignatura de Contabilidad General?**

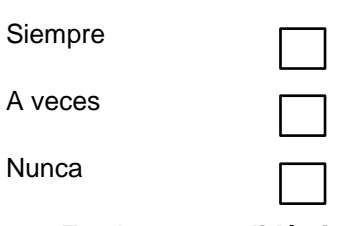

### **7.- ¿En el proceso didáctico el docente evalúa las técnicas y procedimientos que utiliza en las actividades académicas a desarrollar?**

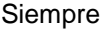

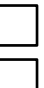

A veces

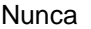

**8.- ¿Relaciona la teoría con la practica en el aprendizaje de Contabilidad General?** 

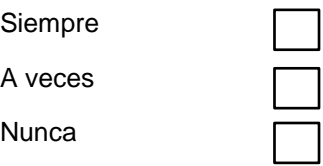

**9.- ¿El docente le provee de material didáctico para tratar los temas de contabilidad general en el aula y fuera de ella?**

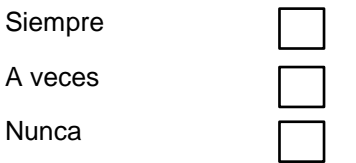

10.- ¿**Conoce los procedimientos adecuados que se deben aplicar para el uso** 

**de las distintas técnicas didácticas?**

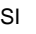

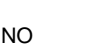

**11.- ¿utiliza adecuadamente los procedimientos didácticos, tecnológicos, científicos cuando realiza actividades académicas sean estas autónomas prácticas y colaborativas?**

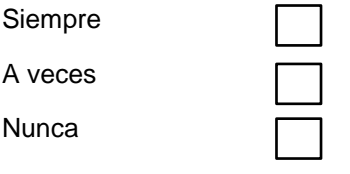

**12.- ¿Cómo considera su nivel de aprendizaje de la asignatura de Contabilidad General?** 

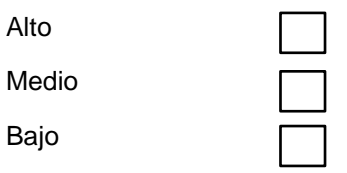

**Gracias por su colaboración**

### Anexo 4. Certificado de la socialización de la propuesta

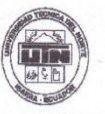

#### **COLEGIO UNIVERSITARIO "UTN"**

Anexo a la Facultad de Educación, Ciencia y Tecnología de la Universidad Técnica del Norte Ibarra - Ecuador

Telefax: 2 546 - 004

Lic. Pablo Ayala A. RECTOR COLEGIO UNIVERSITARIO UTN

#### **CERTIFICO:**

Que, el señor CASTRO VALLEJOS YAMIR SEBASTIÁN, C.C. 100 3032602. realizó la socialización de la GUÍA DIDÁCTICA PARA MEJORAR EL APRENDIZAJE DE CONTABILIDAD GENERAL MEDIANTE TÉCNICAS Y **PROCEDIMIENTOS** DIDÁCTICOS EN LOS ESTUDIANTES DEL BACHILLERATO TÉCNICO DEL COLEGIO UNIVERSITARIO UTN, como parte del desarrollo de su trabajo de grado titulado: ESTUDIO DE LAS TÉCNICAS Y PROCEDIMIENTOS DIDÁCTICOS PARA MEJORAR EL APRENDIZAJE DE CONTABILIDAD GENERAL EN LOS ESTUDIANTES DEL BACHILLERATO TÉCNICO EN EL COLEGIO UNIVERSITARIO UTN, AÑO LECTIVO 2012-2013, acción que se llevó a efecto el 5 de febrero de 2015.

El interesado puede hacer uso del presente para los fines que estime necesarios.

Ibarra, 5 de febrero de 2015

POR UNA EDUCACIÓN CIENTÍFICA Y DEMOCRÁTICA AL SERVICIO DEL PUEBLO

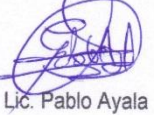

RECTOR ENCARGADO

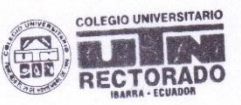

PA./vam.

colegio utn@hotmail.com

Ulipiano de la Torre s/n y Arsenio Torres

# **Anexo 5. Fotografías**

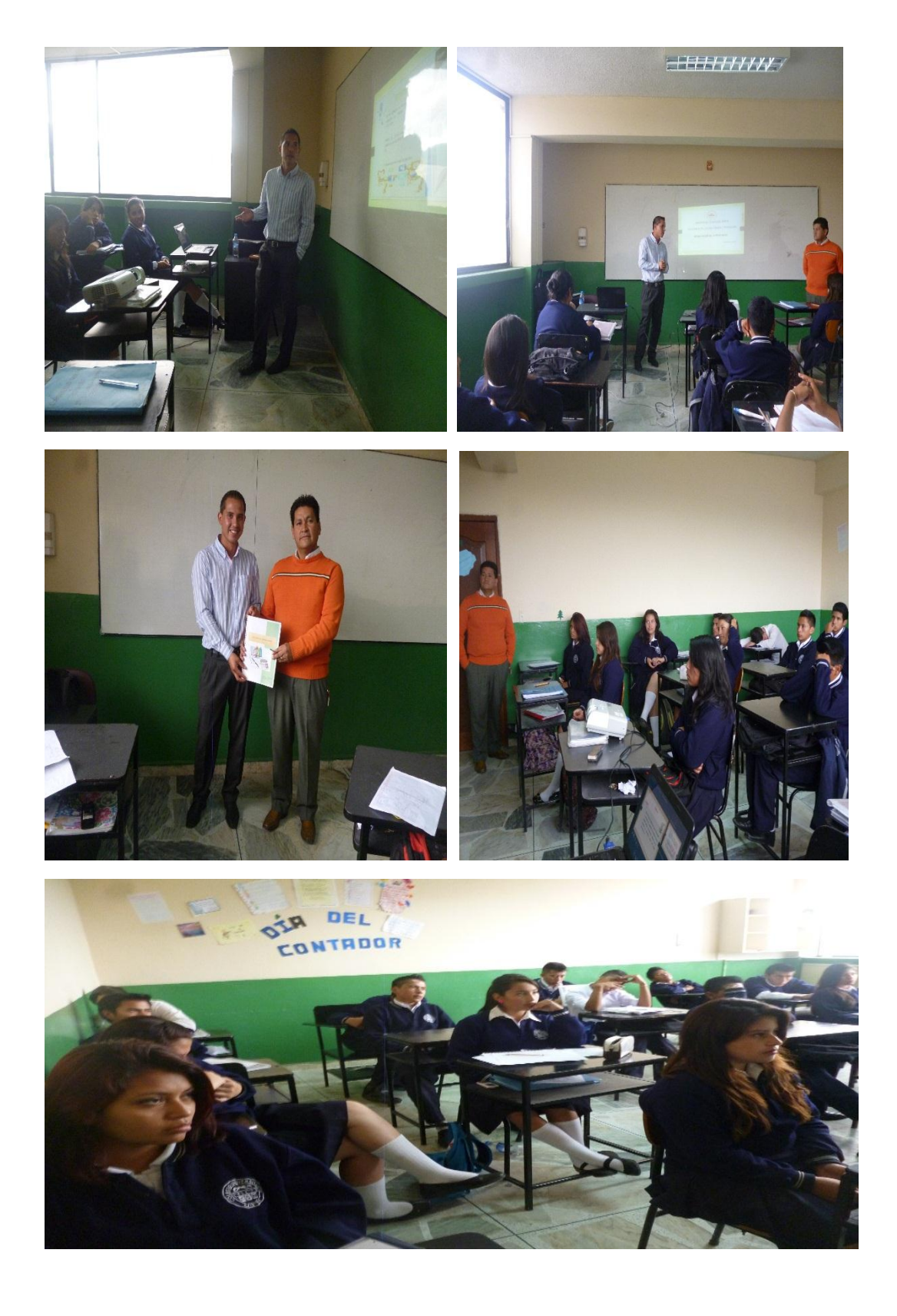